*République Algérienne Démocratique et Populaire Ministère de l'Enseignement Supérieur Et de la Recherche Scientifique Université Abderrahmane MIRA- Bejaia Faculté de la technologie Département de Génie Civil*

# Mémoire de fin d'études

*En Vue d'Obtention du Diplôme De Master en génie civil Option : Matériaux et Structures (M&S)*

# *Thème :*

**Etude d'un bâtiment (R+11+S-sol) à usage d'habitation et commercial contreventé par un système mixte (Voiles – Portiques)**

**Présenté par :** Encadreur **:** Encadreur **:** 

M' : HADJOUT Ali M M<sup>me</sup>: IDIR Souhila épse BAHLOUL

 $M<sup>me</sup>$ : AREZKI .S

**Jury:**  $\overline{M}^r$  : OURTEMACHE .M.  $M^{\text{me}}$ : BOUGHAMSSA.

**Promotion 2013-2014**

# *REMERCIEMENT*

*Tout d'abord, nous remercions Dieu, le Généreux qui a enseigné à l'Homme ce qu'il ne savait pas et aussi de nous avoir donné la force afin d'accomplir ce modeste travail.*

*Nous tenons à remercier notre promotrice madame AREZKI, enseignante à l'université de Bejaia pour nous avoir suivis durant la réalisation de ce modeste travaille.*

*Nos remerciement vont également à Mme BENNAI DIHIA ingénieur en génie civil, pour nous avoir suivi durant la réalisation de ce modeste travaille, les conseilles qu'elle nous à prodiguée, pour la confiance qu'elle nous à accordée, sa disponibilité et la patience d'ont elle à fait preuve nous à été d'un apport précieux pour l'accomplissement de se travaille.*

*On remercie les membres de jury M<sup>r</sup> . OURTEMACHE .M et Mme. BOUGHAMSSA qui auront à juger ce travail.*

*Ainsi que tous les enseignants de département Génie civil, et le chef de département.*

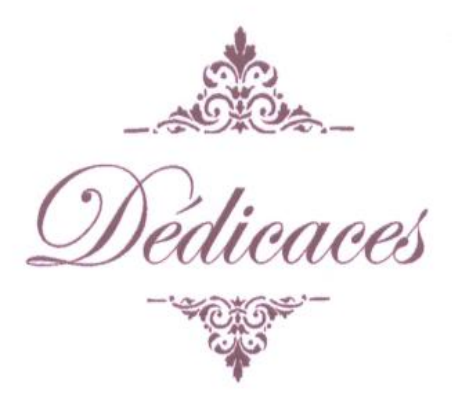

 $1111111$ 

*A la femme la plus courageuse, sensible, généreuse, à celle qui a su me donner amour et joie de vivre, à celle qui a toujours montrée affection et compréhension à mon égard, ma mère que j'aime.*

*A l'homme de courage et de force à celui qui a toujours été présent, qui m'a appris les vraies valeurs de la vie à celui qui m'a soutenu en toutes circonstances, mon père que j'aime.*

*A ceux qui sont la source de mon inspiration et de mon courage, à qui je dois de la reconnaissance, mon frère smail, mes sœurs Souad et sabrine.*

*A l'homme qui m'a beaucoup encourager et soutenue le long de mon parcours universitaire, mon marie abderzak.*

*Ainsi que toutes ma famille ; grands père, grandes mère, oncles, tantes, cousins, cousines, surtout ma cousine dihia.*

*A ma belle famille : ma belle mère, mon beau père, mes belles sœurs, mes beaux frères et leurs enfants.*

*A tous mes amis en particulier samira, kami, nassira, amina, hassiba, chafika….*

*A toutes la promo de génie civil. A mon binôme et à toute sa famille.*

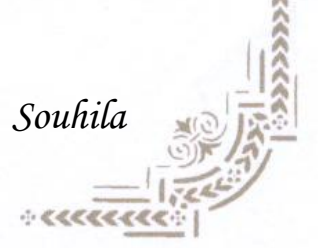

 $1.111111$ 

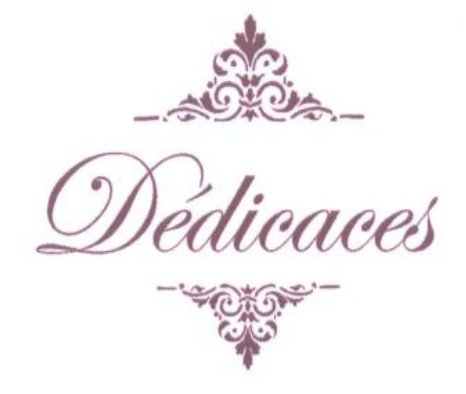

 $. 222223.$ 

*Je tiens vivement à dédier ce travail en signe de respect et de reconnaissance : A la femme qui a partagé mes joies et mes peines, qui a toujours été a mes cotés, et qui a fait de moi ce que je suis aujourd'hui : ma mère.*

*A la mémoire de mon père, l'être le plus chère a mon cœur.*

*A mes frères : Tahar, Yazid et Rafik. A mes sœurs : Hakima et Djida.*

*Ainsi que toute ma famille et tout mon village Del-MAADI.*

*A ma binôme Souhila et à toute sa famille.*

*A touts mes amis sans exception et a toute la promotion de génie civil.*

 *ALI/H*

 $1.000000000$ 

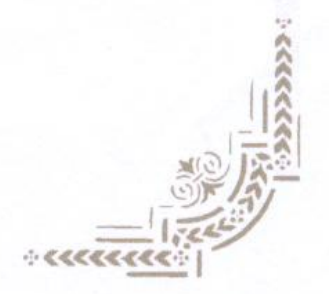

## TABLE DES MATIERES

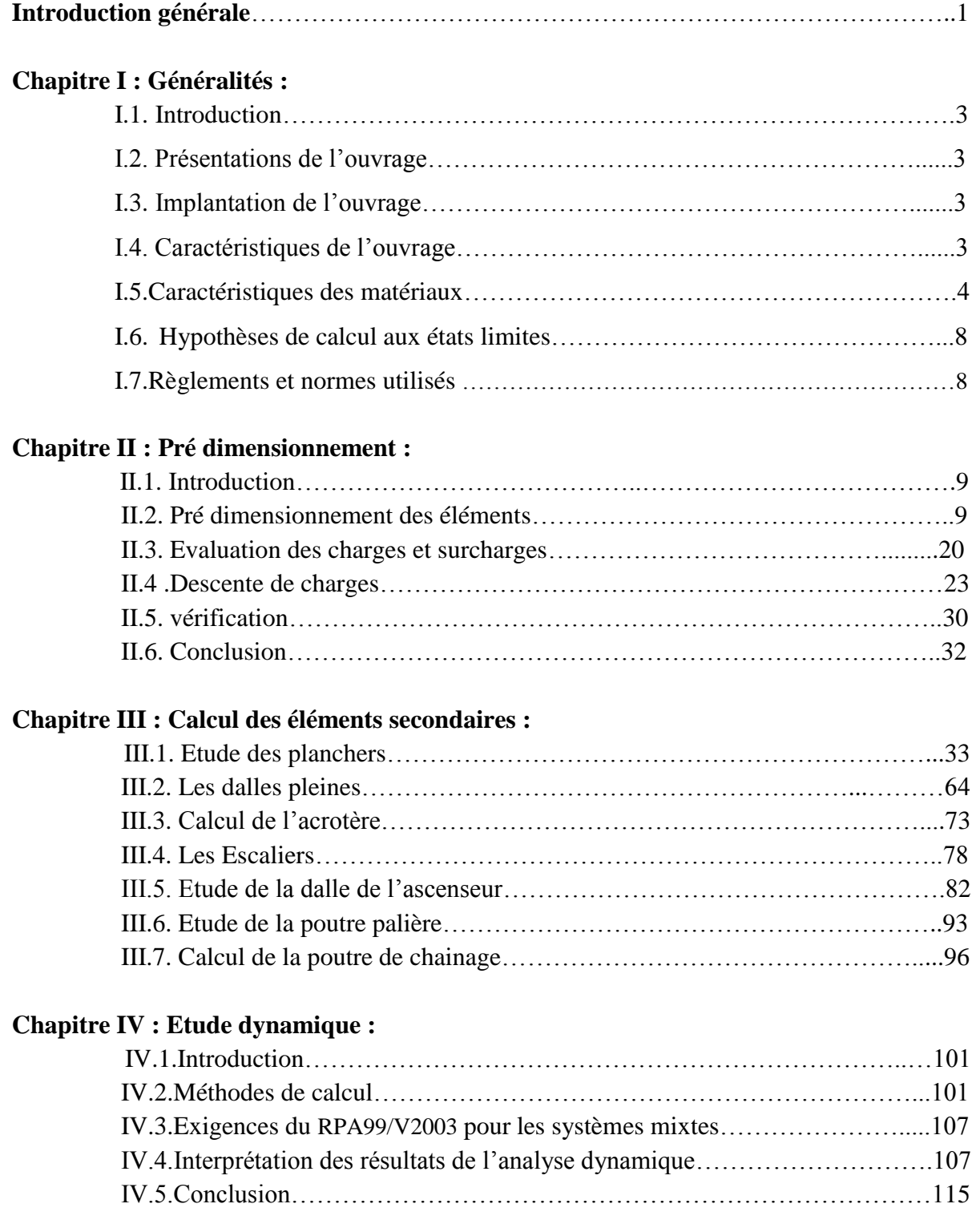

## **Chapitre V : Calcul des éléments structuraux :**

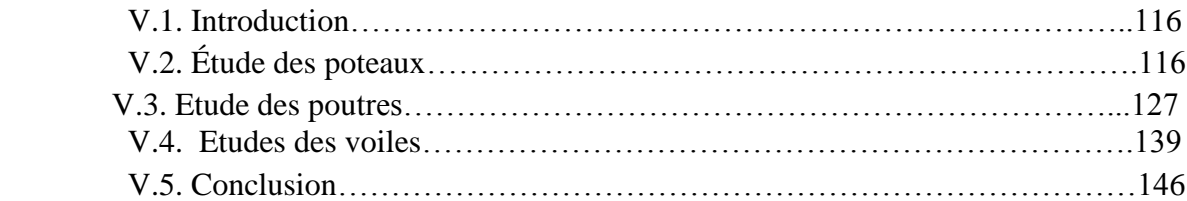

#### **Chapitre VI : Etude de l'infrastructure :**

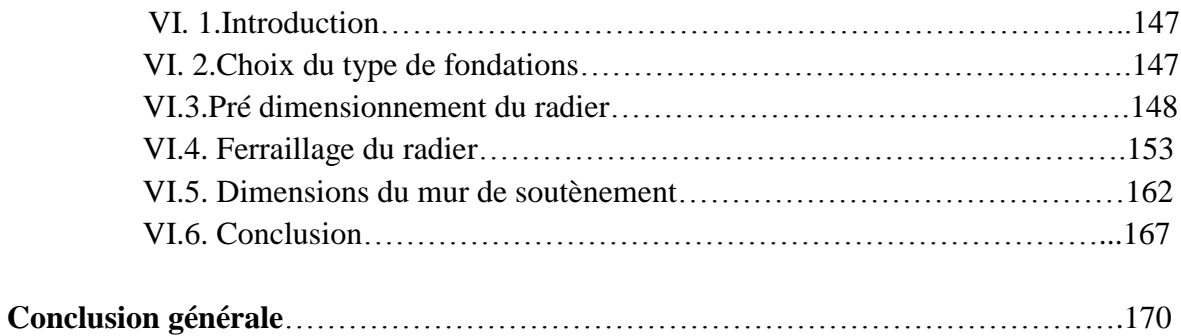

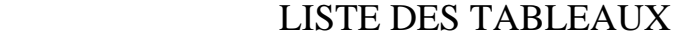

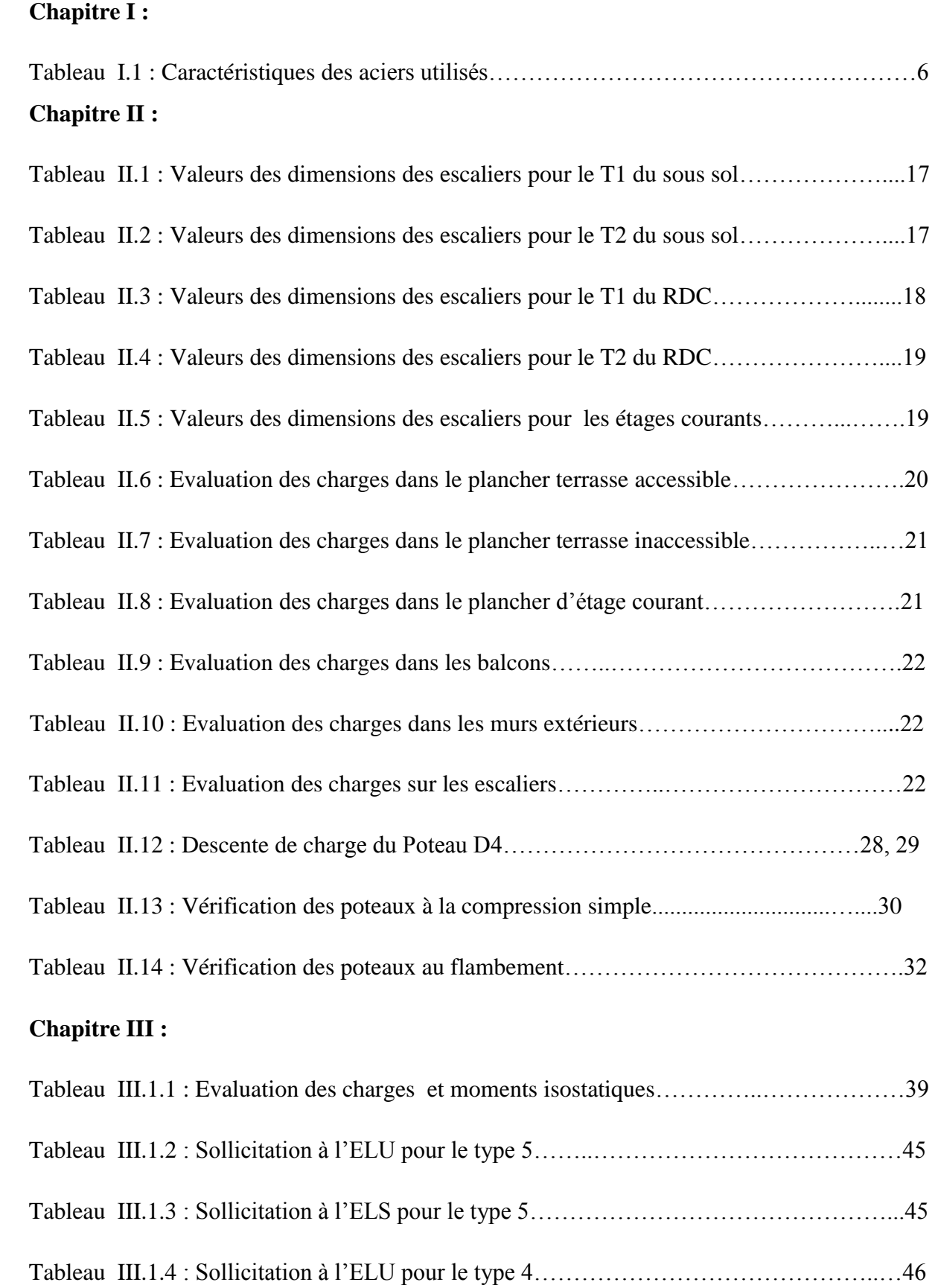

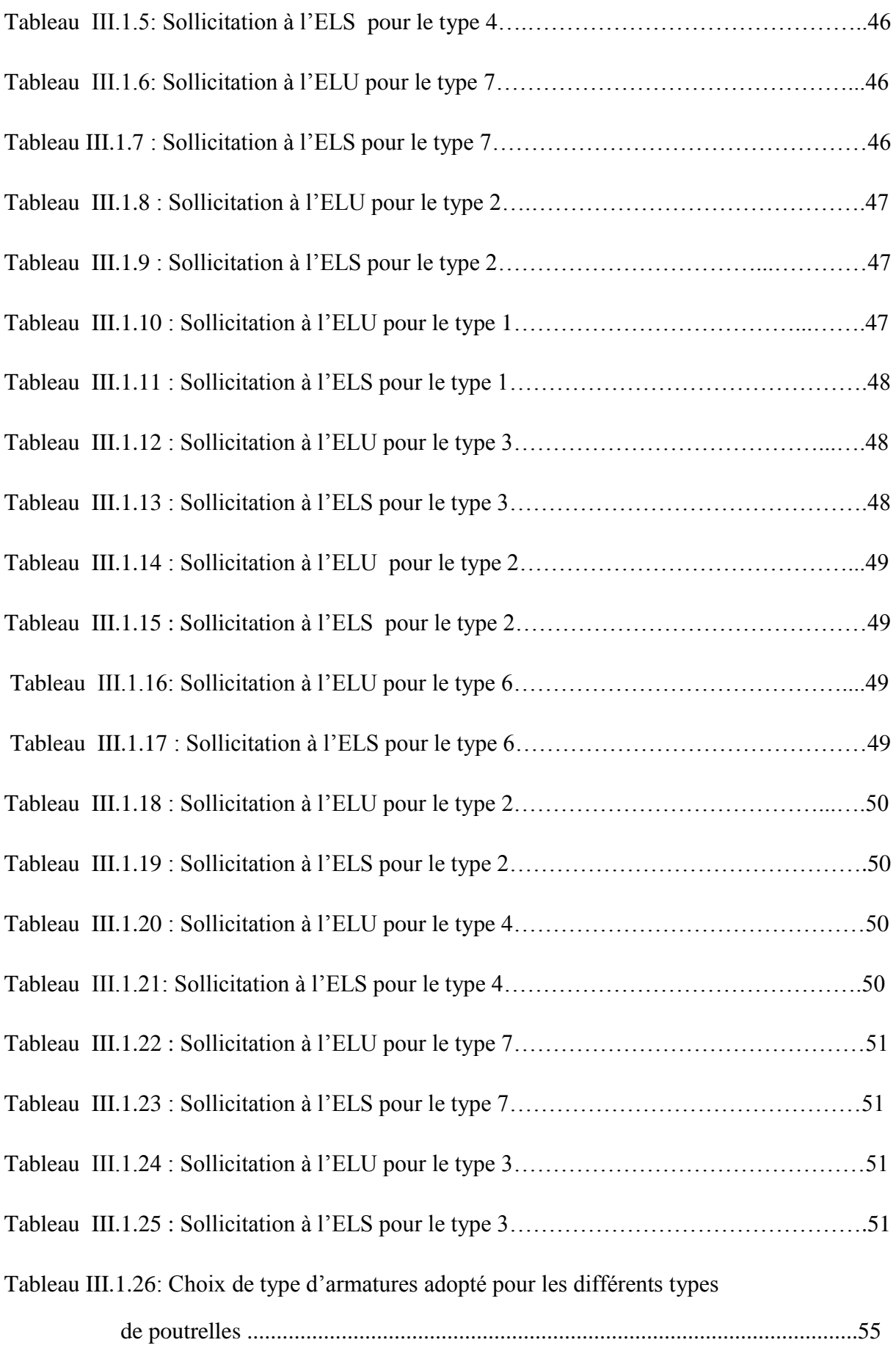

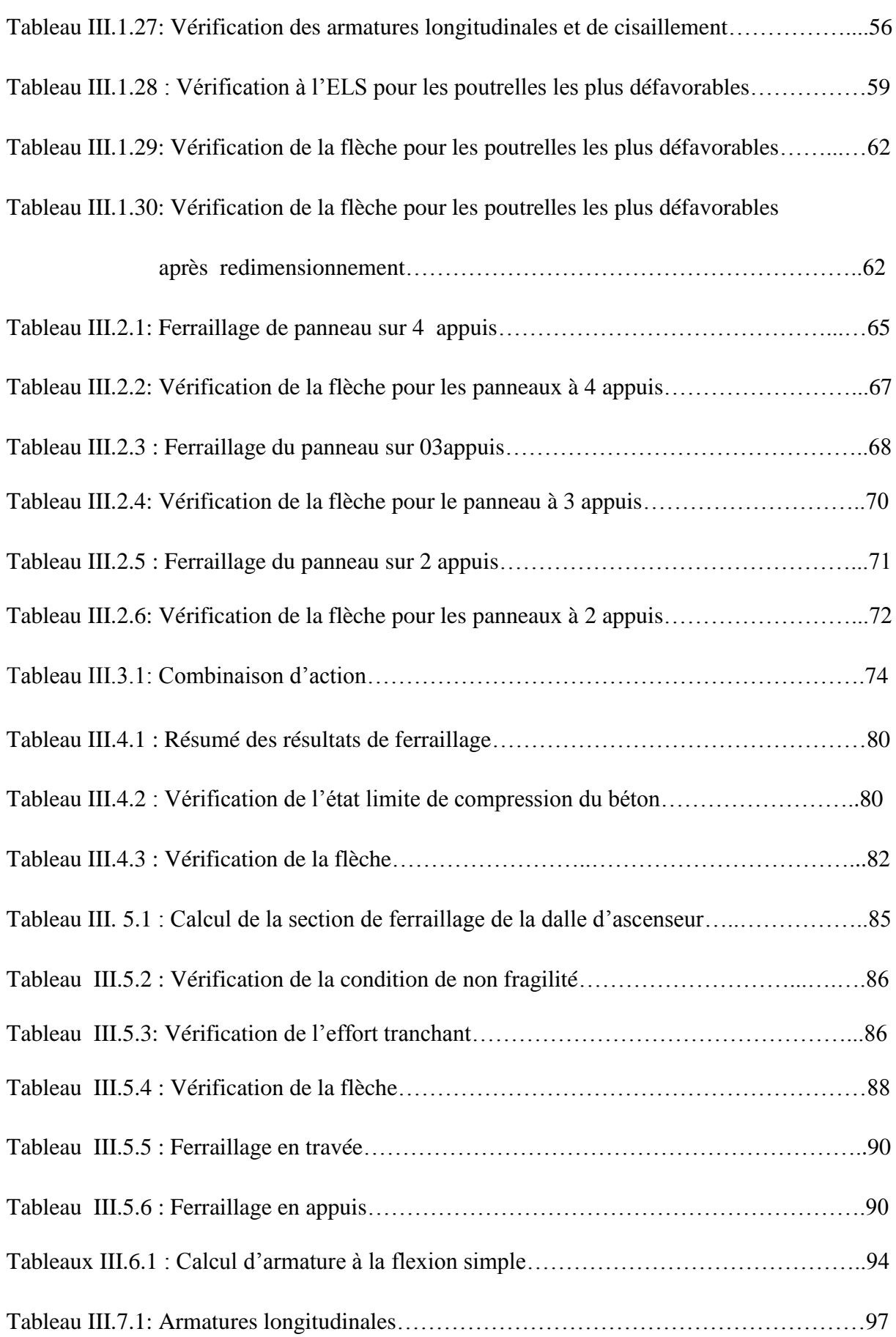

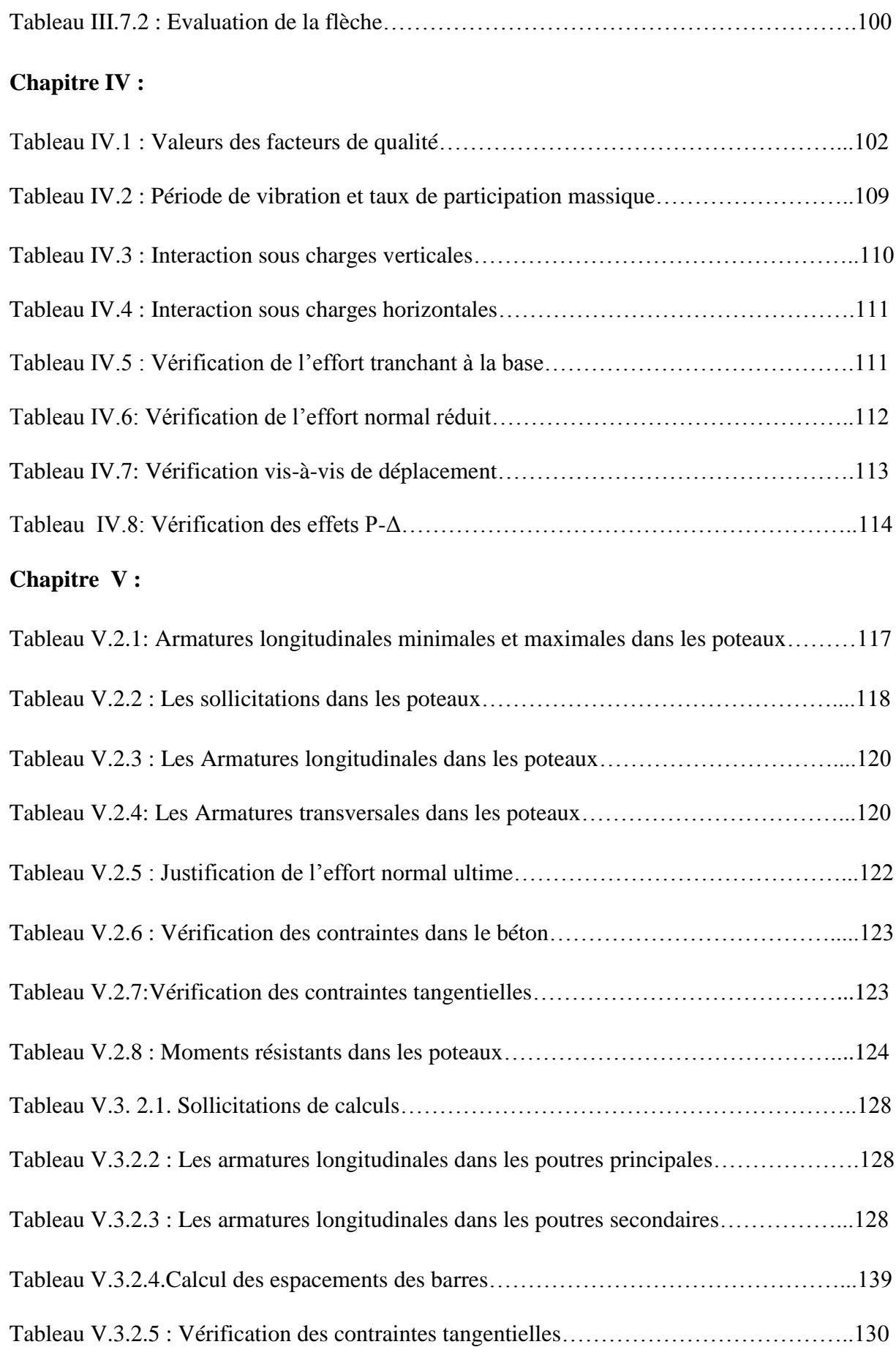

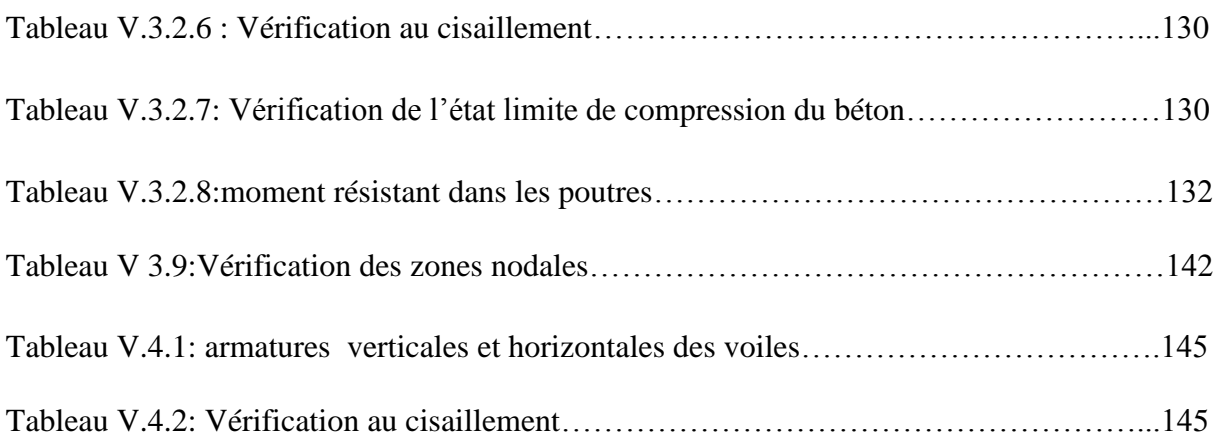

## **Chapitre VI :**

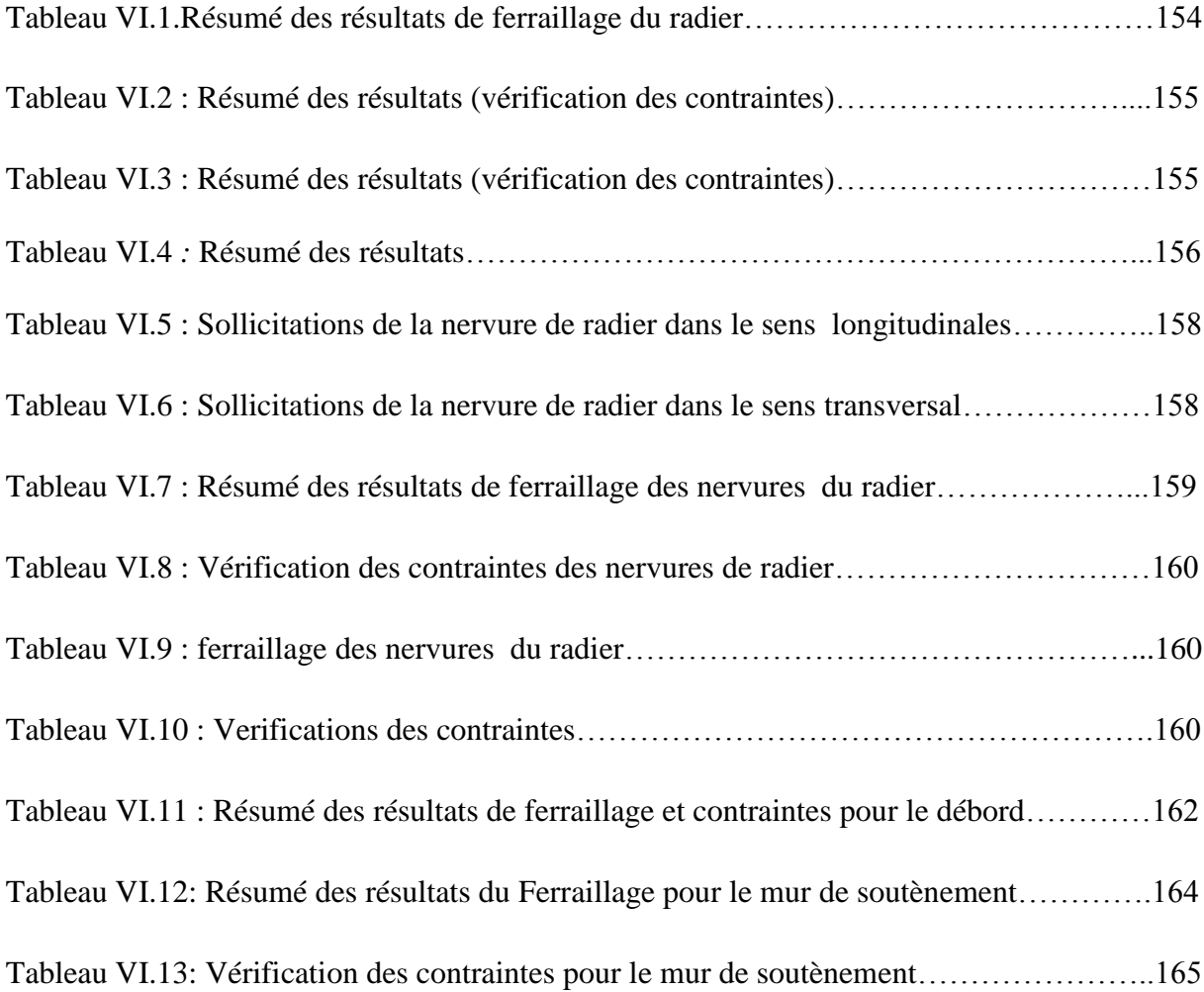

# LISTE DES FIGURES

# **Chapitre I :**

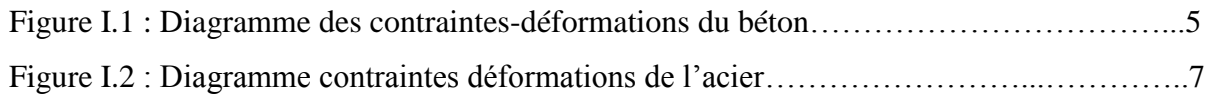

## **Chapitre II :**

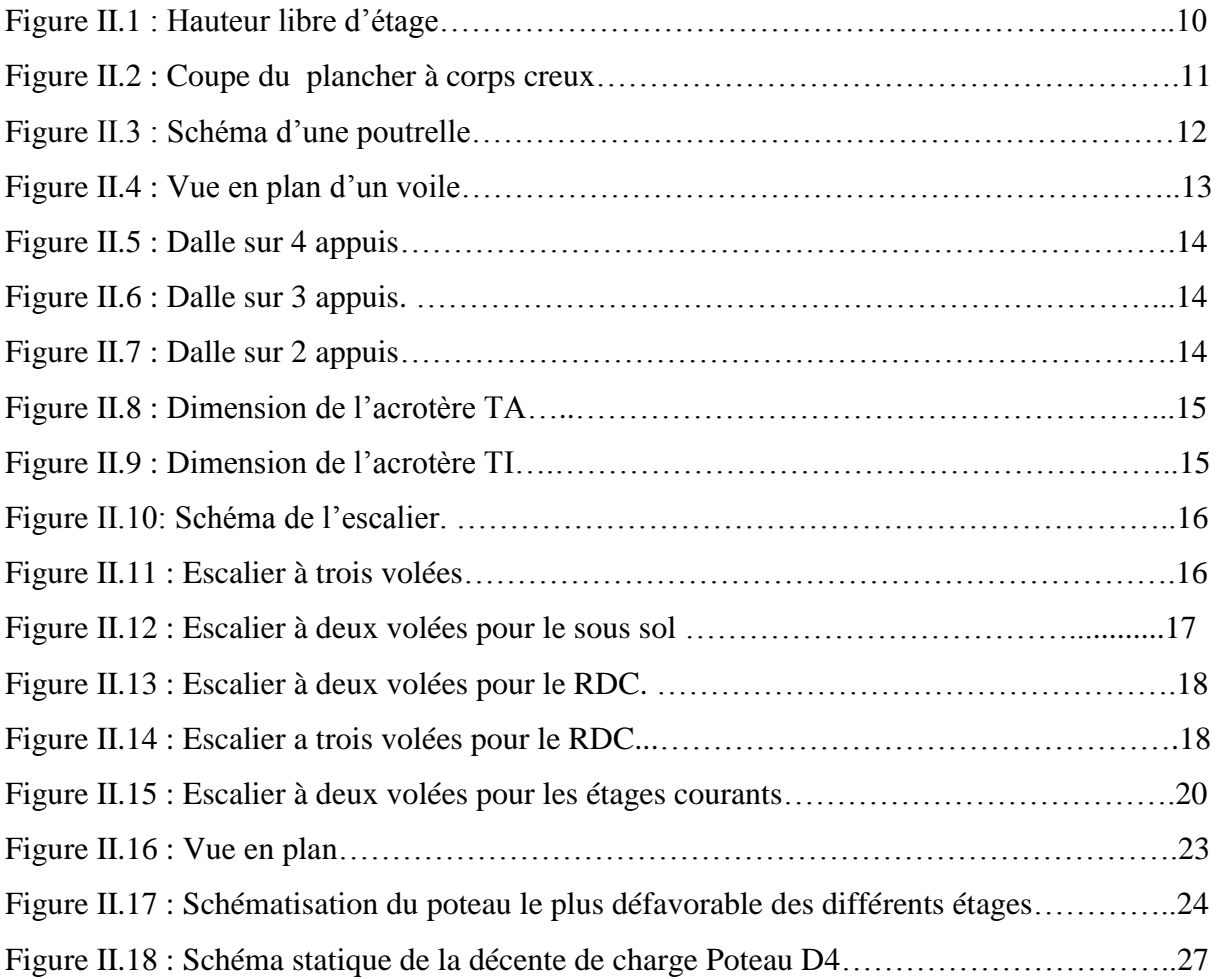

# **Chapitre III :**

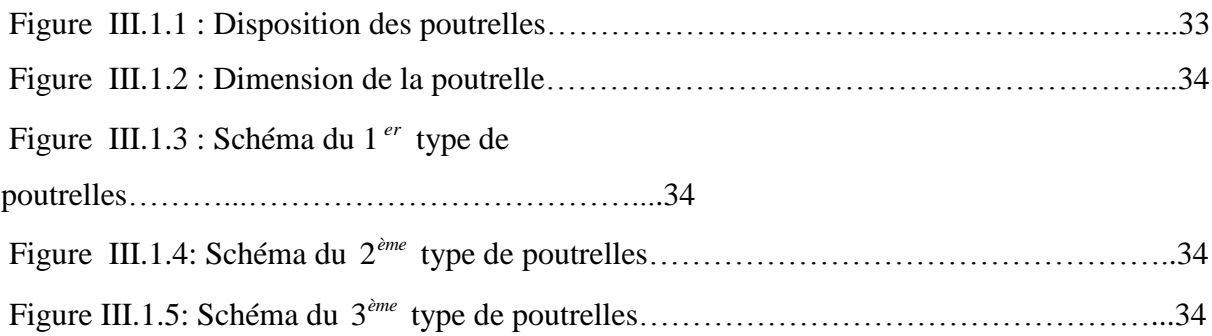

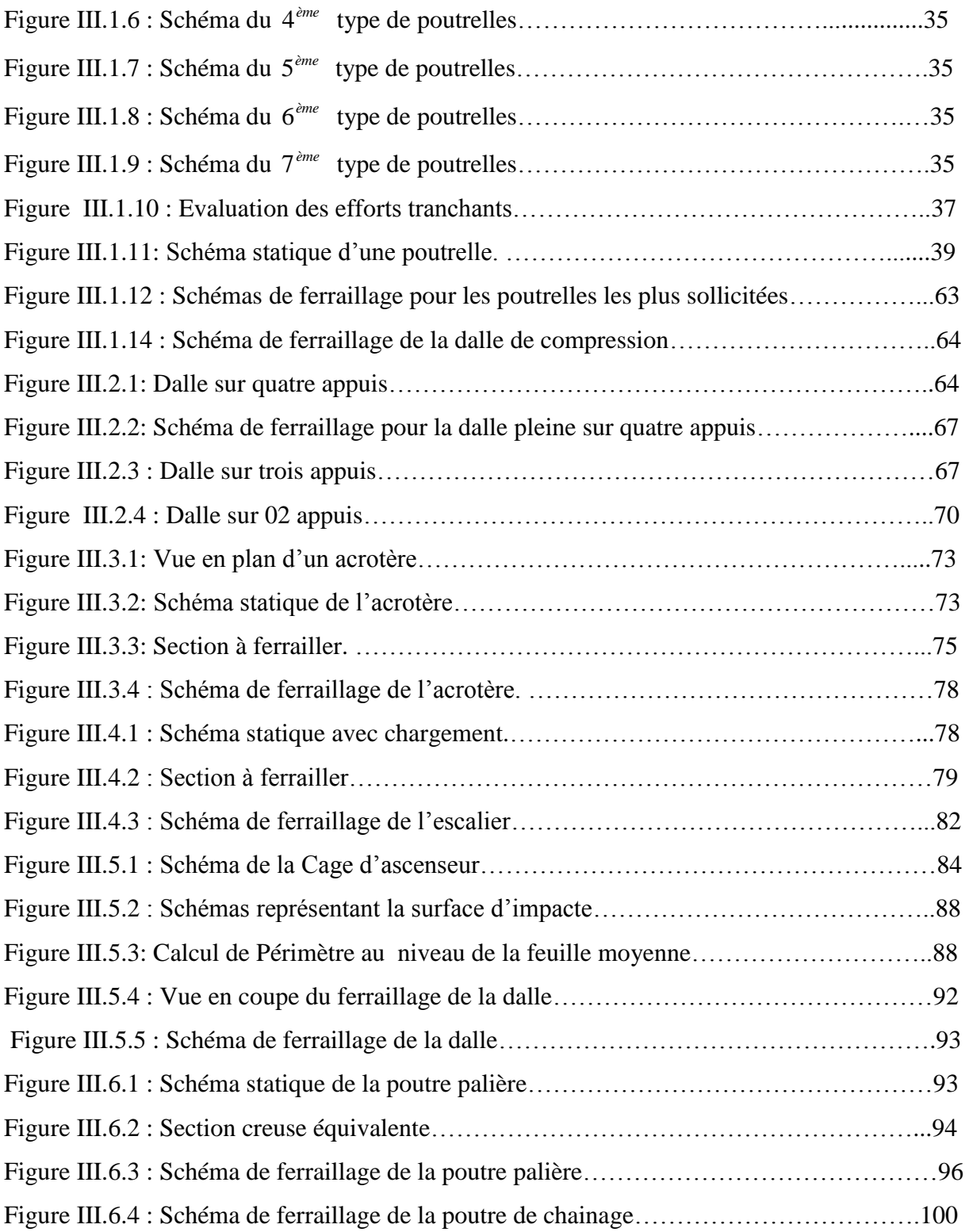

# **Chapitre IV :**

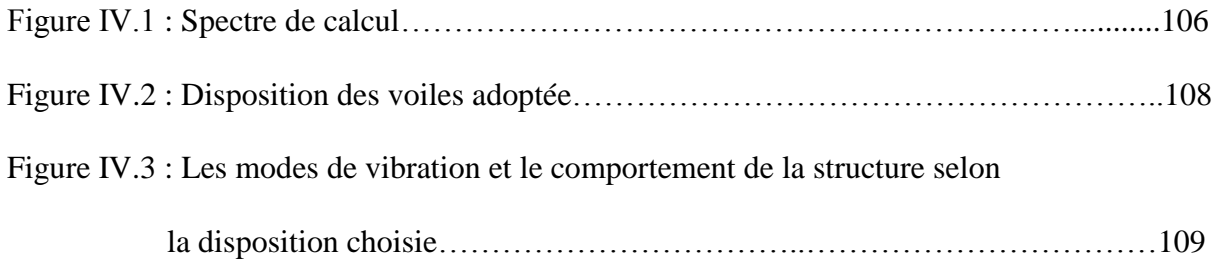

# **Chapitre V :**

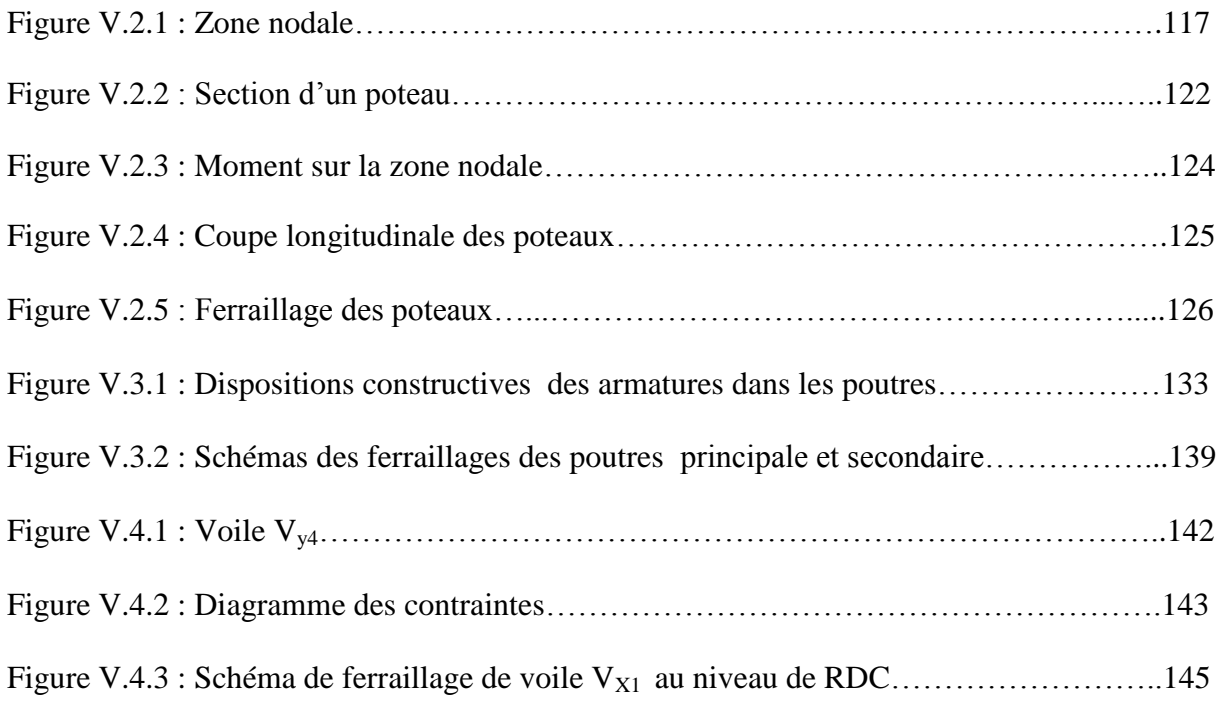

# **Chapitre VI :**

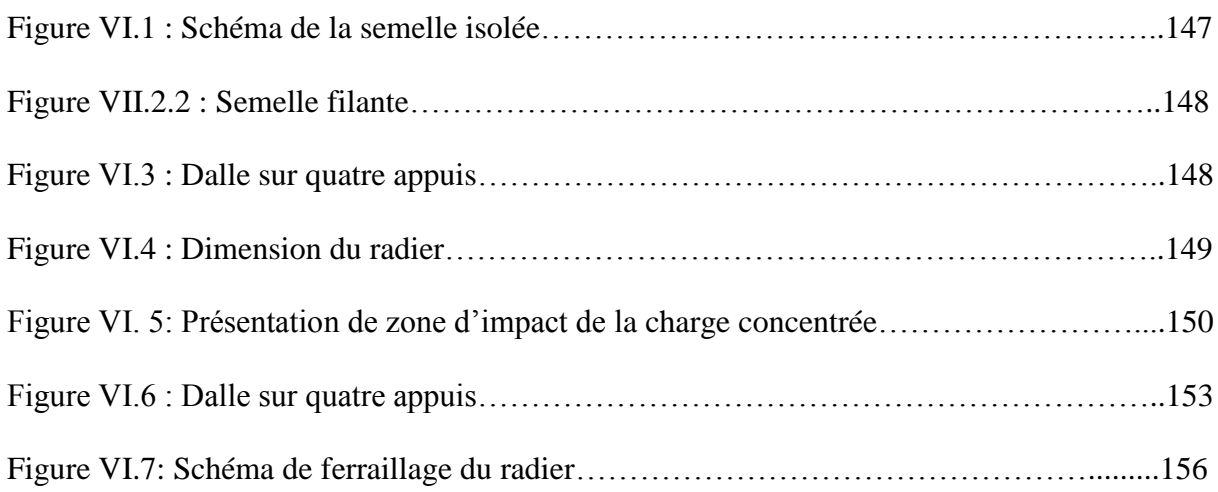

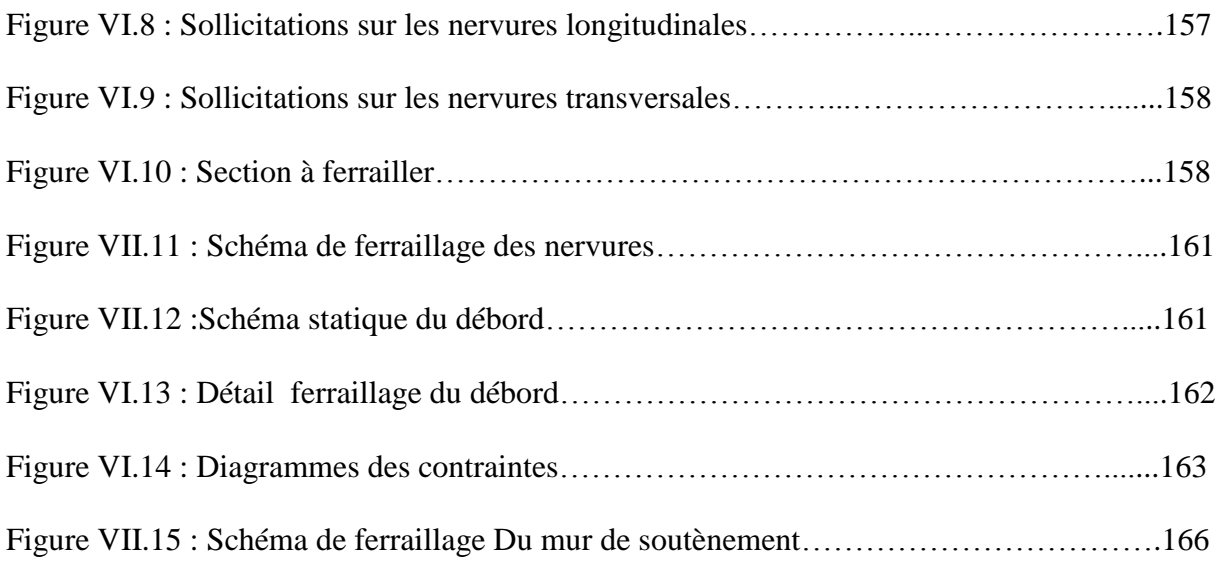

# *Introduction générale*

 Le Génie civil représente l'ensemble des techniques concernant les constructions civiles. les ingénieurs civils s'occupent de la conception, de la réalisation, de l'exploitation et de la réhabilitation des ouvrages de construction et d'infrastructures urbaines dont ils assurent la gestion afin de répondre aux besoins de la société, tout en assurant la sécurité du public et la protection de l'environnement.

Les mouvements séismiques sont des phénomènes complexes et fortement endommageant, ils ont des manifestations spectaculaires et dévastatrices, dont-il faut tenir compte dans la conception et le calcul des structures.

L'action sismique subie par une structure est directement proportionnelle à l'accélération qui lui est imposée par le sol et par sa propre masse. Soumise à une action sismique, la structure effectue une série d'oscillations forcées suivant des lois complexes, puis des oscillations libres qui s'amortissent plus ou moins rapidement.

 Pendant leurs oscillations, les constructions tendent à résister au déplacement de leur base et à conserver leur immobilité, ce qui donne naissance à des forces d'inerties qui agissent dans le sens opposé au mouvement du sol, plus la construction est lourde plus la résistance au mouvement est grande et plus grandes sont les forces d'inerties qu'elle subit. Ces forces déforment la superstructure et constituent donc pour elle des charges en plus, auxquelles elle doit résister.

 Le risque sismique est lié à l'aléa sismique et à la vulnérabilité de la construction, il dépend de l'activité tectonique ainsi que de la nature du sol. A l'instar des pays du bassin méditerranéen, l'Algérie est soumise à de grandes activités et risques sismiques. Les récents tremblements de terre qui ont secoué l'Algérie au cours de ces dernières décennies, ont causé d'énormes pertes humaines et des dégâts matériels importants.

 Dans l'analyse et le dimensionnement des structures, l'ingénieur doit appliquer le règlement afin d'assurer le bon fonctionnement de l'ouvrage, son choix du système de contreventement dépend de certaines considérations à savoir la catégorie du site, la hauteur et l'usage de la construction ainsi que les contraintes architecturales.

Le projet qui nous a été confié est un bâtiment en (R+11+S/sol), il regroupe à la fois commerces et logements d'habitations, contreventé par un système mixte (voiles portiques), structuré en six chapitres principaux.

Après avoir présenté le projet et les principes de calcul du BAEL en chapitre I, on a pré-dimensionné les éléments de bâtiment en chapitre II, en chapitre III, le calcul de tous les éléments secondaires, l'étude dynamique dans le IVème chapitre à la recherche d'un bon comportement de notre structure par la mise en place d'une disposition bien choisi des voiles porteurs. Une fois que la disposition est adoptée, la structure est soumise au spectre de réponse du RPA99, sa réponse va être calculée en utilisant le logiciel SAP2000-version(14), Le calcul du ferraillage des éléments structuraux sera exposé dans le chapitre V, et en fin le calcul de l'infrastructure sera l'objet du chapitre VI.

Tous les calculs ont était menés en utilisant différents codes de calcul et de conception, notamment CBA93, BAEL91, RPA99 version 2003 et les différents DTR.

#### **I.1. Introduction :**

L'étude d'un bâtiment en béton armé nécessite des connaissances de base sur lesquelles l'ingénieur prend appuis, et cela pour obtenir une structure à la fois sécurisée et économique. A cet effet, on consacre ce chapitre pour donner quelques rappels et des descriptions du projet à étudier.

#### **I.2. Présentations de l'ouvrage :**

 Le projet qui nous a été confié consiste à l'étude d'un bâtiment (R+11+sous sol +galerie) à usage commercial et habitation. Classé dans le groupe d'usage 2 selon la classification du *RPA 99 version 2003 (Article 3.2).*

#### **I.3. Implantation de l'ouvrage :**

Le site d'implantation est situé à **DAR DJEBEL (Bejaia)** qui est classé comme zone de moyenne sismicité ; Zone IIa *(RPA 99 version 2003).*

#### **I.4. Caractéristiques de l'ouvrage :**

#### **I.4.1. Caractéristiques architecturales :**

Le bâtiment à une forme régulière de dimensions suivantes :

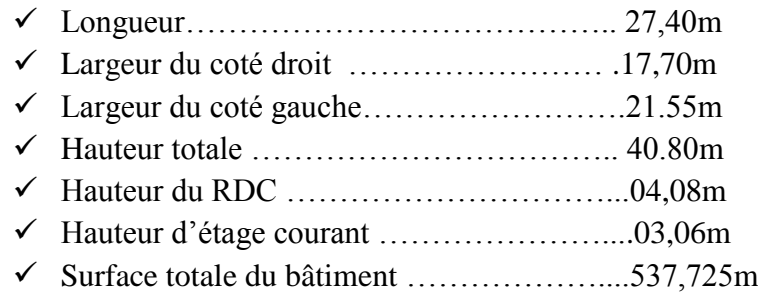

#### **I.4.2. Les éléments structuraux :**

 **Les planchers :** Ce sont des aires, planes destinées à séparer les différents niveaux d'un bâtiment. Ils sont constitués de corps creux avec une dalle de compression qui forment un diaphragme horizontal rigide et assurent la transmission des forces agissant dans son plan aux éléments de contreventement.

2

- **Les poutres :** Ce sont des éléments horizontaux destinés à reprendre et à transmettre les sollicitations .Elles sont sollicitées par un moment fléchissant et un effort tranchant.
- **Les poteaux :** Ce sont des éléments verticaux destinés à reprendre et à transmettre les sollicitations (efforts normaux et moments fléchissant) à la base de la structure.
- **Les escaliers :** Ce sont des éléments permettant le passage d'un niveau à l'autre, ils sont réalisés en béton armé, coulés sur place.
- **La maçonnerie :**
- $\checkmark$
- *Les murs extérieurs :* Ils sont réalisés en briques creuses à double parois séparées par une lame d'air d'épaisseur de 5cm pour l'isolation thermique et phonique.
- *Les murs intérieurs :* Ils sont réalisés en simple cloisons de briques creuses de 10cm, leurs fonctions principales sont la séparation des espaces ainsi l'isolation thermique et acoustique.
	- **Le balcon :** Les balcons sont réalisés en dalle pleine.
	- **L'infrastructure :** Elle sera réalisée en béton armé et assure les fonctions suivantes :
- Transmettre les charges verticales et horizontales au sol.
- Limiter les tassements.
- Réaliser l'encastrement de la structure dans le sol.

#### **I.4.3.Caractéristiques du sol :**

La structure qui fait l'objet de notre étude repose sur un sol dont les caractéristiques sont les suivantes :

- La contrainte admissible du sol tirée de la portance : **1.5 bars.**
- $\checkmark$  L'ancrage : **D=2.2m.**
- La nature du sol : sol meuble de catégorie **(S3).**

#### **I.5.Caractéristiques des matériaux :**

#### **I.5.1.Béton :**

 Le béton est un matériau hétérogène constitué d'un mélange de liant hydraulique (ciment), des matériaux inertes appelés granulats (sable, gravier..), de l'eau et d'adjuvants (éventuellement).

Le béton présente les avantages suivants :

- $\checkmark$  Une bonne résistance à la compression.
- $\checkmark$  Une souplesse d'utilisation.
- $\checkmark$  Un entretien facile.
- Une bonne résistance au feu.
- $\checkmark$  Une possibilité d'obtenir des éléments préfabriqués de différentes formes.

#### **I.5.1.1.Résistance mécanique à la compression :**

Le béton est caractérisé par sa résistance à la compression à l'âge de 28 jours, dite valeur caractéristique requise ; notée *fc28.*

Pour les éléments principaux le béton doit avoir la résistance *fc28* au moins égale à 20 MPA et au plus égale à 45 MPA. *(RPA 99 article 8.1.1)*

$$
f_{cj} = \frac{j \times f_{c28}}{4.76 + 0.83 \times j}
$$
 Pour :  $f_{c28} \le 40MPA (j \le 28jours)$  **BAEL91** (Article A.2.1.11)  

$$
f_{cj} = \frac{j \times f_{c28}}{1.40 + 0.95 \times j}
$$
 Pour :  $f_{c28} > 40MPA (j \le 28jours)$  **BAEL91** (Article A.2.1.11)  
Avec  $f_{cj}$ : *résistance du béton à l'âge J.* (J : l'âge en jours.)

#### **I.5.1.2. Résistance à la traction**  $f_{ti}$  :

La résistance caractéristique du béton à la traction à l'âge J jours notée  $(f_i)$  est conventionnellement définie par :

 $f_{tj} = 0.6 + 0.06 f_{cj}$  Avec  $f_{cj} \le 60MPA$  **CBA93** (*Article A.1.2.1.2*).

Pour notre cas  $f_{c28} = 25MPA$  donc  $f_{t28} = 2,1MPA$ 

#### **I.5.1.3. Module de déformation longitudinale : Module de déformation instantanée :**

Sous des contraintes normales d'une durée inférieure à 24 h le module de déformation instantanée du béton égale à :

$$
E_{ij} = 11000(f_{cj})^{1/3} (MPa)
$$
  
Four f<sub>c28</sub> = 25 MPa donc E<sub>ij</sub> = 32164.2 MPa.

**Module de déformation différée :**

$$
E_{ij} = 3700 * f_{cj}^{1/3}
$$
 CBA93 (Article A.2.1.2.2).

Pour  $fc_{28} = 25 \text{ MPa}$  donc  $E_{\text{vj}} = 10818.86 \text{ MPa}$ .

#### **I.5.1.4. Coefficient de poisson:**

C'est le rapport entre les déformations transversales et les déformations longitudinales.

$$
v = 0 \t\t \hat{a} \t\nELU.
$$
 CBA93 (Article A.2.1.3).

 $v=0.2 \quad \dot{a}$  *ELS.* 

#### **I.5.1.5. Diagramme contrainte déformation :**

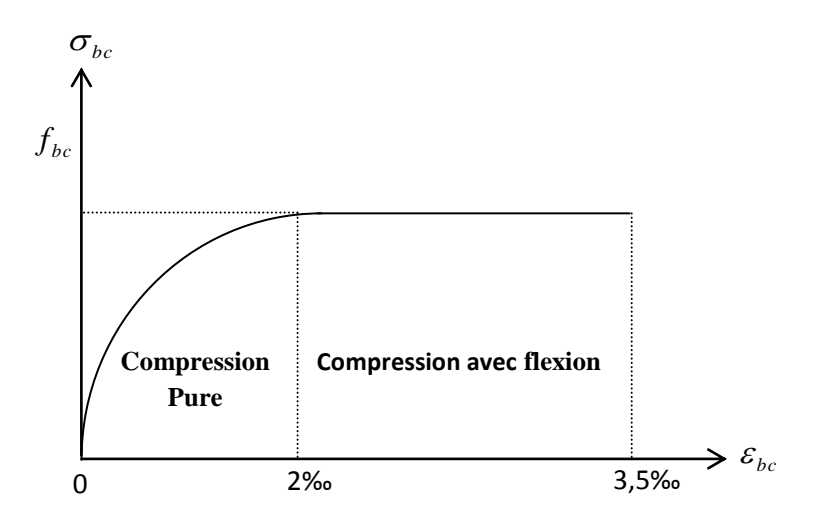

 **Figure I.1 : Diagramme des contraintes-déformations du béton.**

#### **I.5.1.6. Contraintes limite de compression à L'ELU :**

$$
f_{bu} = \frac{0.85 * f_{c28}}{\theta * \gamma_b}
$$
 \t\t\t**BAEL 91** (Article A.4.3.4)

0,85 : coefficient qui tient compte de l'altération en surface du béton et la diminution de la résistance sous charges de longue durée.

 $\gamma_b$  : Coefficient de sécurité pour le béton tel que :

 $\gamma_b = 1.15 \rightarrow$  Situation accidentelle

 $\gamma_b = 1,50 \rightarrow$  Situation courante

 $\theta$ : Coefficient d'application de charge :

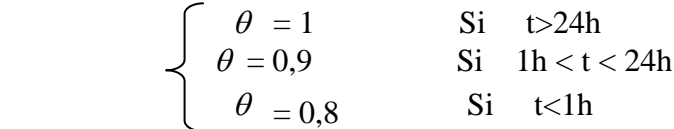

#### **I.5.1.7. La contrainte de compression à l'ELS :**

Pour  $f_{c28}$ =25MPa on a :

 $\overline{\sigma}_{bc} = 0.6 * f_{c28} = 15 MPa$ 

*<sup>c</sup>*<sup>28</sup> 15*MPa* **CBA 93** *(Article A.4.5.2).*

#### **I.5.1.8. Contrainte ultime de cisaillement (du béton) :**

Dans le cas où les armatures d'âme sont droites ou comportent à la fois des barres droites et des barres relevées, d'après l'article A.5.2.11 de BAEL91 on a :  $\tau_{\text{adm}} = \min (0.20 f_{\text{ci}}/\gamma_{\text{b}}; 5 \text{Mpa})$  pour la fissuration peu nuisible.  $\tau_{\text{adm}} = \min (0.15 f_{ci} / \gamma_b ; 4 \text{Mpa})$  pour la fissuration préjudiciable. Dans notre cas on a  $f_{c28}=25Mpa$  donc : adm =3.33Mpa ………………………..fissuration peu nuisible. adm =2.50 Mpa……………………….fissuration préjudiciable.

#### **I.5.2. Acier :**

 Leur rôle est de reprendre les efforts de traction, qui ne peuvent pas être repris par le béton. Les aciers sont caractérisés par leurs limites élastiques f<sub>e</sub> et leur module d'élasticité E. Les aciers sont classés suivant l'état de leurs surfaces et leurs nuances.

| <b>Types</b>           | <b>Nuance</b> | Limite élastique Fe | Limite de rupture |  |
|------------------------|---------------|---------------------|-------------------|--|
|                        |               | (Mpa)               | (Mpa)             |  |
| <b>Haute</b>           | <b>FeE400</b> | 400                 | 310-490           |  |
| adhérence              | <b>FeE500</b> | 500                 | 390-490           |  |
| <b>Ronds lisses</b>    | FeE215        | 215                 | 480               |  |
|                        | FeE235        | 235                 | 550               |  |
| <b>Treillis soudés</b> | FeE500        | 500                 | 550               |  |

**Tableau I.1 : Caractéristiques des aciers utilisés.**

Selon le **RPA99** *(Article 7.2.2),* les armatures longitudinales doivent être :

- De haute adhérence avec fe ≤ 500MPa.
- $\checkmark$  L'allongement total relatif sous charge maximale doit être supérieur ou égale à 5‰ Dans notre ouvrage on utilise :
- L'acier à haute adhérence (HA) : feE400 pour les armatures longitudinales.
- L'acier rond lisse (RL) : feE235 pour les étriers, cadres et épingles…etc.
- L'acier treilles soudé (TS) : FeE500 pour la dalle de compression.

#### **I.5.2.1. Contraintes limites :**

- **A l'ELU** :  $\frac{f}{s} = \frac{f}{a}$ *s*  $\sigma = \frac{f}{f}$ γ  $=\frac{J_e}{N_e}$  tel que  $f_e = 400 MPa$  $s = 1,15$  pour une situation durable.  $\gamma_s = 1$  pour une situation accidentelle. Et :  $\int \sigma_s = 348$  En situation durable.  $\sigma_s = 400$  En situation accidentelle. *e f* = la limite élastique de l'acier.
	- $\triangleleft$  **A l'ELS** : la valeur de  $\overline{\sigma}_s$  est donnée en fonction de la fissuration :
		- $\checkmark$  Fissuration peu nuisible : aucune vérification à faire.
		- $\checkmark$  Fissuration nuisible :

$$
\overline{\sigma}_s = \min\left[ (2/3)^* \text{fe}; 110\sqrt{\eta^* f_{ij}} \right]
$$
\n**BAEL91** (Article A.4.5.32).

 $\checkmark$  Fissuration très nuisible :

$$
\overline{\sigma}_{s} = \min [0.5^{*} \text{fe} ; 90 \sqrt{\eta^{*} f_{ij}} ]
$$

] **BAEL91** *(Article A.4.5.32).*

Avec η coefficient de fissuration :

 $\begin{bmatrix} 1 & \dots & \dots & \text{pour les ronds lisses.} \end{bmatrix}$  $\eta = \sqrt{1.6 \dots 1.6 \dots}$  pour les HA. 1,3………...pour les HA de Ø<6mm.

#### **I.5.2.2. Diagramme contraintes déformations :**

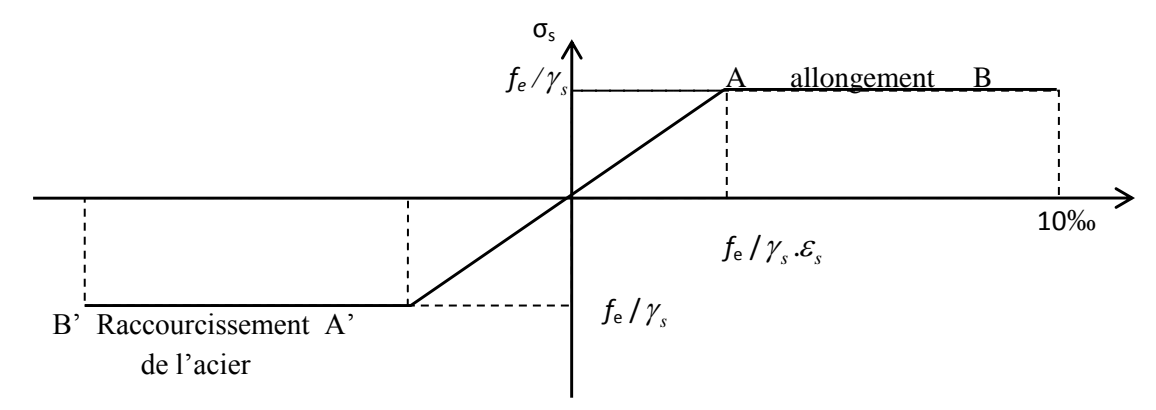

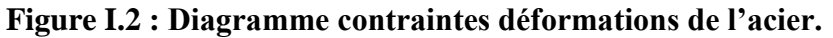

#### **I.6. Hypothèses de calcul aux états limites** :

#### **I.6.1. Définition de l'état limite :**

C'est un état dont lequel une condition de sécurité pour l'ouvrage où un de ses éléments est strictement vérifiée. Au-delà de cet état la structure cesse de remplir les fonctions pour lesquelles elle a été conçue.

Il existe deux états limites différents l'ELU et l'ELS.

#### **a) Etat limite ultime ELU :**

 C'est un état qui correspond à la capacité portante maximale de la structure, son dépassement va entraîner la ruine de l'ouvrage.

Il y'a 03 états limites :

- $\checkmark$  Etat limite de l'équilibre statique.
- $\checkmark$  Etat limite de résistance de l'un des matériaux.
- $\checkmark$  Etat limite de stabilité de forme : flambement.

#### **b) Etat limite de service ELS :**

 C'est la condition que doit satisfaire un ouvrage pour que son utilisation normale et sa durabilité soient assurées, son dépassement impliquera un désordre dans le fonctionnement de l'ouvrage.

Il y'a 03 états limites :

- $\checkmark$  Etat limite d'ouverture des fissures.
- $\checkmark$  Etat limite de déformation : flèche maximale.
- $\checkmark$  Etat limite de compression du béton.

#### **I.7.Règlements et normes utilisés :**

 Notre étude est élaborée et établie suivant les règles de calcul et de conception qui sont mise en vigueur actuellement en Algérie à savoir :

- Le CBA93.
- Le RPA 99 révisée 2003.
- Le BAEL 91.
- DTR BC.2.2.

#### **II.1 : Introduction :**

 Les éléments porteurs doivent avoir une section minimale pour reprendre les efforts sollicitant et pour cela nous avons respecté les recommandations du : RPA 99 version 2003, BAEL 91 et CBA 93.

#### **II.2 : Pré dimensionnement des éléments :**

#### **II.2.1 : Les poutres :**

 **II.2.1.1 : Poutres principales :** elles sont disposées perpendiculairement aux poutrelles, leur hauteur doit satisfaire les conditions de la flèche :

$$
\frac{L_{\text{max}}}{15} \le h \le \frac{L_{\text{max}}}{10}
$$
 BAEL91

*h* : hauteur de la poutre.

*Lmax* : distance maximale entre nu d'appuis.

Pour:  $(L_{max} = 500 \text{cm}) \Rightarrow 33.33 \text{ cm} \le h \le 50 \text{cm}$ 

Soit : **b= 30cm** et **h= 45cm**

Selon le RPA, les dimensions de la poutre doivent vérifie :

 $b \ge 20$ *cm* vérifiée.  $h \geq 30$ *cm* vérifiée.  $h/b = 1.5 < 4$  vérifiée.

 **II.2.1.2 : les poutres secondaires :** Elles Sont disposées parallèlement aux poutrelles.

$$
\frac{L_{\max}}{15} \leq h \leq \frac{L_{\max}}{10}
$$

*h* : hauteur de la poutre.

*Lmax*: portée maximale entre nu d'appuis.

Pour :  $(L_{max} = 500 \text{cm}) \Rightarrow 33,33 \text{ cm} \leq h \leq 50 \text{ cm}$ 

Soit**: b= 30cm** et **h= 35cm**

Vérifications selon RPA 99:

 $b \ge 20$ *cm* vérifiée.  $h \geq 30$ *cm* vérifiée.  $h/b = 1.16 < 4$  vérifiée.

Après la vérification on adopte les dimensions suivantes :

 $\bf{P}$ outres principales  $\bf{:} b \times h = (30x45) \text{ cm}^2$ 

**Poutres secondaires:**  $\mathbf{b} \times \mathbf{h} = (30x35) \text{ cm}^2$ 

#### **II.2.2 : Les poteaux :**

Ce sont des éléments en béton arme, rectangulaire et circulaire, le pré dimensionnement des poteaux se fait a` la compression centrée selon les règles du BAEL91, en appliquant les critères de résistance, le critère de stabilité de forme et suivant les exigences du RPA 99 version 2003.

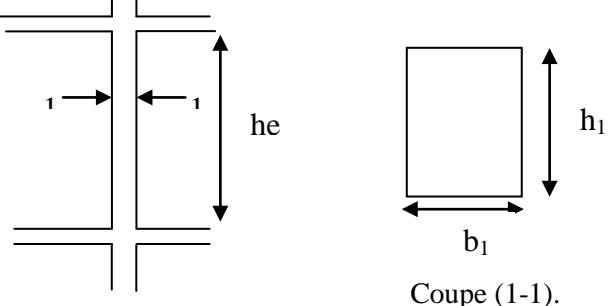

#### **Figure II.1 : Hauteur libre d'étage.**

 $\ln \min(b, h) \ge 25$ cm Les exigences de RPA  $\leq \uparrow$  min (b, h)  $\geq h_e/20$  cm. Pour un poteau rectangulaire.  $\begin{vmatrix} 0.25 < b/h < 4.0 \end{vmatrix}$  $\begin{cases} D \geq 30cm \end{cases}$  pour un poteau circulaire.

On fixera les dimensions des poteaux après avoir effectuer la descente de charge, tout en vérifiant les recommandations du RPA99.

Tel que :

h<sub>e</sub> : Hauteur libre d'étage. he= 3.83m Pour le RDC. he= 2,81m Pour l'étages courant.

Le pré- dimensions des poteaux sont supposées :

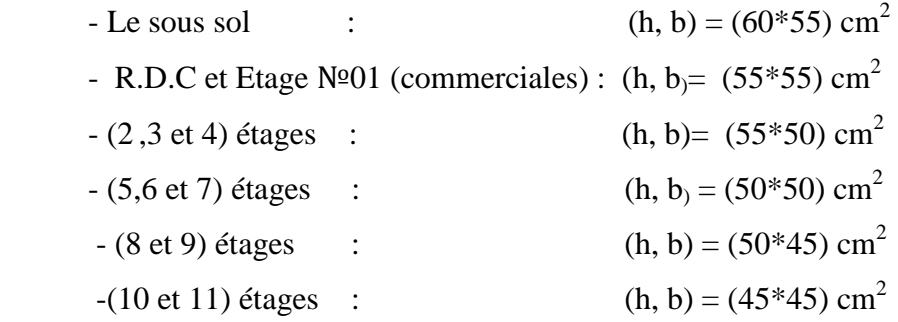

#### **II.2.3 : Les planchers :**

Ce sont des aires généralement planes, destinées à séparer les différents niveaux d'une construction. Ils sont conçus pour supporter leurs poids propres et les surcharges d'exploitation comme ils doivent assurer une bonne isolation thermique et phonique. Il existe plusieurs types de plancher : plancher en dalle pleine, pré-dalle, à corps creux…Pour notre structure, nous avons adopté un plancher à corps creux puisqu'il s'agit d'un plancher à surcharges modérés et des dalles pleines pour les balcons.

#### **II.2.3.1 : Plancher à corps creux :**

 Le plancher à corps creux est utilisé généralement pour les bâtiments à surcharge modérée tel que **: Q≤min (2G, 5kn/m<sup>2</sup> ).**

Il est composé de poutrelles, de l'hourdis et de la dalle de compression.

#### **Pré dimensionnement :**

Le pré dimensionnement du plancher se fait par la vérification de la condition de rigidité suivante :

$$
h_{t} \ge \frac{L_{\max}}{22.5}
$$
 CBA 93(Article B.6.8.4.2.4).

 $L_{max}$ : La distance maximale entre nue d'appuis dans le sens de disposition des poutrelles.

Pour : L<sub>max= 500cm</sub>  $\Rightarrow$  ht  $\geq$  500/ 22,5 = 22 cm.

On adoptera des planchers à corps creux avec une hauteur de  $(20+5) = 25$ cm.

Avec :

**h = 20 cm** : hauteur du corps creux.

 $h_{0=}$  **5 cm** : hauteur de la dalle de compression.

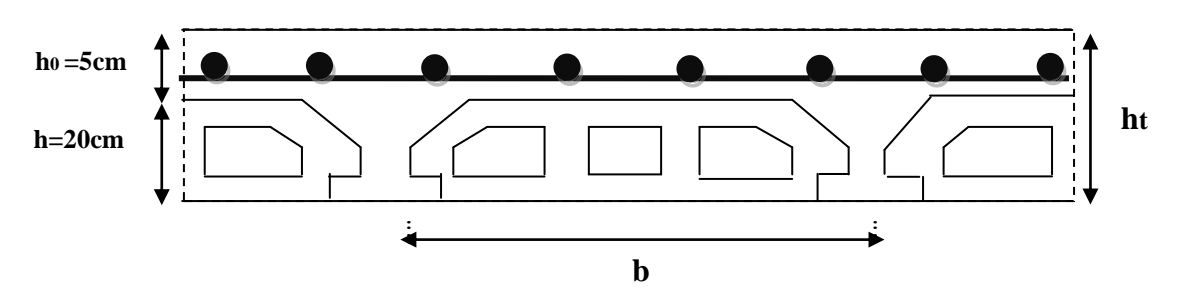

 **Figure II.2 : Coupe du plancher à corps creux.**

#### **II.2.4 : Pré dimensionnement des poutrelles :**

 Les poutrelles sont des sections en Té en béton armé servant à transmettre les charges réparties ou concentrées vers les poutres principales.

Les poutrelles sont considérées comme poutres continues semi encastrées elles seront calculées en flexion simple, comme une poutre continue reposant sur plusieurs appuis. La disposition des poutrelles se fait selon deux critères :

- 1) **Critère de la petite portée :** Les poutrelles sont disposées parallèlement à la plus petite portée.
- 2) **Critère de continuité** : Si les deux sens ont les mêmes dimensions, alors les poutrelles sont disposées parallèlement au sens du plus grand nombre d'appuis. Soit :
- *b* : Largeur de la table de compression.
- *h* : Épaisseur du plancher =20+5cm.
- L<sub>x</sub>: Distance minimale entre nus d'appui de deux poutrelles.

(Distance entre deux nervures Successives).

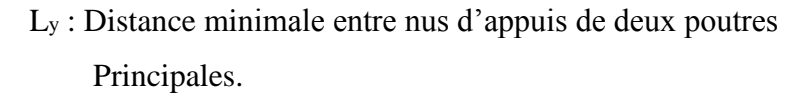

 $b_0 = (0.4 \land 0.6)$  ht  $\rightarrow b_0 = (10 \land 15 \text{ cm}).$ Soit :  $b_0 = 10$  cm.  $b_1 \leq min (L_x/2, L_y/10)$ 

 $L_x = 65 - b_0 = 65 - 10 = 55$  cm.  $L_y = 270$  cm.  $b_1 \leq min(27.5; 30)$  $b_1 = 30$  cm.  $b = 2b_1 + b_0$  $b = 2x27.5+10 = 65$  cm, Soit : **b** = **65 cm.** 

**II.2.5. Les voiles** :

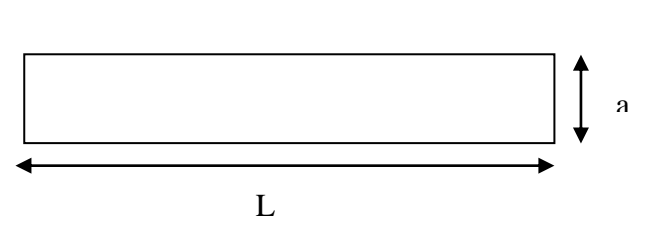

**Figure II.4 : Vue en plan d'un voile.**

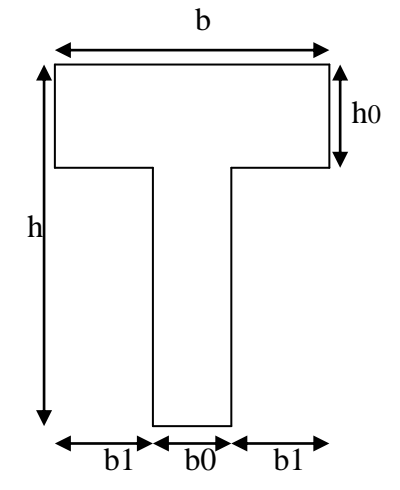

 **Figure ІІ.3 : Schéma d'une poutrelle.**

**CBA93** *(article A.4.1.3)*

Les dimensions des voiles doivent satisfaire les conditions suivantes :

$$
\begin{cases}\na \ge \max\left[\frac{he}{20}; 15cm\right].\\
L \ge 4a\n\end{cases}
$$
\n(RPA2003)

*he*: la hauteur libre d'étage. a : l'épaisseur du voile. *L :* la largeur du voile.

$$
a \ge \max\left[\frac{383}{20}; 15cm\right]
$$
 Pour le RDC.  

$$
a \ge \max\left[\frac{281}{20}; 15cm\right]
$$
 Pour l'étage courant et l'étage N<sup>°</sup> 01 (commerce).

 $D'$ où

- $a \ge max$  [19.15; 15] cm, et  $L \ge 76,6$  cm Pour le RDC.
- a≥max [14.05 ; 15] cm, et  $L \ge 60$  cm pour l'étage courant et l'étage  $N<sup>°</sup> 01$  (commerce).

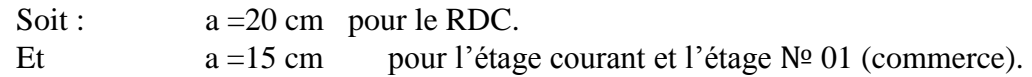

#### **II.2.6 Dalles pleines :**

Dans notre cas les dalles pleines sont utilisées dans les balcons et locaux de commerce

L'épaisseur des dalles est déterminée à partir des conditions ci-après :

#### **a. résistance au feu :**

- $\geq e = 7$  cm pour une heure de coupe feu.
- $\geq e = 11$  cm pour deux heures de coupe feu.
- $\geq e = 17.5$  cm pour quatre heures de coupe feu.

On opte pour :  $e = 11$ cm.

#### **b. Critère de Résistance :**

Les conditions qui doivent vérifier selon le nombre des appuis sont les suivantes :

# **Pré dimensionnement** Chapitre II

- $\triangleright$  Dalle sur 1 appui : e  $\geq l_x/20$ .
- $\triangleright$  Dalle reposant sur deux appuis :
- $\triangleright$  Dalle reposant sur trois ou quatre appuis :
- $L<sub>x</sub>$ : est la petite portée entre nus d'appuis du panneau le plus sollicité (Cas le plus défavorable). **4.15m**
- **Dalle sur 4 appuis :**

 $l_x/50 \le e \le l_x/40$ 3.30 cm  $\leq$  e  $\leq$  4.12 cm e ≥ 11cm (critère de coupe feux).

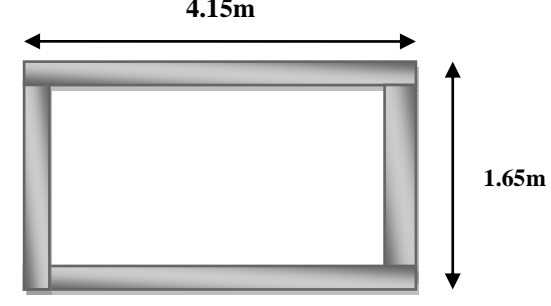

#### **Figure II.5 : Dalle sur 4 appuis.**

 $L_{\rm x}$ 35

> $L_{\rm x}$ 50

 $\leq e \leq \frac{L_{x}}{2}$ 30 .

 $\leq e \leq \frac{L_{x}}{L_{x}}$ 40 .

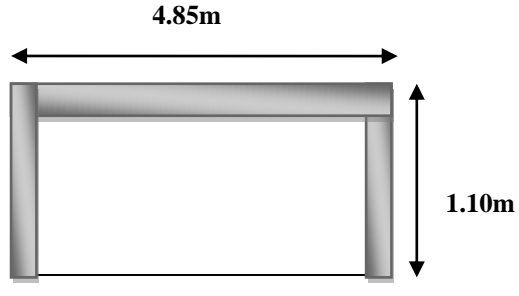

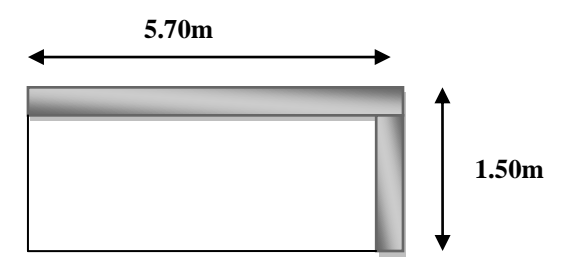

**Figure: II.7 : Dalle sur 2 appuis.**

**Dalle sur 3 appuis :** 

 $l_x/50 \le e \le l_x/40$  avec  $l_x=1,10$  m.

2,2 cm  $\leq e \leq 2.75$  cm.

e ≥11cm (critère de coupe feux). **Figure II.6 : Dalle sur 3 appuis.** 

 **Dalle sur 2 appuis :**

 $l_x/35 \le e \le l_x/30$  avec  $l_x=1.50$  m.

4.28 Cm≤ e ≤ 5cm.  $\left\{ \begin{array}{ll} e \geq 11 \text{cm} & \text{(critère de couple } \text{few}\text{)} \\ 0 & \text{cm} \end{array} \right.$ 

Finalement l'épaisseur à retenir est : **e = 12 cm.**

#### **II.2.7 : Acrotère :**

L'acrotère est un élément placé à la périphérie du plancher terrasse. Cet élément est réalisé en béton armé, son rôle est la protection contre les infiltrations des eaux pluviales, Il sert à l'accrochage des matériaux de travaux de l'entretien des bâtiments.

 L'acrotère est considéré comme une console encastrée dans le plancher et soumise à son poids propre et une force horizontale.

S : La surface de l`acrotère.

**II.2.7.1 : Evaluation des charges de l'acrotère :**

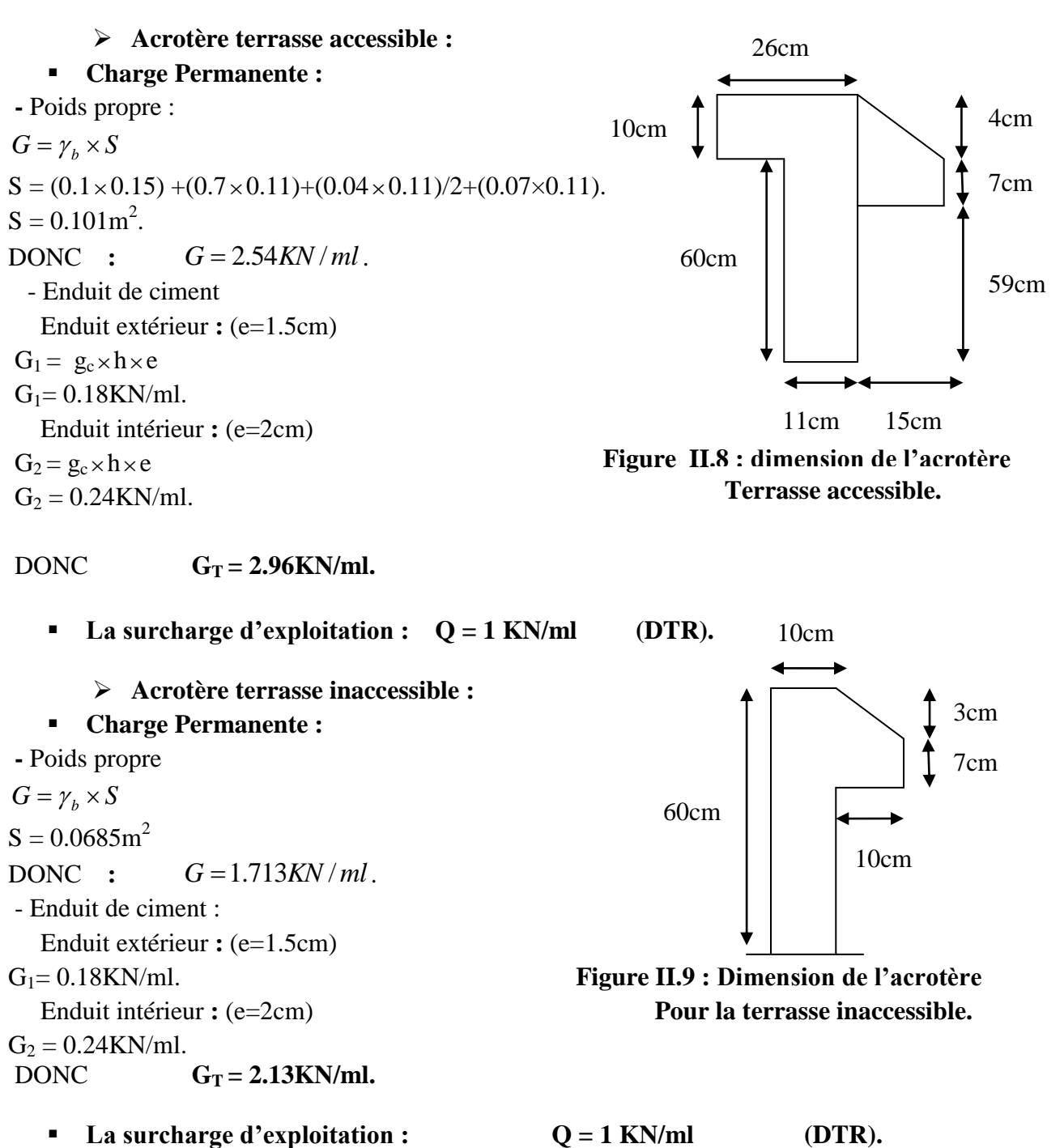

#### **II.2.8 : les escaliers :**

Les escaliers sont des éléments composés d'une succession de marches permettant le passage d'un niveau à un autre, elles seront en béton armé, métallique ou en bois, dans notre cas elles sont réalisées en béton coulé sur place. Les différents éléments constituant un escalier sont :

# Pré dimensionnement<br>
Chapitre II

- (1) : e (Epaisseur du palier de repos)
- $(2): L_0$  (Longueur totale d'escalier)
- $(3)$ : g (Giron)
- (4) : *h* (Hauteur de la contre marche)
- (5) :  $H_0$  (Hauteur de la volée)
- $(6)$ :  $\alpha$  (Inclinaison de la paillasse)
- (7) :(Emmarchement).
- Lp : longueur de paillasse.

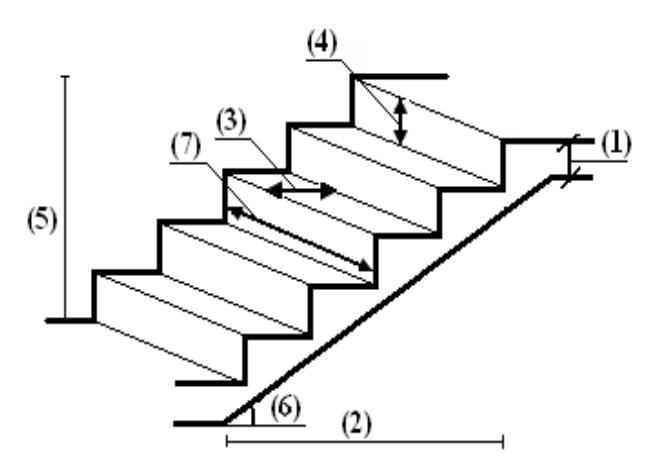

**Figure II.10: Schéma de l'escalier.**

Notre projet présente les types d'escaliers suivants :

#### **Pour le sous sol :**

#### **Type 1 :**

Escalier a trois volées :

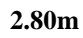

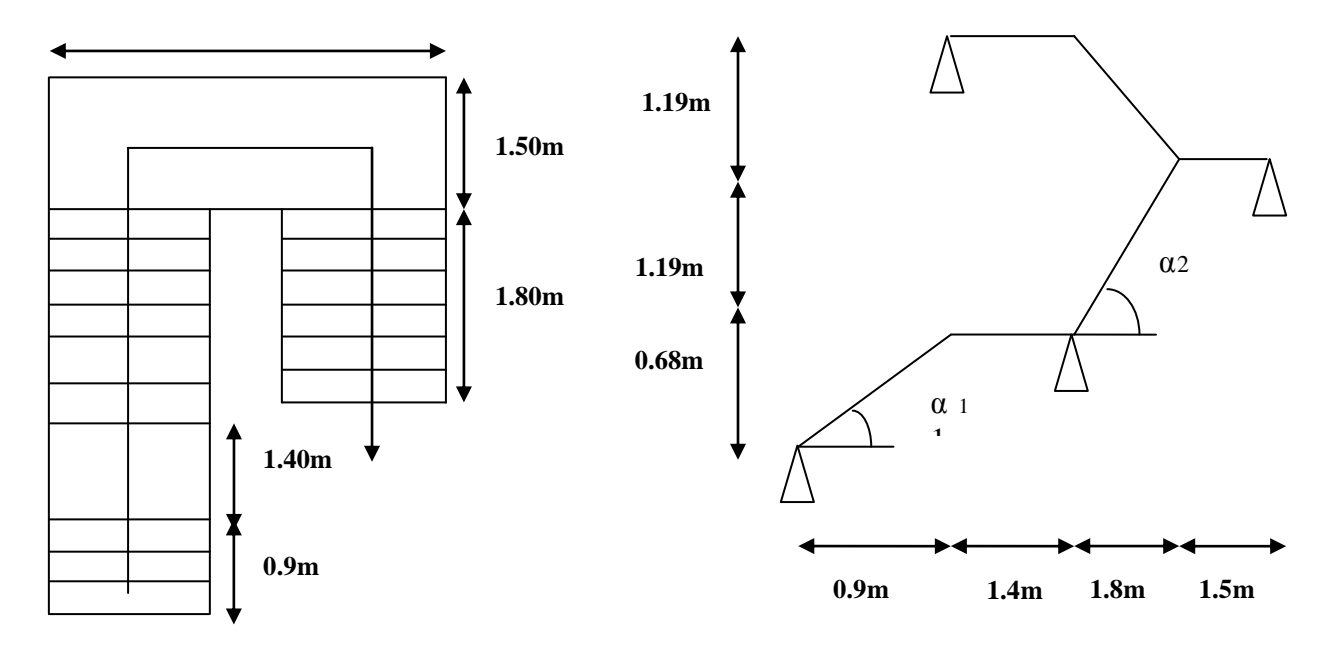

#### **Figure : II.11 : Escalier à trois volées.**

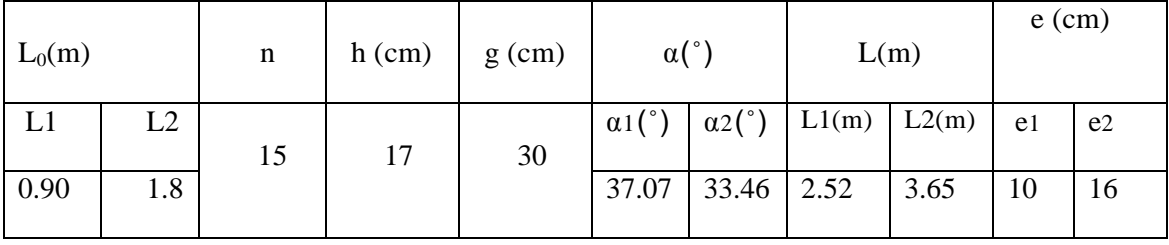

Les valeurs sont dans le tableau ci après :

#### **Tableau: II.1 : valeurs des dimensions des escaliers pour le T1 du sous sol.**

#### **Type2 :**

Escalier a deux volées comme indiqué sur la figure ci-après :

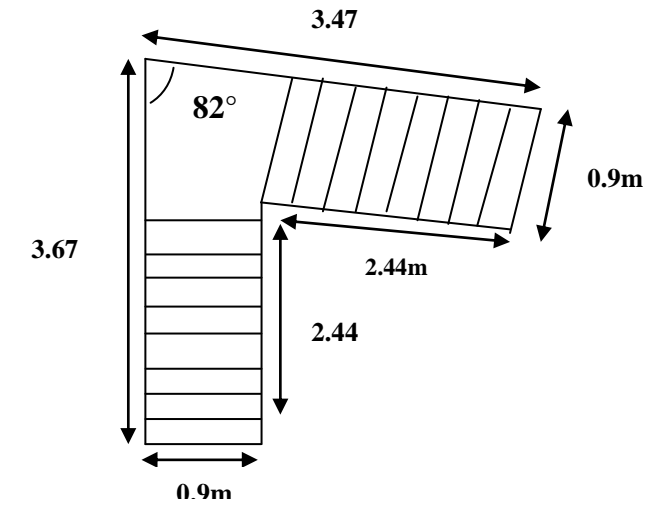

 **Figure II.12 : Escalier à deux volées pour le sous sol.**

Les valeurs sont dans le tableau ci après :

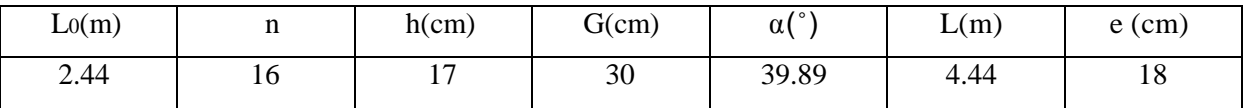

#### **Tableau II.2 : valeurs des dimensions des escaliers pour le T2 du sous sol.**

#### **Pour le RDC :**

#### **Type 1 (escalier centrale) :**

Escalier a deux volées et un palier intermédiaire :

Pour déterminer « g et *h* » on utilise la relation de BLONDEL qui est la suivante :

Escalier a deux volées et un palier intermédiaire :

\nPour déterminer « g et *h* » on utilise la relation de BLONDEL qui est la suiv

\n
$$
0,59 \leq g + 2 \times h \leq 0,64m
$$

\nNow, the difference between two numbers:

\n
$$
g = \frac{L_0}{n-1}
$$

\nNow, the difference between two numbers:

\n
$$
h = \frac{H_0}{n}
$$

\nNow, the difference between two numbers and two numbers.

# Pré dimensionnement<br>
Chapitre II

Remplaçant dans (1) on trouve : 64 ² (64 2 ) 2 0..........................(2) *n H L n H* 0 0 0 Pour le  $1<sup>er</sup>$  type (escalier à deux volées pour le RDC) :

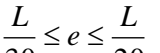

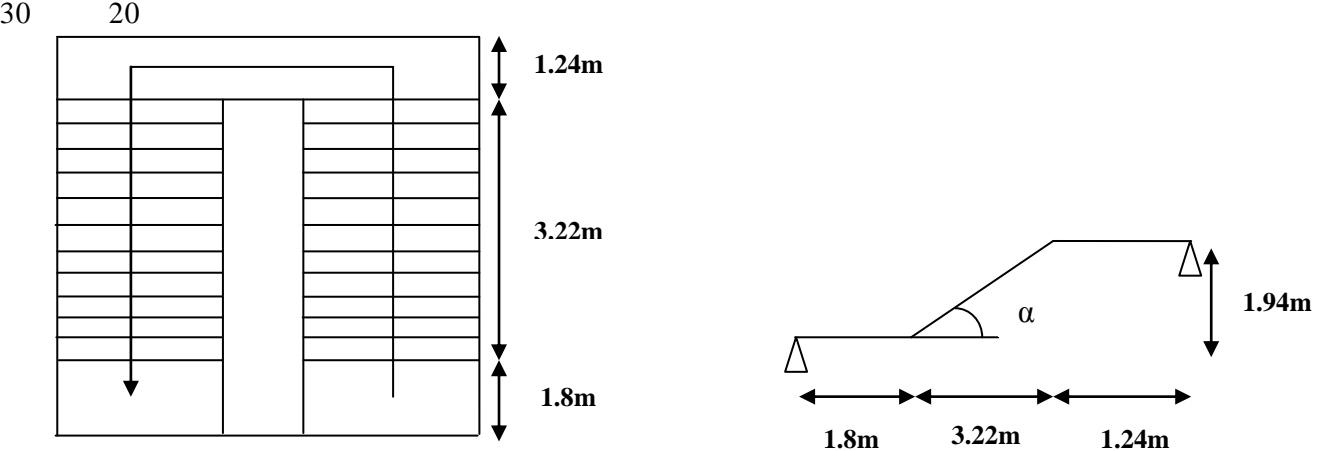

 **Figure II.13 : Escalier à deux volées pour le RDC.**

Les valeurs sont dans le tableau ci après :

| $L_0(m)$    | 11                              | $h$ (cm)       | $g$ (cm) | $\sqrt{2}$<br>$\alpha$ | L(m) | $e$ (cm) |
|-------------|---------------------------------|----------------|----------|------------------------|------|----------|
| 220<br>3.22 | nn.<br>$\overline{\phantom{m}}$ | 1 <sub>7</sub> | 30       | 30                     | 5.82 | ററ<br>∠∪ |

#### **Tableau II.3 : valeurs des dimensions des escaliers pour le T1 du RDC.**

**Type 2 :**

**Escalier a trois volées :**

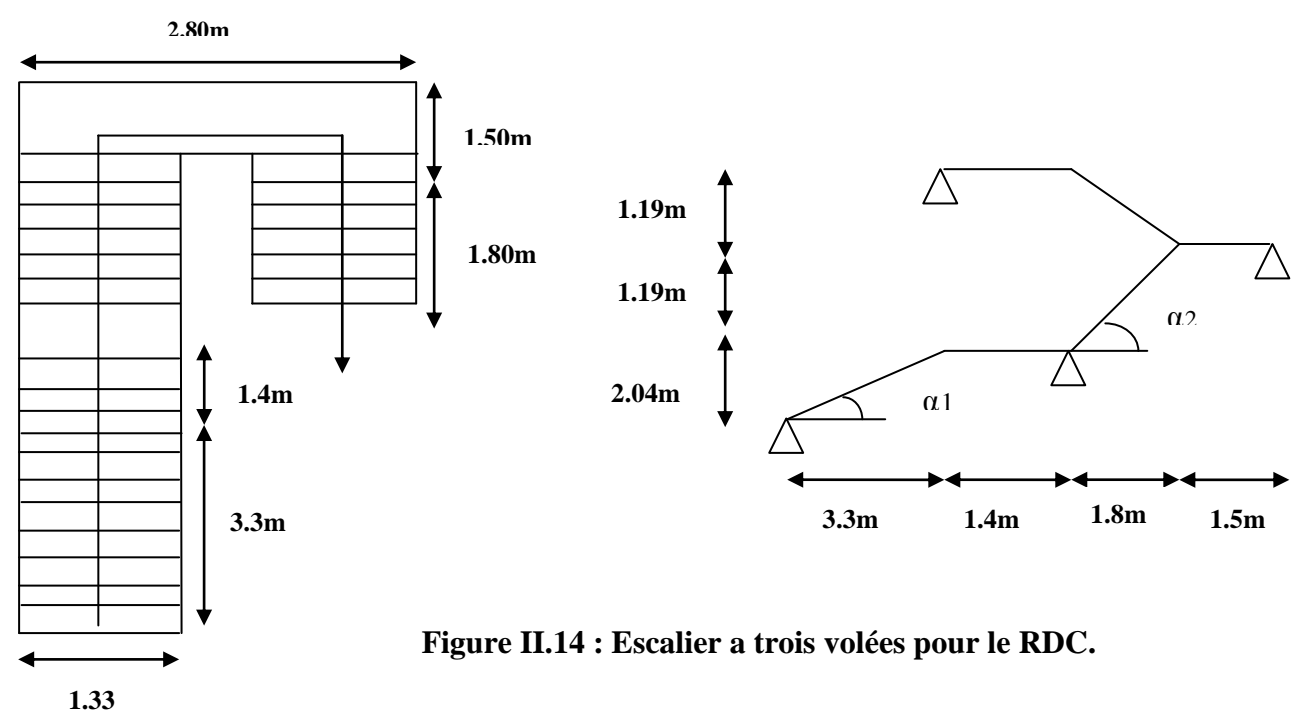

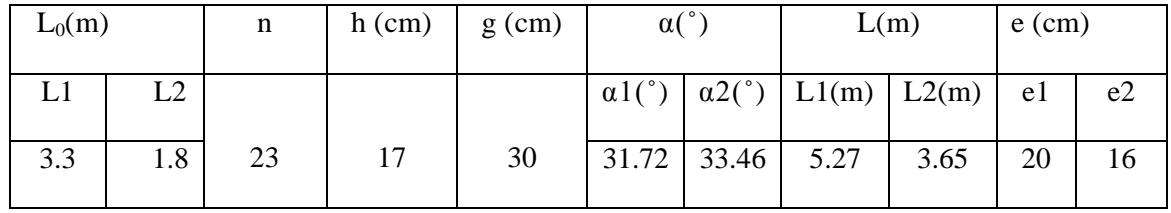

Les valeurs sont dans le tableau ci après :

#### **Tableau: II.4 : valeurs des dimensions des escaliers pour le T2 du RDC.**

#### **Type3 :**

#### **Escalier a deux volées (= type 2 au sous sol).**

#### **Pour les étages courants :**

Pour déterminer « g et *h* » on utilise la relation de BLONDEL qui est la suivante :

 0,59 2 0,64 ............................... *g h m* .......(1)  $\Delta$ vec  $\cdot$ 

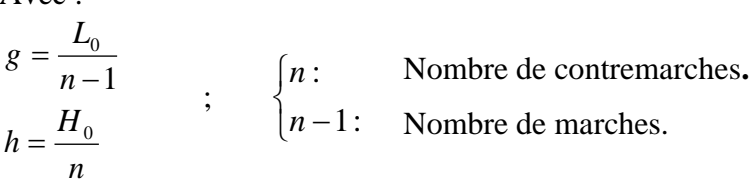

Remplaçant dans (1) on trouve : 0 0 0 64 ² (64 2 ) 2 0..........................(2) *n H L n H*

 $H_0 = 150.8$ cm

Et L =Lp+ $\sqrt{L_0^2 + H_0^2}$ 

 $L = 4.07$ m  $\rightarrow 13.56$ cm  $\le e \le 20.35$ cm

Soit  $e = 16$  cm.

Les valeurs sont dans le tableau ci après :

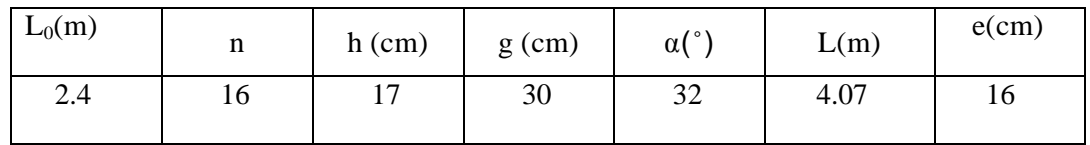

#### **Tableau: II.5 : valeurs des dimensions des escaliers pour les étages courants.**

Pour le 1<sup>er</sup> type (escalier à deux volées pour les étages courants) :  $30 - 20$  $\frac{L}{\epsilon} \leq e \leq \frac{L}{\epsilon}$ 

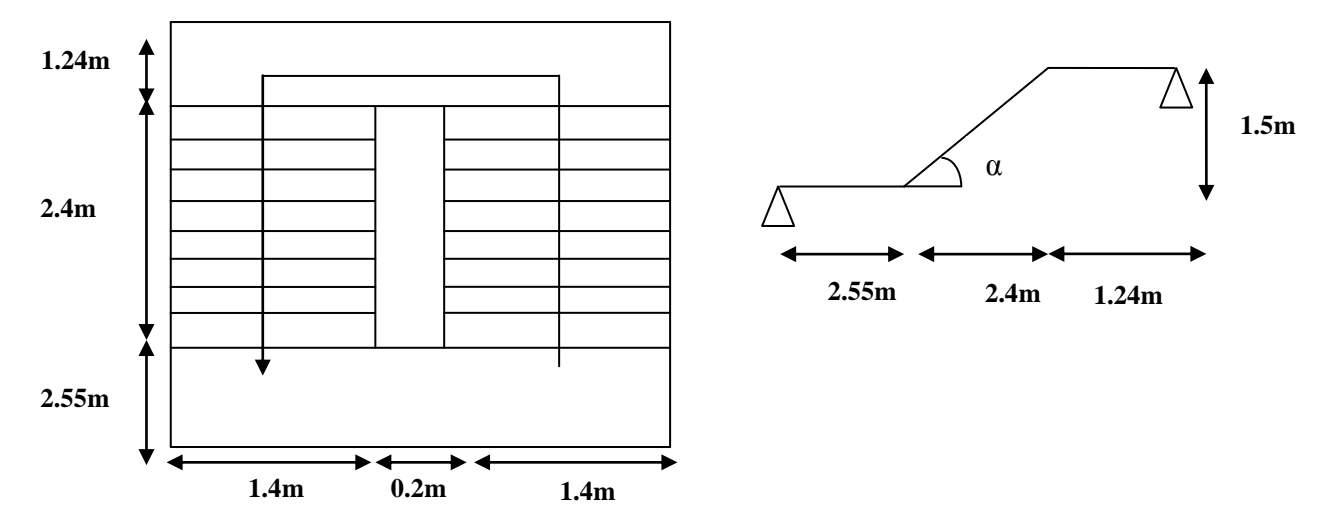

**Figure II.15 : Escalier à deux volées pour les étages courants.**

#### **II.3. Evaluation des charges et surcharges :**

 Dans le but d'avoir une estimation des charges que notre structure est amenée à reprendre ; une évaluation de ces charges et surcharges est faite en se référant au DTR B.C.22

#### **II.3.1. Plancher :**

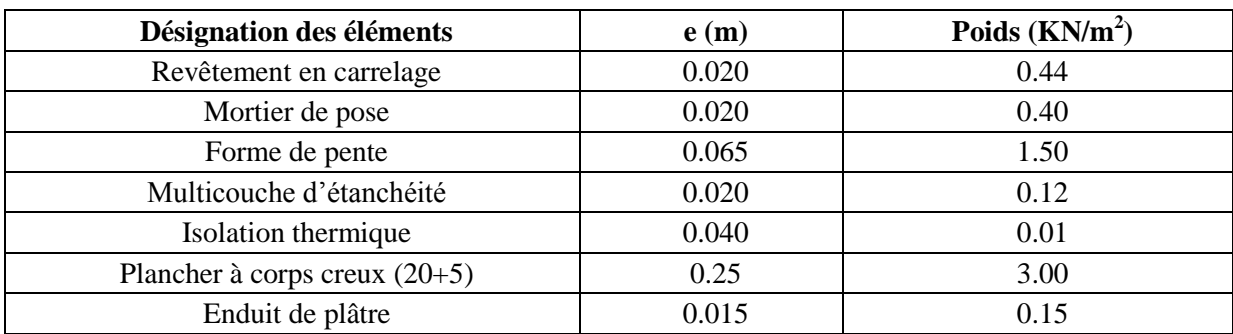

#### **Plancher terrasse accessible :**

#### **Tableau II.6. Evaluation des charges dans le plancher terrasse accessible.**

La charge permanente totale est : Gterr =  $5.62$  KN/m<sup>2</sup>

 La charge d'exploitation à prendre dans le cas d'une terrasse accessible est estimée à  $Q_{\text{terr}} = 1.5 \text{KN/m}^2$ .  $_{\text{terr}} =$ 

#### **Plancher terrasse inaccessible :**

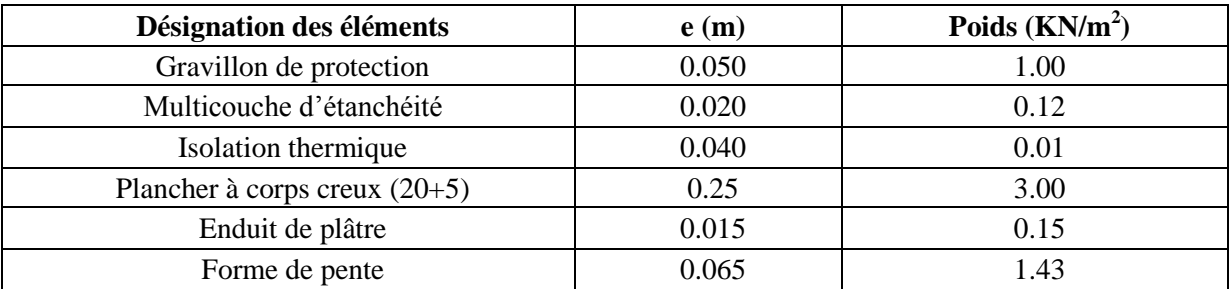

#### **Tableau II.7. Evaluation des charges dans le plancher terrasse inaccessible.**

- La charge permanente totale est : Gterr inacc =  $5.71 \text{ KN/m}^2$
- La charge d'exploitation à prendre dans le cas d'une terrasse inaccessible est estimée à  $Q_{\text{terrinacc}} = 1.0 \text{KN/m}^2$ .

#### **Plancher étage courant ou commercial :**

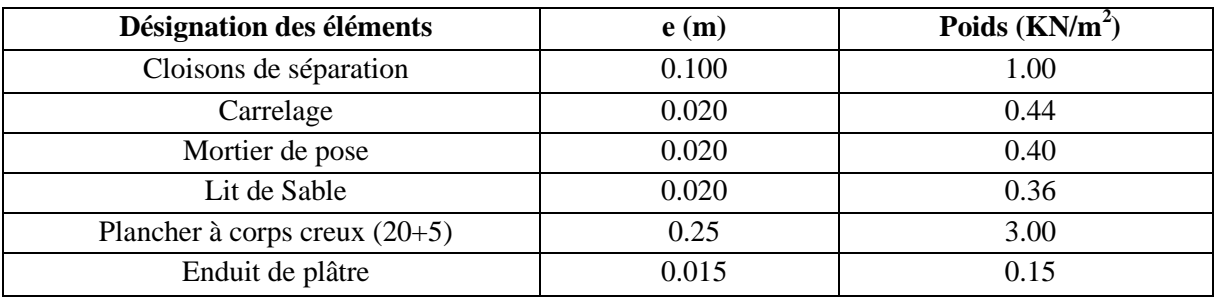

#### **Tableau II.8. Evaluation des charges dans le plancher d'étage courant.**

- La charge permanente totale :  $G_{\text{étage}} = 5.35 \text{ KN/m}^2$
- La charge d'exploitation à prendre dans le cas d'un étage pour habitation est estimée à  $Q = 1.5$ KN/m<sup>2</sup>.
- La charge d'exploitation à prendre dans le cas d'un étage a usage de bureau est estimée a  $Q = 2.5$ KN/m<sup>2</sup>
- La charge d'exploitation à prendre dans le cas d'un étage commercial est estimée à  $Q = 5KN/m^2$ .
### **II.3.2. Les balcons :**

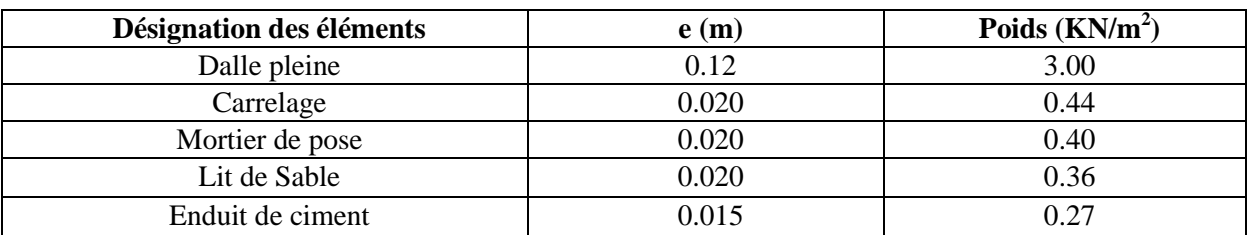

### **Tableau II.9 : Evaluation des charges dans les balcons.**

- La charge permanente totale est :  $G_{\text{balcon}} = 4.47 \text{ KN/m}^2$
- La charge d'exploitation à prendre dans le cas des balcons est estimée à :  $Q = 3.5$ KN/m<sup>2</sup>.

### **II.3.3. Murs extérieurs (doubles parois en briques creuses) :**

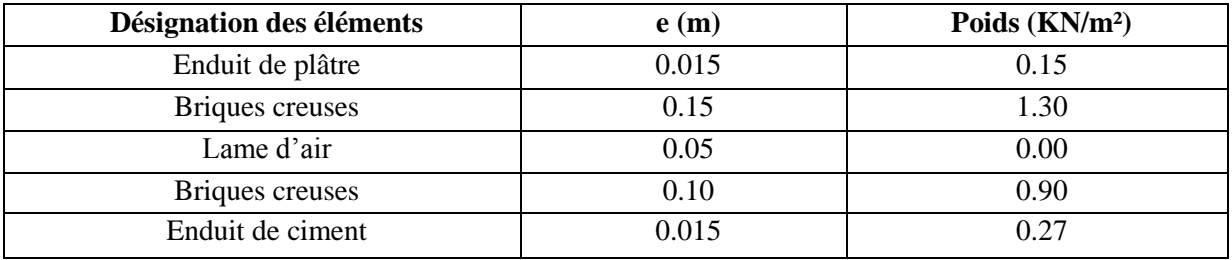

### **Tableau II.10. Evaluation des charges dans les murs extérieurs.**

• La charge permanente totale est :  $G_{\text{mur}} = 2.62 \text{KN/m}^2$ .  $_{\text{mur}} =$ 

### **II.3.4. Les escaliers :**

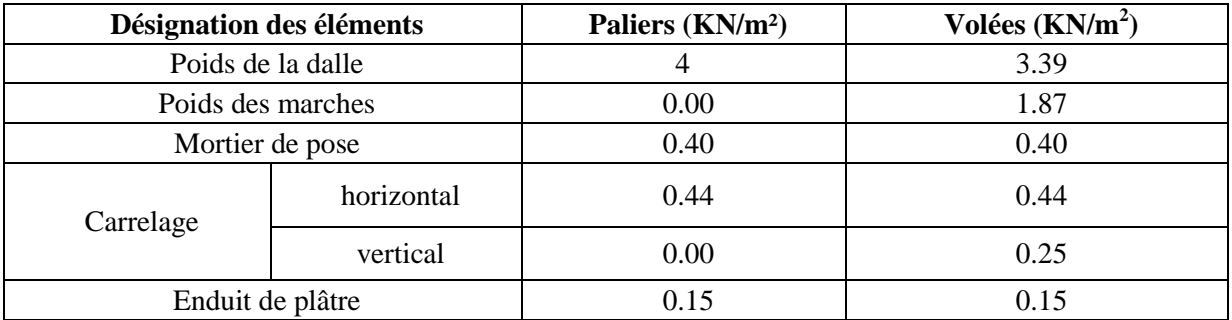

### **Tableau II.11. Evaluation des charges sur les escaliers.**

 $G_{paller} = 5KN/m^2$ ;  $G_{volee} = 6.50KN/m^2$ ;  $Q_{\text{excaling}} = 2.50KN/m^2$ 

### **II.4 .Descente de charges :**

**Plan sous sol**

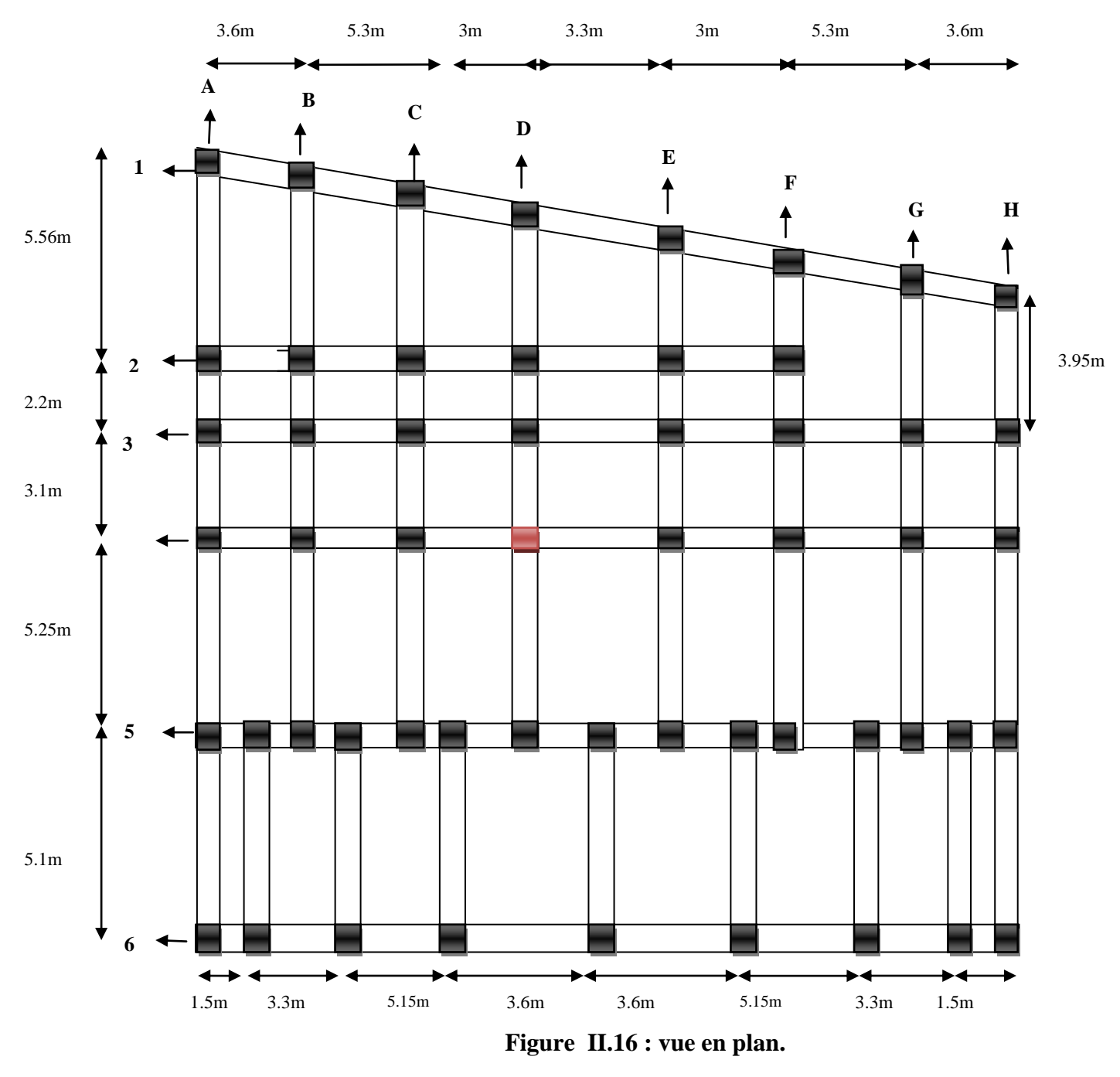

**Poteau D4 (central) :** C'est un poteau central situé au niveau de la cage d'escalier

 **Avec terrasse accessible**

### **Les surfasses afférentes :**

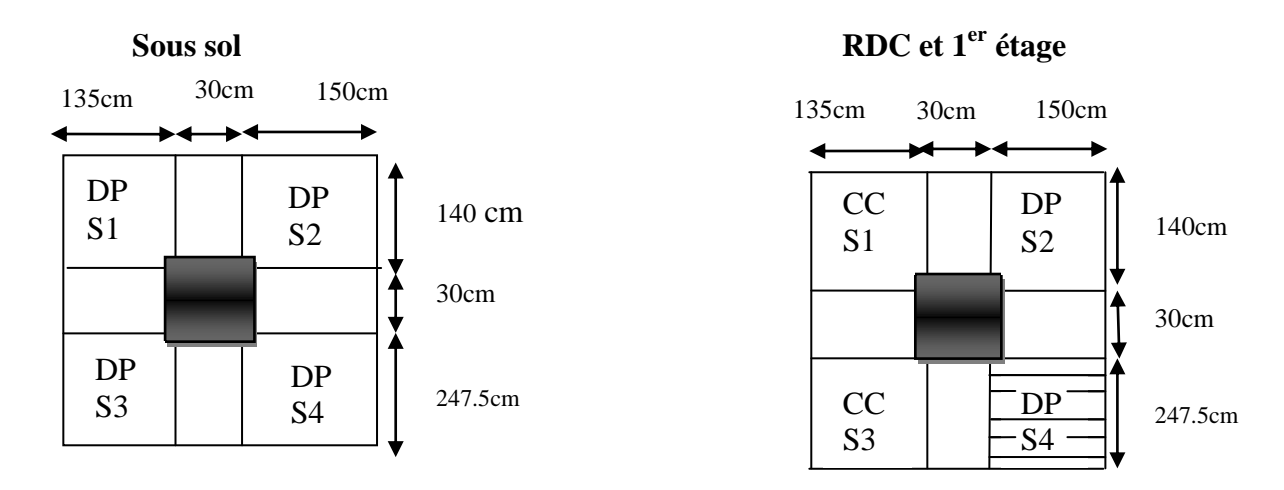

 **Etage 2 à 5 Etage 6 à 9** 

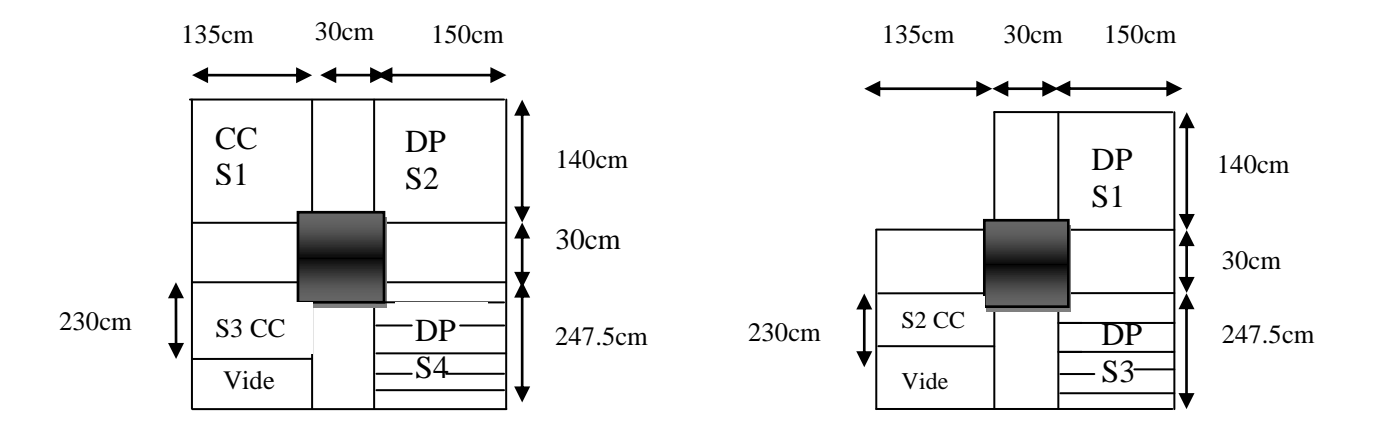

**Etage 10 et 11 Avec terrasse inaccessible**

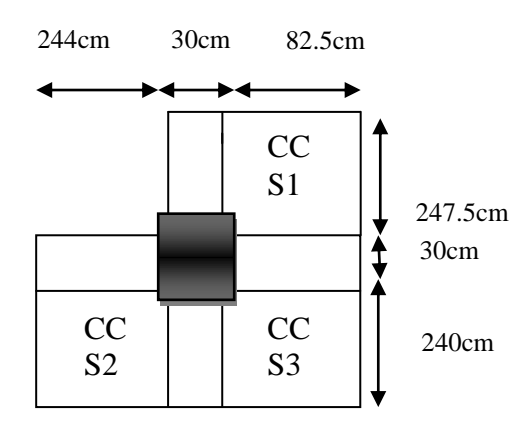

**Figure II.17 : Schématisation du poteau le plus défavorable des différents étages.**

### **La surface afférente pour la charge permanente**

Pour le sous sol, RDC et le  $1<sup>er</sup>$  étage:  $S1 = 1.4 \times 1.35 = 1.89m^2 \rightarrow$  $\rightarrow$  Dalle pleine.  $S2 = 1.4 \times 1.5 = 2.1m^2$   $\rightarrow$  Dalle pleine.  $S3 = 2.475 \times 1.35 = 3.34m^2 \rightarrow$  Dalle pleine.  $S4 = 2.475 \times 1.5 = 3.71m^2 \rightarrow$  Dalle pleine.  $$ 

Pour les étages 2 à 5 :  $S1 = 1.89m^2 \rightarrow$  Corps creux.  $S2 = 2.1m^2 \rightarrow$  Dalle pleine.  $S = 2.3 \times 1.35 = 3.1 m^2 \rightarrow \text{Corps crew.}$  $S4 = 3.71m^2 \rightarrow$  Dalle pleine (Escalier). Stot =10.8 $m^2$ 

Pour les étages 6 à 9 + terrasse accessible :  $S1=1.4\times1.5=2.1 m^2 \rightarrow$  Dalle pleine.  $S2 = 2.475 \times 2.3 = 5.69 m^2 \rightarrow$  Corps creux.  $S1=1.4\times1.5=2.1 m^2 \rightarrow$  Dalle pleine. Stot= $9.9m^2$ .

Pour le poteau C5 : Pour les étages 10 et 11 + terrasse inaccessible :  $S1=2.475\times0.825=2.04m^2$ .  $S2 = 2.4 \times 2.44 = 5.85 m^2$ .  $S3 = 2.4 \times 0.825 = 1.98 m^2$ . Stot=9.87 $m^2$ .

La surface afférente pour les charges d'exploitations :

Pour le sous sol, RDC et le 1<sup>er</sup> étage : S1=1,89+ 0,30/2×1,35+0,35/2×1,4=2,33 $m^2$ S2=2,1+  $0,30/2\times1,5+0,35/2\times1,4=2,57m^2$ S3=3,34+  $0,30/2\times1,35+0,35/2\times2,475=3.97m^2$  $S4=3,71+0,30/2\times1,5+0,35/2\times2,475=4.36m<sup>2</sup>$ Stot= $13.23m^2$ 

Pour les étages 2 à 5 :  $S1=2.33m<sup>2</sup>$  $S2=2.57m^2$ S3=3,10+0,30/2×1,35+0,35/2×1,4=3,54 $m^2$  $S4=4.36m^2$ Stot=12.80 $m^2$ 

Pour les étages 6 à 9 + terrasse accessible :  $S1=2.1+0.30/2\times1.5+0.35/2\times1.4=2.57m<sup>2</sup>$  $S2 = 3.97m^2$  $S3 = 4.36m<sup>2</sup>$ Stot= $10.90m^2$ 

### **Les charges et surcharges :**

Pour le sous sol : G=11.04×3.97=43.82KN. Q=3.5×13.23=46.30KN.

Pour le RDC et l'étage 1 :  $G=5.35\times(1.89+3.34)+5.5\times2.1+7\times3.71=65.50$ KN.  $Q = 5 \times 13.23 = 66.15$ KN.

Pour les étages 2à 5 : G= $5.35\times1.89+2.1\times5+3.35\times3.34+6.5\times3.71=55.91$ KN. Q=1.5×12.80=19.20KN.

Pour les étages 6 à9 + terrasse accessible : G=5×2.1+5.35×3.1+6.5×3.71=51.2KN. Q=1.5×10.90=16.35KN.

Pour les étages 10et 11 +terrasse inaccessible : G=5.35×9.87=52.8KN. Q=1×11.74=11.74KN.

**Poids propre des poutres :**

 $G_{\textit{poute}} = 21.55$  KN  $G_{PS} = 25 \times 0.35 \times 0.30 \times 2.85 = 7.48$ KN  $G_{PP} = 25 \times 0.45 \times 0.30 \times 4.17 = 14.07$  KN

### **Poids des poteaux :**

 $60 \times 55 \, \text{cm}^2 \rightarrow G = 25.24 \, \text{KN} \rightarrow \text{Pour}$  le sous sol.  $55 \times 55 cm^2 \rightarrow G = 30.85 KN \rightarrow$  Pour RDC.  $55 \times 55 \, \text{cm}^2 \rightarrow G = 23.14 \, \text{kN} \rightarrow \text{Pour}$  le 1<sup>er</sup> étage.  $55 \times 50 cm^2 \rightarrow G = 21.03 KN \rightarrow$ Pour les étages 2,3 et 4.  $50 \times 50 \, \text{cm}^2 \rightarrow G = 19.12 \, \text{KN} \rightarrow \text{Pour}$  les étages 5,6 et 7.  $50 \times 45$  cm<sup>2</sup>  $\rightarrow$  G=17.21KN  $\rightarrow$  $\rightarrow$  Pour les étages 8et9.  $45 \times 45 \, \text{cm}^2 \rightarrow G = 15.49 \, \text{KN} \rightarrow \text{Pour}$  l'étage 10et 11.

### **La loi de dégression :**

 La loi de dégression ne s'applique pas pour les planchers à usage commercial et bureau les charges vont se sommer avec leurs valeurs réelles (sans coefficients).

# **Pré dimensionnement** Chapitre II

### **Enoncé de la loi de dégression :**

Dans notre cas les surcharges d'exploitation sont égales.

Q1=Q2=Q3......=Q11=Q (Étages à usage d'habitation et commerciale), et soit  $Q_0$  la surcharge d'exploitation sur la terrasse couvrant le bâtiment.

Donc la loi de dégression sera comme suit :

Terrasse inaccessible : Q<sup>0</sup> Terrasse accessible :  $Q_0 + Q_0$ Sous étage  $11: Q_0 + Q$ Sous étage  $10: Q_0 + Q + 0.9 \times Q$ Sous étage 9 :  $Q_0 + Q + 0.9 \times Q + 0.8 \times Q$ Sous étage 8 :  $Q_0 + Q + 0.9 \times Q + 0.8 \times Q + 0.7 \times Q$ Sous étage 7 :  $Q_0 + Q + 0.9 \times Q + 0.8 \times Q + 0.7 \times Q + 0.6 \times Q$ Sousétage $6:Q_0 + Q + 0.9 \times Q + 0.8 \times Q + 0.7 \times Q + 0.6 \times Q + 0.5 \times Q$ A partir du  $5^{\text{eme}}$  étage on aura toujours : Q (étage précédent) + 0.5Q *DTR B.C 2.2 (6.3)*

Loi de dégression applicable sur Q :

 $N_{12}$ : Q12 = 247.25 KN  $N_{11}$ :  $Q_{11}$  = 181.10 KN  $N_{10}$ :  $Q_{10}$  = 114.95 KN  $N_9: Q_9 = 105.35$  KN  $N_{\rm s}: Q_{\rm s} = 95.75$  KN  $N_7: Q_7 = 86.15$  *KN*  $N_6: Q_6 = 76.55$  *KN*  $N_5: Q_5 = 68.38$ *KN*  $N_4: Q_4 = 58.57$  *KN*  $N_3: Q_3 = 47.12$ *KN*  $N_2: Q_2 = 34.04$  *KN*  $N_1: Q_1 = 23.48$ *KN*  $Q_0 = 11.74$  KN N<sup>13</sup> : Q13 = 293.55KN

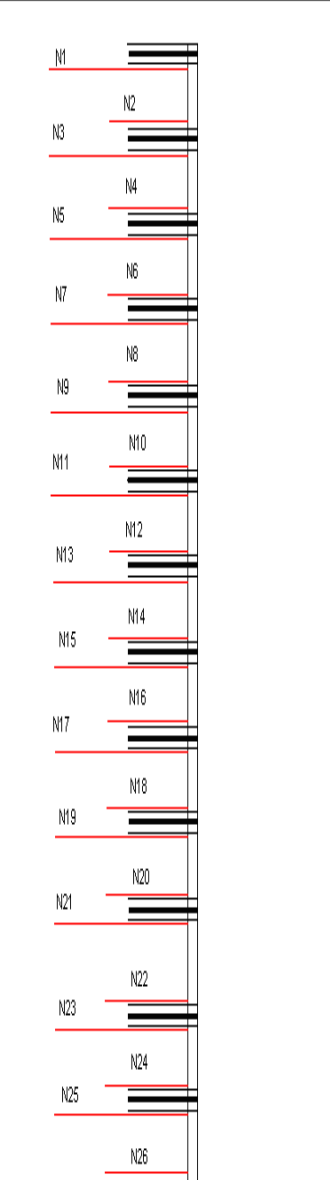

### **Figure. II.18 : Schéma statique de la décente de charge Poteau D4.**

Les valeurs obtenues pour la descente de charge du poteau D4 sont mentionné dans le tableau suivant:

# Pré dimensionnement<br>
Chapitre II

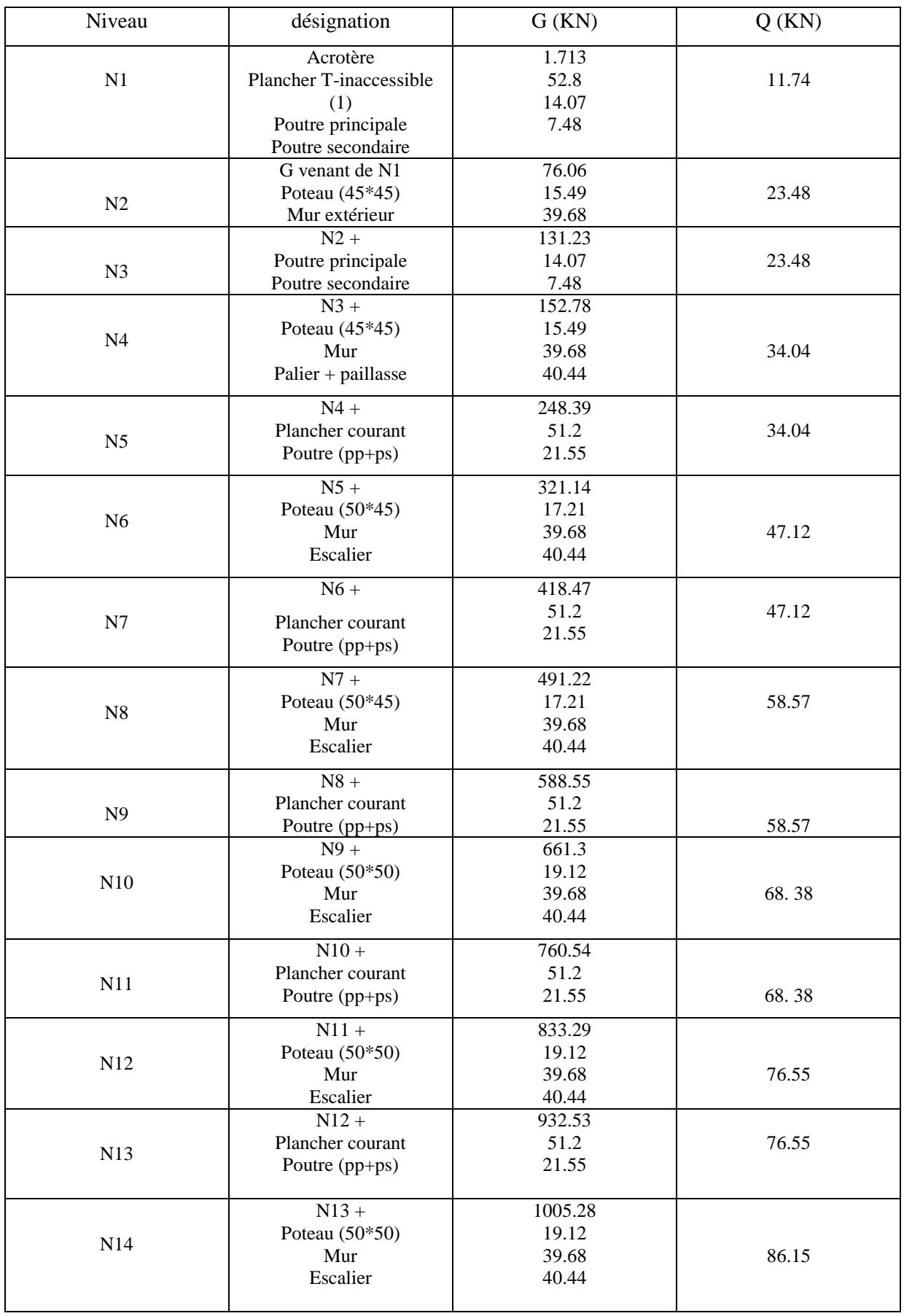

# Pré dimensionnement<br>
Chapitre II

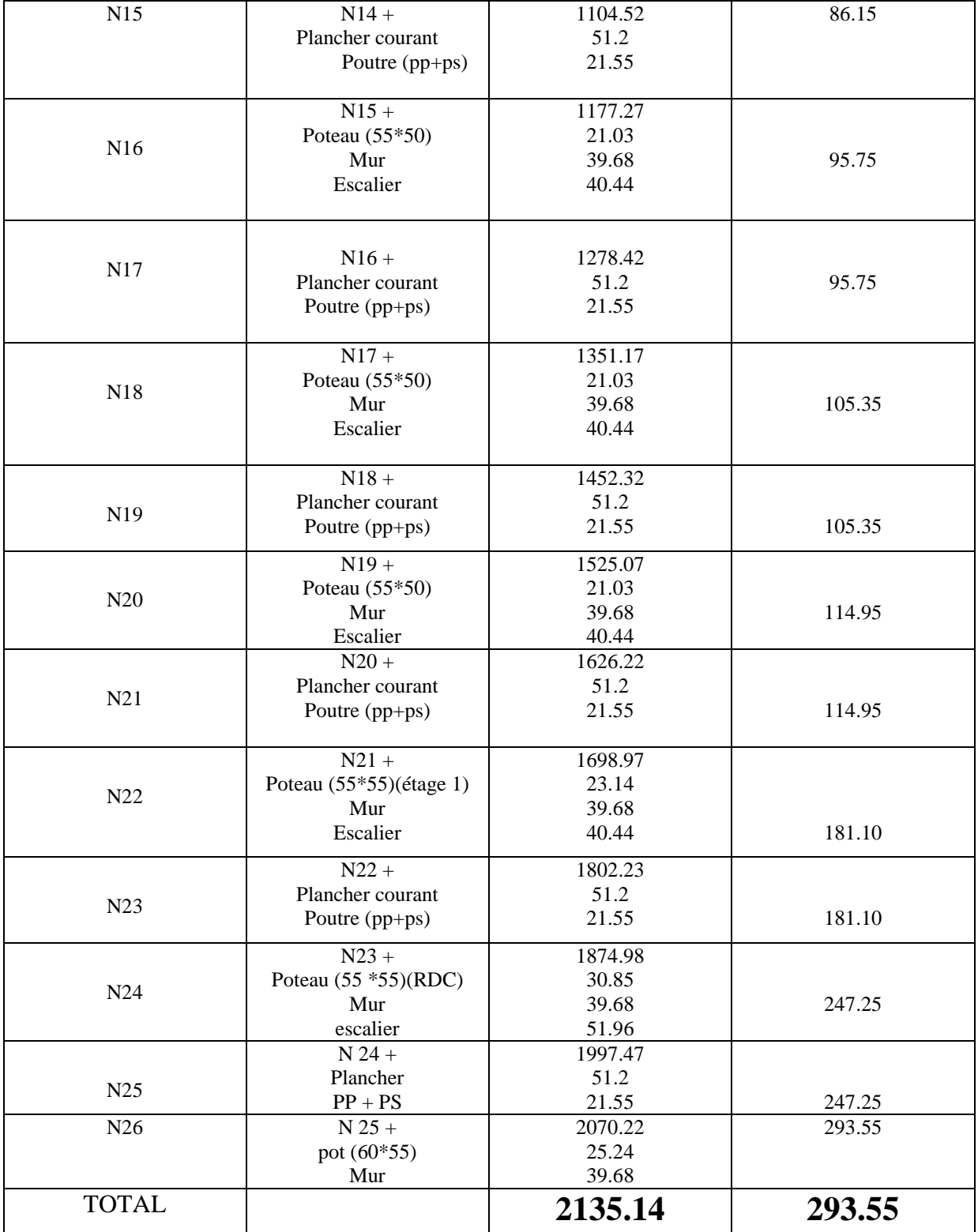

## **Tableau : II.12 : Descente de charge du Poteau D4.**

 $N_u = 1.35 \times 2135.14 + 1.5 \times 293.55 = 3322.764$ *KN* 

Selon le CBA93 (article B.8.11) on doit majorer l'effort normal de compression ultime Nu de 10% tel que :  $Nu = 1.1 \times (1.35G + 1.5Q)$ 

 $N_u = 1.1 \times 3322.64 = 3655.04$ *KN* 

### **II.5. vérification :**

**Vérification à la compression simple du poteau le plus sollicité : [ A4].**

L'effort normal maximal :  $N_u = 1.1 \times 3322.76 = 3655.04 KN$ 

On doit vérifier la condition suivante

On doit vérifier la condition suivante  
\nAvec *B*: section du béton. 
$$
B \ge \frac{N_u}{0.6 \times f_{c28}} \Rightarrow B \ge \frac{3655.04 \times 10^{-3}}{0.6 \times 25} = 0,24m^2
$$
  
\nOn a  $B = 0.60 \times 0.55 = 0.33m^2$ .  
\n $B = 0.33 \ge 0.24m^2$ . Condition vérifiée.

Ce tableau résume les vérifications à la compression à tous les niveaux :

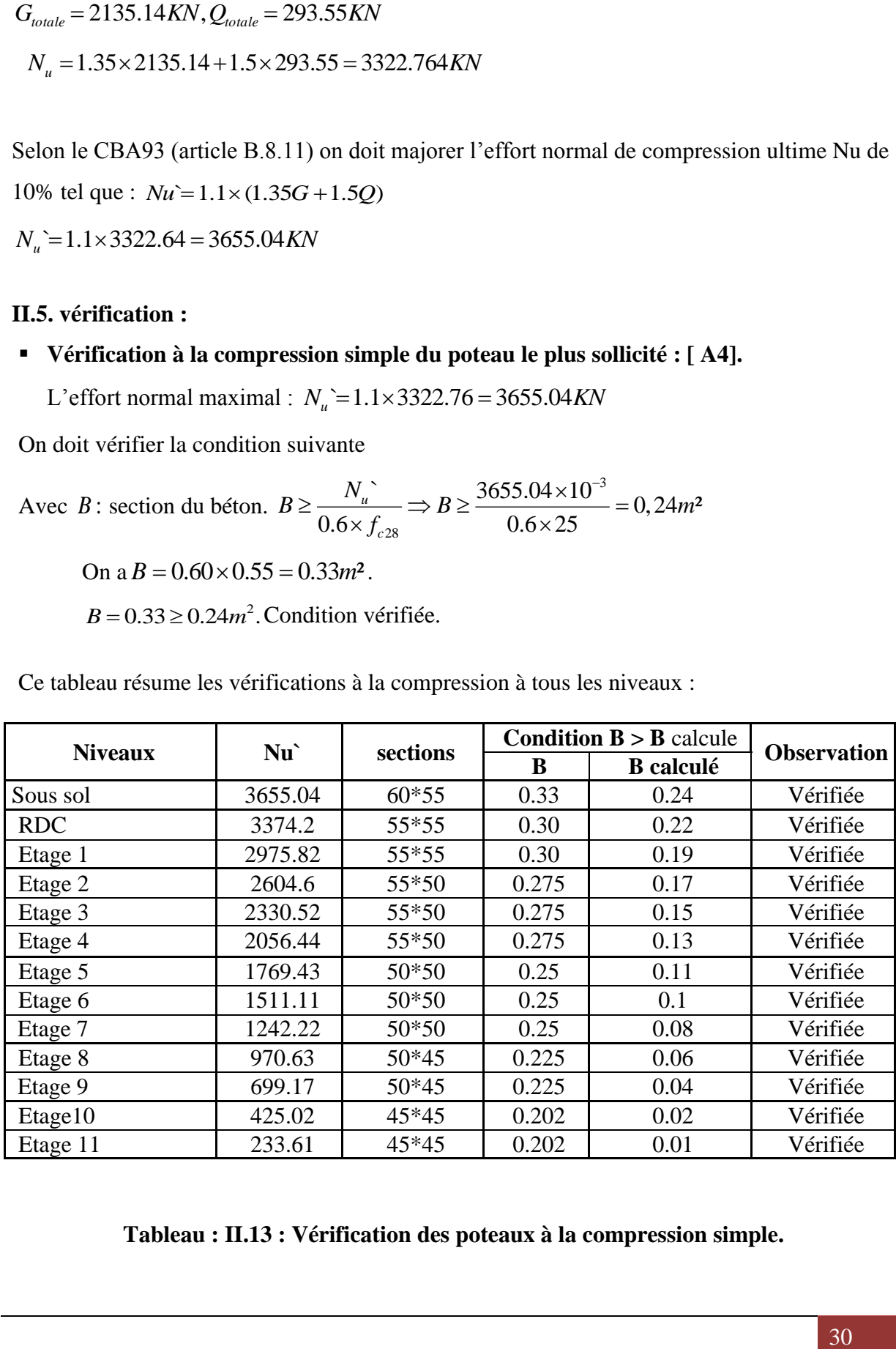

**Tableau : II.13 : Vérification des poteaux à la compression simple.**

### **Vérification au flambement** :

D'après le (BAEL91), on doit vérifiée que :

$$
N_u \le \alpha \times \left[\frac{B_r \times f_{c28}}{0.9 \times \gamma_b} + \frac{A_s \times f_e}{\gamma_s}\right]
$$
 BAEL (B.8.4).

 $B_r$ : Section réduite du béton.

 $A_s$ : Section des armatures.

 $\gamma_b$ : coefficient de sécurité de béton.

 $\gamma_s$ : coefficient de sécurité des aciers

 $\alpha$ : Coefficient en fonction de l'élancement  $\lambda$ .

$$
\alpha = \begin{cases} \frac{0.85}{1 + 0.2 \times (\frac{\lambda}{35})^2} \rightarrow 0 < \lambda \le 50. \\ 0.6 \times (\frac{50}{\lambda})^2 \rightarrow 50 < \lambda \le 70. \end{cases}
$$

On calcule l'élancement i  $\lambda = \frac{1_f}{1}$ 

 $l_f$ : Longueur de flambement.

 $l_0$ : Longueur du poteau.

i : Rayon de giration : 
$$
i = \sqrt{\frac{I}{B}}
$$
  
I : Moment d'inertie :  $I = \frac{h_1 \times b_1^3}{12}$ 

**Vérification du poteau du sous sol :**

$$
l_f = 0.7 \times l_0 = 0.7 \times 3.06 = 2{,}142m.
$$
  
\n
$$
B = 0.60 \times 0.55 = 0.33m^2.
$$
  
\n
$$
I = \frac{0.55^3 \times 0.6}{12} = 8.31 \times 10^{-3} m^4.
$$
  
\n
$$
i = \sqrt{\frac{8.31 \times 10^{-3}}{0.33}} = 0.15
$$
  
\n
$$
\lambda = \frac{2.142}{0.15} = 14.28 < 50 \implies \alpha = \frac{0.85}{1 + 0.2 \times (\frac{14.28}{35})^2} = 0.82
$$

D'après le BAEL91 on doit vérifier :

$$
B_r \ge \frac{N_u}{\alpha \times \left[\frac{f_{c28}}{0.9 \times \gamma_b} + \frac{f_e}{100 \times \gamma_s}\right]} \rightarrow B_r \ge \frac{3655.04 \times 10^{-3}}{0.83 \times \left[\frac{25}{0.9 \times 1.5} + \frac{400}{100 \times 1.15}\right]} = 0.2 m^2
$$

Or nous avons :

is avons :  
\n
$$
B_r = (60-2) \times (55-2) \times 10^{-4} = 0.307 m^2
$$
\n
$$
0.307 m^2 > 0.25 m^2
$$
\ndonc le poteau ne risque pas de flamber.

Les résultats pour les autres poteaux sont résumes dans le tableau ci après:

| <b>Niveaux</b> | Nu      | sections | <b>Condition <math>B_r &gt; B_r</math> calcule</b> |            |                    |
|----------------|---------|----------|----------------------------------------------------|------------|--------------------|
|                |         |          | $Br$                                               | Br calculé | <b>Observation</b> |
| Sous sol       | 3655.04 | $60*55$  | 0.31                                               | 0.2        | Vérifiée           |
| <b>RDC</b>     | 3374.2  | 55*55    | 0.29                                               | 0.18       | Vérifiée           |
| Etage 1        | 2975.82 | 55*55    | 0.29                                               | 0.16       | Vérifiée           |
| Etage 2        | 2604.6  | 55*50    | 0.26                                               | 0.14       | Vérifiée           |
| Etage 3        | 2330.52 | 55*50    | 0.26                                               | 0.12       | Vérifiée           |
| Etage 4        | 2056.44 | 55*50    | 0.26                                               | 0.11       | Vérifiée           |
| Etage 5        | 1769.43 | $50*50$  | 0.24                                               | 0.09       | Vérifiée           |
| Etage 6        | 1511.11 | 50*50    | 0.24                                               | 0.08       | Vérifiée           |
| Etage 7        | 1242.22 | 50*50    | 0.24                                               | 0.06       | Vérifiée           |
| Etage 8        | 970.63  | 50*45    | 0.21                                               | 0.05       | Vérifiée           |
| Etage 9        | 699.17  | 50*45    | 0.21                                               | 0.03       | Vérifiée           |
| Etage10        | 425.02  | 45*45    | 0.19                                               | 0.02       | Vérifiée           |
| Etage 11       | 233.61  | 45*45    | 0.19                                               | 0.01       | Vérifiée           |

**Tableau : II.14. Vérification des poteaux au flambement.**

### **II.6. Conclusion :**

Après que nous avons fini le pré dimensionnement des éléments structuraux et que nous avons fait toutes les vérifications nécessaires, nous avons opté pour les sections suivantes :

- $\checkmark$  Poutres principales : 45×30 Cm<sup>2</sup>
- $\checkmark$  Poutres secondaires : 35×30 Cm<sup>2</sup>
- $\checkmark$  Poteaux du sous sol : 60×55 Cm<sup>2</sup>
- $\checkmark$  Poteaux du RDC et étage 1 :55×55 Cm<sup>2</sup>
- $\checkmark$  Poteaux des étages 2, 3 et 4 : 55×50 Cm<sup>2</sup>
- $\checkmark$  Poteaux des étages 5, 6 et 7 : 50×50 Cm<sup>2</sup>
- $\checkmark$  Poteaux des étages 8 et 9 : 50×45 Cm<sup>2</sup>
- $\checkmark$  Poteaux des étages 10 et 11 :45×45 Cm<sup>2</sup>

### **III.1. Etude des planchers :**

### **III.1.1. Introduction :**

Le plancher est une aire plane qui sert à séparer les différents niveaux et à transmettre les charges (le poids propre + la charge d'exploitation) qui lui sont appliquées et qu'il doit supporter aux poutres, on assurant l'isolation phonique et thermique. Dans notre cas on a opté pour un plancher à corps creux avec une bonne isolation thermique et phonique et des dalles pleines pour les balcons.

### **III.1.2. Etude des poutrelles :**

Les poutrelles sont des sections en Té en béton armé servant à transmettre les charges reparties ou concentrées aux poutres principales. Elles se calculent à la flexion simple,

### **III.1.2.1. Disposition des poutrelles :**

Dans notre cas elles sont disposées dans le sens transversal et longitudinal (figure III.1.1), respectant les critères de continuité et de la petite portée.

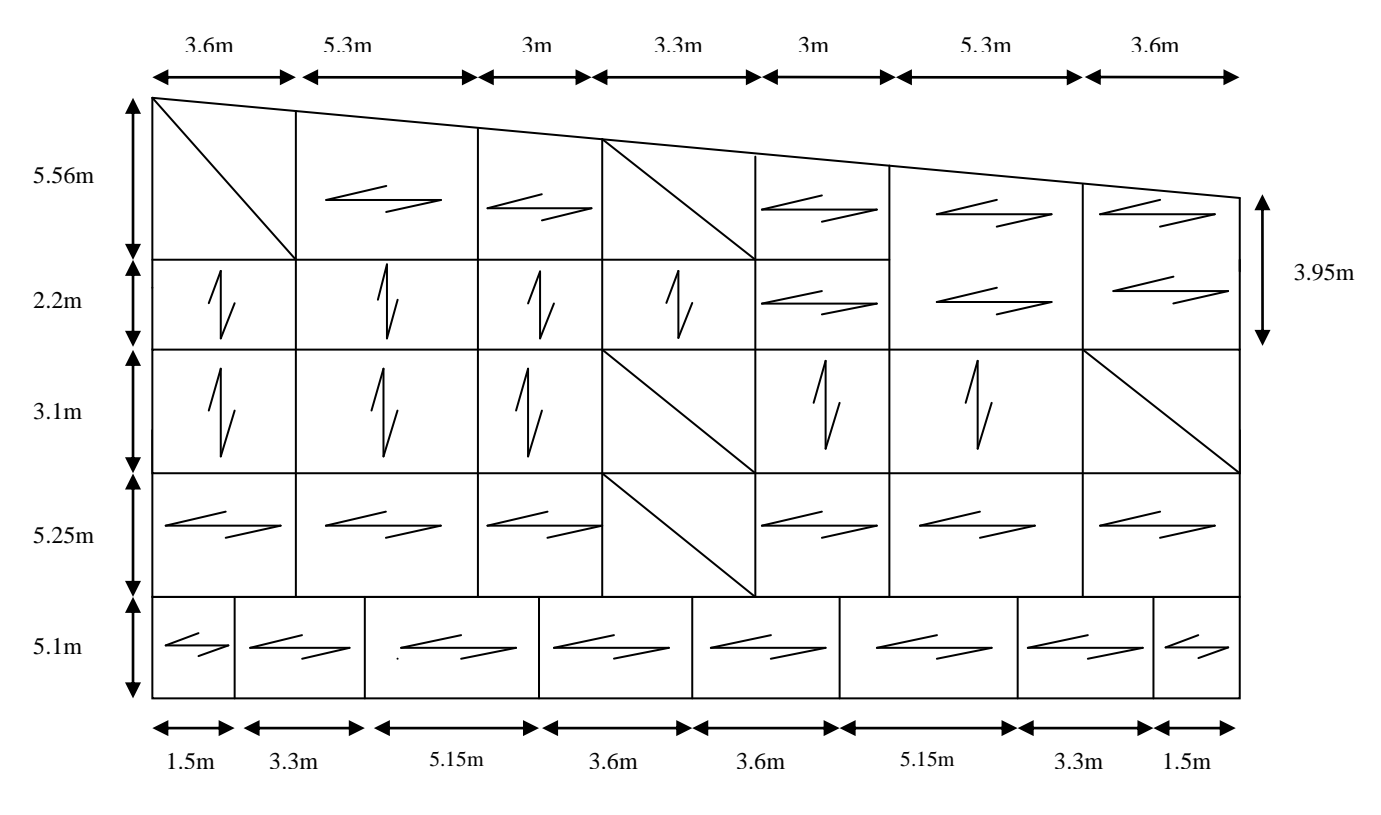

 **Figure : III.1.1 : Disposition des poutrelles.**

### **III.1.2.2. Pré dimensionnement :**

Dans le pré dimensionnement des planchers on a opté pour un plancher  $(20 + 5)$  cm.

- Corps creux de 20 cm d'épaisseur et 65cm de largeur.
- Table de compression de 5 cm

On a :

 $h_t = 25$  cm (hauteur du plancher)

b : largeur de la table de compression.

- *x l* : Distance maximale entre nus de deux poutrelles.
- *l*<sub>*y*</sub>: Distance maximale entre nus des poutres perpendiculaires à  $l_x$ . **b**= **b = 65cm**

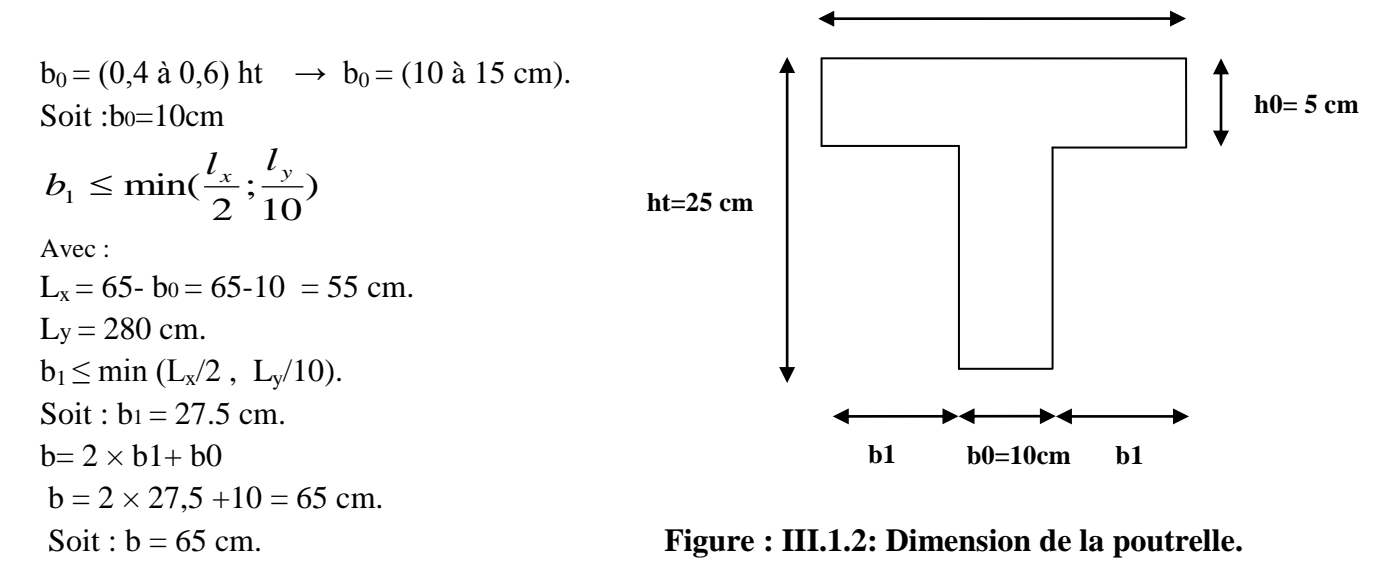

### **III.1.2.3. Les différents types de poutrelles :**

On a sept types de poutrelles pour l'ensemble des étages :

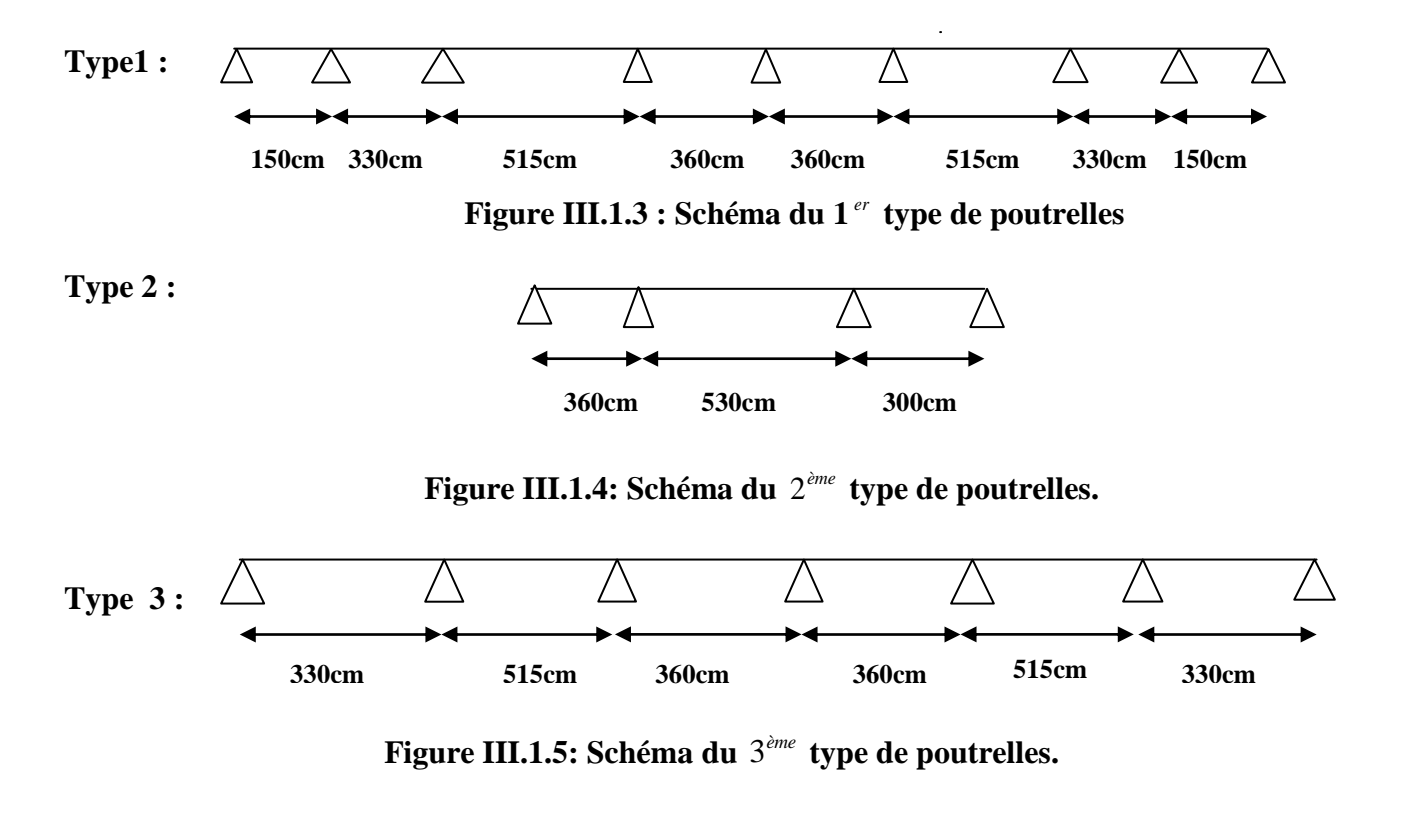

**Type 4 :**

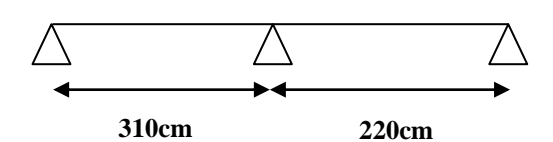

**Figure III.1.6 : Schéma du**  $4^{e^{in\ell}}$  **type de poutrelles.** 

**Type 5 :**

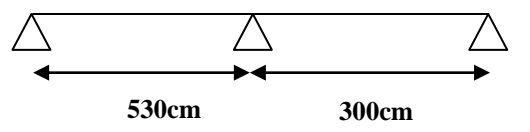

 **Figure III.1.7 : Schéma du**  *ème* 5 **type de poutrelles.**

**Type 6 :**

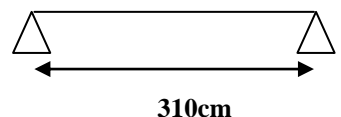

**Figure III.1.8 : Schéma du**  $6^{e^{im\ell}}$  **type de poutrelles.** 

**Type 7 :** 

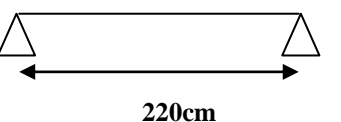

 **Figure III.1.9 : Schéma du**  $7^{2^{m}e}$  **type de poutrelles.** 

### **III.1.3 : Calcul des sollicitations :**

Les poutrelles sont calculées à la flexion simple sous G et Q comme des poutres continues sur plusieurs appuis. Pour ce faire, nous disposons de deux méthodes ;

- Méthode forfaitaire
- Méthode de Caquot.

### **A) La méthode forfaitaire :**

**Domaine d'application de la méthode forfaitaire** :

- 1) Plancher à surcharges modérées :  $Q \leq min(2 \times G ; 5)KN/m^2$
- 2) Le rapport entre deux travées successives  $0.8 \leq 1.25$ 1  $\leq1$ . l  $.8 \leq \frac{1}{1}$ i i  $^{+}$
- 3) Le moment d'inertie est constant sur tout le long de la travée.
- 4) Fissuration peu nuisible

### **- Exposée de la méthode forfaitaire:**

Soit une poutre continue soumise à une charge q

Et 
$$
\alpha = \frac{Q}{Q+G}
$$
 avec  $\alpha$ : Coefficient traduit l'importance de  $\frac{Q}{Q+G}$ 

#### **-Moment sur appuis :**

- Sur les **appuis de rive** les moments sont nuls cependant on les ferrailles (aciers de fissuration) avec une quantité d'acier équilibrant un moment égale à  $(-0.15 \times M_0)$ .

### **-Appuis intermédiaires :**

**- Poutres à deux travées :**

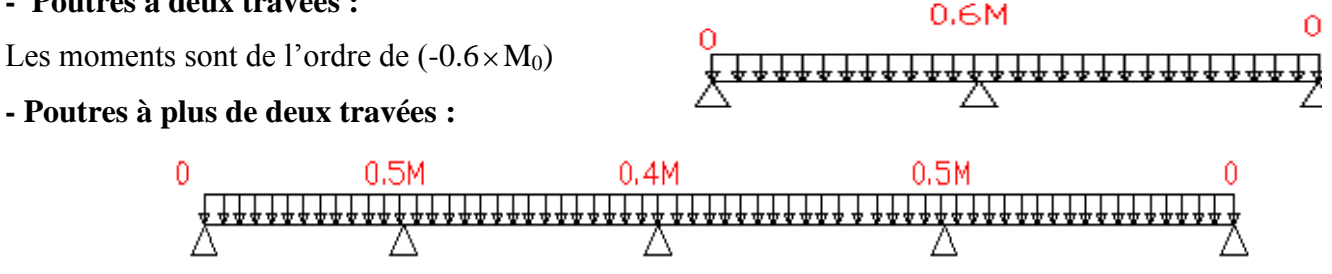

Ces moment sont de l'ordre de :  $(-0.5 \times M_0)$  : Pour les appuis voisin de l'appui de rive.  $(-0.4 \times M_0)$ : Pour les autres appuis intermédiaires.

Tel que M<sup>0</sup> : Le maximum des deux moments isostatique encadrant l'appui considéré.

$$
M_0 = \frac{q \times L_i^2}{8}
$$

### **-Moment en Travées :**

Les moments en travée sont déterminés à partir des deux conditions suivantes :

(1) 
$$
M_t + \frac{|M_s| + |M_d|}{2} \ge \max \begin{cases} (1+0.3 \times \alpha) \times M_0 \\ 1.05 \times M_0 \end{cases}
$$
  
\n(2): 
$$
\begin{cases} M_t \ge \frac{(1.2+0.3 \times \alpha) \times M_0}{2} \dots (a) \\ M_t \ge \frac{(1+0.3 \times \alpha) \times M_0}{2} \dots (b) \end{cases}
$$

(a) : Si c'est une travée de rive.

(b) : Si c'est une travée intermédiaire.

 $M_t$ : Est le maximum entre (1) et (2).

Tel que  $M_{\scriptstyle 0}$  : Moment isostatique de la travée considérée.

### **- Evaluation des efforts tranchants :**

Les efforts tranchants sont évalues soit forfaitairement en supposant la discontinuité entre les travées, dans ce cas les efforts tranchants hyperstatiques sont confondu même avec les efforts tranchants isostatiques sauf pour les premiers appuis intermédiaires (voisin de rive). L'effort tranchant isostatique doit être majoré de :

- 15 % s'il s'agit d'une poutre à deux travées
- $\div$  10 % s'il s'agit d'une poutre à plus de deux travées.

Soit par la méthode RDM :

Compte tenu de la continuité :  $V_u = V_0$  (isostatique) + (M<sub>i</sub>-M<sub>i-1</sub>) / L<sub>i</sub>  $0.15M_0$  $0.5M_0$ 

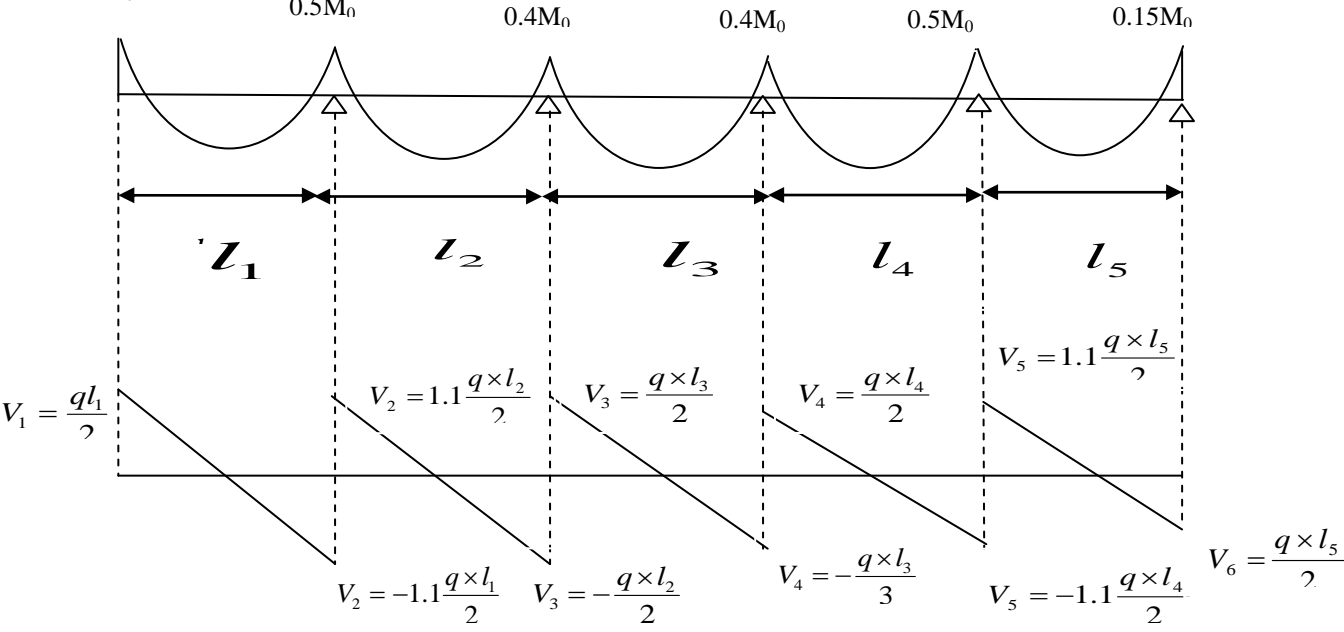

 **Figure : III.1.10 : Evaluation des efforts tranchants.**

### **B) Méthode de CAQUOT :**

### **- Condition d'application :**

Cette méthode s'applique pour les planchers à surcharge élevée mais peut également s'appliquer pour les planchers à surcharge modérée lorsque l'une des conditions de la méthode forfaitaire n'est pas satisfaite.

### **-Principe de la méthode :**

Cette méthode est basée sur la méthode des trois moments que Caquot a simplifiée et corrigé pour tenir compte de l'amortissement des effets de chargement des travées éloignées sur un appui donné, et de la variation du moment d'inertie des travées successives.

### **- Moment en appuis :**

$$
M_{a} = -\frac{P_{g} \times l_{g}^{3} + P_{d} \times l_{d}^{3}}{8.5 \times (l_{g}^{'} + l_{d}^{'} )}
$$

 $l' = 0.8 \times l$ : Pour une travée intermédiaire

 $l = l$ : Pour une travée de rive.

 $P_g$ ;  $P_d$ : Charge à droite et à gauche de la travée

$$
M(x) = M_0(x) + M_g \times (1 - \frac{x}{l}) + M_d \times \frac{x}{l}
$$
  

$$
M_0(x) = \frac{Pu \times x}{2} \times (l - x)
$$
  

$$
x = \frac{l_i}{2} - \frac{M_g - M_d}{Pu \times l_i}
$$

**- L'effort tranchant :**

$$
V = \frac{P u \times l_i}{2} + \frac{M_d - M_g}{l_i}.
$$

**Méthode de la RDM :**  $V_i = V_0 + (M_i - M_{i-1})/L_i$ 

### **Conditions d'application :**

1-Plancher à surcharge modérée : Q≤min (2×G ; 5) KN/m<sup>2</sup>

### **Plancher Terrasse inaccessible :**

 $G = 5.71$  KN/m<sup>2</sup>.  $Q=1$ KN/m<sup>2</sup> ...... vérifiée.

### **Plancher Terrasse accessible :**

 $G = 5.62$  KN/m<sup>2</sup>.  $Q=1.5$ KN/m<sup>2</sup> ...... vérifiée.

### **Pour plancher RDC, étage à usage commerciale :**

 $G=5.35$ KN/m<sup>2</sup>  $Q = 5KN/m^2$   $\leq$ min (2×5.35; 5) KN/m<sup>2</sup> .................vérifiée.

 **Etages courants :**  $G = 5.35$ KN/m<sup>2</sup>.  $Q=1.5$ KN/m<sup>2</sup> ...... vérifiée

2-Le moment d'inertie est constant sur toutes les travées. 3-Le rapport  $0.8 \le L_i / L_{i+1} \le 1.25$ ...... n'est pas vérifié pour tous types de poutrelles. 4- Fissuration peu nuisible.

La 2éme condition n'est pas vérifiée ; donc on applique la méthode de Caquot minoré pour les différents types de poutrelles.

### **III.1.4 : Calcul des moments et des efforts tranchants dans les poutrelles : III.1.4.1: Calcul des sollicitations** :

**À l'ELU** :  $q_u = 1.35 \times G + 1.5 \times Q$  et  $p_u = 0.65 \times q_u$  $\mathbf{\hat{A}}$  **l'ELS** :  $q_s = G + Q$  et  $p_s = 0.65 \times q_s$ 

### **Exemple de calcul (T2):**

### **Pour l'étage courant :**

Etude d'une poutrelle à 3 travées en appliquant la méthode de Caquot (poutrelle Type 3).  $G=5.35KN/m \rightarrow G'=3.56KN/m$ 

 $\text{A}$ l'ELU :  $q_u = 1.35 \times 3.56 + 1.5 \times 1.5 = 7.056 \text{KN/m}$ 

 $p_u = 0.65 \times q_u = 0.65 \times 7.056 = 4.58$ *KN* / *m* 

 $\hat{A}$  **l'ELS** :  $q_s = 3.56 + 1.5 = 5.06$ KN/m

 $p_s = 0.65 \times q_s = 0.65 \times 5.06 = 3.3$ *KN* / *m* 

P<sup>u</sup> : la charge transmise à la poutrelle à L'ELU.

P<sup>s</sup> : la charge transmise à la poutrelle à L'ELS.

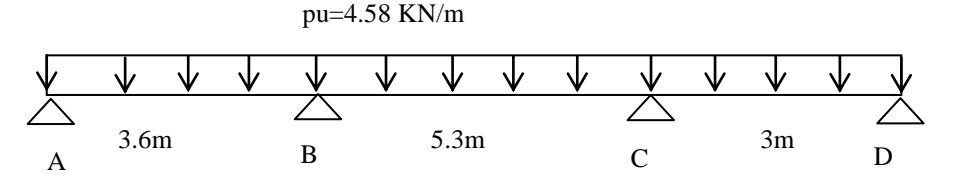

### **Figure III.1.11:Schéma statique d'une poutrelle.**

 $M_0$ : Moment isostatique :

$$
M_{0}=\frac{p_{u}l^{2}}{8}
$$

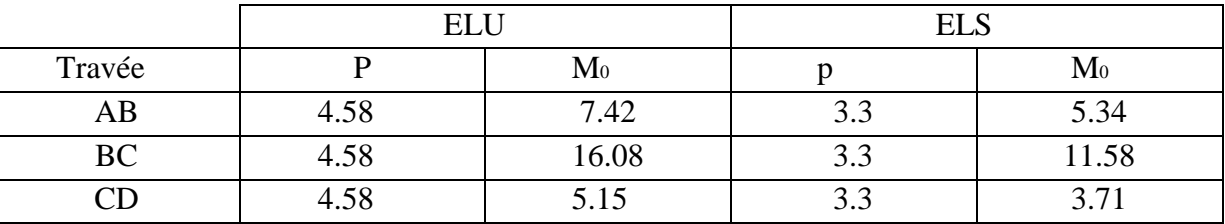

 **Tableau III.1.1 : Evaluation des charges et moments isostatiques.**

### **Moments sur les appuis** :

 $M_A = M_D = 0$ 

Sur les appuis de rive, le moment est nul, mais il faut toujours mettre des aciers de fissuration équilibrant un moment égal à  $0.15 \times M_{\rm \,0}$  .

### **À l'LEU :**

 $M_A = M_D = 0$ 

 $M_B = M_C = -0.5 \times \max(M_0^{AB}, M_0^{CD}) = -0.5 \times \max(7.42, 5.15) = -3.71$  KNm (Pour les appuis voisins des appuis de rive pour une poutre à plus de deux travées ( $M_{appuis} = 0.5 M_{0}$ )

### **À l'ELS :**

 $M_A = M_D = 0$ 

 $M_B = M_C = -0.5 \times \max(M_0^{AB}, M_0^{CD}) = -0.5 \times \max(5.34,3.71) = -2.67$  KNm (Pour les appuis Appuis voisins des appuis de rive pour une poutre à plus de deux travées ( $M_{appuis} = 0.5 M_{0}$ )

### **Les moments fléchissant en travées :**

$$
\alpha = \frac{Q}{Q+G}
$$

Le rapport des charges d'exploitations sur la somme des charges d'exploitations et permanentes.

$$
\alpha = \frac{Q}{Q+G} = \frac{1.5}{1.5+3.56} = 0.30
$$

 $M_{\rm 0}$  : Moment isostatique.

 $M_d$ : Moment sur l'appui de droite.

*M <sup>g</sup>* : Moment sur l'appui de gauche.

*Mt* : Moment en travée.

On vérifie alors les conditions suivantes :

$$
M_{t} + \frac{M_{g} + M_{d}}{2} \ge \max \left\{ (1 + 0.3 \times \alpha) \times M_{0} \atop 1.05 M_{0} \right\}
$$

$$
M_t \ge \frac{1.2 + 0.3 \times \alpha}{2} \times M_0
$$
 Pour une través de rive.

$$
M_t \ge \frac{1 + 0.3 \times \alpha}{2} \times M_0
$$
 Pour une través intermédiaire.

**-Travée A-B : À l'ELU :**

C'est une travée de rive les vérifications à faire sont les suivantes :

$$
M_{t} + \frac{M_{g} + M_{d}}{2} \ge \max \begin{cases} (1 + 0.3 \times \alpha) \times M_{0} \\ 1.05M_{0} \end{cases}
$$
 (1)  

$$
M_{t} \ge \frac{1.2 + 0.3 \times \alpha}{2} \times M_{0}
$$
 (2)

Avec :  $M_d$ : Moment sur l'appui de droite :  $M_B = -3.71$ *KNm* 

 $M<sub>g</sub>$ : Moment sur l'appui de gauche **:**  $M<sub>A</sub> = 0$ KN.*m*  $M_0$ : Moment isostatique de la travée A-B :  $M_0 = 7.42$ *KN.m*  $(1+0.3 \alpha) = 1+0.3\times 0.30 = 1.09$ 0.64 2  $1.2 + 0.3 \times 0.30$ 2  $\frac{1.2 + 0.3 \times \alpha}{2} = \frac{1.2 + 0.3 \times 0.30}{2} =$ 0.54 2  $1 + 0.3 \times 0.30$ 2  $\frac{1+0.3\times\alpha}{2} = \frac{1+0.3\times0.30}{2} =$  $0^{100}$   $(100)^{100}$   $(0)$  $\boldsymbol{0}$  $^{0}$  = max(1.09 $M_{0}$ ,1.05 $M_{0}$ ) = 1.09 1.05  $(1+0.3\times\alpha)$  $\max\{\frac{1}{1.05M}\}$  = max $(1.09M_0, 1.05M_0)$  = 1.09M *M M*  $= max(1.09M_0, 1.05M_0)$  $\overline{\mathcal{L}}$  $\left\{ \right.$  $\left[ (1+0.3\times\alpha)\times\right]$ 

$$
M_{t} + \frac{0+3.71}{2} \ge 1.09 \times 7.42 \dots \dots \dots (1)
$$
  
\n
$$
M_{t} \ge \frac{1.2+0.3 \times 0.30}{2} \times 7.42 \dots \dots \dots (2)
$$
  
\n
$$
M_{t} \ge 6.23KN.m \dots \dots \dots (1)
$$
  
\n
$$
M_{t} \ge 4.75KN.m \dots \dots \dots (2)
$$
  
\n
$$
M_{t} = \max(M_{t}(1), M_{t}(2)) = \max(6.23, 4.75) KN.m
$$
  
\n
$$
M_{t} = 6.23KN.m
$$
  
\n-**Travée A-B**: **À i'ELS**:  
\n
$$
M_{0} = \frac{p_{s}l_{AB}^{2}}{8} = \frac{3.3 \times 3.60^{2}}{8} = 5.34KN.m
$$
  
\nAvec:  $M_{d}$ : Moment sur l'appui de droite :  $M_{B} = -2.67KN.m$   
\n $M_{g}$ : Moment sur l'appui de gauche :  $M_{A} = 0KN.m$   
\n $M_{0}$ : Moment isostatique de la través A-B :  $M_{0} = 5.34KN.m$   
\n $M_{t} + \frac{0+2.67}{2} \ge 1.05 \times 5.34 \dots \dots \dots (1)$   
\n $M_{t} \ge \frac{1.2+0.3 \times 0.30}{2} \times 5.34 \dots \dots \dots (2)$   
\n $M_{t} \ge 4.27 KN.m \dots \dots \dots (1)$ 

 $M_{t} \geq 3.44$ *KN*.*m* ……….. (2)

 $M_t = \max(4.27, 3.44) = 4.27 K N.m$ 

 $M_t = 4.27 K N.m$ 

**-Travée B-C** : **À l'ELU :**

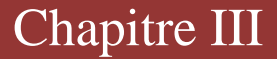

C'est une travée intermédiaire les vérifications à faire les suivantes :

$$
M_{t} + \frac{M_{g} + M_{d}}{2} \ge \max \begin{cases} (1 + 0.3 \times \alpha) \times M_{0} \\ 1.05M_{0} \end{cases}
$$
 (1)  
\n
$$
M_{t} \ge \frac{1 + 0.3 \times \alpha}{2} \times M_{0}
$$
 (2)  
\nAvec: M\_{d}: Moment sur l'appui de droite :  $M_{c} = -8.04 KNm$   
\n $M_{g}$ : Moment sur l'appui de gauche :  $M_{B} = -8.04 KN$ .  
\n $M_{0}$ : Moment isostatique de la través B-C :  $M_{0} = 16.08 KN$   
\n $(1+0.3 \alpha) = 1 + 0.3 \times 0.30 = 1.09$   
\n $\frac{1 + 0.3 \times \alpha}{2} = \frac{1 + 0.3 \times 0.20}{2} = 0.54$   
\n $\max \begin{cases} (1 + 0.3 \times \alpha) \times M_{0} \\ 1.05M \end{cases} = \max (1.09M_{0}, 1.05M_{0}) = 1.09M_{0}$ 

*M*<sup>0</sup> 16.08*KN*.*m*

$$
(1+0.3 \alpha) = 1+0.3 \times 0.30 = 1.09
$$
  
\n
$$
\frac{1+0.3 \times \alpha}{2} = \frac{1+0.3 \times 0.20}{2} = 0.54
$$
  
\n
$$
\max \begin{cases} (1+0.3 \times \alpha) \times M_0 \\ 1.05M_0 \end{cases} = \max(1.09M_0, 1.05M_0) = 1.09M_0
$$

$$
M_{t} + \frac{8.04 + 8.04}{2} \ge 1.09 \times 16.08 \dots \dots \dots (1)
$$
  
\n
$$
M_{t} \ge \frac{1 + 0.3 \times 0.30}{2} \times 16.08 \dots \dots \dots (2)
$$
  
\n
$$
M_{t} \ge 9.48KN.m \dots \dots (1)
$$
  
\n
$$
M_{t} \ge 8.76KN.m \dots \dots (2)
$$
  
\n
$$
M_{t} = \max(M_{t}(1), M_{t}(2)) = \max(9.48, 8.76) KN.m
$$
  
\n
$$
M_{t} = 9.48KN.m
$$
  
\n-**Travée B-C : À VELS :**  
\n
$$
M_{0} = \frac{P_{s}l_{BC}^{2}}{8} = 11.58KN.m
$$

Avec :  $M_d$ : Moment sur l'appui de droite :  $M = -0.5 \times 11.58 = -5.8$ *KN.m*  $M<sub>g</sub>$ : Moment sur l'appui de gauche **:**  $M<sub>C</sub> = -0.5 \times 11.58 = -5.8$ *KN.m*  $M_0$ : Moment isostatique de la travée B-C :  $M_0$  = 11.58*KN.m*  $1.09 \times 11.58$ 2 5.8 5.8 *M<sup>t</sup>* …………(1) 11.58 2  $M_t \ge \frac{1 + 0.3 \times 0.30}{2} \times 11.58 \dots$  (2)  $M_{t} \ge 6.82 K N.m$  ……... (1)  $M_{t} \ge 6.31$ *KNm* ……….. (2)  $M_t = \max(6.82, 6.31) = 6.82$ *KN.m*  $M_{t} = 6.82 KN.m$ **-Travée C-D** : **à l'ELU :**

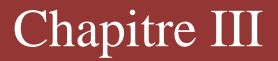

C'est une travée de rive les vérifications à faire sont les suivantes :

$$
M_{t} + \frac{M_{g} + M_{d}}{2} \ge \max\left\{ (1+0.3 \times \alpha) \times M_{0} \dots (1) \right\}
$$
  
\n
$$
M_{t} \ge \frac{1.2+0.3 \times \alpha}{2} \times M_{0} \dots (2)
$$
  
\nAvec:  $M_{d}$ : Moment sur l'appui de droite :  $M_{D} = 0KN.m$   
\n $M_{g}$ : Moment sur l'appui de gauche :  $M_{C} = -2.57 KNm$   
\n $M_{0}$ : Moment isostatique de la través C-D :  $M_{0} = 5.15KN.m$   
\n $(1+0.3 \alpha) = 1+0.3 \times 0.30 = 1.09$   
\n $\frac{1.2+0.3 \times \alpha}{2} = \frac{1.2+0.3 \times 0.30}{2} = 0.64$   
\n $\frac{1+0.3 \times \alpha}{2} = \frac{1+0.3 \times 0.30}{2} = 0.54$   
\n $\max\left\{ (1+0.3 \times \alpha) \times M_{0} = \max(1.09M_{0}, 1.05M_{0}) = 1.09M_{0} \right\}$   
\n $M_{t} + \frac{2.57+0}{2} \ge 1.09 \times 5.15 \dots (1)$   
\n $M_{t} \ge \frac{1.2+0.3 \times 0.30}{2} \times 5.15 \dots (2)$   
\n $M_{t} \ge 4.332KN.m \dots (1)$   
\n $M_{t} \ge 3.32KN.m \dots (2)$   
\n $M_{t} = \max(M_{t}(1), M_{t}(2)) = \max(4.32, 3.32) KN.m$   
\n $M_{t} = +3.33KN.m$   
\n $\therefore$   $\frac{M_{g}}{8} = 3.71KN.m$   
\nAvece C. D : à PELS :  
\n $M_{0} = \frac{P_{s}l_{CD}^{2}}{8} = 3.71KN.m$   
\nAvecc C. D : à PELS :  
\n $M_{0} = \frac{N_{t}l_{CD}^{2}}{8} = 3.71KN.m$ 

 **Calcul des efforts tranchants :** L'effort tranchant isostatique : On calcul  $V_0$  pour chaque travée :  $v_{0i} =$ 2 *qli* L'effort tranchant par la méthode RDM : On calcule V<sub>i</sub> pour chaque travée : V<sub>i=</sub> V<sub>0</sub>*il Mg Md* Tel que :  $l_1 = l_{AB} = 3.60m$  $l_2 = l_{BC} = 5.30$ *m*  $l_3 = l_{CD} = 3.00$ *m* Pour la travée A-B :  $V_{01} = \frac{4.56 \times 3.66}{2} = 8.24$ *KN* 2  $\sigma_{01} = \frac{4.58 \times 3.60}{2} =$ 3.6  $0 - (-3.71)$ 3.6  $V_B = -8.24 - \frac{0 - (-3.71)}{3.6}$  $V_B = 1.15 \times 7.21 = 8.29$ KN Pour la travée B-C :  $V_{02} = \frac{4.56 \times 3.56}{2} = 12.14$  KN 2  $\sigma_{02} = \frac{4.58 \times 5.30}{2} =$ 5.3  $V_B = 12.14 - \frac{(-8.04) - (-8.04)}{5.2}$ 5.3  $V_C = -12.14 - \frac{(-8.04) - (-8.04)}{5.2}$ Vc =1.15×VB=5.92KN Pour la travée C-D :  $V_{03} = \frac{4.56 \times 3}{2} = 6.87$  KN 2  $\sigma_{03} = \frac{4.58 \times 3}{2} =$ 3  $V_c = 6.87 - \frac{(-2.57) - 0}{3} = 7.72 \text{KN}$ 3  $V_D = -6.46 - \frac{(-2.57) - 0}{2} = -8.76 \text{KN}$  $V_A = 8.24 V_{A} = 7.21$ *KN*  $V_B = -9.27 K N$  $V_B = 12.14 K/N$  $V_c = -12.14$ *KN* 

### **Calcul des efforts tranchants hyperstatique aux appuis** :

Pour une poutre à plus de deux travées l'effort tranchant hyperstatique est déterminé par la méthode générale (forfaitaire) :

 $V = 1.1 \times V_0$ (L'effort tranchant hyperstatique en appui = 10%  $V_0$ ) pour les poutres à plus de

deux travées.

 $V_{AB}=9.27\times1.1=10.2KN$ 

 $V_{BC} = 12.14 \times 1.1 = 13.35$ KN

 $V_{CD} = 8.82 \times 1.1 = 9.7$ KN

Les sollicitations des autres types de poutrelles sont mentionnées dans les tableaux ci-dessous :

### **Pour le RDC et le 1er étage : TYPE 5 : A L'ELU :**

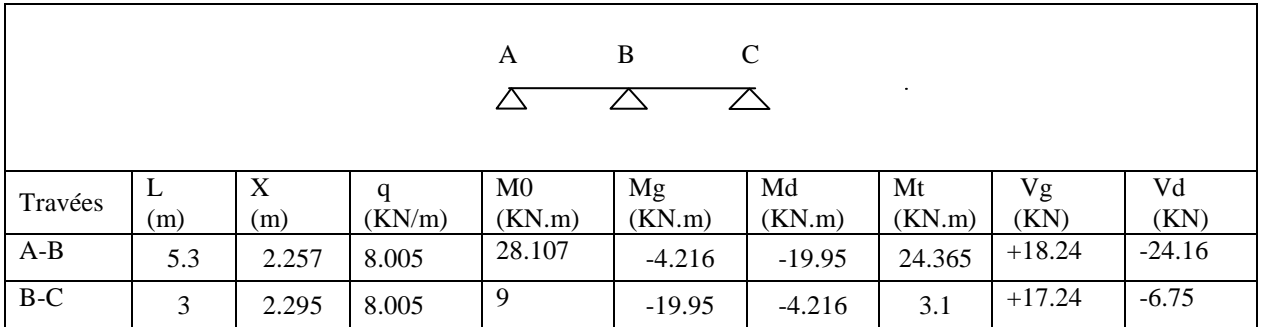

 **Tableau : III.1.2 :** S**ollicitation à l'ELU pour le type 5.**

**A L'ELS :**

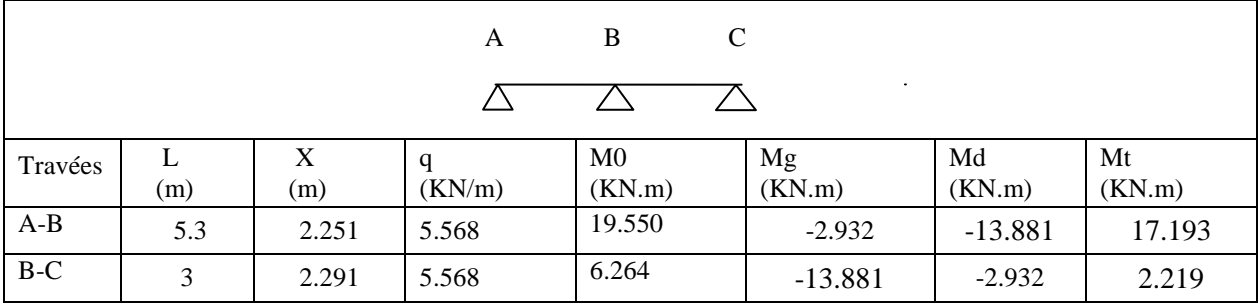

 **Tableau : III.1.3 : Sollicitation à l'ELS pour le type 5.**

**TYPE 4 : A L'ELU :**

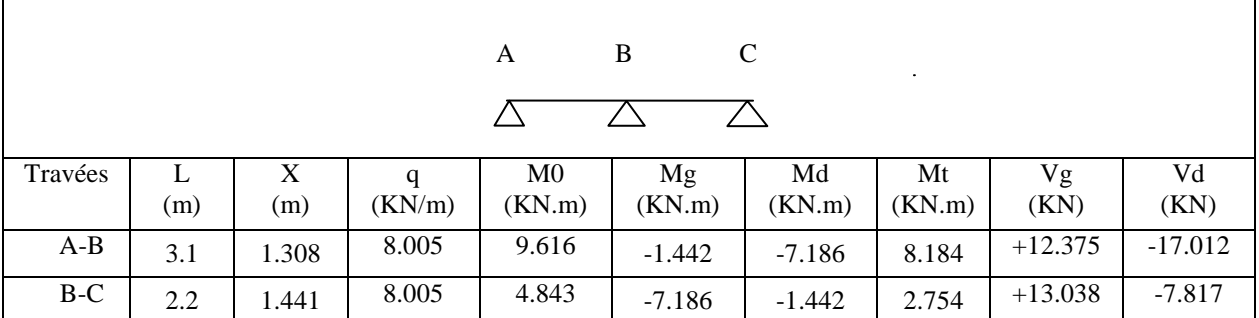

### **Tableau : III.1.4 : Sollicitation à l'ELU pour le type 4.**

### **A L'ELS :**

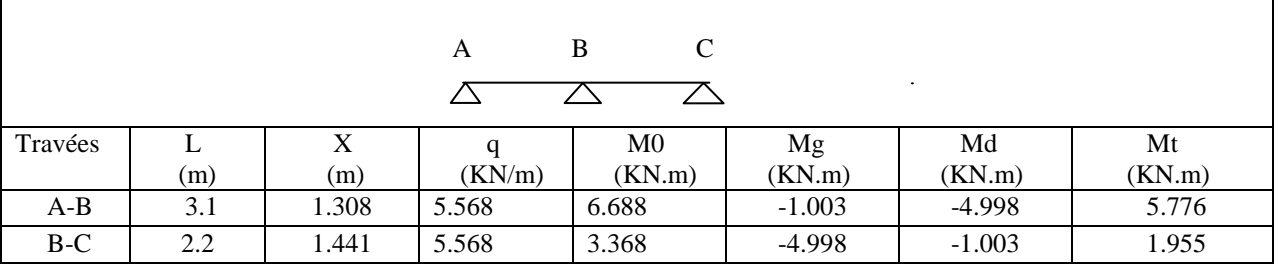

### **Tableau : III.1.5: Sollicitation à l'ELS pour le type 4.**

#### **TYPE 7: A L'ELU :**

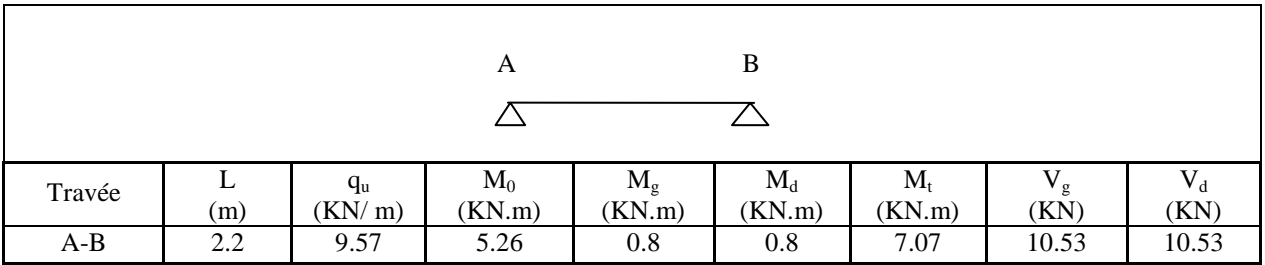

### **Tableau : III.1.6: Sollicitation à l'ELU pour le type 7.**

### **A L'ELS :**

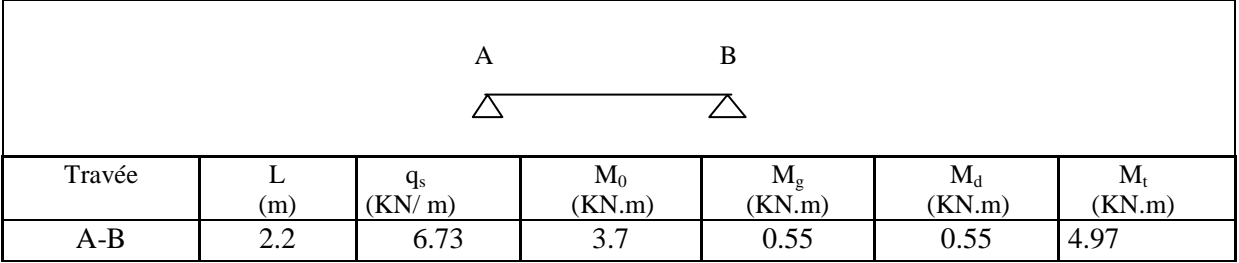

### **Tableau : III.1.7 : Sollicitation à l'ELS pour le type 7.**

## **TYPE2 :**

**A l'ELU :**

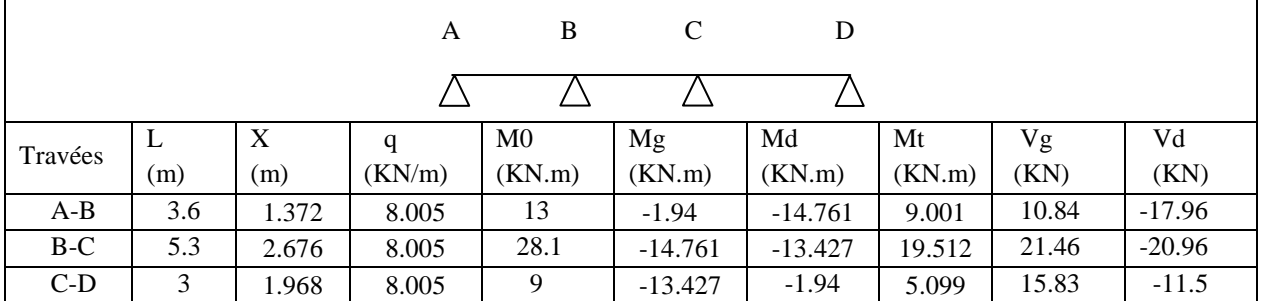

### **Tableau : III.1.8 : Sollicitation à l'ELU pour le type 2.**

**A L'ELS :**

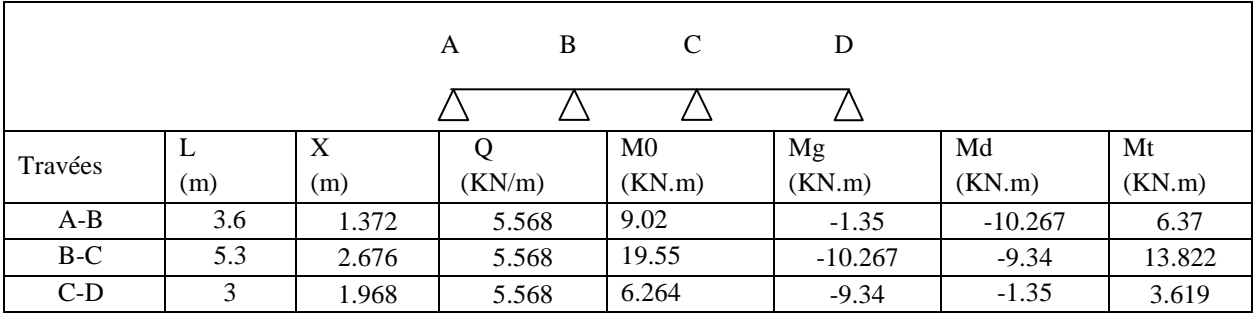

### **Tableau : III.1.9 : Sollicitation à l'ELS pour le type 2.**

#### **TYPE1 : A L'ELU :**

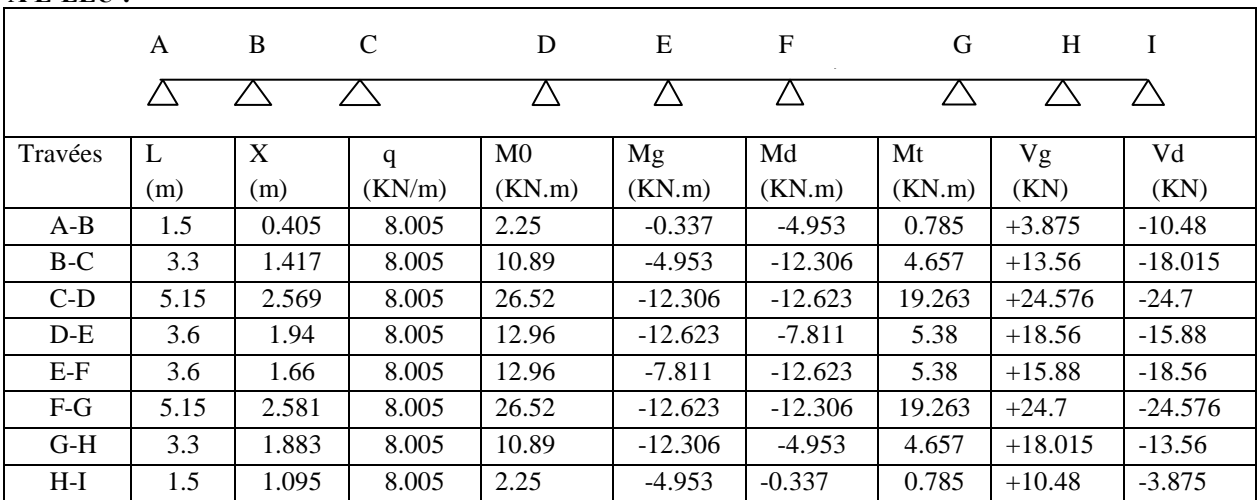

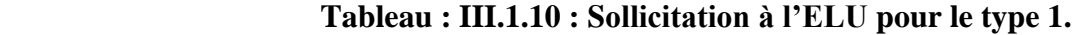

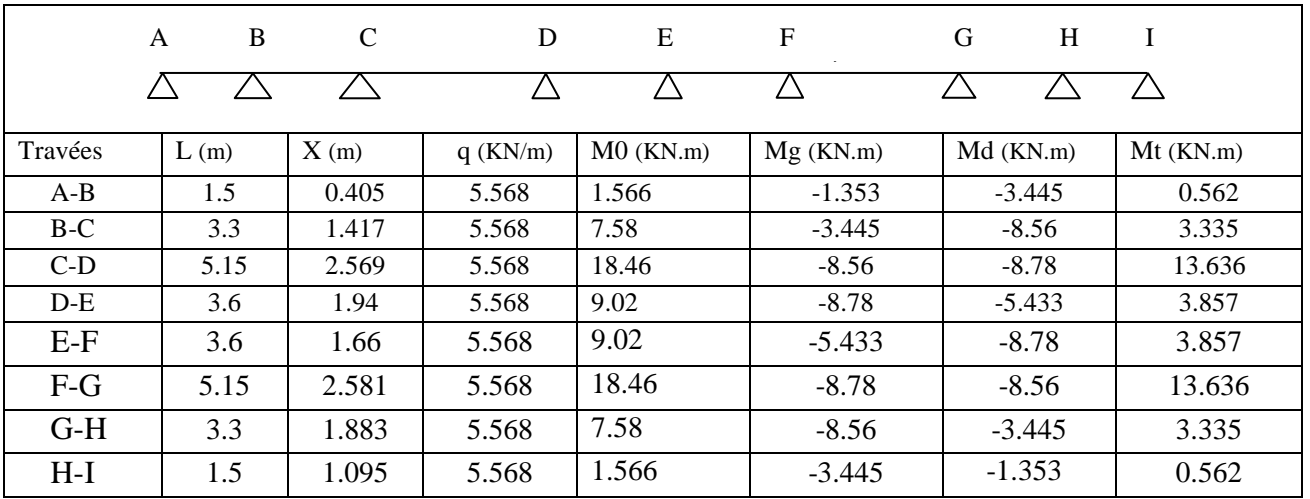

### **A L'ELS :**

 **Tableau : III.1.11 : Sollicitation à l'ELS pour le type 1.**

### **Pour les étages courants : TYPE 3 :**

**A L'ELU :**

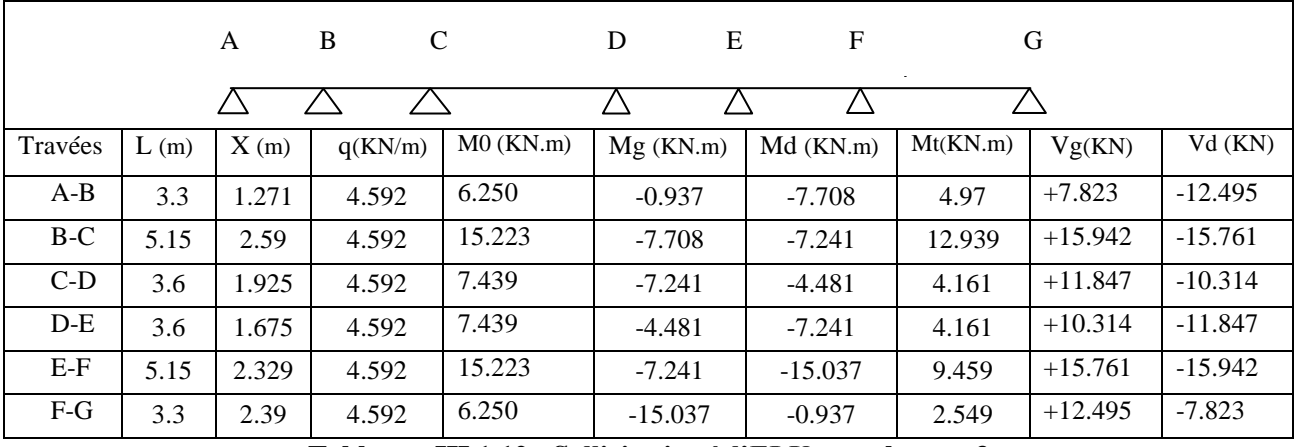

 **Tableau : III.1.12 : Sollicitation à l'ELU pour le type 3.**

### **A L'ELS :**

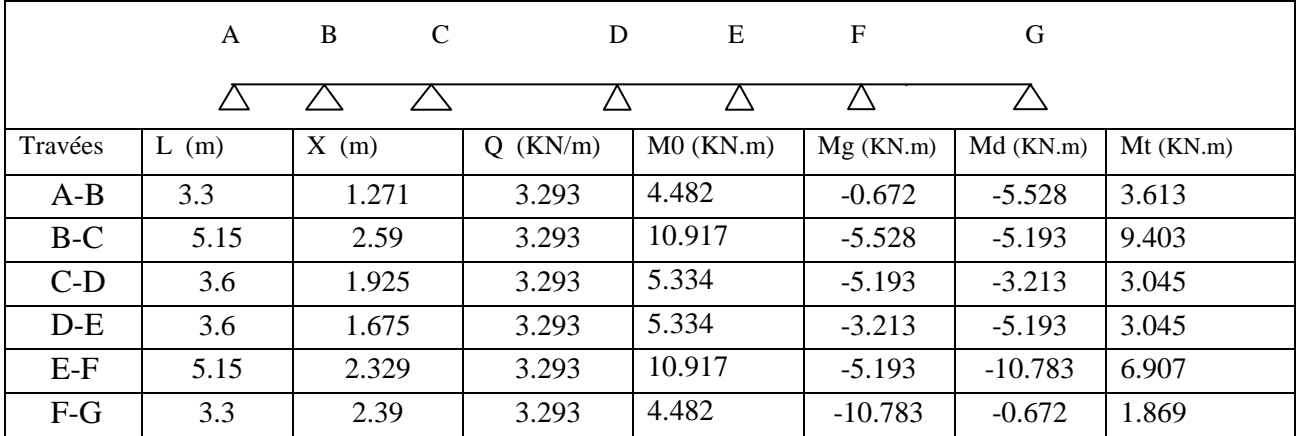

 **Tableau : III.1.13 : Sollicitation à l'ELS pour le type 3.**

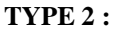

**A L'ELU :**

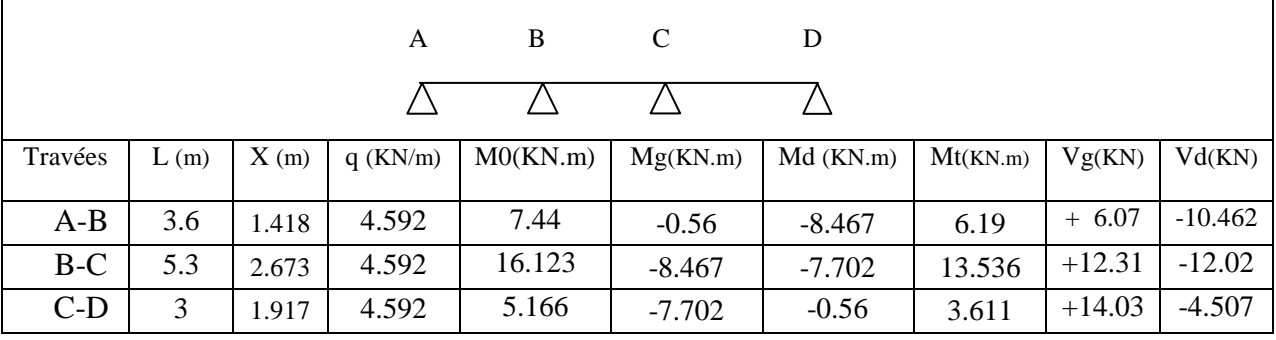

 **Tableau : III.1.14 : Sollicitation à l'ELU pour le type 2.**

### **A L'ELS :**

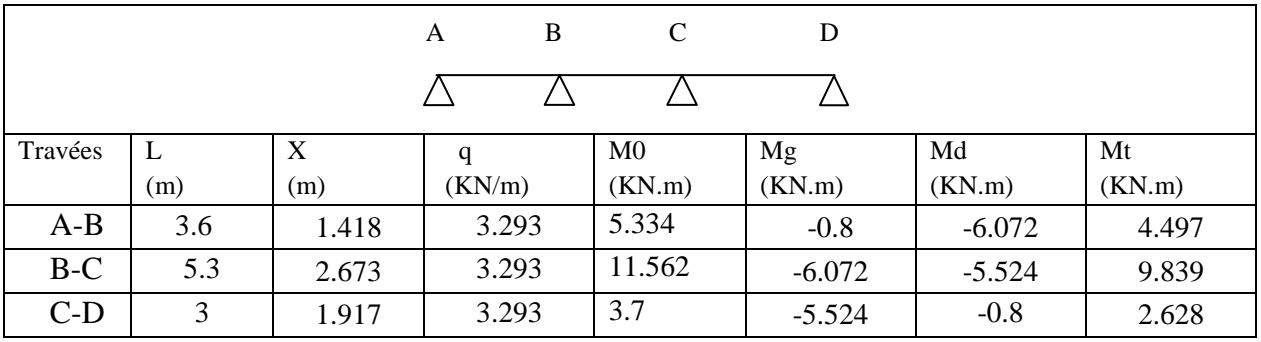

 **Tableau : III.1.15 : Sollicitation à l'ELS pour le type 2.**

### **TYPE 6:**

**A L'ELU :**

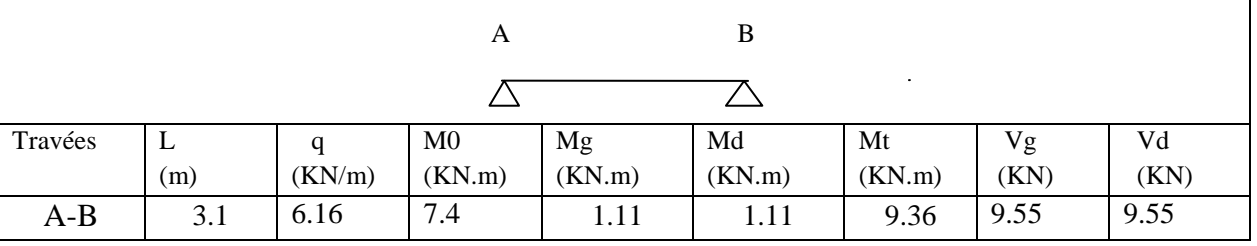

 **Tableau : III.1.16: Sollicitation à l'ELU pour le type 6.**

### **A L'ELS :**

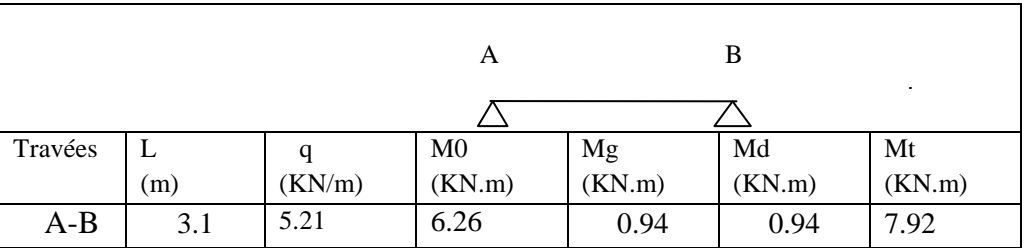

 **Tableau : III.1.17 : Sollicitation à l'ELS pour le type 6.**

**Pour la terrasse inaccessible : Type 2 :**

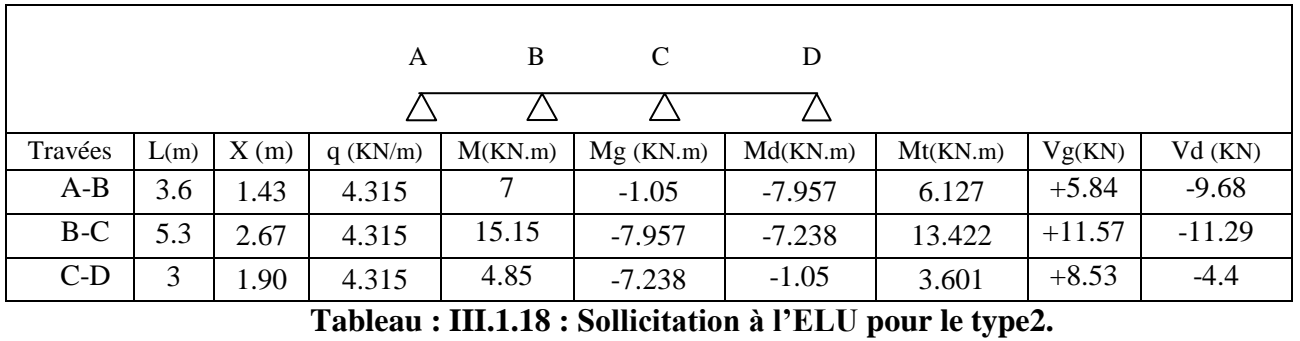

### **A L'ELU :**

#### **A L'ELS :**

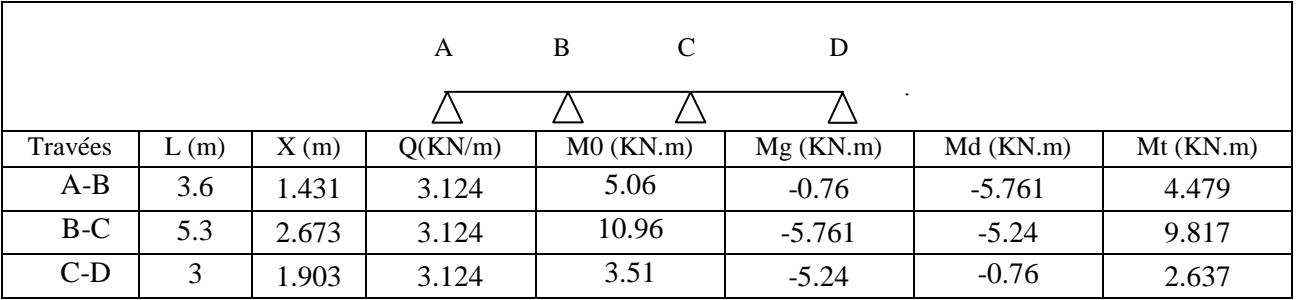

 **Tableau : III.1.19: Sollicitation à l'ELS pour le type 2.**

### **Type 4 :**

**A L'ELU :**

| B<br>C<br>A<br>٠ |      |       |            |          |          |          |          |         |         |  |  |  |
|------------------|------|-------|------------|----------|----------|----------|----------|---------|---------|--|--|--|
| Travées          | L(m) | X(m)  | $q$ (KN/m) | M0(KN.m) | Mg(KN.m) | Md(KN.m) | Mt(KN.m) | Vg(KN)  | Vd(KN)  |  |  |  |
| $A-B$            | 3.1  | 1.341 | 4.315      | 5.18     | $-0.77$  | $-3.873$ | 5.385    | $+5.68$ | $-7.68$ |  |  |  |
| $B-C$            | 2.2  | 1.394 | 4.315      | 2.6      | $-3.873$ | $-0.77$  | 1.944    | $+6.15$ | $-3.33$ |  |  |  |

 **Tableau : III.1.20 : Sollicitation à l'ELU pour le type 4.**

#### **A L'ELS :**

 $\overline{1}$ 

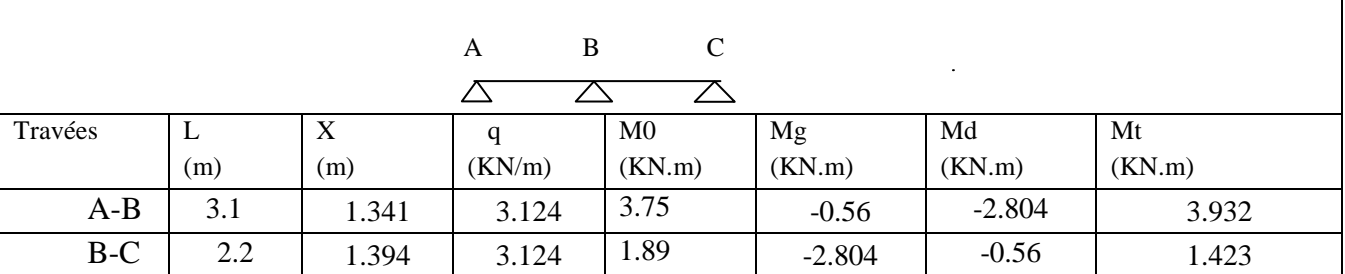

### **Tableau : III.1.21: Sollicitation à l'ELS pour le type 4.**

**Type 7 : A L'ELU :**

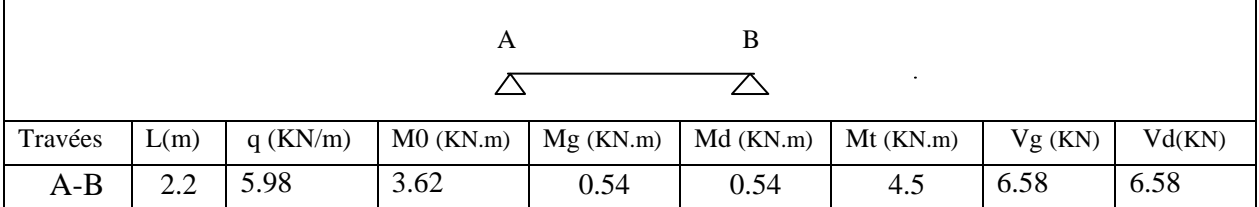

### **Tableau : III.1.22 : Sollicitation à l'ELU pour le type 7.**

#### **A L'ELS :**

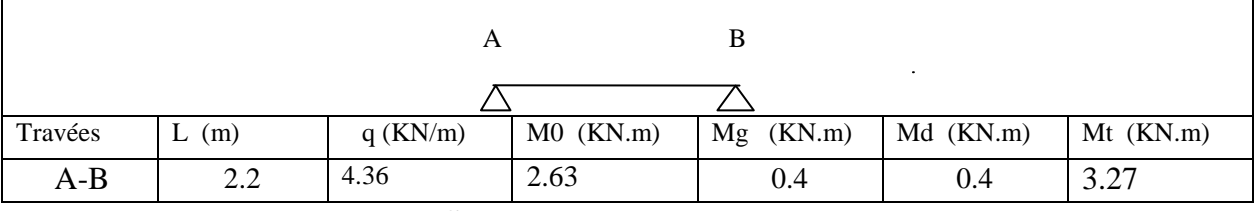

 **Tableau : III.1.23 : Sollicitation à l'ELS pour le type 7.**

#### **Type 3 : A L'ELU :**

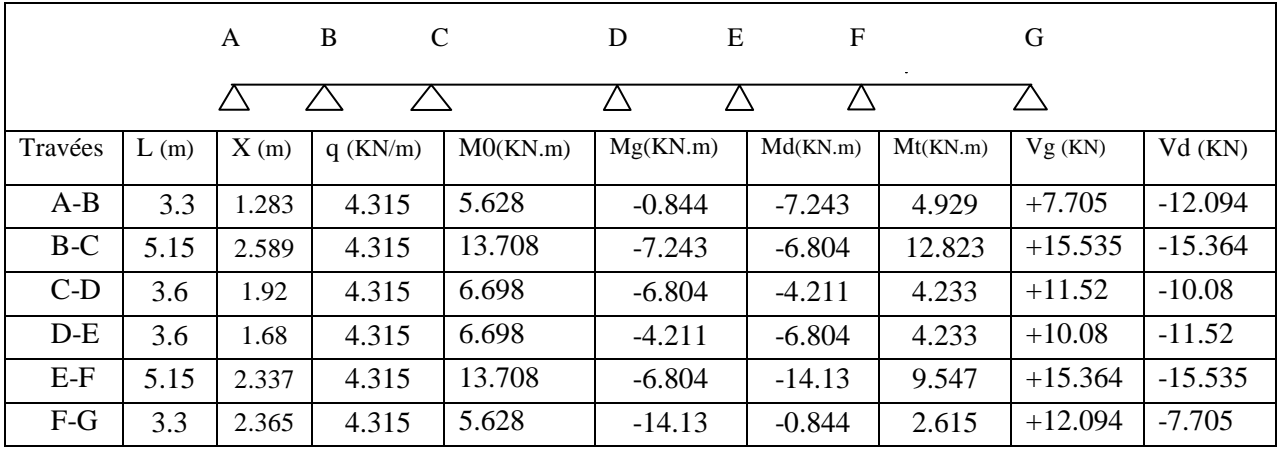

 **Tableau : III.1.24 : Sollicitation à l'ELU pour le type 3.** 

### **A L'ELS :**

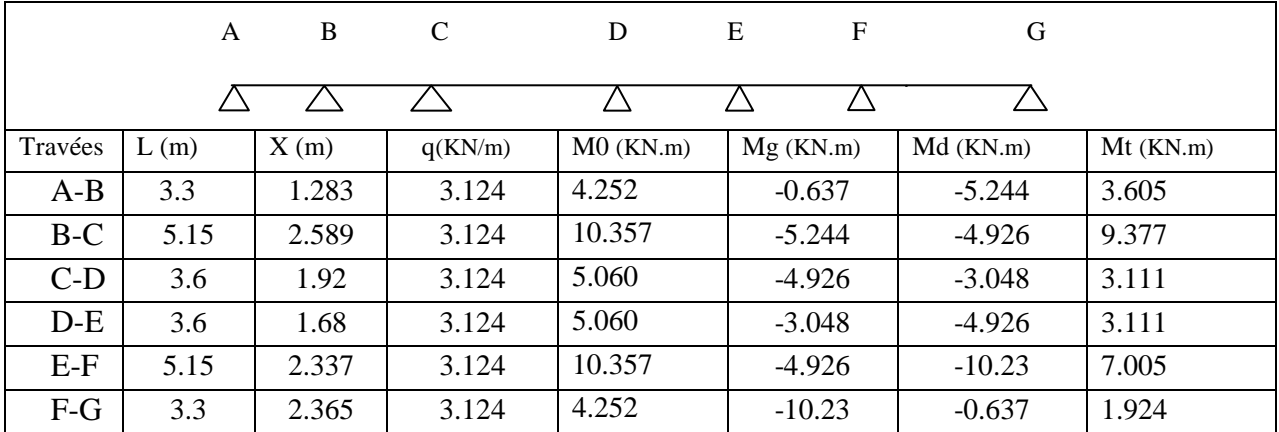

 **Tableau : III.1.25 : Sollicitation à l'ELS pour le type 3.**

**III.1.5. Ferraillage des poutrelles a l'ELU : Sollicitations maximales : Exemple de calcul : Type : 5 au RDC**  $M_{tu} = 24.365$  KN.m  $M_a$  (rive) = -4.216 KN.m M*<sup>a</sup>* (inter) = -19.95 KN.m  $Vu = -24.16$  KN

 $ho = 5Cm$  $h = 25Cm$  $bo=10Cm$  $b = 65Cm$ 

Le ferraillage se fait pour une section en T en flexion simple avec les sollicitations maximales

### **A- Armature longitudinales :**

### **Ferraillage en travée :**

Calcul du moment équilibré par la table de compression *Mtu*:

 $M_{tu} = b \times h_0 \times f_{bu} (d - \frac{h_0}{2}) = 0.65 \times 0.05 \times 14.2 \times (0.225 - \frac{0.05}{2}) = 0.0923$ *MN.m*  $0.65 \times 0.05 \times 14.2 \times (0.225 - \frac{0.05}{2})$ 2  $= b \times h_0 \times f_{bu} (d - \frac{h_0}{2}) = 0.65 \times 0.05 \times 14.2 \times (0.225 - \frac{0.03}{2}) =$  $M_{tu} = 0.0923$ *MN*.*m*  $M_{\star}^{max} = 24.365 \times 10^{3} M N_{\star}$ 

 $M_{tu} > M_t^{max} \Rightarrow$  La table de compression n'est pas entièrement comprimée donc l'axe neutre passe par la table de compression ce qui nous conduit à faire un calcul d'une section rectangulaire  $b \times h$ .

**Calcul des armatures :**

► Calcul des armatures :  
\n
$$
\mu_{bu} = \frac{M_t}{f_{bu} \times d^2 \times b} = \frac{24.365 \times 10^3}{14.2 \times 0.65 \times 0.225^2} = 0.0518 < 0.186
$$
\n⇒ Pivot A:  $\xi_{st} = 10\% \Rightarrow f_{st} = \frac{f_e}{\gamma_s} = \frac{400}{1.15} = 348 \text{Mpa}$   
\nOn a  $\mu_1 = 0.8\alpha_1(1 - 0.4\alpha_1) = 0.3916$   
\n $\mu_{bu} < \mu_1 \Rightarrow A' = 0$   
\nCalculate A :  
\n
$$
A = \frac{M_t}{Z \times f_{st}}
$$
\n
$$
\alpha = 1.25 \times (1 - \sqrt{(1 - 2 \times 0.0518)}) = 0.066
$$
\n
$$
Z = 0.225 \times (1 - 0.4 \times 0.066) = 0.21m
$$
\n
$$
A = \frac{24.365 \times 10^3}{348 \times 0.21} = 3.33 \times 10^4 m^2
$$
\n
$$
A = 3.33 cm^2
$$
 → Soit A<sub>s</sub> = 3712 = 3.39 cm<sup>2</sup>

### **Vérification de la condition de non fragilité:**

$$
A_{\min} = \frac{0.23 \times b \times d \times f_{t28}}{f_e} = \frac{0.23 \times 0.65 \times 0.225 \times 2.1}{400} = 1.76 \text{cm}^2
$$
  

$$
A_{\min} < A \quad \text{Vérifiée.}
$$

**Ferraillage aux appuis :** 

### **appui de rive :**

 On a au niveau des appuis, la table de compression est tendue donc le calcul se fait pour une section rectangulaire de  $(b_0 x h)$ .

M*a* (rive)= -4.216 KN.m

$$
\mu_{bu} = \frac{M_a^{rive}}{b_0 \times d^2 \times f_{bu}} = \frac{4.216 \times 10^3}{0.1 \times 0.225^2 \times 14.2} = 0.058
$$

$$
\alpha = 1.25(1 - \sqrt{1 - 2 \times 0.058}) = 0.07
$$
  
\n
$$
z = 0.225 \times (1 - 0.4 \times 0.07) = 0.21
$$
  
\n
$$
A_{\text{rive}} = \frac{M_a^{\text{rive}}}{z \times f_{\text{st}}} = \frac{4.216 \times 10^{-3}}{0.21 \times 348} = 5.76 \times 10^{-5} m^2
$$

Amin=0.27 ˂Arive On choisit : **A=1T10 =0.79cm²**

#### **Appuis intermédiaires :**

On a au niveau des appuis, la table de compression est tendue donc le calcul se fait pour une section rectangulaire de  $(b_0 * h)$ .

$$
\mu_{bu} = \frac{M_a^{\text{inter}}}{b_0 \times d^2 \times f_{bu}} = \frac{19.95 \times 10^{-3}}{0.1 \times 0.225^2 \times 14.2} = 0.28
$$
  
\n
$$
\alpha = 1.25(1 - \sqrt{1 - 2 \times 0.28}) = 0.423
$$
  
\n
$$
z = 0.225 \times (1 - 0.4 \times 0.423) = 0.186
$$
  
\n
$$
A_{int} = \frac{M_a^{\text{int}}}{z \times f_{st}} = \frac{19.95 \times 10^{-3}}{0.186 \times 348} = 3.1 \times 10^{-4} m^2
$$

 $A_{\text{min}} < A_{\text{inter}}$  On choisit **: A=1T16 (ch) +1T12 (fil)=3.14cm<sup>2</sup>** 

### **B- armatures transversales :**

 V**érification de l'effort tranchant :**  $V_u = 24.365 K/N$  $\tau_u$  = -3  $\overline{0}$  $\frac{24.365 \times 10^{3}}{24.362 \times 10^{3}} = 1.08$  $\frac{V_u}{b_0 \times d} = \frac{24.365 \times 10^3}{0.10 \times 0.225} = 1.08 MPa$  $\frac{V_u}{\times d} = \frac{24.363 \times 10}{0.10 \times 0.22}$ 

; 5 MPa] = 3.25 MPa **BAEL91** *(Art A.5.2.1.1)*

Fissuration peu nuisible :

 $\tau_u = \min \left[ 0.13 f_{c28} \right]$  $\tau_u$  <  $\tau_u$ C'est Vérifié.

 **Choix des armatures transversales :**   $\Phi \leq \min (h/35 ; b0/10 ; \Phi_{\min})$  $\Phi$  ≤min (250/35; 100 /10; 10)=7.14mm On choisit un étrier  $\Phi_8$ :  $A_t = 2\Phi_8 = 1.01 \text{ cm}^2$ 

**L'espacement :**

$$
\text{St min} = \left\{ \begin{array}{l} \text{(0.9d,40cm)}\\ \text{At} \times f_e\\ \frac{At \times f_e}{0.4 \times b_0}\\ \frac{0.8 \times A_t \times f_e}{b_0(\tau_u - 0.3 \times K \times f_{t28})} \end{array} \right.
$$

 $\sqrt{ }$ 

**CBA 93** *(Article A.5.1.2.2)*

$$
S_{t1} \le \min(0.9d, 40cm) \Rightarrow S_{t1} \le 20.25cm
$$
  

$$
S_{t2} \le \frac{A_t \times f_e}{0.4 \times b_0} \Rightarrow S_{t2} \le \frac{1.01 \times 10^4 \times 400}{0.4 \times 0.1} = 1.01m = 101cm
$$

 $t \wedge f_e$ 

 $A_t \times f$ 

 $\times A_{t}$ 

Flexion simple, fissuration peu nuisible, pas de reprise de bétonnage. ⇒ *K=1*

$$
S_{t3} \le A_t \frac{0.8 \times f_e}{b_0 \times (\tau_u - 0.3 \times f_{t28})} \Rightarrow S_{t3} \le 101 \times 10^{-4} \frac{0.8 \times 400}{0.1 \times (1.296 - 0.3 \times 2.1)} = 0.489m = 48.9cm.
$$

 $S_t \le \min(st1; st2; st3cm) \Rightarrow S_t = 20cm$ .

### **Vérification de la contrainte de cisaillement à la jonction table- nervure** :

$$
\tau_{\rm u} \le \tau_{\rm u} = \min(\frac{0.2}{\gamma_{\rm b}} \mathbf{f}_{\rm c28}; 5 \text{Mpa}) = 3.33 \text{Mpa}.
$$
\n
$$
\tau = \frac{V \times \frac{(b - b_0)}{2}}{0.9 \times b \times d \times h_0} = 1.219 \text{MPA} < 3.33 \text{MPA (Condition vérifiée)}.
$$

**Vérification des armatures longitudinales à l'effort tranchant aux voisinages des** 

**appuis :**

Appui de rive :

$$
Al \geq Aa
$$
  
\n
$$
\Rightarrow Aa = (Vu * \gamma s) / fe = 0.8 \text{cm}^2
$$
  
\n
$$
Al = At + Ap = 3.39 + 0.79 = 4.18 > 0.8 \text{cm}^2
$$
 (Condition vérifiée)

L'appui intermédiaire :

 $A_a \geq [V_U + (Ma/0.9xd)]$  *ys/* fe = -2.03cm.  $0 \Rightarrow$  Pas de vérification a faire au niveau de l'appui intermédiaire.

Le tableau suivant résume le choix de type et nombre d'armatures adoptées pour le ferraillage des différents types de poutrelles au niveau de chaque étage :

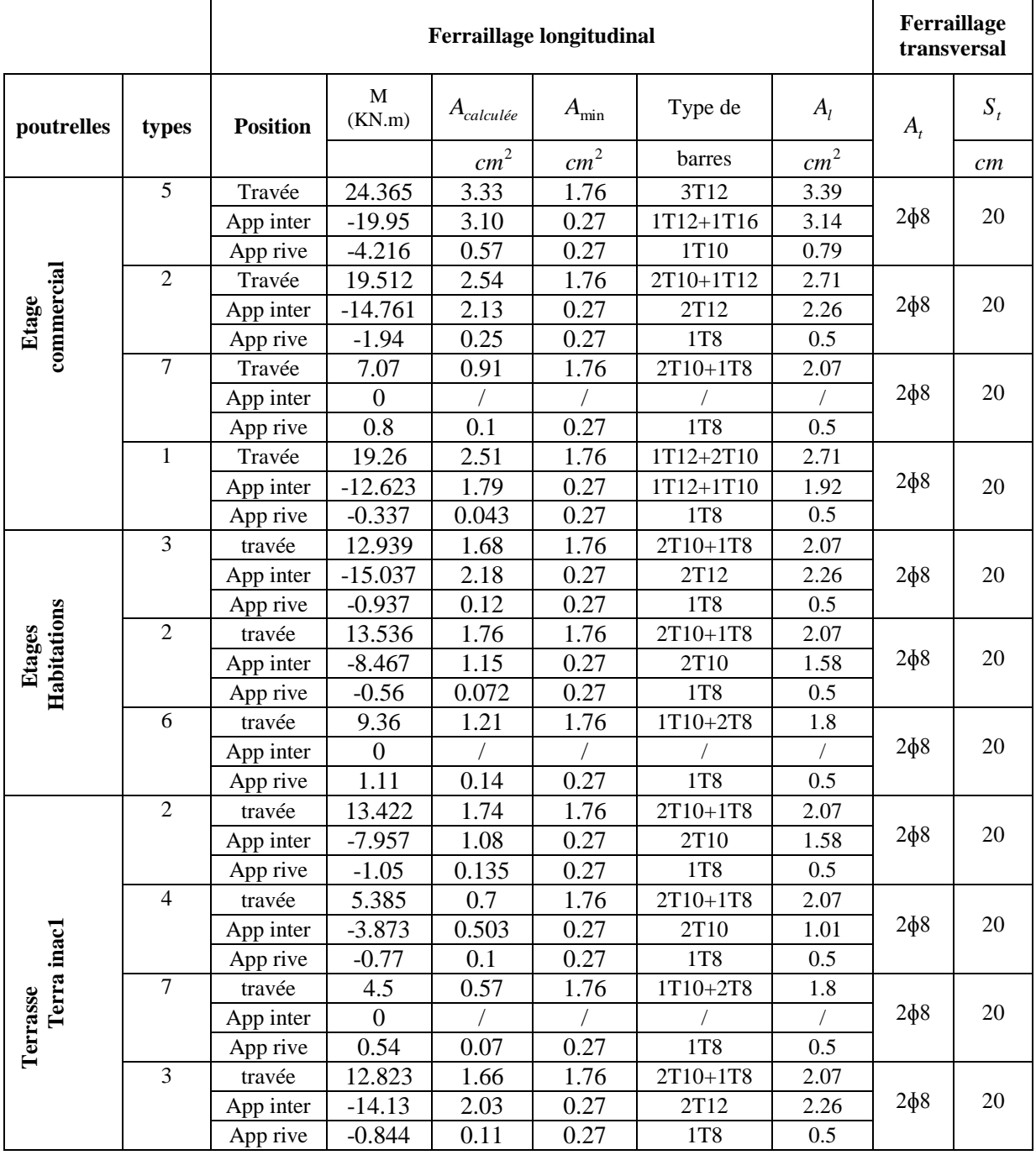

**Tableau III.1.26: Choix de type d'armatures adopté pour les différents types de poutrelles.**

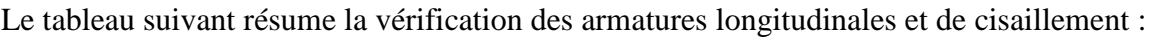

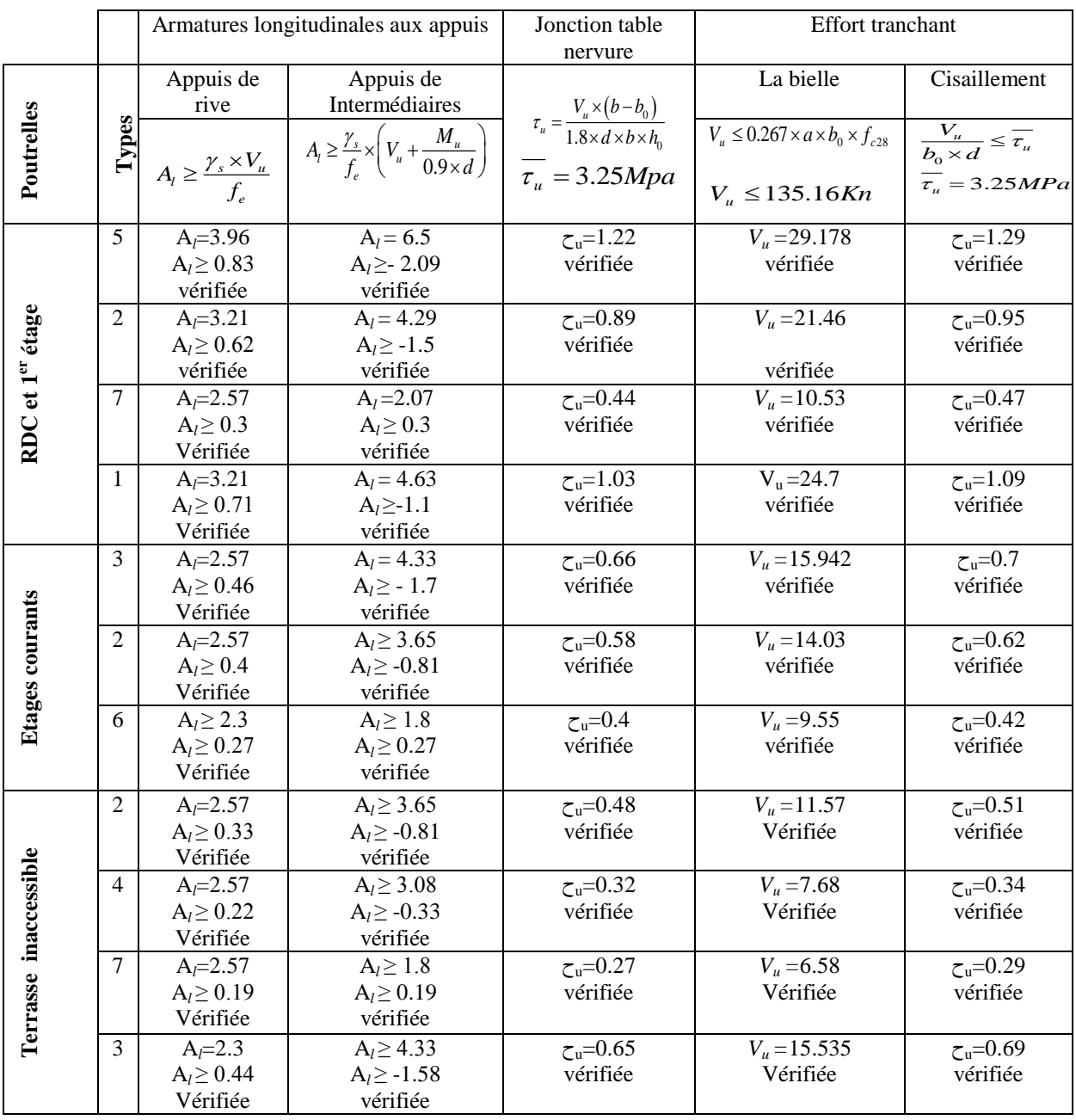

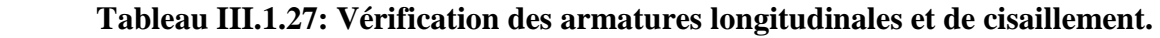

Avec a : Largeur d'appui de la bielle d'about.

 $a \leq 0.9 \times d$ 

### **Calcul à l'ELS:**

### **Exemple de calcul TYPE 5 RDC :**

### **Etat limite d'ouverture des fissures :** *BAEL 91(Article B-6-3)*

La fissuration est peu nuisible, donc la vérification n'est pas nécessaire.

### **Etat limite de compression du béton :**

On doit vérifier  $\sigma_{bc} \leq \sigma_{bc}^-$ 

$$
\sigma_{bc}^- = 0.6 \times f_{c28} = 15 MPa.
$$

$$
\sigma_{bc} = \frac{M_{ser}}{I} \times y
$$

### **En travée :**

 $M_{\text{ter}}^{\text{max}}$  =17.109KN.m

$$
A_s = 3.39
$$
 cm<sup>2</sup>

Position de l'axe neutre

$$
H = \frac{b \times h_0^2}{2} + 15 \times A \times (h_0 - d') - 15 \times A \times (d - h_0)
$$
  
A' = 0

 $H = -62.375cm<sup>3</sup>$  $\Rightarrow$  L'axe neutre passe par la nervure, le calcul se fera en section en Te.

$$
\frac{b_0}{2} \times y^2 + [(b - b_0) \times h_0 + 15A] \times y - [(b - b_0) \times \frac{h^2}{2} + 15Ad] = 0.
$$
  
5y<sup>2</sup>+325.85y-1831.625=0

### **y1= 5.21cm**

Le moment d'inertie I :

$$
I = \frac{b \times y^3}{3} - \frac{(b - b_0)}{3} \times (y - h_0)^3 + 15A \times (d - y)^2.
$$

 $I = 18257$  cm<sup>4</sup>.

$$
\sigma_{bc} = \frac{17.109 \times 10^6}{18257 \times 10^4} \times 52.1 = 4.88 MPA
$$
  
\n
$$
\sigma_{bc} \langle 15MPA
$$

 **En appui intermédiaire :**  $M_{\text{ter}}^{\text{max}} = 14.077 \text{ KN.m}$  $A_s = 3.14$  Cm<sup>2</sup>
• Position de l'axe neutre

$$
H = \frac{b \times h_0^2}{2} + 15 \times A \times (h_0 - d') - 15 \times A \times (d - h_0)
$$

 $H = 3.25 \implies l'$  axe neutre passe par la table de compression.

 $65y^2 + 94.2y - 2119.5=0$ 

**y1= 5.03cm**

Le moment d'inertie I :

 $I = 14417.38$ cm<sup>4</sup>.  $\sigma_{bc}$ <sup>(15*MPA*)</sup>  $\mu_{bc} = \frac{14.077 \times 10}{14.417 \times 38 \times 10^4} \times 50.3 = 4.91 MPA$ 14417.38×10  $14.077 \times 10$ 4 6  $\times 50.3=$  $\times$  $\sigma_{bc} = \frac{14.077 \times}{1.4447 \times 20}$ 

**En appui de rive :**

 $M_{\text{ter}}^{\text{max}}$  =2.932KN.m  $A_s = 0.79$  Cm<sup>2</sup>

Position de l'axe neutre

$$
H = \frac{b \times h_0^2}{2} + 15 \times A \times (h_0 - d') - 15 \times A \times (d - h_0)
$$

H =620.125 > 0  $\Rightarrow$  l'axe neutre passe par la table de compression.  $b \times y^2 - 30A_s(d - y) = 0$  $\Rightarrow$  *y* = 2.7*cm* 

Moment d'inertie

$$
I = \frac{by^3}{3} + 15A_s (d - y)^2
$$
  

$$
I = 5066.35cm^4
$$

$$
\sigma_{bc} = \frac{2.932 \times 10^6}{5066.35 \times 10^{-4}} \times 27 = 1.56 MPa
$$
  

$$
\sigma_{bc} < 15 MPa
$$

La vérification à l'ELS pour les autres types de poutrelles les plus défavorables est résumé dans le tableau suivant :

$$
\sigma_{bc (add)} = 15 \text{MPa}
$$

La contrainte admissible est :

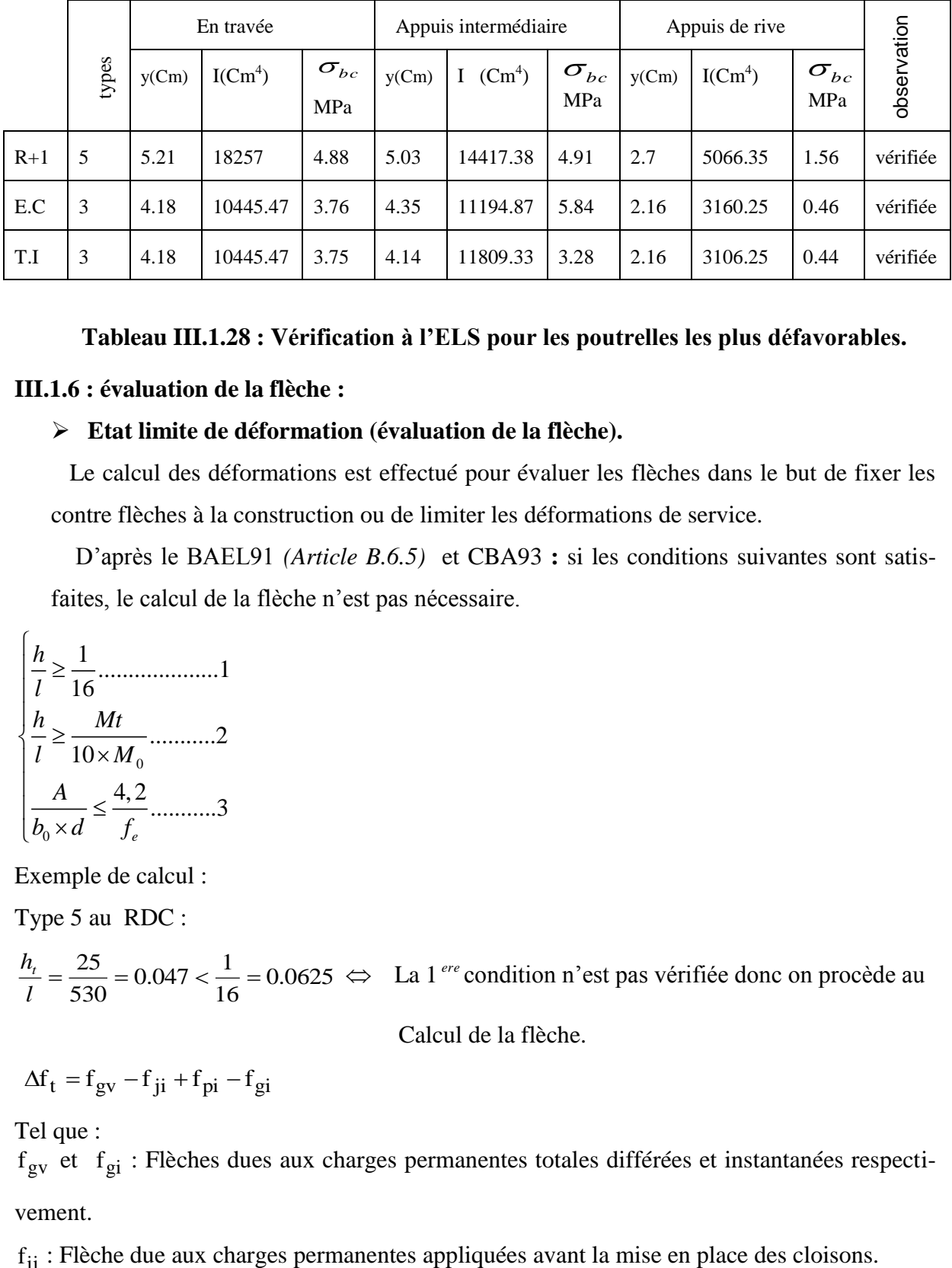

 **Tableau III.1.28 : Vérification à l'ELS pour les poutrelles les plus défavorables.**

#### **III.1.6 : évaluation de la flèche :**

#### **Etat limite de déformation (évaluation de la flèche).**

 Le calcul des déformations est effectué pour évaluer les flèches dans le but de fixer les contre flèches à la construction ou de limiter les déformations de service.

 D'après le BAEL91 *(Article B.6.5)* et CBA93 **:** si les conditions suivantes sont satisfaites, le calcul de la flèche n'est pas nécessaire.

0 0 1 ....................1 16 ...........2 10 4,2 ...........3 *e h l h Mt l M A b d f* 

Exemple de calcul :

Type 5 au RDC :

0.0625 16  $0.047 < \frac{1}{10}$ 530  $=\frac{25}{122}$  = 0.047 <  $\frac{1}{15}$  = *l*  $\frac{h_t}{f} = \frac{25}{25} = 0.047 < \frac{1}{10} = 0.0625 \Leftrightarrow$  La 1<sup>ere</sup> condition n'est pas vérifiée donc on procède au

Calcul de la flèche.

$$
\Delta f_t = f_{gv} - f_{ji} + f_{pi} - f_{gi}
$$

Tel que :

f<sub>gv</sub> et f<sub>gi</sub>: Flèches dues aux charges permanentes totales différées et instantanées respectivement.

 $f_{ii}$ : Flèche due aux charges permanentes appliquées avant la mise en place des cloisons.

 $f_{pi}$ : Flèche due à l'ensemble des charges permanentes et charges d'exploitation.

La flèche admissible pour une poutre supérieure à 5m est de :

$$
f_{adm} = 0.5 + \frac{l}{1000} = 0.5 + \frac{530}{1000} = 1.03cm
$$

#### **Evaluation des moments en travée :**

 $q_{\text{jser}} = 0.65 \times G$  La charge permanente qui revient à la poutrelle sans la charge de revêtement.  $q_{\text{user}} = 0.65 \times G$ La charge permanente qui revient à la poutrelle.  $q_{\text{pser}} = 0.65 \times (G + Q)$  La charge permanente et la surcharge d'exploitation.

$$
M_{\text{jser}} = 0.75 \times \frac{q_{\text{jser}} \times 1^2}{8} = 1.95 \text{KN.m}
$$
  

$$
M_{\text{gser}} = 0.75 \times \frac{q_{\text{gser}} \times 1^2}{8} = 3.477 \text{KN.m}
$$
  

$$
M_{\text{pser}} = 0.75 \times \frac{q_{\text{pser}} \times 1^2}{8} = 6.73 \text{KN.m}
$$

 $\triangleright$  **Contraintes**  $(\sigma_s)$  :

$$
\sigma_{sj} = 15 \times \frac{M_{Jser} \times (d-y)}{I} \ ; \qquad \sigma_{sg} = 15 \times \frac{M_{gser} \times (d-y)}{I} \ ; \quad \sigma_{sp} = 15 \times \frac{M_{pser} \times (d-y)}{I}
$$

# $\triangleright$  **Inerties fictives (I<sub>f</sub>):**

$$
\text{If}_{ij} = \frac{1.1 \times I_0}{1 + \lambda_i \times \mu_j} \quad ; \quad \text{If}_{ig} = \frac{1.1 \times I_0}{1 + \lambda_i \times \mu_g} \quad ; \quad \text{If}_{ip} = \frac{1.1 \times I_0}{1 + \lambda_i \times \mu_p} \quad ; \quad \text{If}_{vg} = \frac{1.1 \times I_0}{1 + \lambda_v \times \mu_g}
$$

$$
\mu_j = 1 - \frac{1.75 \times f_{t28}}{4 \times \rho \times \sigma_{sj} + f_{t28}} \quad ; \quad \mu_g = 1 - \frac{1.75 \times f_{t28}}{4 \times \rho \times \sigma_{sg} + f_{t28}} \quad ; \quad \mu_p = 1 - \frac{1.75 \times f_{t28}}{4 \times \rho \times \sigma_{sp} + f_{t28}}
$$

Si  $\mu \leq 0 \Rightarrow \mu = 0$ 

### **Evaluation des flèches :**

$$
f_{ji} = \frac{M_{jser} . L^2}{10.E_i . H_{ij}} \; ; \; f_{gi} = \frac{M_{gser} . L^2}{10.E_i . H_{ig}} \; ; \; f_{pi} = \frac{M_{pser} . L^2}{10.E_i . H_{ip}} \; ; \; f_{gv} = \frac{M_{pser} . L^2}{10.E_v . H_{gv}}
$$

$$
M_{jser} = 0.75 \times \frac{q_{jser} \times 1^2}{8} = 0.75 \times \frac{1.95 \times 5.30^2}{8} = 5.13
$$
KN.m

$$
M_{gser} = 0.75 \times \frac{q_{gser} \times 1^2}{8} = 0.75 \times \frac{3.477 \times 5.30^2}{8} = 9.156 \text{ KN.m}
$$
  

$$
M_{pser} = 0.75 \times \frac{q_{pser} \times 1^2}{8} = 0.75 \times \frac{6.73 \times 5.30^2}{8} = 17.72 \text{ KN.m}
$$

# **Propriété de la section :**

Moment d'inertie de la section totale homogène :

$$
I_0 = \frac{b \times h^3}{12} + 15 \times A_s \times (\frac{h}{2} - d'')^2 = 89720.42cm^4
$$
  
\n
$$
I_0 = 89720.42cm^4
$$
  
\n
$$
I = 18257cm^4
$$
  
\n
$$
A_s = 3.39cm^2
$$
  
\n
$$
\rho = \frac{A_s}{b_0 \cdot d} = \frac{3.39}{10 \times 22.5} = 0.015
$$
  
\n
$$
E_i = 32164.2Mpa
$$
  
\n
$$
E_v = \frac{E_i}{3} = 10721.4Mpa
$$
  
\n
$$
y = 5.21cm
$$
  
\n
$$
\lambda_i = \frac{0.05.f_{t28}}{(2+3\frac{b_0}{b})p}
$$
  
\n
$$
\lambda_v = 0.4 \times \lambda_i
$$
  
\nCoefficient de deformation instantaneous.  
\n
$$
\lambda_i = \frac{0.05 \times 2.1}{(2+3 \times \frac{0.10}{0.65}) \times 0.015} = 2.84 ; \qquad \lambda_v = 0.4 \times 2.84 = 1.13
$$
  
\n
$$
\lambda_{\text{S}} = 72.95Mpa
$$
  
\n
$$
\sigma_{\text{S}} = 130.10Mpa
$$

$$
= \frac{0.05 \times 2.1}{0.10} = 2.84 \quad ; \qquad \lambda_{v} = 0.4 \times 2.84 = 1.137
$$

$$
\lambda_i = \frac{0.63 \times 2.1}{(2 + 3 \times \frac{0.10}{0.65}) \times 0.015} = 2.84 \quad ; \qquad \lambda_v = 0.4 \times 2.84 = 1.13
$$

► Calcul des contraintes :  
\n
$$
\sigma_{sj} = 72.95Mpa
$$
  
\n $\sigma_{sg} = 130.10Mpa$   
\n $\sigma_{sp} = 251.7Mpa$   
\n▶ Calcul des inerties fictives :  
\n $\mu_j = 0.43$   
\n $\mu_g = 0.63$   
\n $\mu_p = 0.78$   
\n $H_{ij} = 44431.83cm^4$ 

 $I f_{ig} = 35383.6 cm^4$ 4 *Ifvg* 57502.43*cm*  $I f_{ip} = 30695.44 cm<sup>4</sup>$  **Calcul des flèches :**  $f_{ji} = \frac{3.13 \times 10^{-6} \times 3.30}{10 \times 22164.2 \times 44421.83 \times 10^{-8}} = 10.08 \times 10^{-4} m$ -8  $-3 \times 5.30^2$  $10.08 \times 10$  $10 \times 32164.2 \times 44431.83 \times 10$  $\frac{5.13 \times 10^{-3} \times 5.30^{2}}{24.61 \times 10^{-4} \times 10^{-3} \times 10^{-8}} = 10.08 \times$  $\times$ 32164.2 $\times$ 44431.83 $\times$  $=\frac{5.13\times10^{-3}\times5.30^{2}}{10.031\times10^{-4} \text{ J} \cdot \text{m} \cdot \text{m} \cdot \text{m} \cdot \text{m} \cdot \text{m} \cdot \text{m} \cdot \text{m} \cdot \text{m}}$  $f_{gi} = \frac{9.156 \times 10^{-3} \times 5.30^{2}}{10 \times 32164 \times 353836 \times 10^{-8}} = 22.6 \times 10^{-4} m$ -8  $-3 \times 5.30^2$  $22.6 \times 10$  $10 \times 32164.2 \times 35383.6 \times 10$  $\frac{9.156 \times 10^{-3} \times 5.30^{2}}{224.64 \times 10^{-3} \times 5.30^{2}} = 22.6 \times$  $\times$ 32164.2 $\times$ 35383.6 $\times$  $=\frac{9.156\times10^{3}\times5.30^{2}}{10.021\times10^{2} \times 27880\times10^{8}}=22.6\times10^{4} m$  $f_{pi} = \frac{17.72 \times 10^{-3} \times 5.30^{2}}{10 \times 32164.2 \times 30695.44 \times 10^{-8}} = 50.42 \times 10^{-4} m$ -8  $-3 \times 5.30^{2}$  $50.42 \times 10$  $10 \times 32164.2 \times 30695.44 \times 10$  $\frac{17.72 \times 10^{-3} \times 5.30^{2}}{22.616 \times 20.695 \times 14.10^{-8}} = 50.42 \times$  $\times$ 32164.2 $\times$ 30695.44 $\times$  $=\frac{17.72\times10^{3}\times5.30^{2}}{10.231\times10^{-9}\times20\times25\times11.10^{8}}=50.42\times10^{-4}m$  $f_{vg} = \frac{17.72 \times 10^{-6} \times 3.30}{10 \times 10^{22} \times 14 \times 57502 \times 10^{-8}} = 80.74 \times 10^{-4} m$ -8  $-3 \times 5.30^2$  $80.74 \times 10$  $10\times 10721.4\times 57502.43\times 10$  $\frac{17.72 \times 10^{-3} \times 5.30^{2}}{2724 \times 10^{-5} \times 10^{-4} \times 10^{-8}} = 80.74 \times$  $\times$ 10721.4 $\times$ 57502.43 $\times$  $=\frac{17.72\times10^{3}\times5.30^{2}}{10.10731\cdot107500\cdot10.10^{8}}=80.74\times10^{4}m$ 

# $\triangleright$  La flèche totale  $\Delta f$  :

 $\Delta f_t = f_{gv} - f_{ji} + f_{pi} - f_{gi} = (80.74 - 10.08 + 50.42 - 22.6) \times 10^{-2} = 1.3 cm$  $\Delta f = 1.3$ *cm*  $\leq f_{adm} = 1.03$ *cm* 

Donc la condition de flèche n'est pas vérifiée.

On va augmenter la section d'armature.

La vérification de la flèche pour les autres types de poutrelles les plus défavorables pour chaque étage sont résumées dans le tableau suivant :

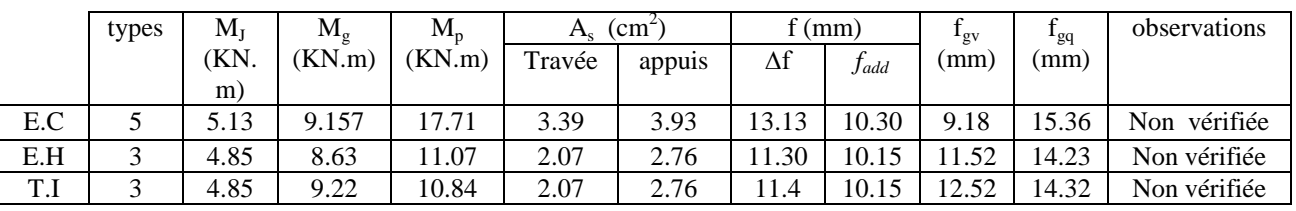

**Tableau III.1.29: Vérification de la flèche pour les poutrelles les plus défavorables.**

Redimensionnement :

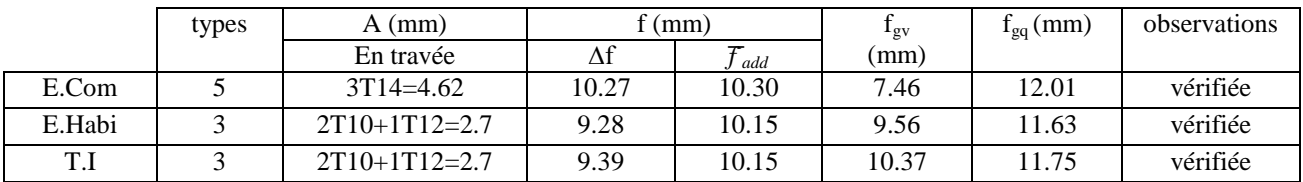

**Tableau III.1.30: Vérification de la flèche pour les poutrelles les plus défavorables après redimensionnement.**

Type Travée Appui intermédiaire Appui de rive Etages commerciaux. 1HA12 1HA14fil 1HA10 Type Travée Appui intermédiaire Appui de rive Etages d'habitations Type Travée Appui intermédiaire Appui de rive Terrasses inaccessibles 3HA140 3HA14 3HA14 Chapeau 1HA16 1HA12 2HA10 1HA10 1HA12 2HA10 1HA8 1HA12 2HA10 1HA12 Chapeau 1HA12 1HA12 2HA10 1HA10 1HA12 2HA10 1HA8 1HA12 2HA10 1HA12 Chapeau 1HA12

Schémas de ferraillage pour les poutrelles les plus sollicitées :

 **Figure III.1.12 : Schémas de ferraillage pour les poutrelles les plus sollicitées.**

### **III.1.7. Ferraillage de la dalle de compression :**

On utilise des barres de type rond lisse de nuance Fe= 235 MPa.

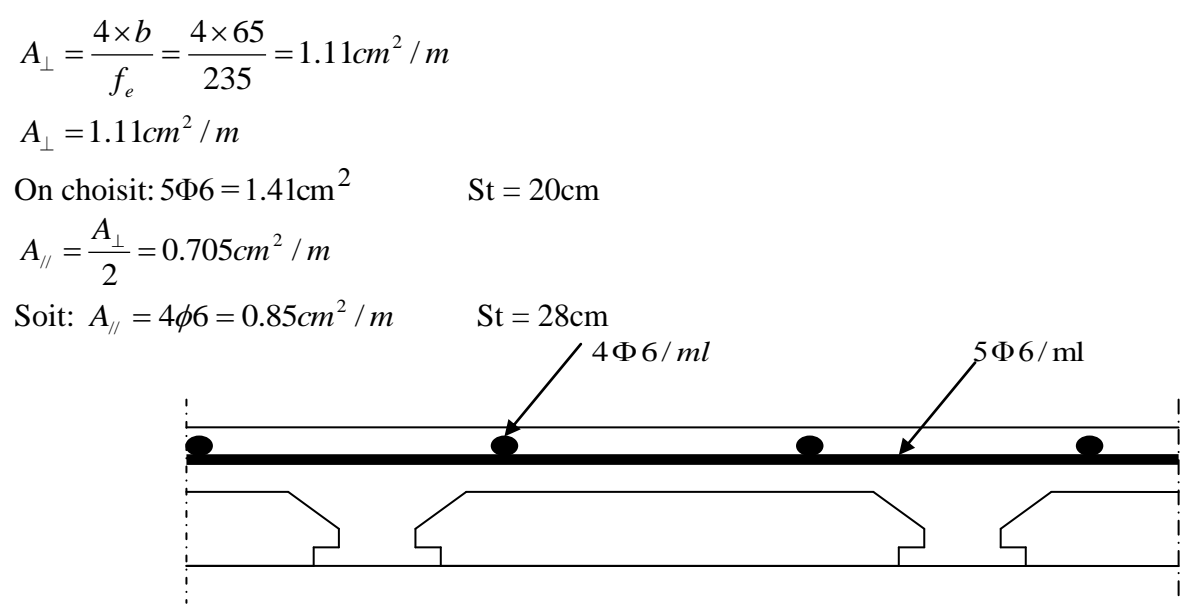

**Figure III.1.13 Schéma de ferraillage de la dalle de compression.**

## **III.2.Les dalles pleines :**

 Les dalles sont des pièces minces et planes. Elles reposent sans ou avec continuité sur 1, 2, 3 ou 4 appuis constitués par des poutres, poutrelles ou voiles. On appelle panneau de dalle dans un plancher les parties de dalles bordées par des appuis.

 $l_x$  *:* la plus petite dimension du panneau.

*l<sup>y</sup> :* la plus grande dimension du panneau.

$$
\rho = \frac{l_x}{l_y}.
$$

 $\text{Si}: \rho \leq 0,4 \implies \text{la}$  dalle travaille suivant un seul sens (flexion principale suivant  $l_x$ ).  $\text{Si}: \rho > 0,4 \implies \text{la} \text{ dalle } \text{travaille } \text{ suivant } \text{les } \text{deux } \text{ sens.}$ 

# **III.2.1. Dalle sur quatre appuis :**

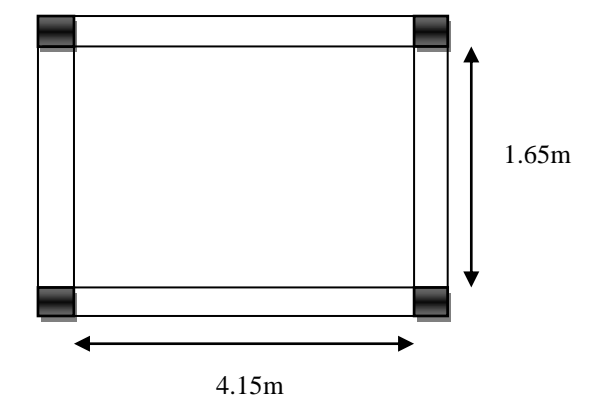

**Figure III.2.1: Dalle sur quatre appuis.**

L  $x = 1.65$  m  $L_v = 4.15m$ 0,39 4.15  $\rho = \frac{1.65}{1.15} = 0.39 > 0.4$   $\rightarrow$  La dalle travaille suivant un seul sens (Flexion principale suivant lx)

### **a)Evaluation des charges :**

 $G = 3.97$  KN/m<sup>2</sup> ;  $Q = 3.5$  KN/m<sup>2</sup>.  $P_u = 1.35 \times G + 1.5 \times Q = 10.60$  KN /  $m^2$ .  $Ps = G + Q = 7.47$  KN/m<sup>2</sup>.

**b) Les sollicitations :**

La dalle travaille sur un seul sens.

# **III.2.1.1 : Calcul à l'ELU : [BAEL91]**

² 8  $M_U = \frac{p_u \times l}{8}$  $M_U = 3.6$ KN.m Vu = Pu\*l=17.49*KN* 

**Moment en travée :**  $M_{tx,y} = 0.75M0x, y = 0.75 \times 3.6 = 2.7KNm$ **Moment en appuis :**  $Max = May = -0.5M0x = -1.8KNm$ 

#### **Ferraillage :**

#### **Armatures principales :**

Le calcul des armatures se fait à la flexion simple pour une bande de largeur 1m. Les résultats sont montrés sur le tableau suivant :  $b = 100$ cm,  $h = 12$ cm,  $d = 9.5$ cm, fbu =14,2 Mpa.

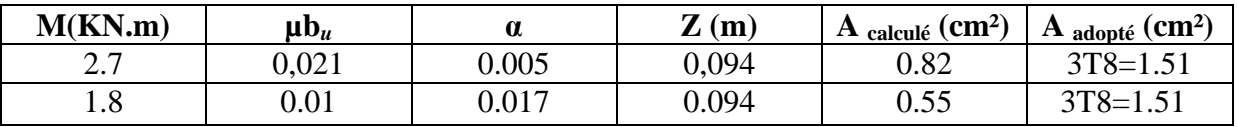

#### **Tableau III.2.1: Ferraillage de panneau sur 4 appuis.**

 $A' = 0$  (pas d'armatures comprimées).

#### **Armatures secondaires :**

$$
A_{\text{sec}} = \frac{A_{\text{min}}}{3} = \frac{1.51}{3} = 0.5 \, \text{cm}^2 \, .
$$

On adopte :  $3T8=1.51$  Cm<sup>2</sup>

#### **Espacement des barres :**

// à  $l_x$  : St  $\le$  min (3\*12, 33cm) = 33 cm. // à  $l_y$ : St  $\le$  min (4\*12, 45cm) = 45 cm. On prend: Parallèle à  $l_x$  : St = 25 cm. Parallèle à  $l_y$  : St = 20 cm.

## **Vérifications:**

### **l'effort tranchant :**

 $b = 100$  cm,  $d = 9.5$ cm,  $Vu = 17.49$  KN.  $\tau_u = (17.49 \times 1000) / (95 \times 1000) = 0.18$ Mpa $\tau_u = 1,25$  Mpa Vérifiée.

# **Condition de non fragilité** :

*fe*  $A_{\text{min}} = 0.23 * b * d * \frac{ft_{28}}{f} = 0.23 * 100 * 9.5 *$ 400  $\frac{2.1}{100}$  = 1.14 cm<sup>2</sup> < 4.52cm<sup>2</sup> Vérifiée

# **III.2.1.2 : Calcul à l'ELS :**

 **la contrainte dans le béton :** y  $\sigma_{bc} = \frac{M_{ser}}{I}$  $M_{\rm ser} = \frac{p_s \times l^2}{8}$ 8  $p_{s} \times l$  $Mser = 2.54KN.m$  $(b/2)*y^2 + 15*A*y-15*A*d=0$  $\Rightarrow$ y=1.43cm. I=b\*y<sup>3</sup>/3 +15\*A\*(d-y)<sup>2</sup>  $\Rightarrow$ I=926.76cm<sup>4</sup>  $\sigma_{bc} = 2.74 MPa < \overline{\sigma}_{bc} = 15 MPa.$ 

#### **La contrainte dans l'acier**

Fissuration nuisible  $\rightarrow$   $\sigma_s = \min \left| \frac{2}{2} \times fe \right| \max \left( \frac{240}{110} \sqrt{\eta \times f_{ij}} \right)$ 2 **ns l'acier**<br>  $\overline{\sigma_s} = \min \left[ \frac{2}{3} \times fe; \max \left( 240; 110 \sqrt{\eta \times f_{ij}} \right) \right] = 201 MPa.$  $\sigma_{s} = 33.16 Mpa$  $\sigma < \sigma_{\rm s}$  C'est vérifié.

 **la flèche 1a rieche**<br> $\frac{0,12}{1,65} = 0,07 < \frac{1}{16} = 0.0625$  $\frac{h_i}{l} = \frac{0,12}{1,65} = 0,07 < \frac{1}{16}$  $\frac{h_i}{l} = \frac{0.12}{1.65} = 0.07 < \frac{1}{16} = 0.06$ 

$$
\frac{A_s}{b \times d} = 0,001 \le \frac{2,4}{f_e} = 0,006
$$

La première condition n'est pas vérifiée conditions donc il est utile de vérifier la flèche.

| $J_{C28}$<br>(MPa) | (m)  | (m) | Portée Largeur Hauteur $\vert M\vert_{\text{ser}}$<br>(m) |      | $\vert$ M $_{pser}$<br>$(KN.m)$ $(KN.m)$ $(KN.m)$ $(mm)$ | $\mid M_{pser} \mid$ | g v                                 | pi<br>(mm) | $\Delta f_{\rm t}$<br>(mm) | (mm)              |
|--------------------|------|-----|-----------------------------------------------------------|------|----------------------------------------------------------|----------------------|-------------------------------------|------------|----------------------------|-------------------|
| 25                 | 1.65 | 01  | 0.12                                                      | 0.72 | 1.14                                                     | 2.16                 | $\vert 0.16 \vert \vert 0.21 \vert$ |            | 0.18                       | $\vert 3.3 \vert$ |

**Tableau III.2.2: Vérification de la flèche pour les panneaux à 4 appuis.**

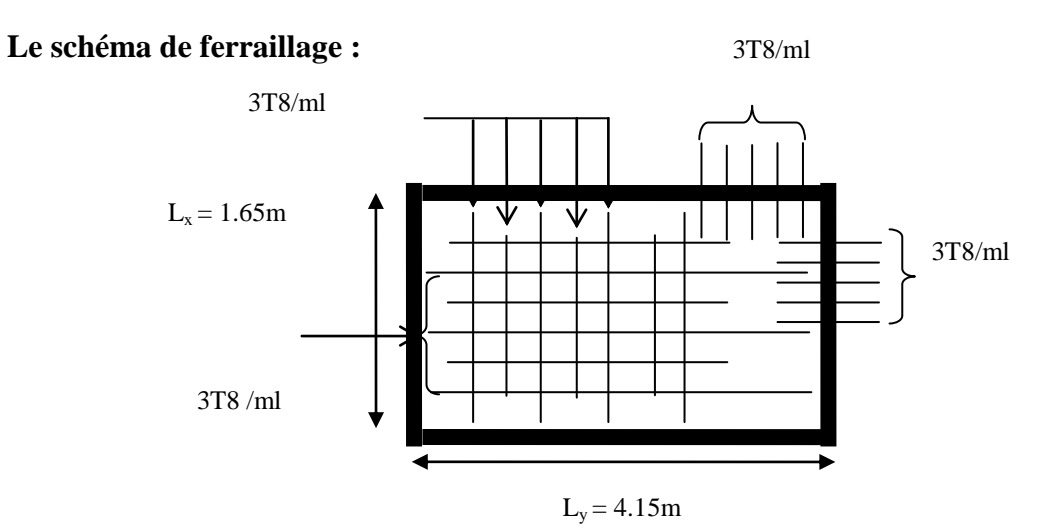

**Figure III.2.2: Schéma de ferraillage pour la dalle pleine sur quatre appuis.**

**III.2.2. Dalle sur trois appuis :**

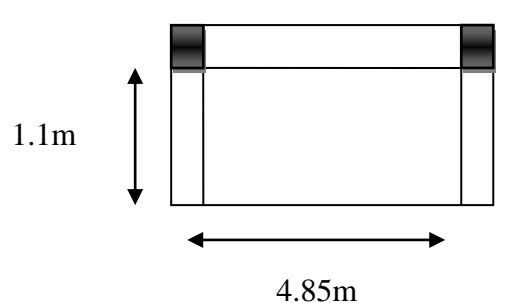

**Figure III.2.3 : Dalle sur trois appuis.**

 $L x = 1.1m$  $Ly = 4.85m$ 

1) 
$$
l_x \ge \frac{ly}{2} \Rightarrow \begin{cases} My = \frac{P \times l_y^2}{8} (lx - \frac{l_y}{2}) + \frac{P \times l_y^3}{48} \\ M_x = \frac{P \times ly^3}{24} \end{cases}
$$
  
\n2)  $l_x \le \frac{ly}{2} \Rightarrow \begin{cases} M_y = \frac{P \times l_x^3}{6} \\ M_x = \frac{P \times l_x^2 \times l_y}{2} - \frac{2 \times P \times l_x^3}{3} \end{cases}$ 

**Calcul des sollicitations**

**a) Surcharges d'exploitation :**

 $Q = 3.5$ KN/m<sup>2</sup>

 **b) Charges permanentes :**

 $G = 3.97$  KN/m<sup>2</sup> (voir Chap. II).

- A l'ELU :  $P_U = 1.35G + 1.5Q = 10.60KN/m^2$
- A l'ELS :  $P_s = 7.47 K N / m^2$

## **Les sollicitations :**

# **III.2.2.1 : Calcul à l'ELU : [BAEL91]**

²  $M_U = \frac{p_u \times l}{8}$ 

$$
M_U = 1.6KN.m
$$

 $Vu = Pu*1=11.66KN$ 

- **Moment en travée :**  $M_{tx,y=0.75_{M0x}, y=0.75\times1.6=1.2$ KNm
	- **Moment aux appuis :** Max=May=-0.5M0x=-0.6KNm

# **Ferraillage**

# **Armatures principales**

Le calcul des armatures se fait à la flexion simple pour une bande de largeur 1m. Les résultats sont montrés sur le tableau suivant :

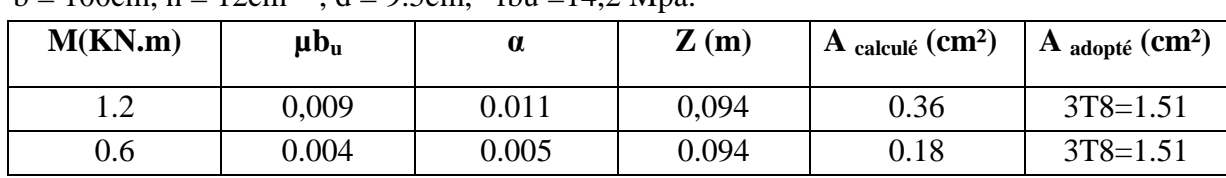

 $b = 100cm$ ,  $h = 12cm$ ,  $d = 9.5cm$ , fbu =14,2 Mpa.

**Tableau III.2.3 : Ferraillage du panneau sur 03appuis.**

 $A' = 0$  (pas d'armatures comprimées).

# **Armatures secondaires :**

 $v_{\text{sec}} = \frac{A_{\text{min}}}{2} = \frac{1.51}{2} = 0.5 \text{cm}^2$  $A_{\text{sec}} = \frac{A_{\text{min}}}{3} = \frac{1.51}{3} = 0.5$ *cm* 

On adopte :  $3T8 = 1.51$  cm<sup>2</sup>.

# **Espacement des barres :**

// à  $l_x$  : St  $\le$  min (3\*12, 33cm) = 33 cm.

// à  $l_v$  : St  $\le$  min (4\*12, 45cm)= 45cm.

On prend:

Parallèle à  $l_x$ : St =25 cm.

Parallèle à  $l_y$  : St = 20 cm.

**Vérifications:**

## **l'effort tranchant :**

 $b = 100$  cm,  $d = 7.5$ cm,  $Vu = 11.66$  KN  $\tau_u = (11.66 \times 1000) / (75 \times 1000) = 0.15 \text{Mpa} < \tau_u = 1.25 \text{Mpa}$  Vérifiée.

**Condition de non fragilité** :

$$
A_{\min} = 0.23 * b * d * \frac{ft_{28}}{fe} = 0.23 * 100 * 7.5 * \frac{2.1}{400} = 0.90 \text{ cm}^2 < 4.52 \text{ cm}^2
$$
 Véritiée.

# **III.2.2.2 : Calcul a l'ELS :**

**la contrainte dans le béton :**

$$
\sigma_{bc} = \frac{M_{ser}}{I} y
$$

$$
M_{ser} = \frac{p_s \times l^2}{8}
$$

$$
Mser = 4.51 \text{KN.m}
$$

 $(b/2)*y^2 + 15*A*y-15*A*d=0 \implies y=1.47cm.$ 

 $I=b*y^3/3+15*A*(d-y)^2$   $\implies I=926.96cm^4$ 

 $\sigma_{bc} = 2.74 MPa < \bar{\sigma}_{bc} = 15 MPa.$ 

# **La contrainte dans l'acier :**

Fissuration nuisible  $\rightarrow$   $\sigma_s = \min \left| \frac{2}{2} \times fe \right| \max \left( \frac{240}{110} \sqrt{\eta \times f_{ij}} \right)$ 2 **►** La contrainte dans l'acier :<br>Fissuration nuisible  $\rightarrow \overline{\sigma_s} = \min \left[ \frac{2}{3} \times fe; \max \left( 240; 110 \sqrt{\eta \times f_{ij}} \right) \right] = 201 MPa.$ <br> $\sigma_s = 33.16 MPa$  $\sigma$ <sub>s</sub> = 33.16*Mpa*  $\sigma < \sigma_{\rm s}$  C'est vérifié.

**la flèche :**

$$
\frac{h_t}{l} = \frac{0.12}{1.1} = 0.109 > \frac{1}{16} = 0.0625
$$
  

$$
\frac{A_s}{b \times d} = 0.001 \le \frac{2.4}{f_e} = 0.006
$$

La première condition n'est pas vérifiée donc il est utile de vérifier la flèche.

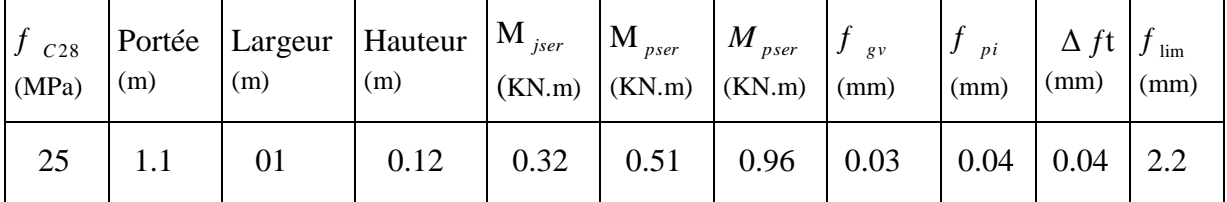

**Tableau III.2.4: Vérification de la flèche pour le panneau à 3 appuis.**

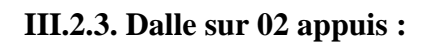

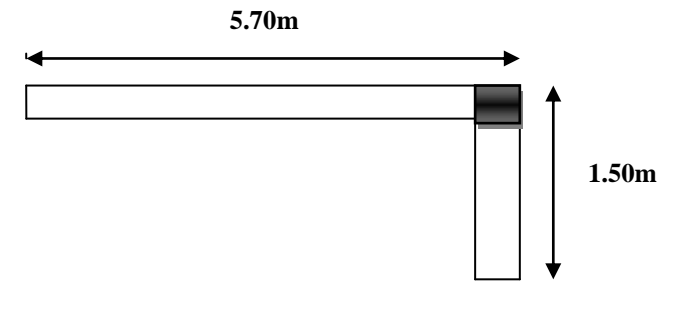

**Figure III.2.4 Dalle sur 02 appuis.**

L x = 1.1m  
\nLy = 4.85m  
\n1) 
$$
l_x \ge \frac{ly}{2} \Rightarrow \begin{cases} My = \frac{P \times l_y^2}{8} (lx - \frac{l_y}{2}) + \frac{P \times l_y^3}{48} \\ M_x = \frac{P \times ly^3}{24} \end{cases}
$$
  
\n2)  $l_x \le \frac{ly}{2} \Rightarrow \begin{cases} M_y = \frac{P \times l_x^3}{6} \\ M_x = \frac{P \times l_x^2 \times l_y}{2} - \frac{2 \times P \times l_x^3}{3} \end{cases}$ 

# **Calcul des sollicitations**

**a)Surcharges d'exploitation :** Q = 3.5KN/m<sup>2</sup>

**b) Charges permanentes :**  $G = 3.97$  KN/m<sup>2</sup> (voir Chap. II).

A **PELU**: 
$$
P_U = 1.35G + 1.5Q = 10.60KN/m^2
$$

$$
A \; \text{PELS}: P_s = 7.47 \, \text{KN} \, / \, m^2
$$

# **Les sollicitations :**

**III.2.3.1 : Calcul à l'ELU : [BAEL91]**  $\overline{\mathbf{c}}$ 8  $M_U = \frac{p_u \times l}{8}$  $M_U = 2.98 K N.m$  $Vu = Pu*1=15.9KN$ 

# **Moment en travée :**

Mtx, y=0.85M0x, y=0.85×2.98= 2.53KNm

## **Moment aux appuis :**

Max=May=-0.3M0x=-0.89KNm

## **Ferraillage :**

#### **Armatures principales**

Le calcul des armatures se fait à la flexion simple pour une bande de largeur 1m.

Les résultats sont montrés sur le tableau suivant :

 $b = 100$ cm,  $h = 12$ cm,  $d = 9.5$ cm, fbu =14,2 Mpa.

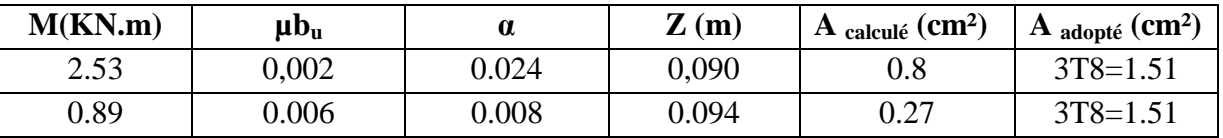

#### **Tableau III.2.5 : Ferraillage du panneau sur 2 appuis.**

 $A' = 0$  (pas d'armatures comprimées).

# **Armatures secondaires**

$$
A_{\text{sec}} = \frac{A_{\text{min}}}{3} = \frac{1.51}{3} = 0.5 \, \text{cm}^2
$$

On adopte :  $3T8 = 1.51$  cm<sup>2</sup>.

# **Espacement des barres**

// à  $l_x$  : St  $\le$  min (3\*12, 33cm) = 33 cm.

// à  $l_v$  : St  $\le$  min (4\*12, 45cm)= 45 cm

On prend:

Parallèle à  $l_x$ : St =25 cm, et Parallèle à  $l_y$ : St =20 cm.

# **Vérifications:**

**l'effort tranchant**

 $b = 100$  cm,  $d = 9.5$ cm,  $Vu = 15.9$  KN

 $\tau_u = (15.9 \times 1000)/(95 \times 1000) = 0.16 Mpa < \tau_u = 1,25 Mpa$  Vérifiée.

**Condition de non fragilité** :

$$
A_{\min} = 0.23 * b * d * \frac{ft_{28}}{fe} = 0.23 * 100 * 9.5 * \frac{2.1}{400} = 1.14 \text{ cm}^2 < 4.52 \text{ cm}^2 \quad \text{Véritiée}
$$

## **III.2.3.2 : Calcul à l'ELS :**

**la contrainte dans le béton :**

y  $\sigma_{bc} = \frac{M_{ser}}{I}$  $M_{\rm ser} = \frac{p_s \times l^2}{8}$ 8  $p_{s} \times l$   $Mser = 2.10$ KN.m

 $(b/2)*y^2 + 15*A*y-15*A*d=0$   $\implies$ y=1.43cm.  $\text{I=b*y}^3/3 + 15*A*(d-y)^2$   $\implies$  I=926.96cm<sup>4</sup>

$$
\sigma_{bc} = 2.74 MPa < \overline{\sigma}_{bc} = 15 MPa.
$$

# **La contrainte dans l'acier :**

Fissuration nuisible  $\rightarrow$   $\sigma_s = \min \left| \frac{2}{2} \times fe \right| \max \left( \frac{240}{110} \sqrt{\eta \times f_{ij}} \right)$ 2 > La contrainte dans l'acier :<br>Fissuration nuisible  $\rightarrow \quad \overline{\sigma_s} = \min \left[ \frac{2}{3} \times fe; \max \left( 240; 110 \sqrt{\eta \times f_{ij}} \right) \right] = 201 MPa.$ <br> $\sigma_s = 33.16 MPa$  $\sigma_s = 33.16 Mpa$  $\sigma < \sigma_{\rm s}$  C'est vérifié.

> la flèche  
\n
$$
\frac{h_i}{l} = \frac{0,12}{1,50} = 0,08 > \frac{1}{16} = 0.0625
$$
\n
$$
\frac{A_s}{b \times d} = 0,001 \le \frac{2,4}{f_e} = 0,006
$$

La première condition n'est vérifiée donc il est utile de vérifier la flèche.

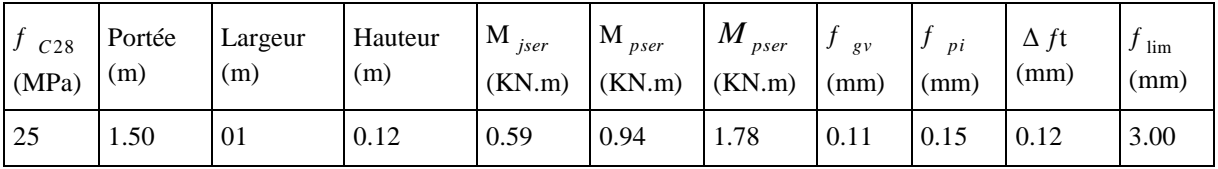

**Tableau III.2.6: Vérification de la flèche pour les panneaux à 2 appuis.**

# **III.3 : Calcul de l'acrotère :**

C'est un élément secondaire en béton armé, qui a pour rôle de sécuriser totalement la terrasse et d'empêcher l'infiltration des eaux pluviales entre la forme de pente et le plancher terrasse, ses dimensions sont adoptées d'après les plans architecturaux. L'acrotère est considéré comme une console encastrée dans le planche, soumis à son poids propre (G), à une force latérale  $(F_p)$  due à l'effet sismique et une surcharge horizontale  $(Q)$  due à la main courante.  $S = 0.0685$  m<sup>2</sup>

# **III.3.1 : Hypothèse de calcul :**

- Le calcul se fera pour une bande de 1m de longueur.
- La fissuration est nuisible.
- Le calcul sera fait en flexion composée.

#### **III.3.2 : Evaluation des charges :**

- $-Poids$  propre :  $G1=25\times0.0685\times1=1.71$  KN.
- Poids d'enduit extérieur (ciment : e =1.5cm) :

 $G_2 = 20 \times 0.015 \times 0.60 \times 1 = 0.18 KN.$ 

 Poids d'enduit intérieur (ciment : e = 2cm) :  $G_3 = 20 \times 0.02 \times 0.60 \times 1 = 0.24$  KN.

$$
W_p = G_1 + G_2 + G_3 = 2.13 KN.
$$

 $Q = 1KN$ .

La force sismique **:**

La force sismique horizontale  $F_P$  est donnée par la formule suivante :

 $F_p = 4 \times A \times C_p \times W_p$ .

: Coefficient d'accélération de zone (groupe d'usage 1B, zone IIa, A= 0.2). *A*

 $C_p$ : Facteur de force horizontal ( $C_p = 0.8$ ).

: Poids de l'acrotère. *W<sup>p</sup>*

Donc :

 $F_p = 4 \times 0.2 \times 0.8 \times 2.13 = 1.36$ *KN* 

# **III.3.3 : Calcul des sollicitations :**

Calcul du centre de gravité de la section  $G(X_g; Y_g)$ :

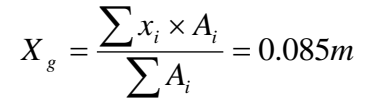

**Figure III.3.2:Schéma statique de l'acrotère.**

G

Q

 $\mathbf{F}_{\rm p}$ 

**DTR** *(Art 6.2.3)*

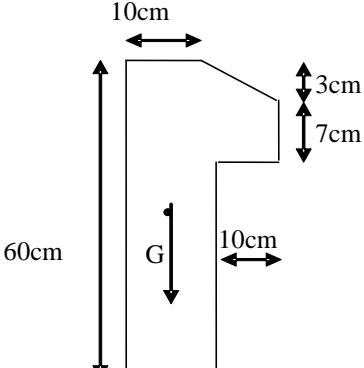

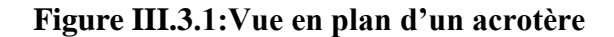

$$
Y_g = \frac{\sum y_i \times A_i}{\sum A_i} = 0.32m
$$

L'acrotère est soumis à :

 $M_{F_p} = 2.13 \times Y_g = 2.13 \times 0.32 = 0.68 K N.m$  $M_{Q} = Q \times h = 1 \times 0.6 = 0.6 K N.m$  $M_G = 0$  $N_{F_p} = 0$  $N_{\varrho} = 0$  $N_G = 2.13$ 

L'acrotère travaille en flexion composée.

**Combinaisons d'actions :**

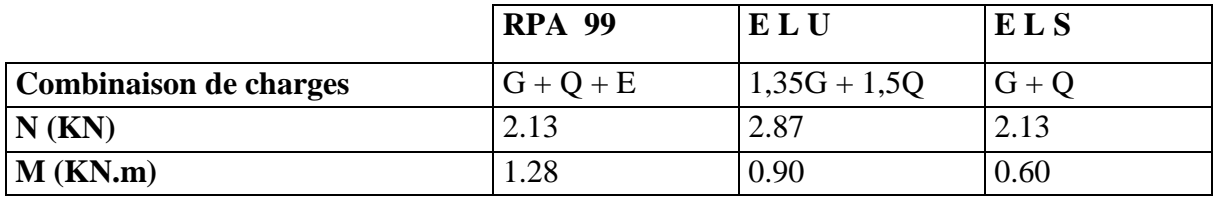

# **Tableau III.3.1: Combinaison d'action.**

## **III.3.4 : Calcul de l'excentricité à l'état limite ultime :**

La combinaison à considérer est : 1.35G + 1.5Q.

 $N_{u} = 2.87 K N$ 

$$
M_u=0.90KNm
$$

Ces sollicitations sont réduites au centre de gravité de la section du béton et l'effort appliqué est un effort de compression.

On a :

$$
\begin{cases} e_1 = \frac{M_u}{N_u} = 0.31m \\ \frac{h}{6} = 0.1m \end{cases}
$$

 $\overline{\phantom{a}}$ le centre de pression se trouve à l'extrémité du noyau central donc la section est partiellement comprimée, le ferraillage se fait par assimilation à la flexion simple.  $>\frac{n}{2} \Rightarrow$  $1<sup>1</sup>$  6  $e_1 > \frac{h}{h}$ 

Le risque de flambement développé par l'effort de compression conduit à ajouter  $e_a$  et  $e_2$ telle que :

: Excentricité additionnelle traduisant les imperfections géométriques initiales. *a e*

: Excentricité due aux effets du second ordre, liés à la déformation de la structure. 2 *e*

$$
e_a = \max(2cm; \frac{h}{250}) = 2cm.
$$
  
\n
$$
e_2 = \frac{3 \times l_f^2 \times (2 + \phi \times \alpha)}{h_0 \times 10^4}
$$
  
\n
$$
M_G = 0 \Rightarrow \alpha = 0.
$$
  
\nCBA93 (Art A.4.3.5) Ave:

 $\phi$ : C'est le rapport de déformation finale due au fluage à la déformation instantanée sous la charge considérée, il est généralement pris égal à 2.

 $\alpha$ : Le rapport du moment du premier ordre, dû aux charges permanentes et quasipermanentes, au moment total du premier ordre, le coefficient  $\alpha$  est compris entre 0 et 1.

 $l_f$ : Longueur de flambement ;  $l_f = 2 \times h = 1.2m$ 

: Hauteur de la section qui est égale à 10cm. *h*0

#### Donc:

 $e<sub>2</sub> = 0.86$ *cm* 

$$
e = e_1 + e_2 + e_a = 0.317m
$$
  
\nIII.3.5 : Ferraillege de la section :  
\n $f_{bu} = 14.2MPa$   
\n $N_u = 2.87KN$   
\n $M_u = N_u \times e = 2.87 \times 0.317 = .0.90KNm$   
\n**Figure II 3.3: Section à for权:**

**Figure III.3.3: Section à ferrailler.**

Selon le **BAEL 91:**

$$
M_{ua} = M_u + N_u \times (d - \frac{h}{2}) = 1.172 KNm
$$
  
Mua: Moment de flexion évalué au Niveau de l'armature.  
 $Mbu = \mu bu/bdfbu = 0.128$   
D'où :  
 $\mu_{bu} < \mu_l = 0.392 \Rightarrow A_s = 0. \alpha = 1.25 \times [1 - \sqrt{(1 - 2\mu_{bu})}] = 0.171$   
 $z = d \times (1 - 0.4 \times \alpha) = 0.074m.$   
 $A = \frac{M_{ua}}{z \times f_{st}} = 0.39cm^2.$ 

Donc, la section à la flexion composée sera :

.

$$
A_s = A - \frac{N_u}{f_{st}} = 0.18 \, \text{cm}^2.
$$

- **Vérification à l'ELU :**
- **Condition de non fragilité:**

$$
A_{\min} = 0.23 \times b \times d \times \frac{f_{i28}}{f_e} = 1.15 \, \text{cm}^2.
$$

On remarque que  $A_s < A_{\min}$  donc on prend  $A_{\min} = 1.15 \text{ cm}^2$  se qui fait :  $4HA8 = 2.01 \text{cm}^2/\text{m} \text{St} = 25 \text{ cm}$ 

### **Armatures de répartition :**

$$
A_r = \frac{A_r}{4} = \frac{2.01}{4} = 0.502 \, \text{cm}^2 \implies 3H A 6 = 0.85 \, \text{cm}^2 / \, \text{ml} \implies \text{St} = 25 \, \text{cm}.
$$

# **Vérification des espacements :**

Les armatures principales : …………….C'est vérifiée *S<sup>t</sup>* 33.33*cm* 3 Les armatures de répartition : …………….C'est vérifiée *S<sup>t</sup>* 33.33*cm* 3  $\leq \frac{100}{2}$  $\leq \frac{100}{2}$ 

# **Vérification au cisaillement :**

$$
\tau_u < \tau_u
$$
\n
$$
V_u = F_p + Q = 1.36 + 1 = 2.36 KN
$$
\n
$$
\tau_u = \frac{V_u}{b \times d} = \frac{2.36 \times 10^{-3}}{1 \times 0.08} = 0.029 MPa
$$
\n
$$
\overline{\tau_u} < \min(0.1 \times f_{c28}; 3MPa) \Rightarrow \overline{\tau_u} = 2.5MPa.
$$
\nOn a  $\tau_u = 0,029 MPa < \overline{\tau_u}$  ....... C'est vérifié.\n
$$
\triangleright \text{ Verification de l'adhérence}
$$
\n
$$
\tau_{es = \nu_u} / (0.9 \times d \times \Sigma \mu_i)
$$
\n
$$
\tau_{es = 2.36 \times 10^{-3} / (0.9 \times 0.08 \times 0.0754)} \rightarrow \tau_{es} = 0.43 \text{Mpa}.
$$
\n
$$
\tau_{es} = 2.36 \times 10^{-3} / (0.9 \times 0.08 \times 0.0754) \rightarrow \tau_{es} = 0.43 \text{Mpa}.
$$
\n
$$
0.6 \times \psi_s^2 \times f_{r28} = 0.6 \times 1.5^2 \times 2.1 = 2.83 \text{Mpa}
$$
\n
$$
\text{CBA93 (Article. A.6.1.21)}
$$
\n
$$
\text{Tel que : } \psi_s \text{ est le coefficient de scellement}
$$
\n
$$
\tau_{es} < 2.83 \rightarrow \text{pas de risque par rapport à l'adhérence}.
$$
\n
$$
\text{A} \text{PELS :}
$$
\n
$$
d = 0.08 \text{m}; \qquad N_{ser} = 2.13 \text{KN}; \qquad M_{ser} = Q \times \text{h} = 0.6 \text{KNm}
$$

#### **Vérification des contraintes :**

 $\sigma_{bc} = N_{ser} \times (y_{ser})/ \mu t$ qui doit être inferieure à  $\sigma$ <sub>adm=</sub>15MPa  $\sigma$ <sub>s</sub> = 15 × N<sub>ser</sub> × (d – y<sub>ser</sub>)/ µt qui doit être inferieur à  $\sigma$ <sub>s</sub> Fissuration nuisible  $\Rightarrow \sigma_s = \min(3/2 f_e; 150^* \eta) = 240 MPa$ Tel que: ŋ=1.6 pour les HR D'après le BAEL 91, la vérification des contraintes se fait de façon suivante : Position de l'axe neutre :  $C = d - e_1$ . Tel que  $e_1$ : distance du centre de pression c à la fibre la plus comprimée de la section.  $e_1 = M_{\text{ser}}/N_{\text{ser}} + (d - h/2) = 0.6/2.13 + (0.08 - 0.10/2) = 0.310$ m.  $e_1 > d \implies c$  à l'extérieur de section  $\longrightarrow c = 0.08 - 0.31 = -0.230$ m.  $c = -0.230$  m. yser = y<sup>c</sup> + c ; y<sup>c</sup> 3 + p×y<sup>c</sup> + q = 0……………(\*) Tel que :  $p = -3 \times c^2 + (d-c) \times 6nA_s/b = -3 \times (-0.230)^2 + (0.08+0.230) \times (6 \times 15 \times 2.01)/1$ p= - 0.0055m².  $q = -2c^3 - (d - c)^2 \times 6nA_s/b = -2(-0.230)^3 - (0.08 + 0.230)^2 \times (6 \times 15 \times 2.01)/1$  $q = -0.0017$  m<sup>3</sup>. En remplaçant q, p dans l'équation (\*) sa résolution donne :  $y_c = 0.135m$ yser=-0.095m μt =b×y<sup>2</sup>/2-15×A×(d-y)=1.077×10<sup>-3</sup>m<sup>3</sup>  $\sigma_{bc} = -0.18MPa \Rightarrow \sigma_{bc} = -0.18MPa \le 15MPa \dots$  vérifiée. <sup>s</sup> = 5. Mpa <240MPa………..…… vérifiée.

D'où l'état de contrainte est vérifié.

# **Schéma de ferraillage de l'acrotère:**

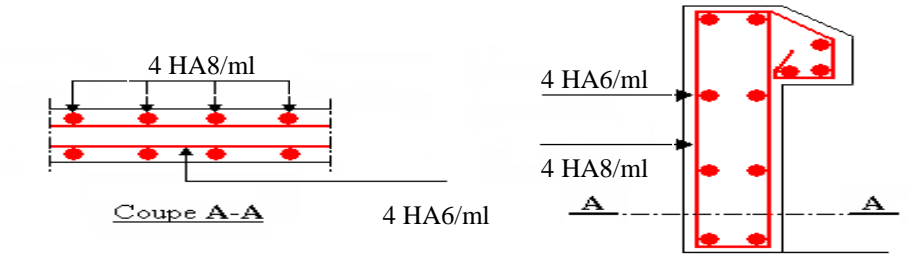

# **Figure III.3.4 : Schéma de ferraillage de l'acrotère.**

# **III.4. Les Escaliers :**

## **III.4.1. Etude de l'escalier à 2 volées :**

Ce type d'escalier et composé de :

- Un palier d'épaisseur 16cm.
- Deux volées parallèles d'épaisseur 16cm.
- $\checkmark$  Giron de 30cm.
- Contre marche de 17cm.

L'escalier travaille à la flexion simple en considérant la dalle comme une poutre uniformément chargée et en tenant des types d'appuis sur lesquels elle repose.

Pour déterminer les sollicitations, on a deux méthodes de calcul qui sont les suivantes :

- La méthode des charges équivalentes.

- La méthode R.D.M.

#### **a) Charges et surcharges :**

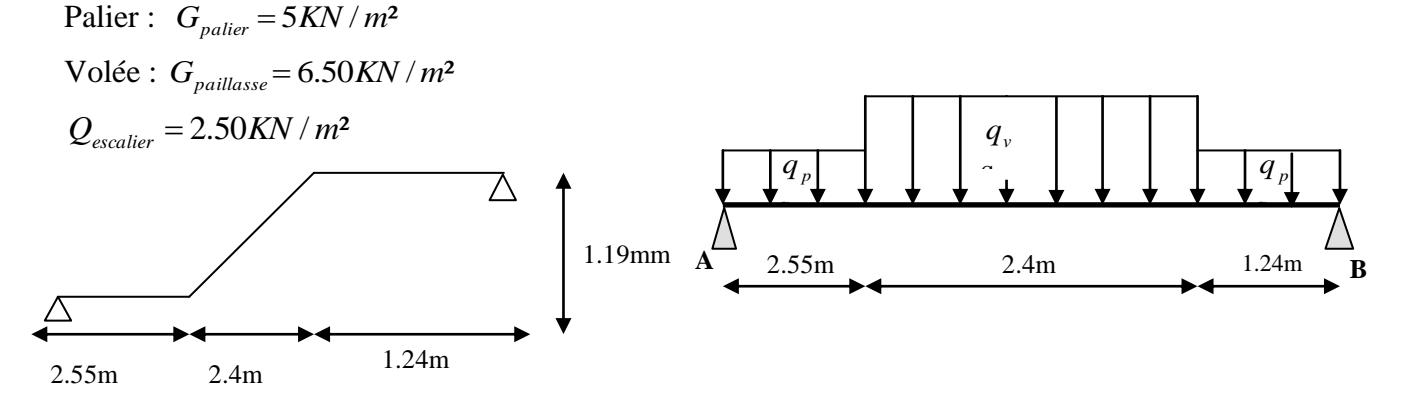

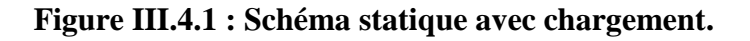

**b) Moments et efforts tranchants : L'ELU** :  $q_v = 1.35 \times 6.50 + 1.5 \times 2.5 = 12.52$  KN / ml  $q_p = 1.35 \times 5 + 1.5 \times 2.5 = 10.50$  KN / ml Par la méthode RDM on trouve :  $R_B = 26.31$ *KN*  $R_A = 43.52 K N$  $M_a = -0.5M0 = -19.22KN.m$  $M_t^{\max} = 0.75M$  0 = 28.83KN.m  $M_{0} = 38.45 K N.m$ V=43.52KN

 **L'ELS :**  $q_p = 5 + 2.50 = 7.5$  KN / m  $q_v = 6.5 + 2.5 = 9$  KN / m Après calcul on trouve :  $R_B = 19.09$  *KN*  $R_{A} = 30.92 K N$  $M_a = -10.84 K N.m$  $M_t^{\max} = 16.26 K N.m$  $M_{0} = 21.68 K N.m$ 

# **c) Calcul du ferraillage :**

Le calcul se fait à la flexion simple pour une section rectangulaire (b x h). Avec :

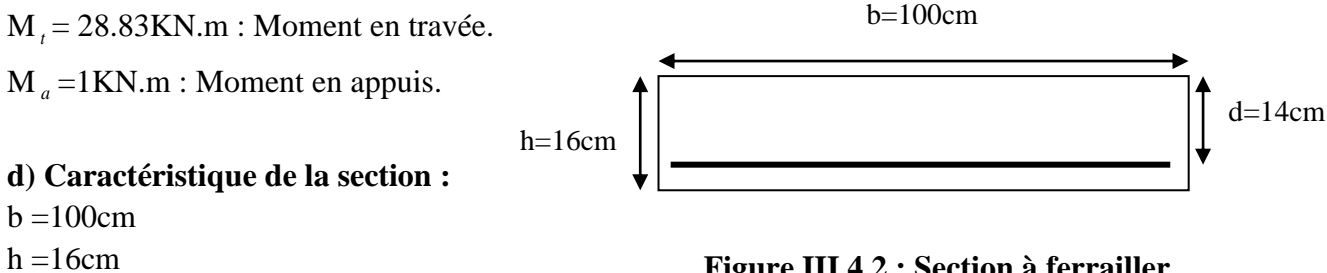

 $d = 14$ cm

**Figure III.4.2 : Section à ferrailler.**

Les calculs pour le ferraillage sont résumés dans le tableau suivant :

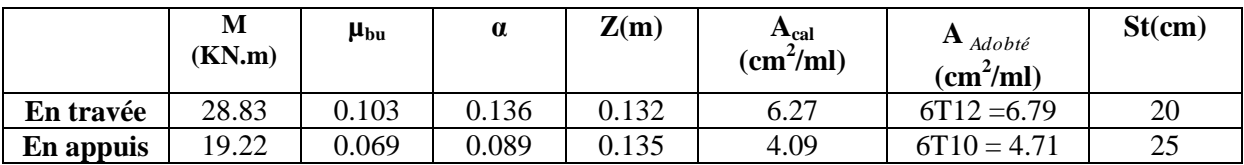

# **Tableaux III.4.1 : Résumé des résultats de ferraillage.**

### **e) Les Vérifications :**

**Vérification à l'ELU :**

#### **Vérification de la condition de non fragilité :**

 $A_{\text{min}} = 0.23 \cdot b \cdot d \cdot f_{t28} / f_e = 0.23 \cdot 1.0 \cdot 14.2 \cdot 1/400 = 1.69 \text{ cm}^2 / \text{ml}.$ On  $a: A > A_{min}$  … … … … … … … … … … … … Condition vérifiée.

### **Vérification de l'effort tranchant :**

$$
\tau_u \leq \tau_u = \min(0.13 \times \frac{f_{c28}}{\gamma_b}; 4MPa) = 3.25MPa.
$$

$$
\tau_U = \frac{V_U}{b_0 \times d} = \frac{43.52 \times 10^{-3}}{1 \times 0.14} = 0.31 MPa
$$

 $\tau_U$  =0.31 MPa <  $\bar{\tau}_U$  =3.25MPa ..................Condition vérifiée.

# **Vérification des armatures longitudinales au cisaillement :**

On doit d'abord vérifier la condition suivante :

$$
A > V_u \times \frac{\gamma_s}{f_e} = 43.52 \times 10^{-3} \times \frac{1.15}{400} = 1.25 \, \text{cm}^2
$$

#### **Vérification à l'ELS :**

La fissuration est peu nuisible car les escaliers sont à l'abri des intempéries, donc les vérifications à faire sont :

#### **Vérification de l'état limite de compression du béton :**

On résume les calculs dans le tableau ci après :

|           | $M_{\rm\,}$<br>KNm) | $y \times 10^{-2}$<br>(m) | $\mathbf{I} \times 10^{-4}$<br>$\rm (m^4)$ | $\sigma_{bc}$ × 10 <sup>-3</sup><br>(MPa) | $\sigma_{bc}$<br>(MPa) | $\sigma_{_{bc}}$ < $\sigma_{_{bc}}$<br>vérifiée |
|-----------|---------------------|---------------------------|--------------------------------------------|-------------------------------------------|------------------------|-------------------------------------------------|
| En travée | 16.26               | 0.72                      | 1.03                                       | 0.1                                       |                        |                                                 |
| En appui  | 10.84               | 0.55                      | 0.64                                       | 0.09                                      | IJ                     |                                                 |

**Tableaux III.4.2 : Vérification de l'état limite de compression du béton.**

# **Vérification de l état limite de déformation :**

Si l'une de ses conditions ci-dessous n'est pas satisfaite la vérification de la flèche devient nécessaire :

$$
\begin{aligned}\n\textbf{\Leftrightarrow} & \quad \frac{h}{l} \ge \frac{1}{16} \\
\textbf{\Leftrightarrow} & \quad \frac{h}{l} \ge \frac{M_t}{10 \times M_0} \\
\textbf{\Leftrightarrow} & \quad \frac{A}{b_0 \times d} \le \frac{4,2}{f_e}\n\end{aligned}
$$

Avec :

h : hauteur de la poutre.

l : longueur de la travée.

Mt : moment en travée.

M<sup>0</sup> : moment statique de cette poutre.

A : section des armatures choisies.

$$
\frac{h}{l} = 0.032 < \frac{1}{16} = 0.0375
$$
 La condition n'est pas vérifiée.  
\n
$$
\frac{h}{l} = 0.032 < \frac{M_t}{10 \times M_0} = 0,075
$$
 La condition n'est pas vérifiée.  
\n
$$
\frac{A}{b_0 \times d} = \frac{6.79}{100 \times 14} = 0,0048 < \frac{4.2}{f_e} = \frac{4.2}{400} = 0.01
$$
 La condition est vérifiée.

D'ou la vérification de la flèche est nécessaire.

Flèche totale : son calcul est explicite dans l'article.

Flèche limite : elle est calculée d'âpres l'article.

- $\checkmark$  Tel que la flèche évaluée vérifie le critère suivant :  $f \leq 1/500$
- $\checkmark$  Pour une section d'armature tendue A=16.26 cm<sup>2</sup>.
- Donc la vérification de la flèche est nécessaire.

La flèche totale est définie d'après le **BAEL91** comme suit :

 $\Delta f = f_{vg} + f_{ip} - f_{ig} - f_{ij}$  Avec :

*f*<sub>*ig*</sub> Et *f*<sub>*vg*</sub> : les flèches de l'ensemble des charges permanentes (instantanée ou différés).

*ij f* : La flèche de l'ensemble des charges permanentes avant la mise en œuvre des charges

*ip f* : La flèche de l'ensemble des charges permanentes et surcharge d'exploitation.

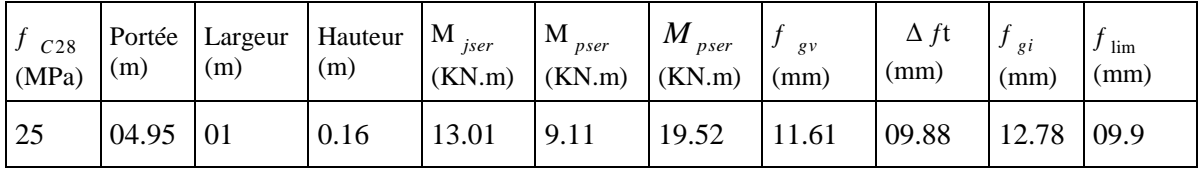

La vérification de la flèche est montrée dans le tableau suivant :

#### **Tableaux III.4.3 : Vérification de la flèche.**

#### **f) Calcul des armatures de répartition :**

- **En travée** :  $A_t \ge \frac{1}{t} = 1.41$ cm<sup>2</sup>/m *A*  $A_t \ge \frac{A_t}{4} = 1.41 cm^2$ /  $\geq \frac{1}{4} s = 1.41$ cm<sup>2</sup>/m on choisie : 3T8 = 1.51 cm<sup>2</sup>/m avec St = 25 cm.
- **En appuis** :  $A_a \ge \frac{A_a}{A} = 0.78 \text{ cm}^2 / m$ *A*  $A_a \ge \frac{A_a}{4} = 0.78$  *cm*<sup>2</sup>/  $\geq \frac{A}{A} = 0.78$ cm<sup>2</sup>/m on choisie : 3T6 = 0.85cm<sup>2</sup>/m avec St = 25cm.

### **g) Espacement des barres** :

Armatures longitudinales :  $S_1 \leq (3 \times h; 33)$ *cm* = 33*cm*. Armatures transversales :  $S_t \leq (4 \times h; 45)$ *cm* = 45*cm*. Or on a St = (20;25) cm < 33cm ……………………………Condition vérifiée.

**Schéma de ferraillage :**

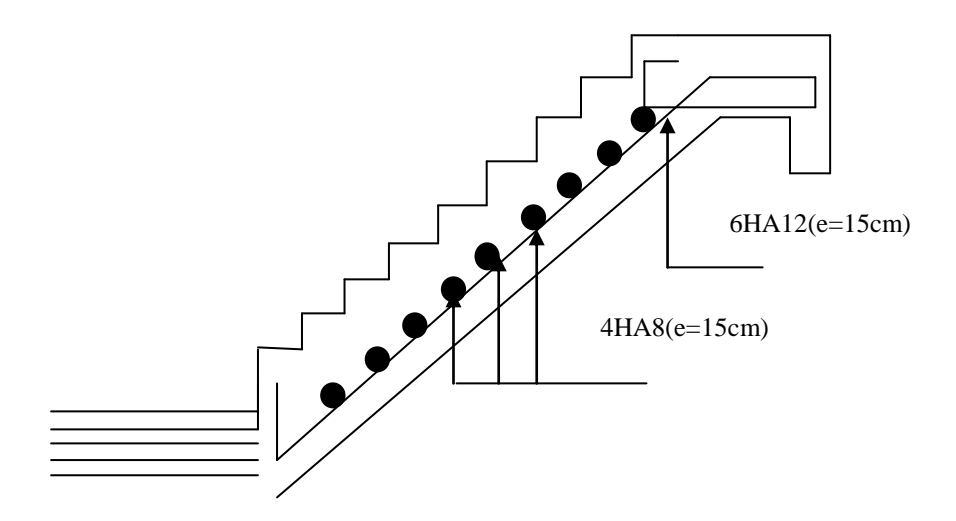

**Figure III.4.3 : Schéma de ferraillage de l'escalier.**

- **III.5. Etude de la dalle de l'ascenseur :**
- **III.5.1. Définition et caractéristique :**

L'ascenseur est un appareil mécanique, servant au déplacement vertical des personnes et des chargements vers les différents niveaux de la construction.

On distingue les classes suivantes :

**Classe 1 :** Ascenseurs destinés au transport des personnes.

**Classe 2 :** Ascenseurs destinés principalement au transport des personnes et, accessoirement, des charges. Ils diffèrent des ascenseurs des classes I et III essentiellement par l'aménagement intérieur de la cabine.

**Classe 3 :** Ascenseurs destinés au transport des lits.

**Classe 4 :** Ascenseurs destinés principalement au transport des charges qui sont généralement accompagnées par des personnes.

#### **III.5.2. Description de l'ascenseur :**

- **Cabine :** Organe de l'ascenseur destiné à recevoir les personnes et les charges à transporter.
- **Gaine :** Volume dans lequel se déplacent la cabine, le contrepoids et le vérin hydraulique. Ce volume est matériellement délimité par le fond de la cuvette, les parois et le plafond.
- **Palier :** Aire d'accès à la cabine à chaque niveau de service.
- **Cuvette :** Partie de la gaine située en contre bas du niveau d'arrêt inférieur desservi par la cabine.
- **Hauteur libre :** Partie de la gaine située au-dessus du dernier niveau desservi par la cabine.
- **local des machines :** Local où se trouvent la machine et son appareillage.

#### **III.5.3. Caractéristiques des ascenseurs :**

– **charges nominales :**

En kilogrammes : 320 - 400 - 630 - 800 - 1 000 - 1 250 - 1 600 - 2 000 - 2 500.

#### **vitesses nominales [m/s] :**

La vitesse nominales de l'ascenseur est donner comme suit : 0.4 ; 0.63 ; 1 ; 1.6 et 2.5

(0.4 n'est applicable qu'aux ascenseurs hydrauliques ; 1.6 et 2.5 ne sont applicables qu'aux ascenseurs électriques).

### **- Nombre de passagers**

Le nombre de passagers est le plus petit des nombres obtenus par la formule :

$$
n = \frac{\text{charge noninale}}{75} \qquad \Rightarrow n = \frac{630}{75} = 8.4
$$

Dans notre structure, on utilise un ascenseur pour huit personnes, dont ses caractéristiques sont :

*L* = 140 *cm* : Longueur de l'ascenseur.  $L_r = 110 cm$ : Largeur de l'ascenseur. *H* = 220*cm* : Hauteur de l'ascenseur.  $F_c = 102 K N$ : Charge due à la cuvette.  $D_m = 82 KN$ : Charge due à la salle des machines.  $P_m = 15 KN$ : Charge due à l'ascenseur.  $P_{\text{personnes}} = 6.3 KN$ :La charge nominale.  $V = 1.00$ m / s : La vitesse.

#### **III.5.4. Etude de l'ascenseur :**

La dalle de la cage d'ascenseur doit être épaisse pour qu'elle puisse supporter les charges important (machine+ ascenseur) qui sont appliquées sur elle.<br>On a  $L_x = 180cm, L_y = 210cm \Rightarrow S = 180 \times 210 = 3.78m^2$ .

On a 
$$
L_x = 180cm
$$
,  $L_y = 210cm$   $\Rightarrow$   $S = 180 \times 210 = 3.78m^2$ .

$$
e \ge \frac{l}{20} = \frac{2.1}{20} = 0.105m
$$

Soit alors son épaisseur est **e=20cm.**

#### **III.5.4.1. Evaluation des charges et surcharges :**

 $G_1 = 25 \times 0.2 = 5KN/m^2$ : Poids de la dalle en béton armée.  $G_2 = 25 \times 0.05 = 1.1 K/N / m^2$ : Poids de revêtement en béton.  $G = G_1 + G_2 = 6.1 KN/m^2$ . 2  $S = 3.78$ <br>  $G_{total} = G + G = 6.1 + 27 = 33.1 K N / m^2.$  $\frac{102}{3.78}$  = 27 KN / m<sup>2</sup>. *C F*  $G = \frac{F_c}{S} = \frac{102}{3.78} = 27$  KN / m Et  $Q = 1KN/m^2$ .

**A) Cas de charge repartie :**

- **A l'ELU :**
- **Calcul les sollicitations à ELU :**
- $q_u = 1.35 \times G_{\text{total}} + 1.5 \times Q = 1.35 \times 33.1 + 1.5 \times 1 = 46.18 KN.$

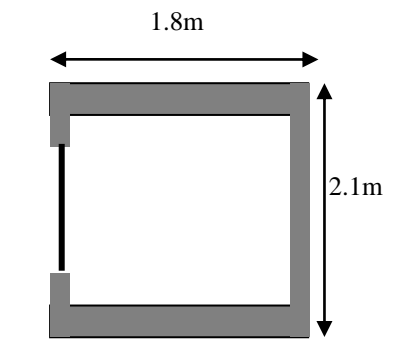

 $\overline{a}$ **Figure III.5.1.Schéma de la Cage d'ascenseur.**

 $=\frac{v_x}{I} = 0.86 > 0.4 \Rightarrow$ *y x l l*  $\rho = \frac{v_x}{l} = 0.86 > 0.4 \Rightarrow$  La dalle travaille dans les deux sens.  $\overline{\mathcal{L}}$ ↑  $\left| \right|$  $=$  $=$  $= 0.86 \Rightarrow$ 0.7052 0.0496 0.86 *y x*  $\mu$  $\mu$  $\rm \rho$ 

 $M_{0x} = \mu_x \times Pu \times l_x^2 M_x = \mu_x \times Pu \times l_x^2 = 0,0392 \times 46.18 \times (1.8)^2 = 7.7$ KN.m  $M_{0y} = \mu_y \times M_x M_y = \mu_y \times M_x = 0.7052 \times 7.7 = 5.4$ KN.m

## **Calcul des moments réels :**

#### **1. Travée**

Sens x-x  $M_{tx} = 0,85 \times M_{x} = 0,85 \times 7.7 = 6.6 KN$ .*m* M Sens x-x  $M_{tx} = 0.85 \times M_{x} = 0.85 \times 7.7 = 6.6 KN.m M$ <br>Sens y-y  $M_{ty} = 0.85 \times M_{y} = 0.85 \times 5.4 = 4.6 KN.m M$ **2. Appuis**

Sens x-x  $M_{ax} = -0.3 \times M_{x} = 0.3 \times 6.6 = 2KN.m$  M

#### **Calcul du ferraillage :**

On fera le calcul de la dalle sur 4 appuis pour une bande de 1m de longueur et de 20cm d'épaisseur à la flexion simple avec  $d_x = 18$ cm et  $d_y = 17$ *cm*.

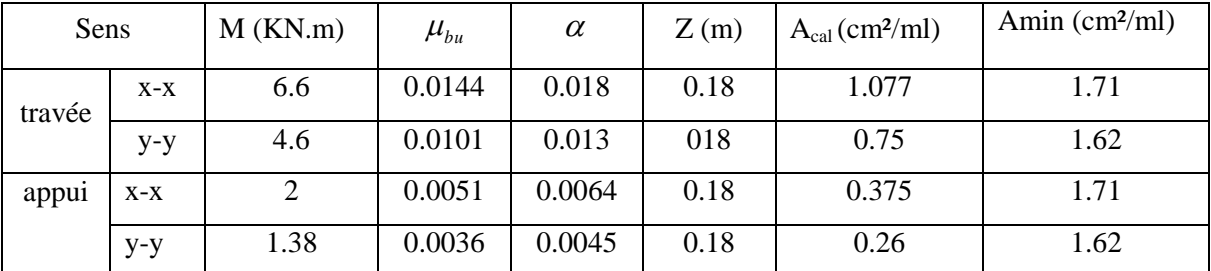

# **Tableau III. 5.1 : Calcul de la section de ferraillage de la dalle d'ascenseur.**

#### **Vérification à l'ELU**

# **a) Condition de non fragilité**

On calcule  $A_{\text{min}}$ : On a des HA  $f_e E400 \Rightarrow \rho_0 = 0.0008$ ;  $e = 20cm$ ;  $b = 100cm$ ;  $\rho = 0.86$ 

$$
e > 12cm
$$
\n
$$
\rho > 0.4 \quad \Rightarrow \quad A_{\min}^x = \rho_0 \times \frac{3 - \rho}{2} \times b \times e
$$
\n
$$
A_{\min}^y = \rho_0 \times b \times e
$$
\n
$$
A_{\min}^y = 1.6cm^2 / ml
$$
\n
$$
A_t^y > \frac{A_x^t}{4} \quad \dots \quad \text{Vérifie.}
$$

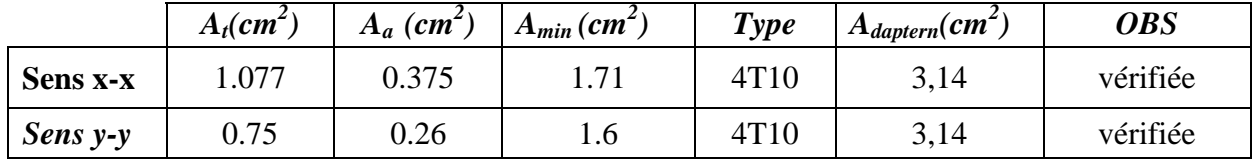

# **Tableau récapitulatif des résultats de calcul** :

# **Tableau III.5.2 : Vérification de la condition de non fragilité.**

### **Calcul des espacements**

Sens  $x-x$ <sup> $\colon S$ </sup><sub>t</sub>  $\leq$  min(3*e*;33*cm*)  $\Rightarrow$   $S$ <sub>t</sub>  $\leq$  33*cm* on adopte  $S_t = 20$ cm. Sens y-y':  $S_t \le \min(4e;45cm) \Rightarrow S_t \le 45cm$  on adopte  $S_t = 20cm$ .

#### **Vérification de l'effort tranchant**

.05  $\times$  f<sub>c28</sub> = 1.25MPa  $b \times d$ V  $u = \frac{v_{\text{max}}}{b \times d} \le \bar{\tau}_u = 0.05 \times f_{c28} = 1.25$  $\tau_{\rm u}$  =  $\rho = 0.86 > 0.4 \implies$  Flexion simple dans les deux sens.  $\frac{L_x}{3}$  = 36.38KN.  $\frac{1}{2}$  = 38.16  $2\begin{bmatrix} 2 & 1 \end{bmatrix}$ 2  $\frac{r}{x} = P_u \times \frac{L_x}{3}$  $\sum_{x}$  =  $P_u \times \frac{L_x}{2}$  $V_x = P_u \times \frac{L_x}{3} = 36.38$ KN  $V_x = P_u \times \frac{L_x}{2} \times \frac{1}{1+\rho} = 38.16$  KN  $V_x = P_u \times \frac{L_x}{3} = 36.3$  $\Big\}$  $\left\{V_x = P_u \times \frac{L_x}{2} \times \frac{1}{Q} = 38.1\right\}$  $\begin{pmatrix} 2 & 1+1 \\ 1 & 1 \end{pmatrix}$ 3  $\frac{38.16 \times 10^{-3}}{1 \times 0.17} = 0.23 MPa < 1.25$  $\frac{1.16 \times 10}{1 \times 0.17}$  $\tau_u = \frac{38.16 \times 10^{-3}}{1 \times 0.17} = 0.23 MPa < 1.25 MPa$  $=\frac{38.16\times10^{-3}}{1\times0.17}=0.23MPa<1.25M$ Donc la condition est vérifiée.

Les résultats de calcul sont résumés dans le tableau suivant :

|                                                                                    | $Tu$ (KN) | $\tau_{\mu}$ (MPA) | $\tau_u$ (MPA) | <b>OBS</b> |  |  |
|------------------------------------------------------------------------------------|-----------|--------------------|----------------|------------|--|--|
| <b>Sens x-x</b>                                                                    | 36.38     | 0.21               | 1,25           | vérifiée   |  |  |
| Sens y-y                                                                           | 38.16     | 0,23               | 1,25           | vérifiée   |  |  |
| $T$ $\sim$ $\sim$ $\sim$ $\sim$<br>.<br>$\mathbf{a}$ and $\mathbf{a}$<br>$\cdot$ . |           |                    |                |            |  |  |

**Tableau III.5.3: Vérification de l'effort tranchant.**

#### **Vérification à l'ELS:**

2  $q_s = G_{total} + Q = 43.6 + 1 = 44.6 KN/m^2$ , on fera le calcul de la dalle pour une bande de 1m de longueur.

#### **Evaluation des moments :**

$$
\rho = 0.86 \Rightarrow \begin{cases} \mu_x = 0.0566 \\ \mu_y = 0.7933 \end{cases}
$$
 ................. [Annexe 01]

 $M_x = \mu_x \times Ps \times l_x^2 M_x = \mu_x \times Pu \times l_x^2 = 0$ , 0556×44.6× (1.8)<sup>2</sup> = 8.03KN.m  $M_y = \mu_y \times M_x M_y = \mu_y \times M_x = 0.7933 \times 8.03 = 6.40$ KN.m **1. Travée** 1. Travee<br> $M_{ix} = 0.85 \times M_{x} = 0.85 \times 8.03 = 6.82 K N.m M_{tx} = 0.85 \times 5.15 = 4.37 K N.m.$  $M_{tx} = 0.85 \times M_{x} = 0.85 \times 8.03 = 6.82$ KN.m  $M_{tx} = 0.85 \times 5.15 = 4.37$ KN.<br>  $M_{ty} = 0.85 \times M_{y} = 0.85 \times 6.40 = 5.44$ KN.m  $M_{ty} = 0.85 \times 3.53 = 3$ KN.m. **2. Appuis** 2. Appuls<br> $M_{ax} = -0.3 \times M_{x} = 0.3 \times 6.82 = 2.05 K N.m.$  $M_{a} = 1.63 K N.m.$ •  $M_{tx} = 0.85 \times 4.32 = 3.67$ KN. m $M_{tv} = 0.85 \times 3.53 = 2.86$ KN. m**Vérification des contraintes dans le béton :** On vérifie :  $\sigma_{bc} \leq \sigma_{bc} \sigma$  $\sigma_{bc} = 0.6 \times f_{c28} \bar{\sigma}_{bc} = 0.6 * f_{C28} = 15 \text{ MPa}.$ *y*  $\sigma_{bc} = \frac{M_{ser}}{I} \times y \sigma_{bc} = \frac{M}{I}$  $\frac{\text{ser}}{\text{I}} \times \text{y}$ .  **Sens x-x'** : .  $\sigma_{bc} = 2.60MPa < 15MPa$ .

 **Sens y-y'** :  $\sigma_{bc} = 2.20 \text{.} MPa < 15 \text{.} MPa.$ 

M

#### **Vérification des contraintes dans l'acier**

On vérifie que :  $\sigma_s \leq \sigma_s$   $\sigma_s$ 

$$
\overline{\sigma}_s = \min(\frac{2}{3}f_e, 150*\eta) = 240MPa
$$

( 156.35*MPa*) *<sup>s</sup>* ( 240*MPa*)..............................................*vérifiée*. *<sup>s</sup>*

 $\sigma_s = (81,42 \text{MPa}) < \bar{\sigma}_s = (240 \text{MPa})$  ... ... ... ... ... ... ... ... werifie.

**Vérification de la flèche** 

Le calcul de la flèche se fait de la même manière que dans le calcul des planchers ; d'après le **BAEL91** et **CBA93** la vérification de la flèche est inutile si :

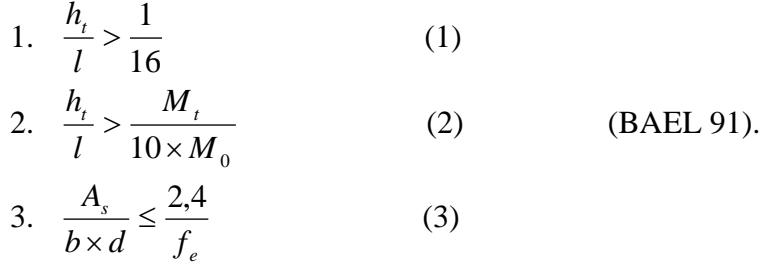

Les résultats de calcul sont résumés dans le tableau suivant :

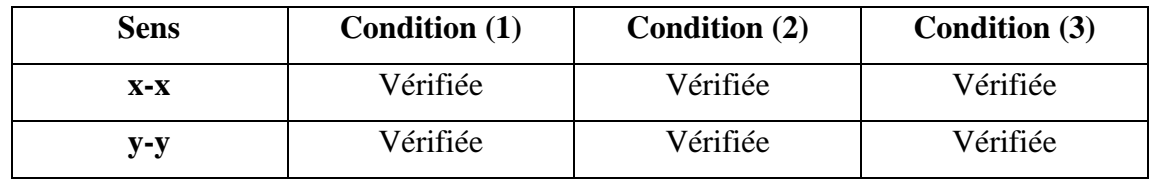

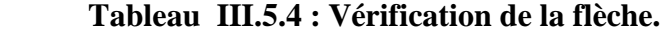

### **B) Cas d'une charge concentrée :**

La charge concentré q est appliquée à la surface de la dalle sur l'aire  $a_0 \times b_0$ . Elle agit uniformément sur l'aire  $u \times v$  située sur le plan moyen de la dalle.

 $a_0 \times b_0$ : Surface sur laquelle elle s'applique la charge donnée en fonction de vitesse. *u v* : Surface d'impact.

 $a_0$  et  $u$  =dimension suivant y-y.

 $b_0$  et  $v$ : Dimension suivant x-x.

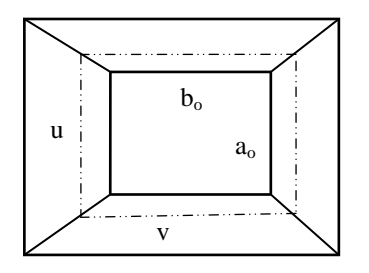

**Figure III.5.2 : Schémas représentant la surface d'impacte.**

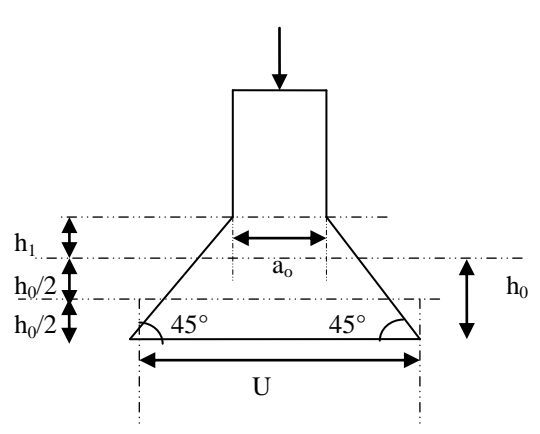

 **Figure III.5.3: Calcul de Périmètre au niveau de la feuille moyenne.**

On a 
$$
\begin{cases} u = a_0 + h_0 + 2 \times \xi \times h_1 \\ v = b_0 + h_0 + 2 \times \xi \times h_1 \end{cases}
$$
 pour  $V = 1m / s \Rightarrow \begin{cases} a_0 = 80cm, \\ b_0 = 80cm. \end{cases}$ 

Avec  $h_1 = 5cm$ : Epaisseur de revêtement.  $h_0 = 20$ *cm* : Epaisseur de dalle.

 $\zeta = 1$ : Coefficient qui dépend du type de revêtement  $80 + 20 + 2 \times 1 \times 5 = 110$  cm.  $80 + 20 + 2 \times 1 \times 5 = 110$  cm.  $u = 80 + 20 + 2 \times 1 \times 5 = 110$  cm  $v = 80 + 20 + 2 \times 1 \times 5 = 110$  cm  $\begin{cases}\n u = 80 + 20 + 2 \times 1 \times 5 = 110 \\
 u = 80 + 20 + 2 \times 1 \times 5 = 110\n\end{cases}$  $\begin{cases}\n u = 60 + 26 + 2 \times 1 \times 5 = 110 \\
 v = 80 + 20 + 2 \times 1 \times 5 = 110\n\end{cases}$ 

### **Calcul les sollicitations :**

 $1 + \gamma \times M_2$  $2 + \gamma \times M_1$  $(M_1 + \gamma \times M_2)$  $(M_2 + \gamma \times M_1)$  $_{x} = q_{u}$ *u*  $M_{\scriptscriptstyle x} = q_{\scriptscriptstyle u} \times (M_1 + \gamma \times M)$  $M_x = q_u \times (M_1 + \gamma \times M)$ <br> $My = q_u \times (M_2 + \gamma \times M)$  $\begin{cases} M_x = q_u \times (M_1 + \gamma \times M_2) \\ My = q_u \times (M_2 + \gamma \times M_2) \end{cases}$  $\begin{cases} My = q_u \times (M_2 + \gamma \times M_1) \end{cases}$ Avec  $\gamma$ : Coefficient de poisson  $0$   $\hat{a}$   $l'$  $0.2 \quad \hat{a} \; l'$ *à l ELU à l ELS* γ γ  $\int \gamma =$  $\int \gamma =$ 

 $M_1$  est en fonction de *x u L* et  $\rho \Rightarrow \frac{u}{I} = \frac{110}{100} = 0.611$  et  $\rho = 0.86$ 180 *<sup>x</sup>*  $\frac{u}{\tau} = \frac{110}{100} = 0.611$  et  $\frac{u}{L_x} = \frac{110}{180} = 0.611$  *et*  $\rho = 0.86$ 

 $M_2$  est en fonction de *y v L* et  $\rho \Rightarrow \frac{u}{I} = \frac{110}{210} = 0.524$  et  $\rho = 0.86$ 210 *<sup>y</sup>*  $\frac{u}{f} = \frac{110}{24.8} = 0.524$  et  $\frac{u}{L_v} = \frac{110}{210} = 0.524$  et  $\rho = 0.86$ 

On trouve Selon …………………**l'Annexe (2)** :

 $M_1 = 0.077$  KN.m et  $M_2 = 0.056$  KN.m

 $\triangleright$  Evaluation des moments  $M_{x1}$  et  $M_{y2}$  du système de levage à l'ELU **:** 

$$
\gamma = 0 \Longrightarrow \begin{cases} M_{x1} = q_u \times M_1 \\ M_{y1} = q_u \times M_2 \end{cases}
$$
  
On a:  $g = D_m + P_m + P_{personne} = 82 + 15 + 6.3 = 103.3 KN.$   
 $q_u = 1.35 \times g = 1.35 \times 103.3 = 139.455 KN$   

$$
\begin{cases} M_{x1} = q_u \times M_1 = 139.455 \times 0.077 = 10.74 KN.m \\ M_{y1} = q_u \times M_2 = 139.455 \times 0.056 = 8.7 KN.m \end{cases}
$$

**Evaluation des moments due au poids propre de la dalle à l'ELU :**<br>  $q_u = 1.35G + 1.5Q = 1.35 \times 6.1 + 1.5 \times 1 = 9.73KN.$ 

$$
q_u = 1.35G + 1.5Q = 1.35 \times 6.1 + 1.5 \times 1 = 9.73KN.
$$

$$
\rho = 0.86 \Longrightarrow \begin{cases} \mu_x = 0.0496 \\ \mu_y = 0.7052 \end{cases}
$$

$$
\mu_y = 0.7052
$$
\n
$$
\rho = 0.86 \Rightarrow \begin{cases} M_{x2} = \mu_x \times q_u \times L_x^2 = 0.0496 \times 9.73 \times 1.8^2 = 1.56 \text{KN.m} \\ M_{y2} = \mu_y \times M_{x2} = 0.7052 \times 1.56 = 1.1 \text{KN.m} \end{cases}
$$

# **Superposition des moments :**

Les moments agissants sur la dalle sont :  
\n
$$
\begin{cases}\nM_x = M_{x1} + M_{x2} = 10.74 + 1.56 = 12.3 KN.m.\nM_y = M_{y1} + M_{y2} = 8.7 + 1.1 = 9.8 KN.m.\n\end{cases}
$$

#### **Les moments réels :**

La section considérée est une section de (1m×0.20m) sollicité à la flexion simple.

 $b = 100$ cm,  $h = 20$ cm,  $d_x = 18$ cm,  $d_y = 17$ cm,  $fbu = 14,2 Mpa$ .

Les résultats de calcul sont donnés dans les tableaux qui suivent:

### **1. En travée :**

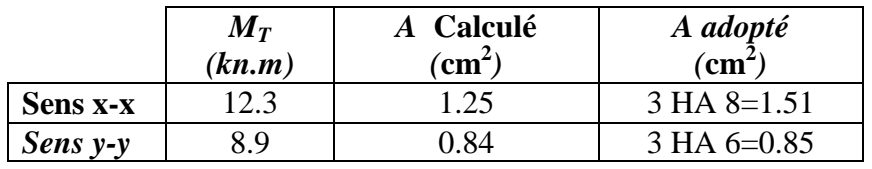

 **Tableau III.5.5 : Ferraillage en travée.**

#### **2 .En appuis :**

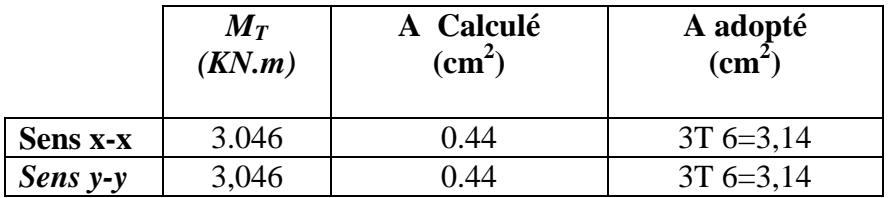

 **Tableau III.5.6 : Ferraillage en appuis.**

#### **Vérification : [BAEL91]**

**Vérification de la condition de non fragilité :**

h<sub>0</sub>= 20 cm>12 cm , 
$$
\rho_0 = 0.8\%
$$
 ;  
\n $\rho = 0.86 > 0.4 \Rightarrow A_x^{\min} = \rho_0 \left( \frac{3-\rho}{2} \right) \times b \times h$   
\n $A_x^{\min} = 0.0008 \times \left( \frac{3-0.86}{2} \right) \times 0.2 = 1.71 \text{ C} \text{m}^2$   
\n $A_y^{\min} = \rho_0 \times b \times h = 0.0008 \times 1 \times 0.2 = 1.6 \text{ C} \text{m}^2$   
\n $\triangleright$  Verification à l'E.L.U

**a. Vérification au poinçonnement :**

$$
p_u \le 0.045 \times U_c \times h \times \frac{f_{c28}}{\gamma_b}
$$
 BAEL91 (Article H. III.10)

Avec :

: *p<sup>u</sup>* Charge de calcul à l'état limite.

*h* : Epaisseur de la dalle.

: *U<sup>c</sup>* Périmètre du contour au niveau du feuillet moyen.

**b. Vérification de l'effort tranchant :** b=100cm ; d=17cm.

$$
\tau_u = \frac{V_{\text{max}}}{b \times d} \le \bar{\tau}_u = 0.05 \times f_{c28} = 1.25 MPa
$$

 $b \times a$ <br>On a:  $u = v = 110$ cm  $\Rightarrow$   $V_{\text{max}} = \frac{q_u}{2 \times u + v} = \frac{139.455}{3 \times 1.10} = 42.26$ KN.  $\frac{q_u}{2 \times u + v} = \frac{139.455}{3 \times 1.10}$ *u q*  $V_{\text{max}} = \frac{q_u}{2 \times \mu + v} = \frac{139.455}{3 \times 1.10} = 42.26 \text{KN}$  $\frac{q_u}{u+v}$  $\Rightarrow V_{\text{max}} = \frac{q_u}{2 \times u + v} = \frac{139.455}{3 \times 1.10} = 42.26$  $\frac{q_u}{xu+v} = \frac{139.455}{3 \times 1.10}$  $u = v = 110$ cm  $\Rightarrow$   $V_{\text{max}} = \frac{q_u}{2 \times u + v} = \frac{139.455}{3 \times 1.10} = 42.26$ KN.<br>  $\frac{V_{\text{max}}}{\times d} = \frac{42.26}{1 \times 0.18} \times 10^{-3} = 0.23 MPa \times \overline{\tau_u} = 0.05 \times f_{c28} = 1.25 MPa.$ In a :  $u = v = 110cm \Rightarrow v_{\text{max}} = \frac{1}{2 \times u + v} = \frac{1}{3 \times 1.10} = 4$ <br>  $v_u = \frac{V_{\text{max}}}{b \times d} = \frac{42.26}{1 \times 0.18} \times 10^{-3} = 0.23 MPa \times \frac{1}{\tau_u} = 0.05 \times f_c$ *V* On a :  $u = v = 110cm \Rightarrow V_{\text{max}} = \frac{q_u}{2 \times u + v} = \frac{139.455}{3 \times 1.10} = 42.26KN.$ <br>  $V_u = \frac{V_{\text{max}}}{b \times d} = \frac{42.26}{1 \times 0.18} \times 10^{-3} = 0.23MPa \Rightarrow \overline{\tau_u} = 0.05 \times f_{c28} = 1.25MPa$  $\mu =$ <br> $\frac{V_{\text{max}}}{b \times d}$  $\tau^{-3} = 0.23 MPa \prec \tau$ a :  $u = v = 110cm \Rightarrow V_{\text{max}} = \frac{q_u}{2 \times u + v} = \frac{139.455}{3 \times 1.10} = 42.26 KN.$ <br>=  $\frac{V_{\text{max}}}{b \times d} = \frac{42.26}{1 \times 0.18} \times 10^{-3} = 0.23 MPa \times \overline{\tau_u} = 0.05 \times f_{c28} = 1.25 MPa.$  $V_{\text{max}}$ <br> $V_{\text{max}}$ <br> $\times d = \frac{42.26}{1 \times 0.18} \times 10^{-3}$ Vérifiée.

#### **Calcul à l'ELS :**

1) Le moment engendré par le moment de levage :

Les moments engendrés par le système de levage : 
$$
q_{ser} = g = 103.3KN
$$
.  
\n
$$
\begin{cases}\nM_{x1} = q_{ser} \times (M_1 + \gamma \times M_2) = 103.3 \times (0.077 + 0.2 \times 0.056) = 9.11 KN.m \\
M_{y2} = q_{ser} \times (M_2 + \gamma \times M_1) = 103.3 \times (0.056 + 0.2 \times 0.077) = 7.37 KN.m\n\end{cases}
$$

Les moments  $M_{x^2}$  et  $M_{y^2}$  dus au poids propre de la dalle :

$$
\rho = 0.86 \Rightarrow \begin{cases} \mu_x = 0.0566 \\ \mu_y = 0.7933 \end{cases}
$$
.................**Annext1.**  

$$
q_{ser} = 6.1 + 1 = 7.1KN \Rightarrow \begin{cases} M_{x2} = \mu_x \times q_{ser} \times l_x^2 = 1.30KNm \\ M_{y2} = \mu_y \times M_{x2} = 1.03KNm \end{cases}
$$

Superposition des moments :  $_{1} + M_{x2}$  $_{1} + M_{y2}$  $9.11 + 1.30 = 10.41$  $X_x = M_{x1} + M_{x2} = 9.11 + 1.30 = 10.4$ <br>  $Y_y = M_{y1} + M_{y2} = 7.37 + 1.03 = 8.4$  $y = M_{y1} + M_{y2}$  $M_x = M_{x1} + M_{x2} = 9.11 + 1.30 = 10.41$ KNm  $M_x = M_{x1} + M_{x2} = 9.11 + 1.30 = 10.41$ KN<br>  $M_y = M_{y1} + M_{y2} = 7.37 + 1.03 = 8.4$ KNm  $\int M_x = M_{x1} + M_{x2} = 9.11 + 1.30 = 10.41.$  $\left\{ \right.$  $\begin{cases} M_{x} = M_{x1} + M_{x2} = 9.11 + 1.30 = 10.41I \\ M_{y} = M_{y1} + M_{y2} = 7.37 + 1.03 = 8.4KI \end{cases}$ 

#### **a) Vérification des contraintes :**

**Calcul des moments :**

 $M_t^x = 0.85 \times 10.41 \implies M_t^x = 8.85$ KNm  $M_t^y=0.85\times8.4 \Longrightarrow M_t^y=7.14KNm$  $M_a=0.3\times10.41 \Rightarrow M_a=3.12KNm$ 

 $\sigma_{bc} = 2.342 MPa \leq \overline{\sigma} = 15 MPa$ 

**a**) **Etat limite de compression de béton :**  $\sigma_{bc} = M_{ser} \times \frac{y}{I} < \sigma_{bc}$  $\sigma_{bc} = M_{ser} \times \frac{y}{I} < \frac{z}{\sigma}$ 

**Sens x-x :**  $y = 3.8$ cm ; I=11474.544cm<sup>4</sup> **Sens y-y:** y=3.558cm et I=10011.775cm<sup>4</sup>  $\sigma_{bc} = 1.879 \le 15 MPa$  …………c'est vérifié.

#### **b) Etat limite d'ouverture des fissures**

La fissuration est peu nuisible, donc aucune vérification à faire.

#### **c) Vérification de la flèche :**

Le calcul de la flèche se fait de la même manière que dans le calcul des planchers ; d'après le **BAEL91** et **CBA93** la vérification a la flèche est inutile si :

Les conditions à vérifier sont les suivants :  
\n
$$
\begin{cases}\n\frac{h_t}{L_x} = \frac{0.2}{1.8} = 0.111 \times \frac{1}{16} = 0.0625 \dots \dots \dots \dots \text{ vérifiee.} \\
\frac{h_t}{L_y} = \frac{0.2}{1.7} = 0.09 \times \frac{1}{16} = 0.0625 \dots \dots \dots \text{verifiee.} \\
\frac{h_t}{L_x} = \frac{0.2}{1.8} = 0.111 \times \frac{M_{tx}}{10 \times M_x} = \frac{8.85}{10 \times 10.41} = 0.085 \dots \dots \dots \text{verifiee.} \\
\frac{h_t}{L_y} = \frac{0.2}{2.1} = 0.09 \times \frac{M_{ty}}{10 \times M_y} = \frac{7.14}{10 \times 8.40} = 0.084 \dots \dots \text{verifiee.}\n\end{cases}
$$

$$
\left(\frac{A_s}{b \times d} = \frac{3.14}{100 \times 18} = 0.0017 \right) \times \frac{4.2}{f_e} = 0.0105 \dots \dots \dots \text{/}e^{rt}\text{ if i.e.}
$$
\n
$$
\left(\frac{A_s}{b \times d} = \frac{3.14}{100 \times 17} = 0.0017 \right) \times \frac{4.2}{f_e} = 0.0105 \dots \dots \dots \text{/}e^{rt}\text{ if i.e.}
$$

Donc la condition de la flèche est vérifiée

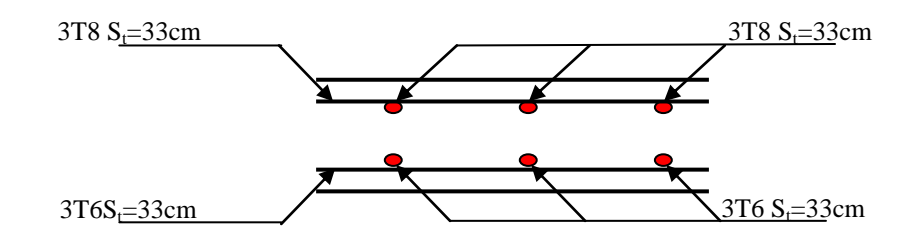

**Figure III.5.4 Vue en coupe du ferraillage de la dalle.**

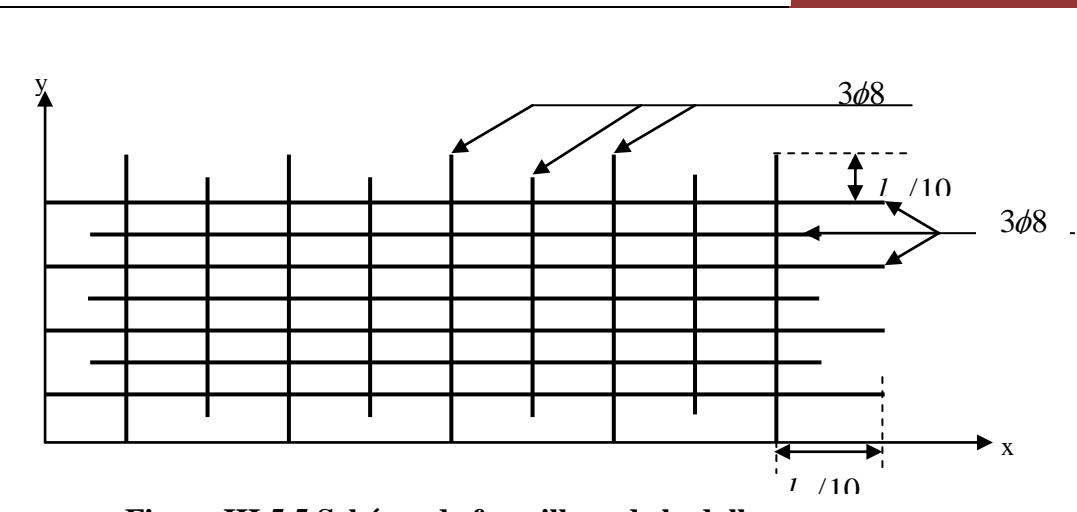

**Figure III.5.5 Schéma de ferraillage de la dalle.** 

## **III.6 : Etude de la poutre palière :**

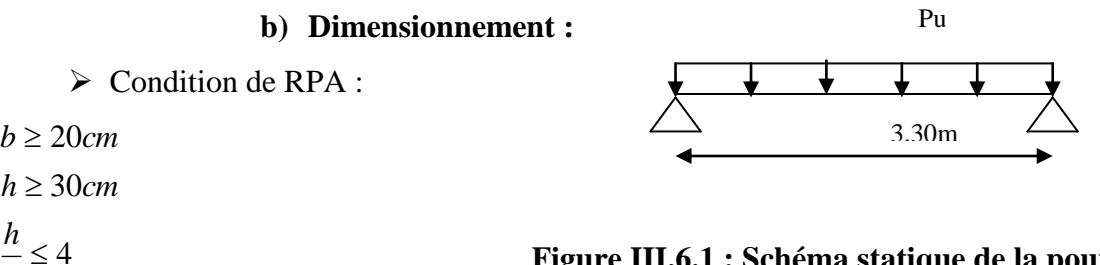

**Figure III.6.1 : Schéma statique de la poutre palière.**

22 *cm*  $\langle h \langle 33$  *cm*  $\frac{L}{2}$  /h  $\left(\frac{L}{2}\right)$  $15$  10  $\langle h \langle$ 

 $\leq 4$ 

*b h*

On prend : h=30cm ; b=30cm.

Condition de la flèche :

# **b) Les charges sur la poutre :**

<sup>0</sup> *g* : Poids propre de la poutre.

 $g_0 = 0.3 \times 25 \times 0.35 = 2.62 K/N/m$ 

La charge transmise par l'escalier : c'est la réaction d'appui au point B **(Figure III.6.1)**

 $\triangleright$  A L'ELU :  $R_B = 26.02$ KN

 $\triangleright$  A L'ELS :  $R_B = 19.09$ KN

Les sollicitations

 $\blacktriangleright$  *P<sub>u</sub>* = 1.35  $g_0 + R_B$ 

 $P_u = 29.55 \text{ KN/m}$
$V_u = \frac{P_u \times L}{2} = 48.75$  KN  $M^a = -0.4 M_0 = -16.08 KN/m$  $M^t = 0.85 M_{0} = 34.19 K/N/m$  $M_{0} = \frac{P_{u} \times L^{2}}{2} = 40.22$  KN / m 2 8 2  $\frac{P_u \times L^2}{2} =$  $=\frac{P_u\times L}{2}=$ 

# **c) Calcul d'armature à la flexion simple :**

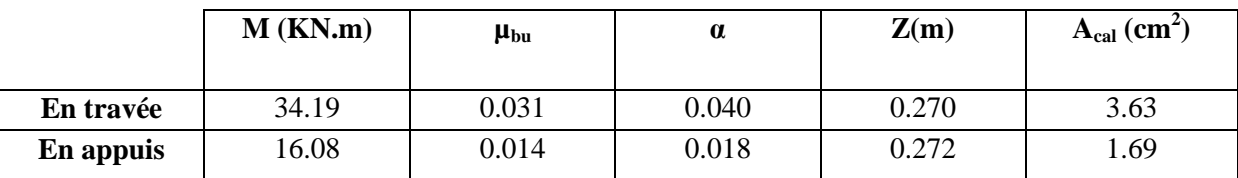

# **Tableaux III.6.1 : Calcul d'armature à la flexion simple.**

#### **Exigence du RPA :**

 $A_{\text{min}} = 0.5\% \text{ b} \times \text{h} = 4.5 \text{cm}^2$ 

*a A* : Section d'armature en appui.

*t A* : Section d'armature en travée.

Donc on prend  $A^a$  = 5.25cm<sup>2</sup>

### **d) Calcul d'armature à la torsion (CBA93** *(Art A.5.4)* **)**

Le moment de torsion provoqué sur la poutre palière est transmis par la volée ;

C'est le moment d'appui (**Figure III.6.2).**

 $M^{totion} = M_b^a = 19.22 K N.m$ *b*  $tortion = M_b^a = 19.22 KN.$ 

Pour une section pleine on remplace la section réelle par une section creuse équivalente dont l'épaisseur de la paroi est égale au sixième du diamètre du cercle qu'il est possible d'inscrire dans le contour de la section

U : périmètre de la section.

- $\Omega$  : air du contour tracer a mi hauteur.
- e : épaisseur de la paroi.
- $A_1$ : section d'acier.

$$
e = \emptyset / 6 = h/6 = 5.83
$$
 cm.

$$
\Omega = [b-e] \times [h-e] = 0.070 \text{ m}^2.
$$

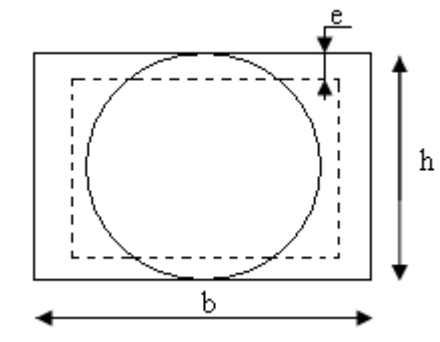

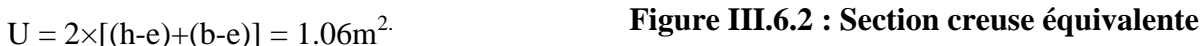

$$
\text{Al} = \frac{M_{\tau_u} \times U \times \gamma_s}{2 \times \Omega \times f_e} = 4.00 \, \text{cm}^2 \, .
$$

### **d) Choix des armatures**

# **En travée :**

$$
A' = 3.36 + \frac{4.00}{2} = 5.36
$$
cm<sup>2</sup> Soit 3HA16=6.03cm<sup>2</sup>.

**En appui :**

$$
A' = 1.69 + \frac{4.00}{2} = 3.69 \text{cm}^2
$$
 Soit 3HA14 = 4.62 cm<sup>2</sup>

**On doit vérifier la condition suivante :**

#### **Vérification de la contrainte de cisaillement :**

On vérifie que :  $\tau_u < \tau_u$ 

Avec :

 $2 \sqrt{2}$  $\tau_u = \sqrt{\tau_{cr}}^2 + \tau_v^2$  Contrainte de cisaillement du a l'effort tranchant. **[BAEL91** *Art A.5.421* **].** On a  $V_{\text{max}} = 73.13 \text{KN}$ .

$$
\tau_{v} = \frac{V_{U}}{b_{0} \times d} = \frac{48.75 \times 10^{-3}}{0.27 \times 0.3} = 0.60 MPa
$$

$$
\pi r = \frac{M_{\tau u}}{2 \times \Omega \times e} = \frac{19.22 \times 10^{-3}}{0.070 \times 2 \times 0.058} = 2.36 MPa
$$

D'où <sup>28</sup> 2.43 min(0,3 ;4 ) 3.25 *<sup>u</sup> u c Mpa f Mpa Mpa* ………………Condition vérifiée.

#### **Ferraillage** *:*

### **f) Calcul des armatures transversales** :

Soit  $St = 15cm$ 

► **Flexion simple :**  
\n
$$
A_{t} \ge \frac{0.4 \times b \times S_{t}}{f_{e}} = \frac{0.4 \times 0.3 \times 0.15}{400} = 0.45 \text{ cm}^{2}.
$$
\n
$$
A_{t} \ge \frac{b \times S_{t} \times (\tau_{v} - 0.3 \times f_{t28})}{0.8 \times f_{e}} = \frac{0.3 \times 0.15 \times (0.60 - 0.3 \times 2.1)}{0.8 \times 400} = 0.04 \text{ cm}^{2}.
$$
\n⇒ **Torsion :**  
\n
$$
A_{t}^{\text{min}} = 0.003 \times S_{t} \times b = 0.003 \times 15 \times 30 = 1.35 \text{ cm}^{2}.
$$

# **Calcul des éléments secondaires** Chapitre III

$$
A_t = \frac{M_{Tu} \times U \times \gamma_s}{2 \times \Omega \times f_e} = \frac{19.22 \times 10^{-3} \times 106 \times 10^{-2} \times 1.15}{2 \times 700 \times 10^{-8} \times 348} = 4.8 \, \text{cm}^2 \, .
$$

D'ou  $A_t = 1.35 + 4.8 = 6.15 \text{ cm}^2$  soit  $6HA12 = 6.79cm<sup>2</sup>$ .

 **Vérification de l'état limite de compression de béton :** *y*

On vérifie :

$$
\sigma_{bc} = M_{ser} \times \frac{y}{I} < \sigma_{bc}
$$
  
0.5b × y<sup>2</sup> + 15A × y - 15Ad = 0

Avec :

 $3 + 15A(d - y)^2$ 3  $I = \frac{b}{2}y^3 + 15A(d - y)$  $=\frac{6}{2}y^3+15A(d-$ **Sur appuis**  $(M_a=11.82KN.m)$ ; y = 9.60cm; I = 14786.70 cm<sup>4.</sup> Application numérique  $\sigma_{bc} = 2.07 MPa < \sigma_{bc} = 15 MPa$ Donc :  $\sigma_{bc} = 2.07MPa < \sigma_{bc} = 15MPa$  …………………………………………………… Condition vérifiée. **En travée** (M<sup>t</sup> = 29.55 KN.m) ;(y = 7.85cm) ; I = 23016.02 cm<sup>4</sup>.

 …………………………….Condition vérifiée.  $\sigma_{bc} = 10.07 MPa \langle \overline{\sigma_{bc}}$ 

## **g) Schéma de ferraillage de la poutre palière :**

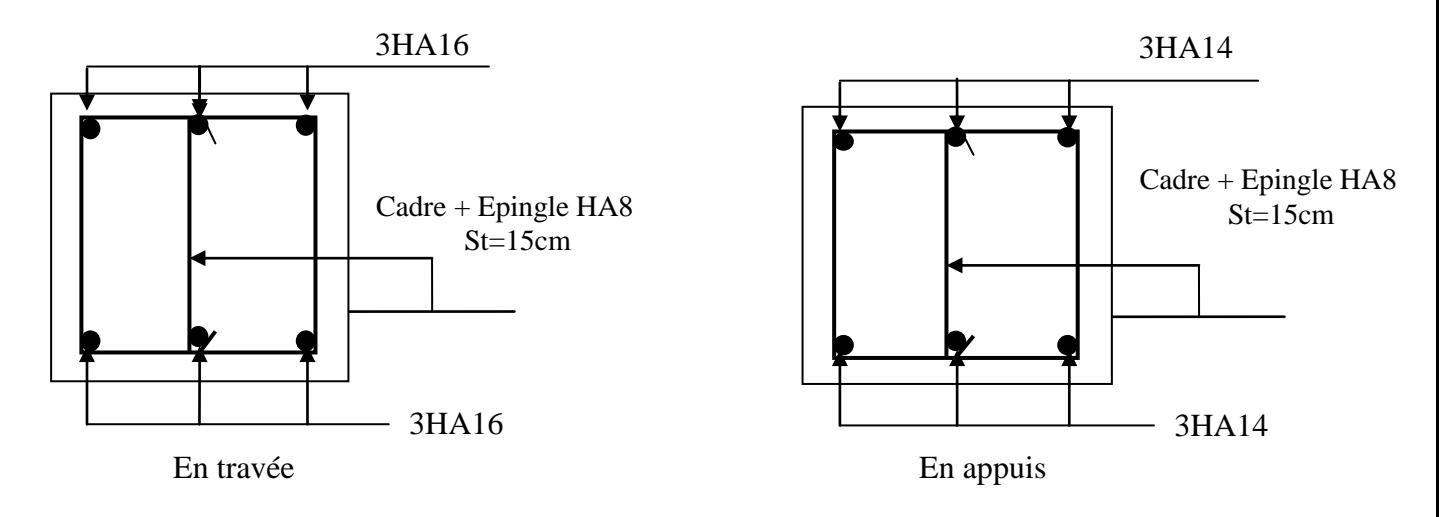

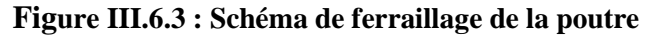

### **III.7 : Calcul de la poutre de chainage :**

### **III.7.1. Définition :**

# **Le chaînage horizontal :**

Les poutres de chaînage sont des poutres en béton armé horizontales elles ceinturent les façades à chaque étage au niveau du plancher pour les rendre solidaires à la structure. Elles servent de porte à faux.

# **III.7.2.Dimensionnement :**

La portée maximale de la poutre de chaînage est :  $L_{\text{max}} = 5.30m$ 

Selon la condition de flèche :

 $15$   $10$  $\frac{L_{\text{max}}}{1.5} \leq h \leq \frac{L_{\text{max}}}{1.9}$  $\leq h \leq$  $35.33cm \leq h \leq 53cm$ Selon **DTR2.48** *(Art 9.3.3)*   $b \ge \frac{2}{3} \times 30 = 20$  *cm*  $\hbar \ge 15$ *cm* 3  $\geq \frac{2}{3} \times 30 =$  (30cm est l'épaisseur de mur). Soit : *h* =30cm, *b* =30cm. Donc les dimensions des poutres de chaînage sont de (30×30).

### **III.7.3 : Calcul des sollicitations :**

Poids propre :  $P_p = 25 \times 0.3 \times 0.3 = 2.25$ KN/m. Poids des murs :  $P_m = 2.62 \times (3.4 \text{--} 0.3) = 8.12 \text{KN/m}.$ *Pu* =1.35×(2.25+8.12)= 14 KN/m. *P<sup>s</sup>* <sup>=</sup>8.12+2.25=10.37KN/m.  $M_u = P_u$ 2 max 8  $\frac{L_{\text{max}}^2}{2}$  =49.15KN m. **à l'ELU:**  $M_t = 0.75M_u = 36.68$ *KN*.*m*  $M_a = -0.5 M_u = 24.57 K N.m$ **III .7.4 : Le ferraillage :**

# **a) Armatures longitudinales** *:*

Le calcul des armatures se fait à la flexion simple et les résultats sont résumés dans le tableau suivant :

 $d = 0.9 \times h = 0.9 \times 0.3 = 0.27$ m.

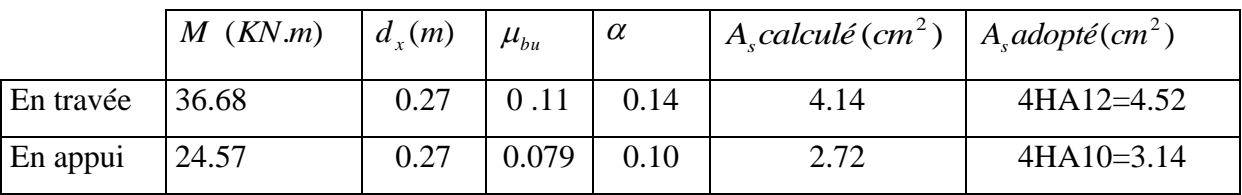

### **Tableau III.7.1: Armatures longitudinales.**

# **Calcul des éléments secondaires** Chapitre III

# **b) Calcul des armatures transversales :**

$$
\phi_t \le \min(\frac{h}{35}; \frac{b}{10}; \phi_t) \Rightarrow \phi_t \le 8.57 \, \text{mm}
$$

Soit un cadre  $\phi$ 8 plus une épingle  $\phi$ 8  $\Rightarrow$   $A_t$  = 3  $\times$   $\phi$ 8 = 1.5cm<sup>2</sup>.

### **c) Les espacements**

$$
S_{t} \le \min(0.9 \times d; 40cm) = 24.3cm
$$
  
\n
$$
S_{t} \le \frac{A_{t} \times f_{e}}{0.4 \times h} = 50.33cm
$$
  
\n
$$
S_{t} \le \frac{0.9 \times A_{t} \times f_{e}}{b \times (\tau_{u} - 0.3 \times f_{c28})} < 0
$$

Le **RPA99/ version2003** exige un espacement  $S_t \le \min(h; 25cm) = 25cm$ .

On adopte  $S_t = 15$ *cm*.

# **III.7.5. Vérifications :**

**a) À l'ELU : Condition de non fragilité :**

*cal e*  $\frac{t^{28}}{c}$  = 0.97 cm<sup>2</sup> < A<sub>0</sub> *f f A bd* 2 8 <sup>2</sup> min 0.23 0.97 **…………** C'est vérifié.

# **Effort tranchant** :

$$
V_u = G_u \times \frac{l}{2} = 37.1KN
$$
  
\n
$$
\tau_u = \frac{V_u}{b \times d} = 0.458 MPa
$$
  
\n
$$
\tau_u = \min(0, 1 \ f_{C28}; 3MPa)
$$
  
\n
$$
\Rightarrow \tau_u < \tau_u
$$
  
\n
$$
\text{b) Å PELS :}
$$
  
\n
$$
V = \frac{V}{2} = 0.458 MPa
$$

**Vérification de la contrainte dans le béton** :

 $M<sub>S</sub> = 36.41$ KNm

$$
\sigma_{bc} = \frac{M_{ser}}{I} \times y
$$
  
\n
$$
M_t = 0.75Ms = 27.30KN.m
$$
  
\n
$$
M_a = -0.5Ms = 18.20KN.m
$$
  
\n-Calcul de y :  
\n
$$
A = 4.52 \text{cm}^2
$$
  
\n
$$
\frac{b}{2}y^2 + 15A \times y - 15A \times d = 0 \Rightarrow y = 9.01 \text{cm}.
$$

min( **BAEL** *(Art III.3.b)*

**t** *cBA93**(Art A.5.1.2.2)* 

-Calcul de I : 3 3  $I = \frac{b}{2} \times y^3 + 15 \times A \times (d - y)^2 = 29270.92$ *cm*<sup>4</sup>  $\sigma_{bc} = 11.2 MPa < 15 MPa$  …………………………………………………………… C'est vérifié.

# **Evaluation de la flèche : CBA 93 (Article B.6.5.1).**

Si l'une de ces conditions ci-dessous n'est pas satisfaite la vérification de la flèche devient nécessaire :

$$
\begin{aligned}\n\textbf{L} &\quad \frac{h}{l} \ge \frac{1}{16} \\
\textbf{L} &\quad \frac{h}{l} \ge \frac{M_t}{10 \times M_0} \\
\textbf{L} &\quad \frac{A}{b_0 \times d} \le \frac{4.2}{f_e}\n\end{aligned}
$$

Avec :

h : hauteur de la poutre.

l : Longueur de la travée.

Mt : Moment en travée.

M0 : Moment statique de cette poutre.

A ; Section des armatures choisie.

$$
\frac{h}{l} = \frac{30}{5.30} = 0,056 \times \frac{1}{16} = 0.0625 \dots
$$
 La condition n'est pas vérifié.

$$
\frac{h}{l} = 0.056 = \frac{M_t}{10 \times M_0} = 0.10 \dots \dots \dots \dots
$$
 La condition n'est pas vérifié.

$$
\frac{A}{b_0 \times d} = \frac{4.52}{30 \times 27} = 0.005 \le \frac{4.2}{f_e} = \frac{4.2}{400} = 0.01 \dots \dots \dots \dots
$$
 La condition est vérifiée.

D'ou la vérification de la flèche est nécessaire.

Les résultats donnés dans le tableau suivant, établie à l'aide du logiciel SOCOTEC, montrent que les poutres de chaînage ne risquent pas de fléchir. D'ou la vérification de la flèche est nécessaire

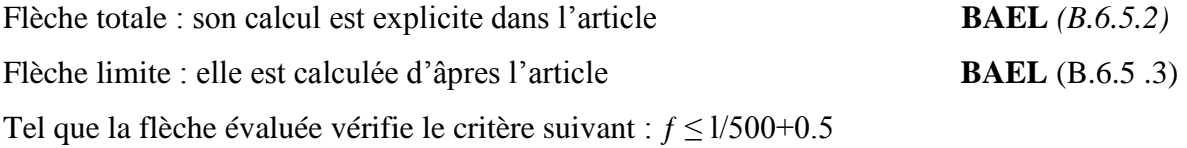

# **Calcul des éléments secondaires** Chapitre III

| C <sub>28</sub><br>(MPa) | Portée<br>(m) | Largeur<br>(m) | Hauteur<br>(m) | М<br>jser<br>(KN.m) | M<br>pser<br>(KN.m) | $\boldsymbol{M}$<br>pser<br>(KN.m) | g v<br>(mm) | pi<br>(mm) | $\Delta f t$<br>(mm) | lim<br>(mm) |
|--------------------------|---------------|----------------|----------------|---------------------|---------------------|------------------------------------|-------------|------------|----------------------|-------------|
| 25                       | 5.30          | 0.30           | 0.30           | 6.71                | 6.74                | 6.71                               | 1.96        | 1.95       | 1.30                 | 10.30       |

 **Tableau.7.2 : Evaluation de la flèche.**

# **Les chaînages verticaux : DTR 2.48** *(art9.3.4 )*

Ils seront réalisés sur toute la hauteur du mur et avec une section minimale 15×15 cm. Les sections et dispositions minimales d'armatures sont les mêmes que celles concernant les chaînages horizontaux.

**Schéma de ferraillage :**

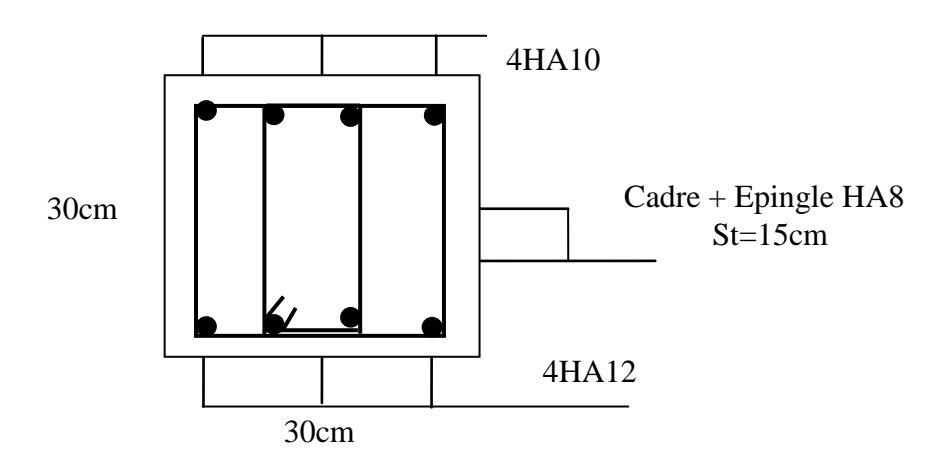

**Figure III.6.4 : Schéma de ferraillage de la poutre de chainage.**

#### **IV.1.Introduction :**

 Vue l'activité sismique de nord d'Algérie, les constructions doivent êtres conçues de manière adéquate pour résister aux secousses sismiques pour éviter la perte des vies humaines et minimiser les dégâts matériels, on respectant les recommandations du règlement Parasismique Algérien **(RPA 2003).**

#### **IV.2.Méthodes de calcul :**

 Selon les règles parasismiques Algériennes **(RPA2003)** le calcul des forces Sismiques peut être mené suivant trois méthodes :

-Par la méthode statique équivalente.

-Par la méthode d'analyse modale spectrale.

-Par la méthode d'analyse dynamique par accélérogrammes.

### **IV.2.1. Méthode statique équivalente :**

 Dans cette méthode les forces réelles dynamiques qui se développent dans la construction Sont remplacées par un système de forces statiques fictives dont les effets considérés équivalents à ceux de l'action sismique. Cette méthode est utilisable sous certaines conditions. **RPA2003** *(articlen 4.1.2).*

**A)** Le bâtiment ou bloc étudié, satisfaisait aux conditions de régularité en plan et en Elévation, avec une hauteur au plus égale à65m en zones I et II et à 30m en zones III. **b**) Le bâtiment ou bloc étudié présente une configuration irrégulière tout en respectant, outre les conditions de hauteur énoncées en (A).

#### **IV.2.1.1.Calcul de la force sismique totale** : **RPA2003** *Art (4.2.3)***.**

 La force sismique V appliquée à la base de la structure, doit être calculée successivement dans les deux directions horizontales et orthogonales selon la formule

suivante :

$$
V_{st} = A \times D \times Q \times \frac{1}{R} \times W
$$

*A* : Coefficient d'accélération de la zone. **RPA2003** (*Tableau 4.1*)

# Le coefficient A représente l'accélération du sol et dépend de l'accélération maximale possible de la région, de la période de vie de la structure, et du niveau de risque que l'on veut avoir. L'accélération maximale dépend de la période de retour que l'on se fixe ou en d'autre termes de la probabilité que cette accélération survienne dans l'année. Il suffit donc de se fixer une période de calcul et un niveau de risque.

 Cette accélération ayant une probabilité plus au moins grande de se produire. Il dépend de deux paramètres : - Groupe d'usage : groupe 2.

-Zone sismique : zone IIa  $\Rightarrow$  A = 0.15.

 *R* : Coefficient de comportement global de la structure, il est en fonction du système de contreventement. **RPA2003** (Tableau 4.3).

Dans le cas de notre projet, on adopte pour un système de contreventement mixte portiquesvoiles avec justification de l'interaction, donc :  $R = 5$ 

*Q* : Facteur de qualité.

La valeur de *Q* est déterminée par la formule suivant :

$$
Q = I + \sum_{i=1}^{6} Pq
$$
 **RPA2003** (Formule 4.4).

*P q* : Pénalité à retenir selon le critère de qualité "q" est satisfait ou non.

Dans notre cas la valeur est donnée par le tableau IV.1.

Donc  $Q = 1.2$ 

## *W* **: Poids total de la structure.**

Il est égal à la somme des poids *W i* **;** calculés à chaque niveau (i) :

$$
W = \sum_{i=1}^{n} Wi
$$
 avec  $W_i = W_{Gi} + \beta \times W_{Qi}$  **RPA2003** (Formule 4.5)

 $\bullet$  $W_{Gi}$ : Poids dû aux charges permanentes et à celles des équipements fixes éventuels, solidaires à la structure.

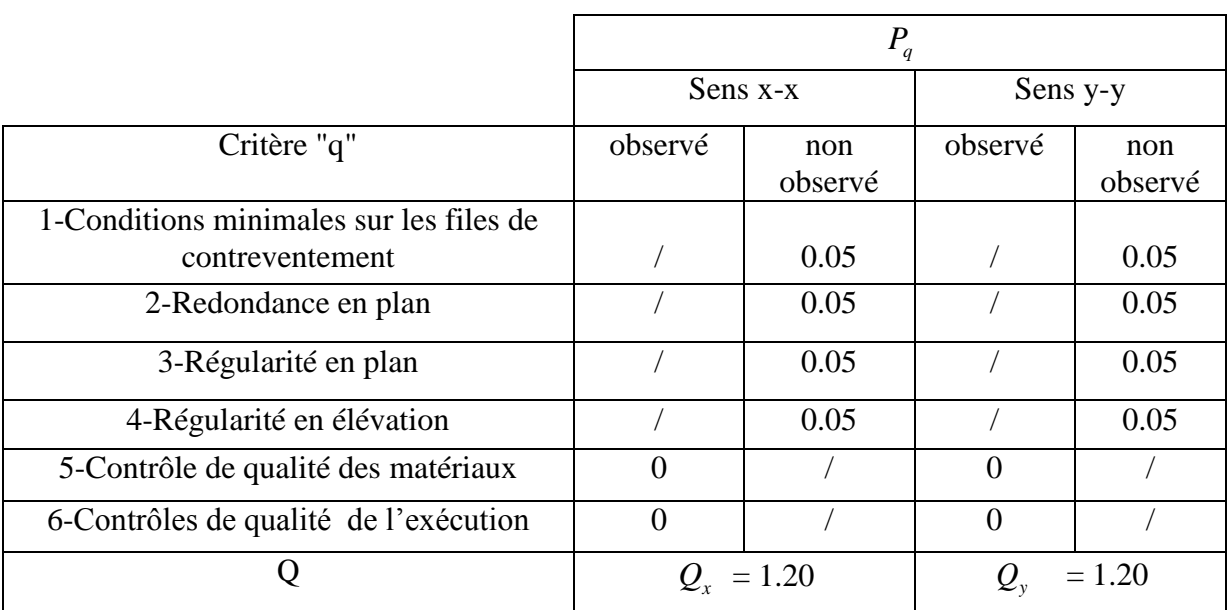

# **Tableau ІV.1 : Valeurs des facteurs de qualité.**

 $\bullet$  *W*<sub>Qi</sub>: Charges d'exploitation.

 $\beta$ : Coefficient de pondération, il est fonction de la nature et de la durée de la charge d'exploitation.

 $= 0.2 \rightarrow Usage$  d'abitation.<br> $= 0.3 \rightarrow Usage$  commercial.  $\beta$  $\begin{cases} \beta = 0.2 \rightarrow Us \\ \beta = 0.3 \rightarrow Usc \end{cases}$ 

*Usage*  $\beta = 0.3 \rightarrow$ 

*D* : Facteur d'amplification dynamique moyen :

Le coefficient *D* est le facteur d'amplification dynamique moyen, il est fonction de la période fondamentale de la structure (T), de la nature du sol et du facteur de correction d'amortissement  $(\eta)$ .

On a :

 $\sqrt{ }$ 

$$
\int \beta = 0.2 \rightarrow Usage \text{ d'abitation.}
$$
\n
$$
\beta = 0.3 \rightarrow Usage \text{ commercial.}
$$
\n
$$
D : \text{Factor d'amplification dynamic} \text{moyen;}
$$
\n
$$
Le \text{ coefficient } D \text{ est } \text{lc factor d'amplification dynamic} \text{ dynamic} \text{ in } \text{ayson, } \text{ilc} \text{ est function de } 1
$$
\n
$$
\text{of an entire number of } T.
$$
\n
$$
D = \begin{cases}\n2.5\eta & 0 \le T \le T_2 \\
2.5\eta & T_2 \neq 0\n\end{cases}
$$
\n
$$
D = \begin{cases}\n2.5\eta & 0 \le T \le T_2 \\
2.5\eta & T_2 \le T_2\n\end{cases}
$$
\n
$$
D = \begin{cases}\n2.5\eta & 0 \le T \le T_2 \\
2.5\eta & T_2 \le T_2\n\end{cases}
$$
\n
$$
D = \begin{cases}\n2.5\eta & 0 \le T \le T_2 \\
2.5\eta & T_2 \neq 0\n\end{cases}
$$
\n
$$
D = \begin{cases}\n2.5\eta & T_2 \neq 0 \\
2.5\eta & T_2 \neq 0\n\end{cases}
$$
\n
$$
D = \begin{cases}\n0 & \text{if } T_2 \neq 0 \\
0 & \text{if } T_2 \neq 0\n\end{cases}
$$
\n
$$
D = \begin{cases}\n1.5b & \text{if } T_2 \neq 0 \\
0 & \text{if } T_2 \neq 0\n\end{cases}
$$
\n
$$
D = \begin{cases}\n0 & \text{if } T_2 \neq 0 \\
0 & \text{if } T_2 \neq 0\n\end{cases}
$$
\n
$$
D = \begin{cases}\n0 & \text{if } T_2 \neq 0 \\
0 & \text{if } T_2 \neq 0\n\end{cases}
$$
\n
$$
D = \begin{cases}\n0 & \text{if } T_2 \neq 0 \\
0 & \text{if } T_2 \neq 0\n\end{cases}
$$
\n
$$
D = \begin{cases}\n0 & \text{if } T_2 \neq 0 \\
0 & \text{if } T_2 \neq 0\n\end{cases}
$$
\

Avec T<sup>2</sup> : Périodes caractéristiques associées à la catégorie de site. **RPA99** *(Tableau 4.7).* Selon le rapport du sol établit par le Laboratoire National de l'Habitat et de la

Construction, le sol en place est de moyenne qualité, plastique et présentant une résistance

$$
limit \ \overline{\sigma} = 1.5 \text{bars.}
$$

Ce sol est classé en site  $S_3$  selon les recommandations du RPA. Les périodes  $T_1$  et  $T_2$ correspondant sont :

On a un sol meuble (Site S3)  $\Rightarrow \frac{1}{2}$ 1  $0, 5$ 0,15  $T_2 = 0.5 s$  $T_1 = 0.15 s$  $T_2 =$ ⇒{  $T_1 =$ 

 $\eta$ : Facteur de correction d'amortissement donné par la formule :

$$
\eta = \sqrt{\frac{7}{2+\xi}} \ge 0,7
$$

Où :  $\xi$  est le pourcentage (%) d'amortissement critique en fonction du matériau constitutif, du type de la structure et de l'importance des remplissages.

On a un contreventement mixte :  $\xi = \frac{7+10}{2} = 8.5$ 2  $\frac{7+10}{2} = 8.5 \implies \eta = \sqrt{\frac{7}{2+8.5}} = 0.82$  $\Rightarrow \eta = \sqrt{\frac{7}{2+8,5}} = 0,$ 

*T* : Période fondamentale de la structure. **RPA 99/V2003** *(Article 4.2.4).*

La valeur de la période fondamentale (T) de la structure peut être estimée à partir de la formule empirique suivante :

$$
T = \min \begin{cases} T = C_T H^{\frac{3}{4}} \\ T = 0.09H / \sqrt{L} \end{cases}
$$

 **RPA99** *Formules [(4.6)-(4.7)]*

Avec :

*H* est la hauteur mesurée en mètre à partir de la base de la structure jusqu'au dernier niveau.

# $H = 40.8$ m.

 $C_T$ : Coefficient, fonction du système de contreventement, du type de remplissage,

Il est donné par le *Tableau (4-6)* **RPA99.**

 $C_T = 0.05$  (Contreventement assuré partiellement ou totalement par des voiles en béton armé)

L : Dimension du bâtiment mesurée à la base dans la direction de calcul considérée.  $L_X = 27.40$ m.  $L_y = 21.55$  m.

$$
T = \min \begin{cases} T = 0.05 \times 40.8 \frac{\lambda}{4} = 0.807s \\ T_x = 0.09 \frac{40.8}{\sqrt{27.40}} = 0.701s \\ T_y = 0.09 \frac{40.8}{\sqrt{21.55}} = 0.791s \end{cases}
$$
Sachant que :  $\begin{cases} T_x = 0.701s \\ T_y = 0.791s \end{cases}$ 

 $D'$ où : T =  $T_X = 0.701s$ 

**Remarque** : La période de vibration ne doit pas dépasser 30% de " $T_X$ " i.e. Tv= 1.3×0.701=0.91s (*(Article 4.2.4.4)* **du RPA 99/V2003).**

**Calcul de "D" :**

Calculate "D":

\n
$$
\text{On a: } \begin{cases}\nT_2 \left(= 0.5s\right) \le T_x \le 3s \Rightarrow D_x = 2.5\eta \left(\frac{T_2}{T}\right)^{2/3} & \text{D'où}: \begin{cases}\nD_x = 1.640 \\
D_y = 1.514\n\end{cases} \\
T_2 \left(= 0.5s\right) \le T_y \le 3s \Rightarrow D_y = 2.5\eta \left(\frac{T_2}{T}\right)^{2/3}\n\end{cases}
$$

Après le calcul de tous les paramètres on a la force sismique à la base de la structure est

D'où : 
$$
\begin{cases} Vx=[(A\times D\times Q)/R]\times W \\ Vy=[(A\times D\times Q)/R]\times W \end{cases} \qquad \begin{cases} Vx=[(0.15\times 1.64\times 1.20)/5]\times 54211.517 \\ Vx=[(0.15\times 1.51\times 1.20)/5]\times 54211.517 \end{cases}
$$
  
 
$$
\begin{cases} yx=3178.7KN \\ Yy=2934.15KN \end{cases}
$$

# **IV.2.1.2. Distribution de l'effort tranchant (V) à la base:**

La force concentrée  $F<sub>t</sub>$  au sommet de la structure permet de tenir compte de l'influence des modes supérieurs de vibration. La valeur de *Ft* ne doit pas dépasser en aucun cas 0.25V.

$$
\begin{cases}\nF_t = 0 \text{ si } T \le 0.7 \text{s} \\
F_t = 0.07 \times T \times V \text{ si } T \succ 0.7 \text{s}\n\end{cases}
$$

Tel que : T : Est la période fondamental de la structure.

V : Est l'effort tranchant à la base.

Le reste  $(V - F_t)$  est distribué à chaque niveau par :

**RPA99** *Formule (4.11)*

$$
F_i = (V - F_t) \frac{W_{h_j} \times h_j}{\sum_{j=1}^n W_i \times h_i}
$$

Avec : i : est le numéro du niveau variant de 1 à n

*n* : est le nombre de niveau

 $h_i$ ;  $h_i$ : niveau du plancher ou s'exerce la force  $F_i$ 

 $h_i$ : niveau du plancher quelconque.

 $F_i$ : force horizontale revenant au niveau (i).

 $W_i$ ;  $W_i$ : poids revenant aux planchers i; j.

L'effort tranchant au niveau de l'étage k : 1 *n*  $K = I_t + \sum I_i$ *i*  $V_{K} = F_{t} + \sum F_{t}$  $=$ 

### **IV.2.2. Méthode d'analyse dynamique :** *((Article 4.3)* **RPA 99/V2003)**

**RPA99** *Formule (4.12).*

## **A) Méthode spectrale :**

Cette méthode peut être utilisée dans tout les cas, et en particulier, dans le cas où la méthode statique équivalente n'est pas permise Puisque notre structure est irrégulière la méthode dynamique s'impose.

### **a) Principe :**

Il est recherché pour chaque mode de vibration, le maximum des effets engendrés dans la structure par les forces sismiques représentées par un spectre de réponse de calcul.

Ces effets sont par la suite combinés pour obtenir la réponse de la structure.

# **b) hypothèse :**

1) Les masses sont supposées concentrées au niveau des nœuds principaux (nœuds maitres) ;

2) Seuls les déplacements horizontaux des nœuds sont pris en compte ;

3) Les planchers et les fondations doivent être rigides dans leurs plans ;

4) Le nombre de modes à prendre en compte est tel que la somme des

taux de participation des masses modales atteint au moins 90% de la masse globale de la structure.

# **IV.2.2.1. Spectre de calcul RPA 99/V2003 (Article 4.3.3) :**

L'action sismique est représentée par le spectre de calcul suivant :

$$
\frac{\int_{S_a}}{g} = \begin{cases}\n1.25A\left(1 + \frac{T}{T_1}\left(2.5\eta \frac{Q}{R} - 1\right)\right) & 0 \le T \le T_1 \\
2.5\eta(1.25A)\left(\frac{Q}{R}\right) & T_1 \le T \le T_2 \\
2.5\eta(1.25A)\left(\frac{Q}{R}\right)\left(\frac{T_2}{T}\right)^{2/3} & T_2 \le T \le 3.0s \\
2.5\eta(1.25A)\left(\frac{Q}{R}\right)\left(\frac{T_2}{3}\right)^{2/3}\left(\frac{3}{T}\right)^{5/3} & T \ge 3.0s\n\end{cases}
$$

**RPA99** *Formule (4.13).*

# **Schéma du spectre de calcul :**

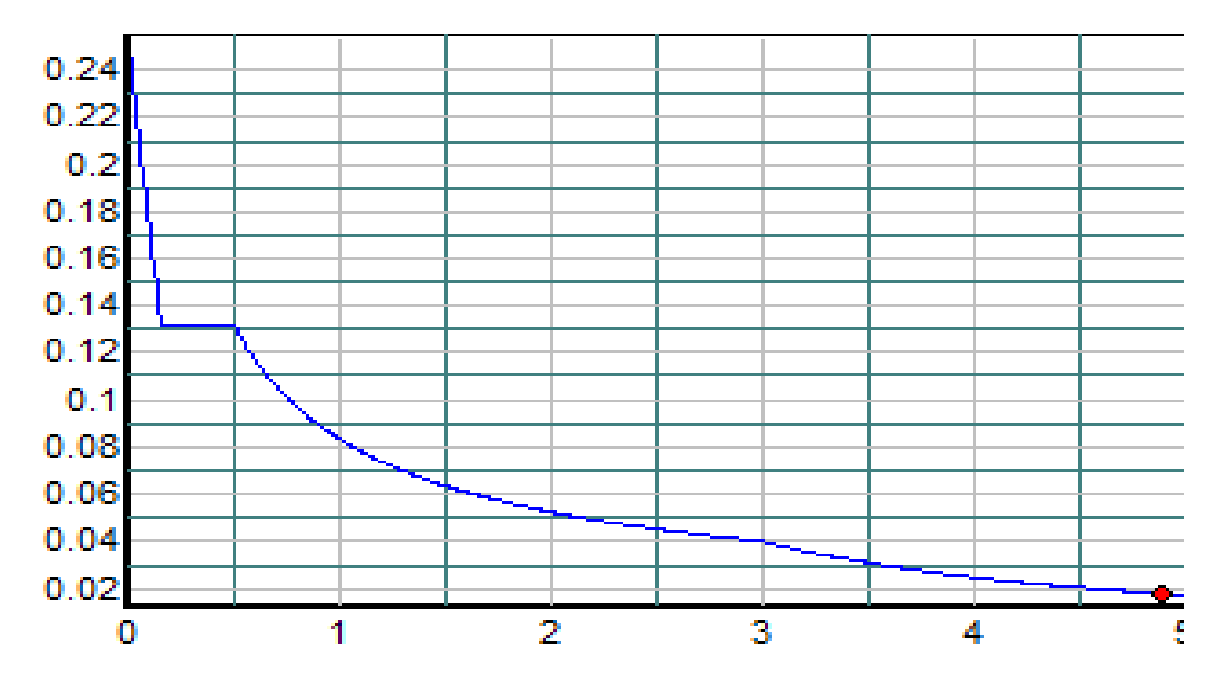

**Figure ІV.1 : Spectre de calcul donné par le SAP.**

Pour notre étude le spectre de repense est donné par le logiciel **(Spectre).**

Avec l**e**s données suivantes :

- $\blacktriangleright$  La zone  $I\!I_a$ .
- Groupe d'usage 2.
- $\triangleright$  Facteur de la qualité de la structure  $Q_x = 1.20$ .
- $\triangleright$  Facteur de la qualité de la structure  $Q_y = 1.20$ .
- $\geq$  Coefficient de comportement global de la structure R=5.
- $\triangleright$  Site meuble : S3.
- $\geq$  le pourcentage (%) d'amortissement critique  $\xi = 8.50$

 L'action sismique doit être appliquée dans toutes les directions jugées déterminantes pour le calcul des forces sismiques ainsi que les directions qui leurs sont perpendiculaires,

Compte tenu de la configuration en plan de la structure. Pour les structures ayant leurs éléments de contreventements distribués le long de deux directions orthogonales, ces deux directions sont à retenir comme directions d'excitation.

Pour l'application de la méthode dynamique modale spectrale on utilise le logiciel d'analyse SAP2000V14.

### **IV. 3. Exigences du RPA99/V2003 pour les systèmes mixtes :**

- $\triangleright$  D'après l'article (3.4.4.a), les voiles de contreventement doivent reprendre au plus 20% des sollicitations dues aux charges verticales. Les voiles et les portiques reprennent simultanément les charges horizontales proportionnellement à leurs rigidités relatives ainsi que les sollicitations résultant de leurs interactions à tous les niveaux. Les portiques doivent reprendre, outre les sollicitations dues aux charges verticales, au moins 25% de l'effort tranchant de l'étage.
- D'après l'article (4.2.4), les valeurs de T (périodes) calculées à partir du logiciel SAP2000 ne doivent pas dépasser celles estimées à partir des formules empiriques données par le RPA de plus de 30%.
- D'après l'article (4.3.4), Pour les structures représentées par des modèles plans dans deux directions orthogonales, les modes de vibration à retenir dans chacune des deux directions d'excitation doit être tel que :
- La somme des masses modales effectives pour les modes retenus soit égale à 90% au moins de la masse totale de la structure.
- Tous les modes ayant une masse modale effective supérieure à 5% de la masse totale de la structure soient retenus pour la détermination de la réponse totale de la structure.
- Le minimum des modes à retenir est de trois (03) dans chaque direction considérée.

# **IV.4. Interprétation des résultats de l'analyse dynamique :**

Dans le but de satisfaire les règles imposées par le règlement parasismique algérien RPA99/Version 2003, plusieurs essais de disposition des voiles ont été testés et on a opté pour la disposition qui suit :

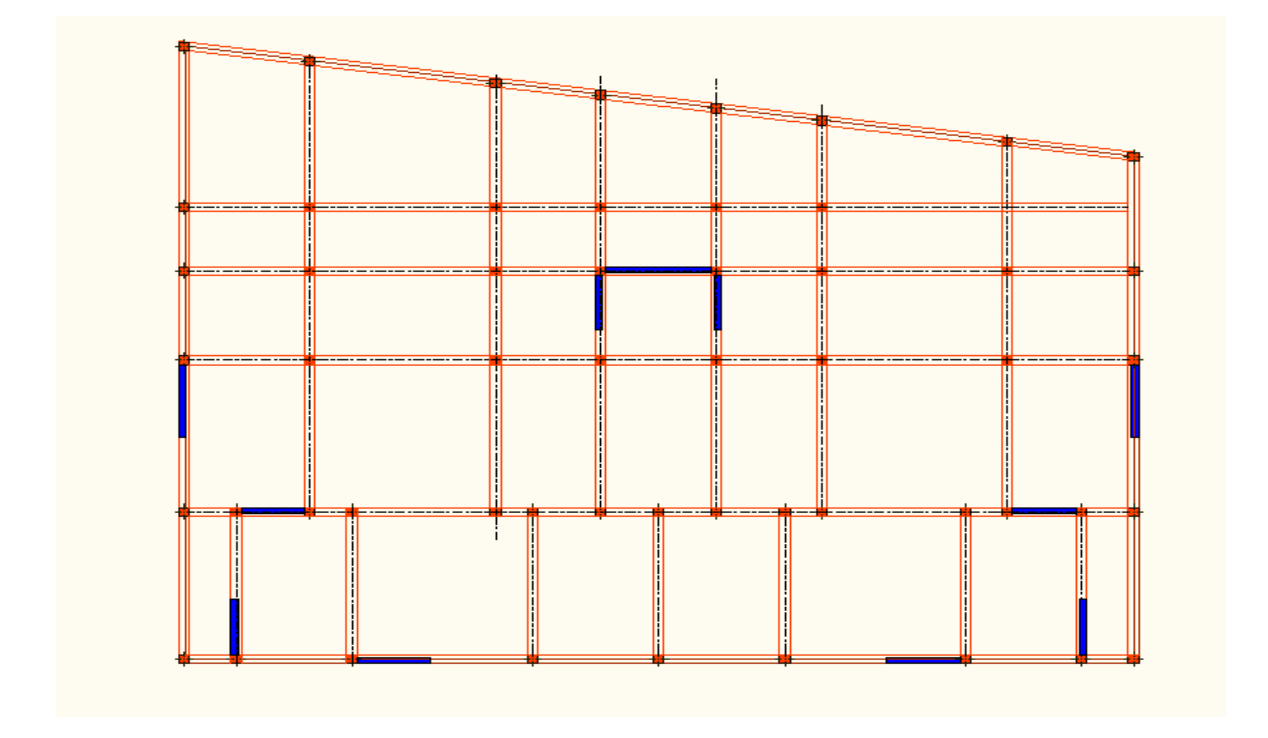

 **Figure. IV.2 : Disposition des voiles adoptée.**

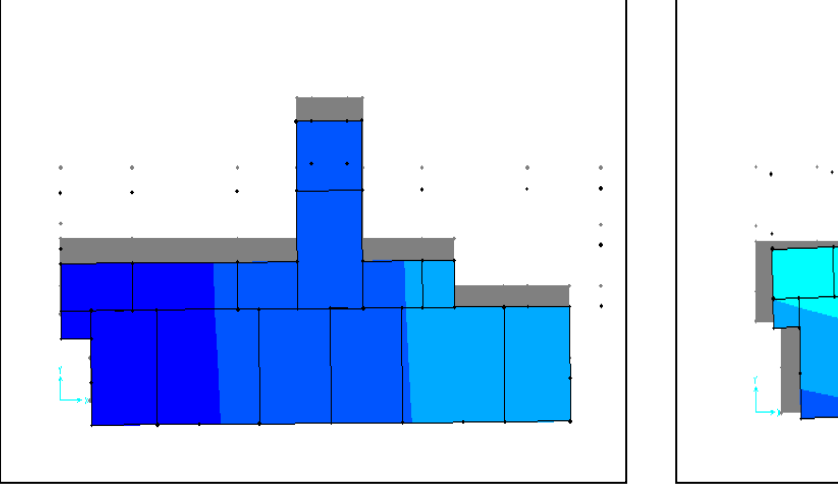

1 er mode : Translation Suivant y-y  $T_1=0.95828s$ 

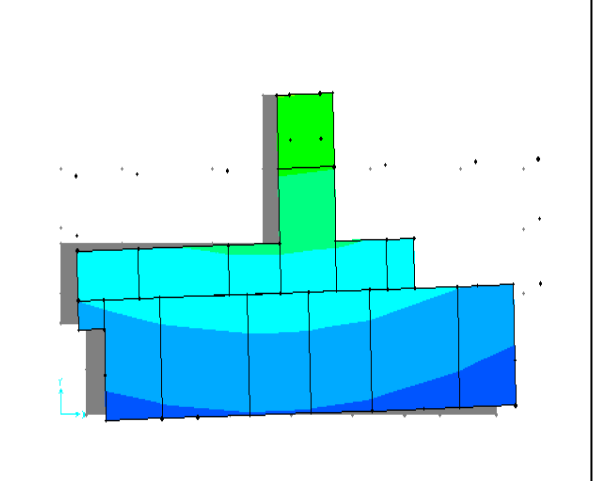

2 eme mode : Translation Suivant x-x  $T_2=0.89869s$ 

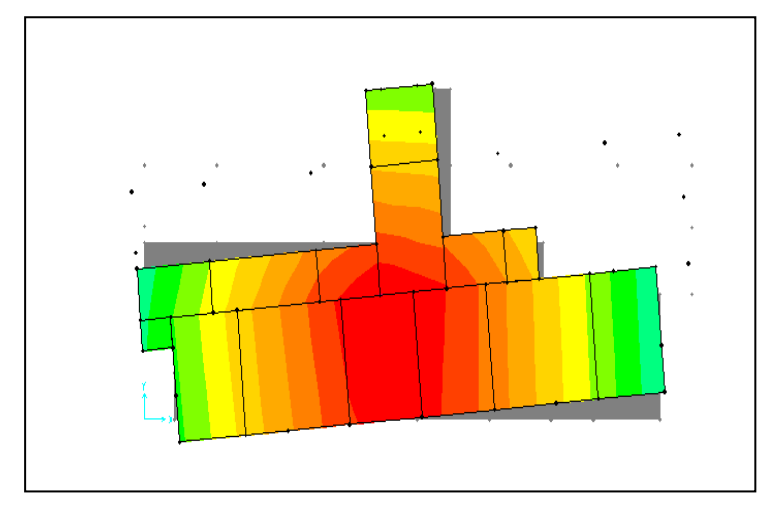

3 eme mode : Rotation

Suivant z-z  $T_3=0.73604s$ 

| Figure IV.3 : Les modes de vibration et le comportement de la structure selon la |
|----------------------------------------------------------------------------------|
| disposition choisie.                                                             |

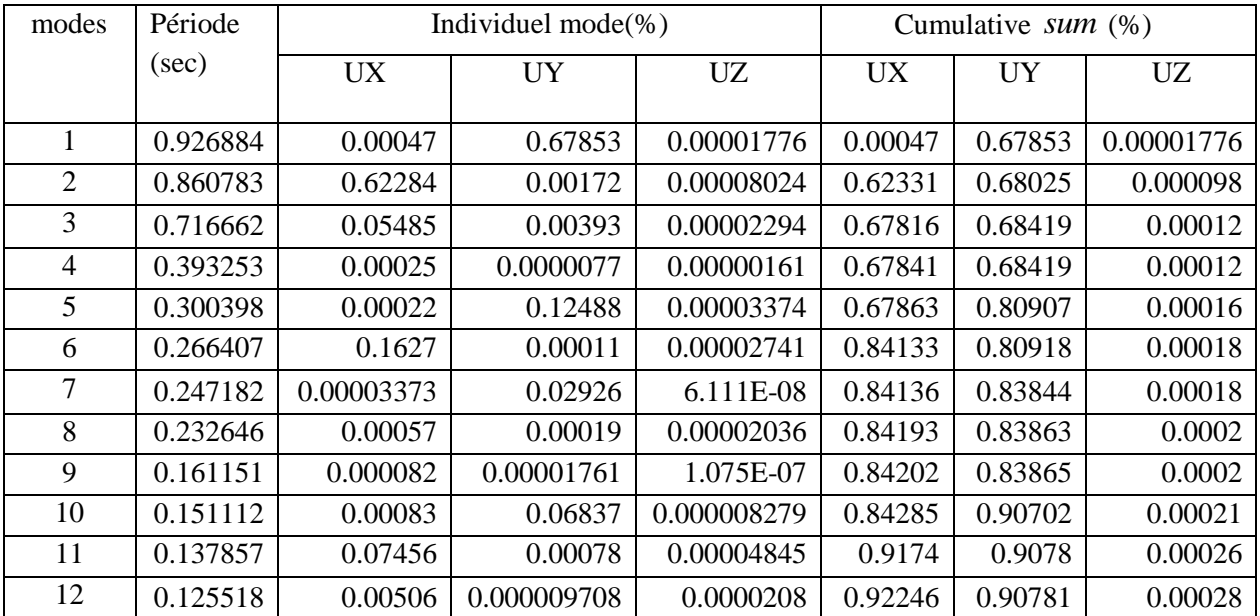

# **IV. 4.1. Période de vibrations et taux de participation massique :**

# **Tableau IV.2 : Période de vibration et taux de participation massique.**

D'après les résultats obtenus dans le tableau ci-dessus, on remarque que la période est vérifiée au 11eme mode, donc les exigences deux et trois du RPA sont vérifiées.

### **IV.4.2.Justification de l'interaction voile-portique :**

Les tableaux **(IV.3)** et **(IV.4)** illustrent respectivement la justification de l'interaction sous charges horizontales et verticales. **L'article (3.4.A.4.a) du RPA99/version2003.**

### **1. Sous charges verticales :**

-Pourcentage des charges verticales reprises par les portiques :  $\frac{\sum F_{portques}}{\sum F_{portiques} + \sum F_{voiles}} \ge 80\%$ 

Pourcentage des charges verticales reprises par les voiles :  $\frac{\sqrt{r_{\text{voles}}}}{\sqrt{r_{\text{veto}}}} \leq 20\%$ 

 $V_{\textit{portiques}} + \sum F_{\textit{voiles}}$ *F*  $\frac{Z^2 \text{ voiles}}{F_{portiques} + \sum F_{voiles}} \le$  $\overline{+}$  $\frac{\sum F_{\text{voiles}}}{\sum F_{\text{portiques}}} + \sum F_{\text{voile}}$ 

*portiques*  $\sqrt{\phantom{a}}\sum_{\nu} \Gamma_{\nu}$  *voiles portiques*  $F_{\textit{portiaues}} + \sum F$ *F*

 $\sum$ 

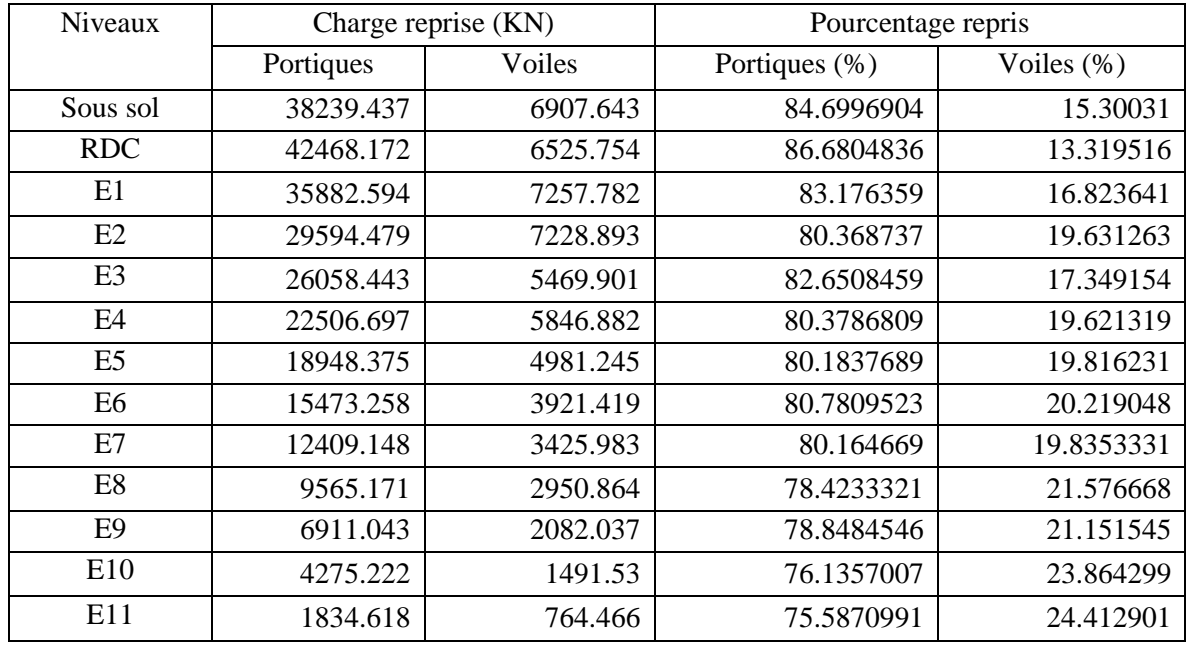

Les résultats sont résumés dans le tableau ci- après :

### **Tableau IV.3 : Interaction sous charges verticales.**

On remarque que l'interaction est vérifiée sauf pour les 4 derniers niveaux et ça à cause de la réduction du nombre de portique.

### **2. Sous charges horizontales :**

-Pourcentage des charges horizontales reprises par les portiques:  $\frac{\sum F_{portiques}}{\sum F_{portiques} + \sum F_{voiles}} \ge 25\%$  $\sum$ *portiques*  $\left\{ \sum_{i} \mathbf{r}_{volves} \right\}$ *portiques*  $F_{\textit{portiaues}} + \sum F$ *F*

Pourcentage des charges horizontales reprises par les voiles :  $\frac{\Delta^T \text{voiles}}{\sqrt{N_T}} \leq 75\%$  $V_{\textit{portiques}} + \sum F_{\textit{voiles}}$ *F*  $\frac{Z^{\perp}$  voiles<br> $F_{portiques} + \sum F_{voiles}$  $\overline{+}$  $\frac{\sum F_{\text{voiles}}}{\sum F_{\text{portiques}}} + \sum F_{\text{voile}}}$ 

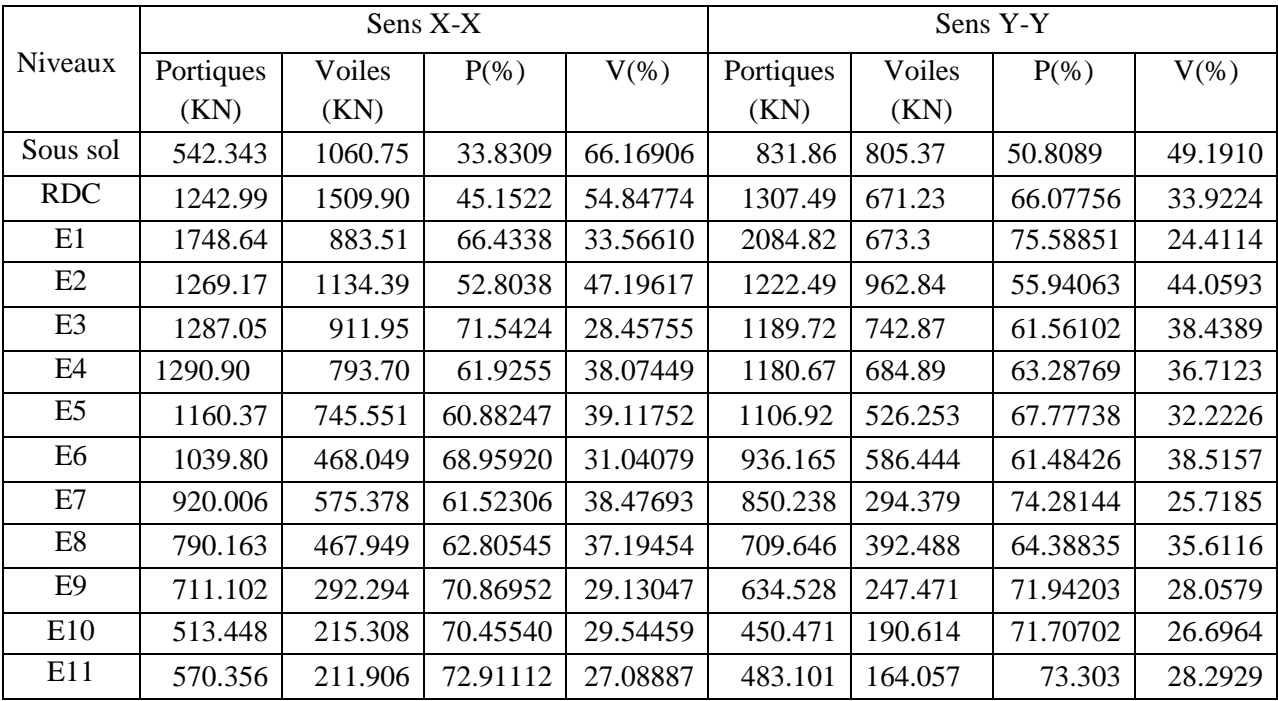

Les résultats de l'interaction sous charges horizontales sont présentés sur le tableau suivant :

# **Tableau IV.4 : Interaction sous charges horizontales.**

# **IV.4.3. Vérification de la résultante de la force sismique :**

 Selon **RPA99V2003** *(Article 4.3.6),* la résultante des forces sismiques à la base obtenue par la combinaison des valeurs modales ne doit pas être inférieure à 80% de la résultante des forces sismiques déterminées par la méthode statique équivalente.

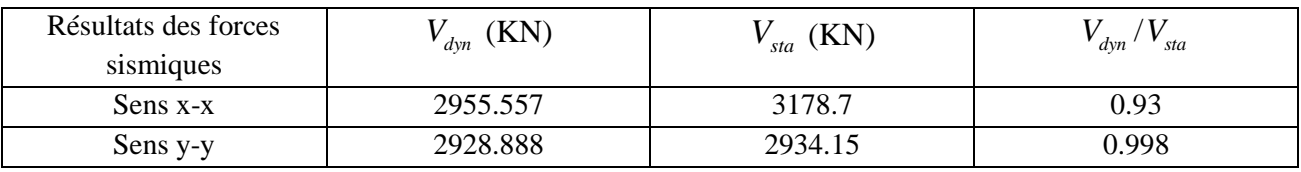

# **Tableau IV.5 : Vérification de l'effort tranchant à la base.**

On voit bien que  $V_{dyn} \succ 0.8V_{st}$ 

 $\text{Si} V_{dyn} \prec 0.8 V_{st}$ , il faudra augmenter tous les paramètres de la réponse (force, déplacement, moments,..) dont le rapport est  $0.8V_{dyn}/V_{stat}$ 

# **ІV.4.4. Vérification de l'effort normale réduit :**

 Dans le but d'éviter ou limiter le risque de rupture fragile sous sollicitations d'ensemble dues au séisme, l'effort normal de compression de calcul est limité par la condition suivante : **RPA99V2003***(Article7.4.3.1)***.** 

$$
v = \frac{N_d}{B_c \cdot f_{c28}} < 0.30
$$

Avec :

- *N<sub>d</sub>*: Effort normal de calcul s'exerçant sur une section de béton.
	- *B c* : Aire (section brute) de cette dernière.
- $f_{cj}$ : Résistance caractéristique du béton.

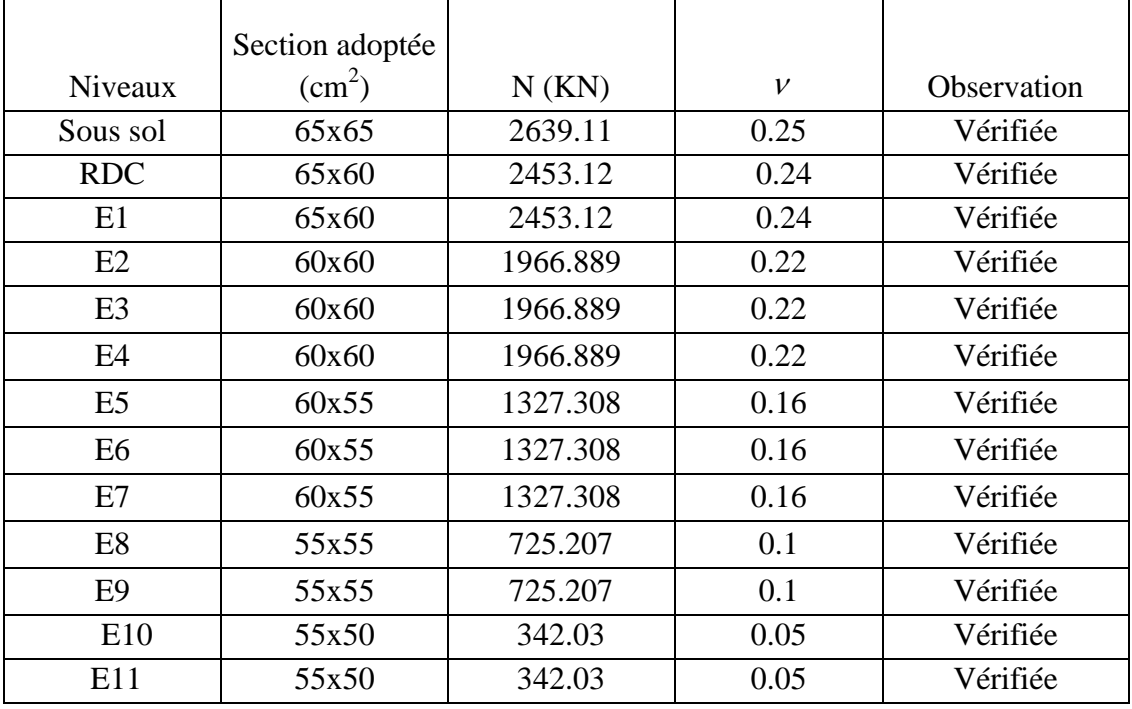

# **Tableau IV.6: Vérification de l'effort normal réduit.**

L'effort normal réduit est donc vérifié à tous les niveaux.

### **ІV.4.5. Justification vis-à-vis de déplacement : RPA99/V2003** *(Article 4.4.3)***.**

Le déplacement horizontal à chaque niveau (k) de la structure est calculé comme suit :

$$
\delta_{k} = R \times \delta_{ek}
$$
 **RPA99** Formule (4-19).

 $\delta_{ek}$ : Déplacement dû aux forces sismiques  $F_i$  (y compris l'effet de torsion).

R : coefficient de comportement  $(R = 5)$ .

Le déplacement relatif de niveau (k) par rapport au niveau (k-1) est égale à :

$$
\Delta_k = \delta_k - \delta_{k-1}
$$
 **RPA99** Formule (4-20).

 Les déplacements relatifs latéraux d'un étage par rapport aux étages qui lui sont adjacents, ne doivent pas dépasser 1% de la hauteur de l'étage à moins qu'il ne puisse être prouvé qu'un plus grand déplacement relatif peut être toléré. **RPA99/2003***(Article 5.10)***.**

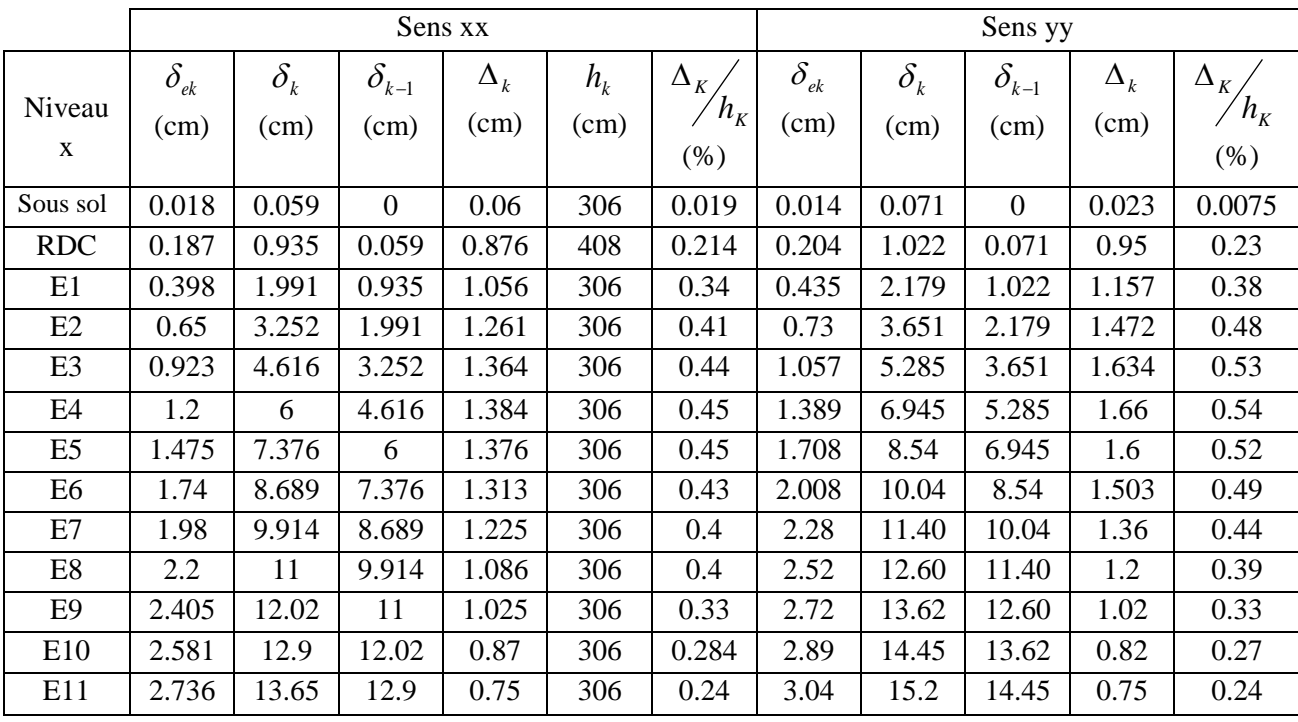

Les résultats sont résumés dans le tableau ci- après :

# **Tableau IV.7: Vérification vis-à-vis de déplacement.**

D'après le tableau ci-dessus nous constatons que les déplacements relatifs des niveaux sont inférieurs au centième de la hauteur d'étage, ce qui signifie que la condition est vérifiée.

#### **ІV.4.6.Justification vis-à-vis de l'effort P-Δ : RPA99/V2003** *(Article 5.9).*

 Les effets de second ordre (ou effet P-Δ) peuvent être négliges dans le cas des bâtiments où la condition suivante est satisfaite à tous les niveaux.

$$
\theta = \frac{P_k \cdot \Delta_k}{V_k \cdot h_k} \le 0.10
$$
 **RPA99** Formule (5.6).

P<sup>k</sup> : Poids total de la structure et des charges d'exploitation associés au dessus du niveau (k).

$$
P_k = \sum_{i=k}^n (W_{Gi} + \beta W_{Qi})
$$

*Vk* : Effort tranchant d'étage au niveau k.

 $\Delta_k$ : Déplacement relatif du niveau k par rapport au niveau k-1.

*k h* : Hauteur d'étage (k).

Si  $0.10 \lt \theta_k \lt 0.20$  : les effets P- $\Delta$  peuvent être pris en compte de manière approximative en amplifiant les effets de l'action sismique calculés au moyen d'une analyse élastique du 1<sup>er</sup> ordre par le facteur :  $\frac{1}{4}$  $(1 - \theta_k)$ 

Si  $\theta_k$  > 0.20 : La structure est potentiellement instable et doit être redimensionnée.

Si La condition  $\theta \le 0.1$  est satisfaite, d'où les effets de second ordre ou effet P- $\Delta$  peuvent être négligés.

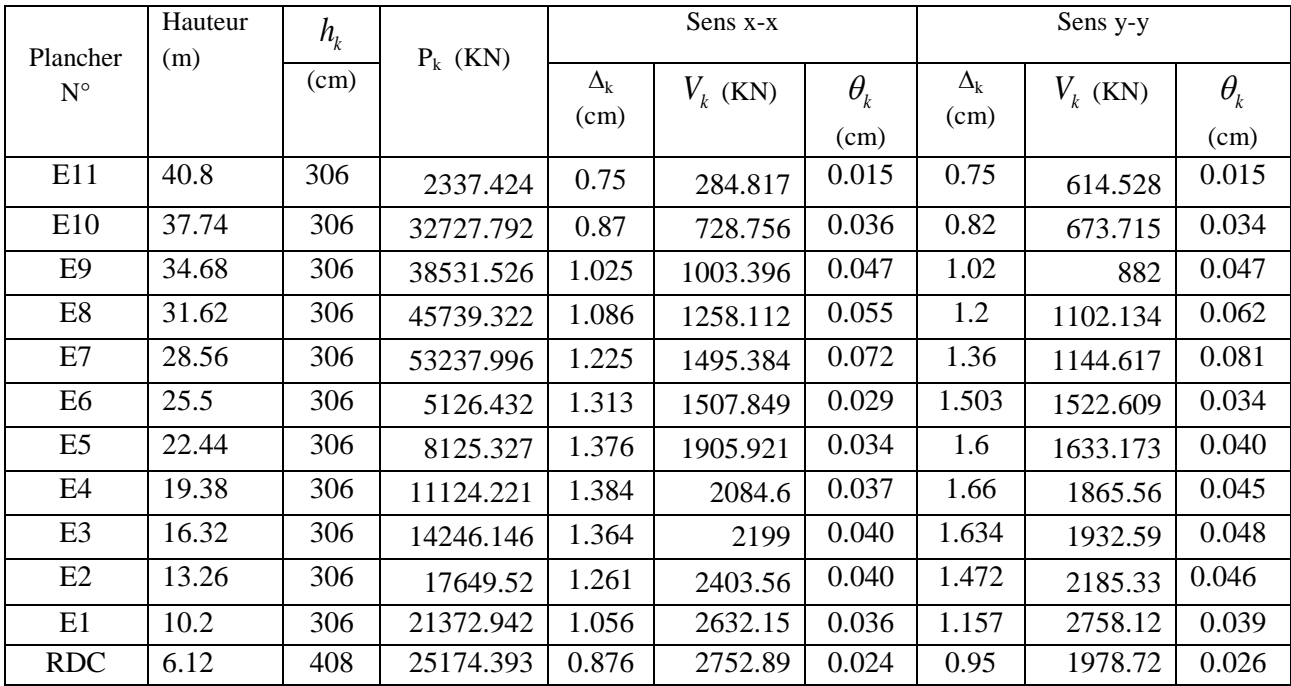

Les résultats sont résumés dans le tableau ci- après :

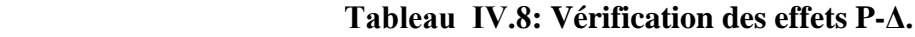

On remarque que la condition  $\theta \le 0.1$  est satisfaite, donc l'effet **P-** $\Delta$  n'a pas d'influence sur la structure d'où les effets du 2° ordre peuvent être négligés.

### **ІV.5. Conclusion :**

L'étude au séisme de notre structure s'est faite par la méthode dynamique suite à non vérification des conditions d'application de la méthode statique équivalente.

- La modélisation est faite à l'aide du logiciel SAP 2000 V14.
- Les voiles présentent une grande résistance vis-à-vis des forces horizontales. L'aspect architectural a été un véritable obstacle vu la non symétrie et le décrochement que présente la structure pour la disposition des voiles.

 Après plusieurs essais, nous sommes arrivés à une disposition qui nous donne un bon comportement dynamique de la structure et qui satisfait l'interaction (voile portique). Nous avons vérifié les déplacements horizontaux ainsi que l'effet du second ordre (Effet P- $\Delta$ ). Afin de vérifier l'effort normal réduit, les sections des poteaux déjà définies par le pré dimensionnement ont été augmentées pour satisfaire les exigences des règles parasismiques algériennes en vigueur.

## **V.1. Introduction :**

La superstructure est la partie supérieure du bâtiment, située au-dessus du sol. Elle est constituée de l'ensemble des éléments de contreventement : Les portiques (Poteaux – poutres) et les voiles. Ces éléments sont réalisés en béton armé, leur rôle est d'assurer la résistance et la stabilité de la structure avant et après le séisme, cependant ces derniers doivent être bien armés et bien disposés de telle sorte qu'ils puissent supporter et reprendre tous genre de sollicitations.

## **V.2. Étude des poteaux :**

Le ferraillage se fait à la flexion composée selon les combinaisons de sollicitations les plus défavorables introduites dans le logiciel SAP2000 dans l'ordre suivant :

1) 1.35G + 1.5Q **(RPA99).**   $2) G + Q$  $3) G + O + E$ 4) G+Q-E 5)  $0.8$  G + E 6) 0.8G-E

Les armatures sont déterminées suivant les sollicitations suivantes :

1. Effort normal maximal et le moment correspondant :  $(N_{\text{max}} \rightarrow M_{\text{corr}})$ 

- 2. Effort normal minimal et le moment correspondant :  $(N_{\min} \rightarrow M_{corr})$
- 3. Moment maximum et effort normal correspondant  $\cdot$  : ( $M_{\text{max}} \rightarrow N_{\text{corr}}$ )

#### **V.2.1. Recommandations du RPA99.V2003:**

#### **a) Les armatures longitudinales : (Article 7.4.2.1)**

- Les armatures longitudinales doivent être à haute adhérence, droites et sans crochets.

- Leur pourcentage minimal sera de : 0.8 %  $\times b_1 \times h_1$  en zone II.

- Leur pourcentage maximal sera de :

- $\bullet$  4 % en zone courante.
- 6 % en zone de recouvrement.

- Le diamètre minimum est de 12mm.

- La longueur minimale des recouvrements est de  $40\phi$  en zone IIa.

- La distance entre les barres verticales dans une face du poteau ne doit pas dépasser : 25cm en zone (IIa).

- Les jonctions par recouvrement doivent être faites si possible, à l'extérieur des zones nodales (zones critiques).

La zone nodale est constituée par le nœud poutre-poteau proprement dit et les extrémités des barres qui y concourent. Les longueurs à prendre en compte pour chaque barre sont données dans la figure (V.1).

$$
h' = Max \left( \frac{h_e}{6}; b_i; h_i; 60 \text{ cm} \right)
$$

 $l' = 2 \times h$ 

*e h* : La hauteur d'étage.

 $b_1$ ,  $h_1$ : Dimensions de la section transversale du poteau.

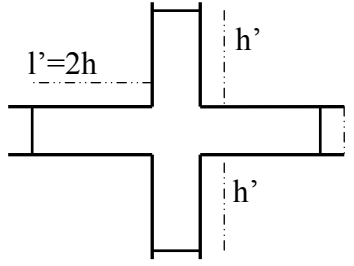

**Figure. V.2.1 : Zone nodale.**

Les valeurs numériques relatives aux prescriptions du RPA99 sont apportées dans le tableau suivant :

|                 | Section            | $A_{min}$ RPA0.8          | $A_{max}$ RPA (cm <sup>2</sup> ) |                       |  |  |
|-----------------|--------------------|---------------------------|----------------------------------|-----------------------|--|--|
| <b>Niveaux</b>  | du poteau          | % $\times b_{1\times}h_1$ | Zone courante <sub>6</sub>       | Zone de recouvrement4 |  |  |
|                 | (cm <sup>2</sup> ) | (cm <sup>2</sup> )        | $\%$                             | $\frac{0}{0}$         |  |  |
| Sous-sol        | $65\times 65$      | 33.80                     | 253.50                           | 169                   |  |  |
| RDC et étage 1  | $65\times60$       | 31.20                     | 234                              | 156                   |  |  |
| Etages 2,3 et 4 | $60\times 60$      | 28.80                     | 216                              | 144                   |  |  |
| Etages 5,6 et7  | $60\times55$       | 26.40                     | 198                              | 132                   |  |  |
| Etage 8 et 9    | $55\times55$       | 24.20                     | 181.5                            | 121                   |  |  |
| Etage 10 et 11  | $55\times50$       | 22.00                     | 165                              | 110                   |  |  |

**Tableau V.2.1: Armatures longitudinales minimales et maximales dans les poteaux.** 

Les armatures transversales des poteaux sont calculées à l'aide de la formule :  $\eta \wedge f_e$  RPA99.V2003 *t a u*  $A_t \equiv \frac{\rho_a \times V_f}{\rho_a}$  $\frac{A_t}{t} = \frac{\rho_a \times V}{h_1 \times f}$  $\times$ 

Avec :  $V_u$  : L'effort tranchant de calcul.

 $h_1$ : Hauteur totale de la section brute.

*e f* : Contrainte limite élastique de l'acier d'armature transversale.

 $\rho_a$  : Coefficient correcteur qui tient compte du mode de rupture fragile par effort tranchant, il est pris égal à 2,5 si l'élancement géométrique " $\lambda_g$ " dans la direction considérée est supérieur ou égal à 5 et il est égale à 3,75 dans le cas contraire

*t* : L'espacement des armatures transversales dont la valeur est déterminé dans la formule précédente; par ailleurs la valeur max de cet espacement est fixée comme suit :

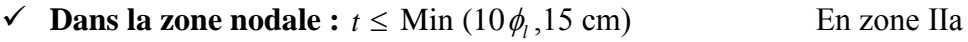

 $\checkmark$  Dans la zone courante :  $t \leq 15 \phi$ En zone ІІa

 $\mathrm{O\`u}$  :  $\phi_i$  est le diamètre minimal des armatures longitudinales du poteau.

# **La quantité d'armatures transversales minimales :**

$$
\frac{A_t}{t.b_1}
$$
 En % est donnée comme suit :  

$$
A_t^{\min} = 0.3\% (t \times b_1) si \lambda_g \ge 5
$$
 RPA99.V2003  

$$
A_t^{\min} = 0.8\% (t \times b_1) si \lambda_g \le 3
$$

 $\sin 3 < \lambda_g < 5$  Interpoler entre les valeurs limites précédentes.

 $\lambda_{g}$ : est l'elencement géométrique du poteau

 $\frac{f}{f}$  ou  $\frac{f}{f}$ *g*  $l_f$  *l*  $\lambda_g = \left(\frac{l_f}{a} \text{ ou } \frac{l_f}{b}\right);$  $=\left(\frac{f}{a}\right)$  ; Avec a et b, dimensions de la section droite du poteau dans la direction de

déformation considérée, et *f l* : longueur de flambement du poteau.

- Les cadres et les étriers doivent être fermés par des crochets à 135° ayant une longueur droite de  $10\phi$ <sub>t</sub> minimum.
- Les cadres et les étriers en nombre et diamètre suffisants  $(\phi > 12 \text{ cm})$  pour permettre une vibration correcte du béton sur toute la hauteur des poteaux.

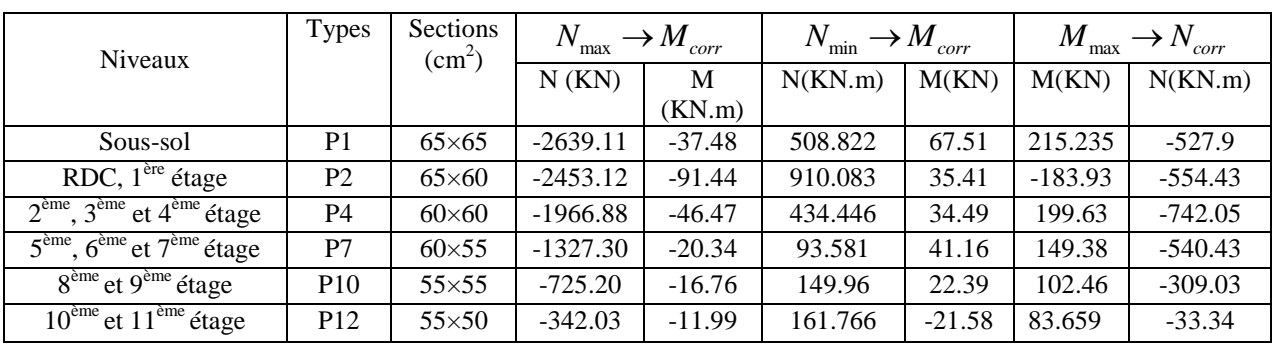

**V.2.2. Les sollicitations dans les poteaux :**

# **Tableau V.2.2 : Les sollicitations dans les poteaux.**

# **V.2.3. Ferraillage des poteaux:**

Le calcul du ferraillage est donné par la combinaison la plus défavorable.

# **V.2.3.1. Les armatures longitudinales :**

Le calcul du ferraillage se fera pour un seul poteau comme exemple de calcul et les autres seront résumés dans des tableaux

#### **Exemple de calcul :**

Soit à calculer les poteaux rectangulaires le plus sollicité du sous-sol, avec les sollicitations suivantes :

- $N_{\text{max}} = -2639.117 \text{ KN}$   $M_{\text{cores}} = -37.487 \text{ KN/m}$  (ELU).
- $N_{\text{min}} = 508.822 \text{ KN}$   $M_{\text{cores}} = 67.5116 \text{KN/m}$  (0.8G+Ex).
- $M_{\text{max}} = 215.235 \text{KN} \cdot \text{m}$   $N_{\text{cores}} = 527.902 \text{KN} \cdot \text{ELU}.$

```
 Calcul sous Nmax et Mcor :
```
 $d = 0.58$ m;  $d_0 = 0.07$ m; N = 2639.117KN (compression); M = -37.487KN.m

Le centre de pression est à l'intérieur de la section entre les armatures AA'). Il faut vérifier la condition suivante :

condition suivante :  
\n
$$
N(d-d_0) - M_{UA} \ge (0.337 \times h - 0.81 \times d_0) \times b \times h \times f_{bu}
$$
......(1)  
\n $M_{UA} = M_G + N_G(d - \frac{h}{2}) = 37.487 + 2639.117(0.58 - 0.65/2) = 710.46$ KN.m  
\n(I)  $\Rightarrow 2639.117 \times 0.001 \times (0.58 - 0.07) -710.46 \times 0.001 \ge (0.337 \times 0.65 - 0.81 \times 0.07)$   
\n $\times 0.65 \times 0.65 \times 14.2$ 

 $(I) \Rightarrow 2.05MN.m \geq 0.97MN.m$  .......... Donc la relation (I) est vérifiée. La section est entièrement tendue. La méthode de calcul se fait par assimilation à la flexion simple :

 $\mu$ bu =  $\frac{M}{\mu}$  $\frac{\text{Mua}}{\text{bxd}^2 \times \text{f}_{\text{bu}}} = \frac{7}{0.6}$  $\frac{151.15 \times 10}{0.65 \times 0.58^2 \times 14.2} = 0.228$ 

 $\alpha = 1.25 \times (1 - \sqrt{1 - 2\mu bu}) = 1.25 \times (1 - 0.711) = 0.329$  $Z = dx (1-0.4 \alpha) = 0.58 \times (1-0.4 \times 0.360) = 0.50$ m

$$
A_1 = \frac{M_{ua}}{z \times f_{st}} = \frac{710.49 \times 10^{-3}}{0.50 \times 348} = 41.66 \text{cm}^2
$$
  

$$
A = A_1 - \frac{N}{f_{st}} = 41.66 - \frac{2639.117 \times 10^{-3}}{348} = -34.17 \text{cm}^2 \rightarrow A = 0 \text{cm}^2
$$

**Calcul sous Mmax et Ncorr :**

 $M_{\text{max}} = 215.235 \text{KN} \cdot \text{m}$ ,  $N_{\text{corr}} = -527.902 \text{KN}$   $\Rightarrow$   $e_G = 0.40 \text{m}$ Donc le centre de pression se trouve en dehors de la section des armatures.  $(I) \Rightarrow -0.08<1.72$  non vérifiée  $\Rightarrow$  le calcul d'une section partiellement comprimée.  $M_{uA} = 349.85 \text{KN} \Rightarrow \mu bu = 0.112 < \mu_1 \Rightarrow A' = 0$  $\alpha = 0.149 \rightarrow Z = 0.545 \text{m} \rightarrow A1 = 18.44 \text{cm}^2 \rightarrow A = 0 \text{cm}^2$ 

## **Calcul sous Nmin et Mcorr :**

Nmin = 508.822KN, Mcor = 67.511KN.m  $\rightarrow$  e<sub>G</sub> = 0.13m < 0.32m

Donc le centre de pression se trouve à l'intérieur de la section d'armature.

Nmin = 508.822KN, Mcor = 67.511KN.m  $\rightarrow$  e<sub>G</sub> = 0.13m<0.32m<br>Donc le centre de pression se trouve à l'intérieur de la section d'armature.<br>(I)  $\Rightarrow$  -0.041 < 0.83 non vérifiée  $\Rightarrow$  Calcul d'une section partiellement comprimé

 $0.456 < 0.97$  non vérifiée $\Rightarrow$  calcul d'une section partiellement comprimée.

 $M_{ua} = 197.26$ KN.m $\rightarrow \mu_{bu} = 0.063 < \mu$ l  $\rightarrow A' = 0$ 

 $\alpha$  =0.082  $\rightarrow$  Z = 0.560m  $\rightarrow$  A1 = 10.12cm<sup>2</sup>  $\rightarrow$  A = 24.74cm<sup>2</sup>

Les Tableaux V.2.3 et V.2.4 résument le calcul des armatures pour les différents poteaux des différents niveaux

| <b>Niveaux</b>                                                | Section du             | $A_{min}$ RPA          | (cm <sup>2</sup> )<br>$A_{cal}$ | Nombre de barres  | $A_{\text{adopt}}$ (cm <sup>2</sup> ) |
|---------------------------------------------------------------|------------------------|------------------------|---------------------------------|-------------------|---------------------------------------|
|                                                               | poteau $\text{cm}^2$ ) | $\text{(cm}^2\text{)}$ |                                 |                   |                                       |
| Sous-sol                                                      | $65\times 65$          | 33.80                  | 14.63                           | $8T20+4T25$       | 44.77                                 |
| RDC et $1^{\text{ère}}$ étage                                 | $65\times 60$          | 31.20                  | 26.17                           | 12T <sub>20</sub> | 37.7                                  |
| $\overline{2^{em}}$ , $3^{em}$ et $4^{em}$ étage              | $60\times 60$          | 28.80                  | 12.49                           | 12T <sub>20</sub> | 37.7                                  |
| $5^{\text{eme}}$ , $6^{\text{eme}}$ et $7^{\text{eme}}$ étage | $60\times55$           | 26.40                  | 3.46                            | $4T20+8T16$       | 28.65                                 |
| $8^{\text{ème}}$ et $9^{\text{ème}}$ étage                    | $55\times55$           | 24.20                  | 4.29                            | 4T20+8T16         | 28.65                                 |
| $10^{\text{eme}}$ et $11^{\text{eme}}$ étage                  | $55\times50$           | 22.00                  | 4.65                            | 12T16             | 24.13                                 |

 **Tableau V.2.3 : Les Armatures longitudinales dans les poteaux.** 

### **V.2.3.2. Les armatures transversales :**

Le tableau ci-après résume les résultats de calcul des armatures transversales pour les différents poteaux des différents niveaux.

| Niveaux                             | Sous-            | RDC et                 | $2ème$ , $3ème$ et     | 5 <sup>ème</sup> , 6 <sup>ème</sup> | $8eme$ et              | $10eme$ et $11eme$ étage |
|-------------------------------------|------------------|------------------------|------------------------|-------------------------------------|------------------------|--------------------------|
|                                     | sol              | 1 <sup>ère</sup> étage | $4^{\text{ème}}$ étage | et 7 <sup>ème</sup>                 | 9 <sup>ème</sup> étage |                          |
|                                     |                  |                        |                        | étage                               |                        |                          |
| Section du poteau $\text{cm}^2$ )   |                  |                        |                        |                                     |                        |                          |
|                                     | $65\times 65$    | $65\times60$           | $60\times 60$          | $60\times55$                        | $55\times55$           | $55\times50$             |
| $\Phi_{l, max}$ (cm)                | 2.5              | 2.0                    | 2.0                    | 2.0                                 | 1.6                    | 1.4                      |
| $\Phi$ <sub>l,min</sub> (cm)        | 2.0              | 2.0                    | 2.0                    | 2.0                                 | 1.6                    | 1.4                      |
| $L_f$ (cm)                          | 214.2            | 321.3                  | 214.2                  | 214.2                               | 214.2                  | 214.2                    |
| $\lambda_{\rm g}$                   | 3.29             | 5.35                   | 3.57                   | 3.57                                | 3.89                   | 3.89                     |
| $V_u(KN)$                           | $-98.70$         | 200.21                 | 189.34                 | 155.29                              | 109.90                 | 72.58                    |
| $L_{r}$ (cm)                        | 100              | 80                     | 80                     | 64                                  | 56                     | 48                       |
| $St$ Zone nodale (cm)               | 10               | 10                     | 10                     | 10                                  | 10                     | 10                       |
| $St$ Zone Courante (cm)             | 15               | 15                     | 15                     | 15                                  | 15                     | 15                       |
| $\rho_a$                            | 3.75             | 3.75                   | 3.75                   | 3.75                                | 3.75                   | 3.75                     |
| $A^{t}(cm^{2})$                     | 2.13             | 3.75                   | 4.43                   | 3.63                                | 2.80                   | 1.85                     |
| $Atmin$ (cm <sup>2</sup> ) Z.nodale | 3.25             | 3.25                   | 3.00                   | 3.00                                | 2.75                   | 2.75                     |
| $A_{min}^{t}(cm^2)$ Z.courante      | 4.87             | 4.87                   | 4.50                   | 4.50                                | 4.12                   | 4.12                     |
| $A^t_{\text{adpoté}}(cm^2)$         | 6.28             | 6.28                   | 4.71                   | 4.71                                | 4.71                   | 4.71                     |
| Nombre de barres                    | 8T <sub>10</sub> | 8T10                   | 6T10                   | 6T10                                | 6T10                   | 6T <sub>10</sub>         |

 **Tableau V.2.4: Les Armatures transversales dans les poteaux.**

Conformément au **CBA93** *(Article A.7.1.3)* et **BAEL91**, le diamètre des armatures transversales est : $\phi_1 \geq \frac{\emptyset}{\ }$  $rac{\text{max}}{3}$   $\rightarrow$   $rac{2}{3}$ 3 La condition est vérifiée.

# **V.2.4) Vérifications :**

**V.2.4.1) Vérification au flambement :**

- Selon **BAEL91** *(Article A.4.4.1),* les éléments soumis à la flexion composée doivent être justifiés vis-à-vis de l'état limite ultime de stabilité de forme (Flambement).
- L'effort normal ultime est définit comme étant l'effort axial que peut supporter un poteau sans subir des instabilités par flambement.
- La vérification se fait pour le poteau le plus sollicité à chaque niveau (puisque la section des poteaux et l'effort normal varient d'un étage à un autre) et le poteau le plus élancé.

## **Critère de la stabilité de forme :**

#### **Le poteau le plus élancé :**

 $l_0 = 4.08$ m et N<sub>max</sub>=2453.12KN. On doit vérifier que :  $N_{max}$  < Nu.

$$
\text{Avec}: N_u = \alpha \left[ \frac{B_r \times f_{c28}}{0.9 \times \gamma_b} + \frac{A_s \times f_e}{\gamma_s} \right]
$$

**CBA93** *(Article B.8.4.1).*

Avec :  $B_r$ : Section réduite du béton.

 $\gamma_b = 1.5$ : Coefficient de sécurité de béton (Cas durable).

 $\gamma_s = 1.15$ : Coefficient de sécurité de l'acier.

 $\alpha$ : Coefficient réducteur qui est fonction de l'élancement  $\lambda$ .

A<sup>s</sup> : Section d'acier comprimée prise en compte dans le calcul.

$$
\alpha = \begin{cases}\n\frac{0.85}{1 + 0.2 \times \left(\frac{\lambda}{35}\right)^2} & \text{...}\\
\frac{0.85}{6 \times \left(\frac{50}{\lambda}\right)^2} & \text{Avec} : \lambda = \frac{l_f}{i} \\
\frac{0.85}{6 \times \left(\frac{50}{\lambda}\right)^2} & \text{Avec} : \lambda = \frac{l_f}{i}\n\end{cases}
$$

 $l_f$ : La longueur de flambement ( $l_f$  = 0.7 $l_0$  = 2.856m); i : rayon de giration  $b \times h$  $i = \sqrt{\frac{l}{l}}$  $\times$  $=\sqrt{\frac{1}{1}+1}$ ;

\n Cas d'une section rectangular: \n 
$$
I = \frac{h \times b^3}{12}
$$
\n

\n\n $i = 0.23; \lambda = \frac{3.21}{0.23} = 13.96 \rightarrow \alpha = \frac{0.85}{1 + 0.2 \cdot (13.96 / 35)^2} = 0.824$ \n

\n\n By Eq. (a-2) × (b-2) = (65-2) × (60-2) = 3654 cm<sup>2</sup> avec: \n  $\begin{cases} a : \text{Largeur de la section nette.} \\ b : \text{Hauteur de la section nette.} \end{cases}$ \n

$$
\rm N_{U}\!=\!\!0.824\times\big[\frac{2453.12\times25}{0.9\times1.5}\!\!+\!\!\frac{37.70\times400}{1.15}\big]\times10^{-1}\!\!=\!\!4823.79KN
$$

 $N_{\text{U}} = 4823.79 \text{KN}$  $N_{\text{max}} = 2453.12 \text{KN} < N_{\text{U}} = 4823.79 \text{KN} \rightarrow \text{Pas}$  de risque de flambement. Les résultats de vérification des poteaux les plus sollicités au flambement sont résumés dans le tableau suivant :

| Niveau                                               | Section            | 1 <sub>0</sub> | $I_f$ |      | λ     | $\alpha$ | $A_{s}$       | $B_r$         | $N_{u}$ | $\boldsymbol{N}$<br>max |
|------------------------------------------------------|--------------------|----------------|-------|------|-------|----------|---------------|---------------|---------|-------------------------|
|                                                      | (cm <sup>2</sup> ) | (cm)           | (cm)  |      |       |          | $\text{cm}^2$ | $\text{cm}^2$ | (KN)    | (KN)                    |
| Sous-sol                                             | $65\times 65$      | 306            | 214.2 | 0.23 | 9.31  | 0.838    | 44.77         | 3969          | 5214.09 | 2639.117                |
| RDC et $\overline{1^{\text{ere}}}$<br>étage          | $65\times 60$      | 408            | 321.3 | 0.23 | 9.31  | 0.838    | 37.70         | 3654          | 4753.98 | 2453.12                 |
| $2eme$ , $3eme$ et<br>4 <sup>ème</sup> étage         | $60\times 60$      | 306            | 214.2 | 0.17 | 12.60 | 0.829    | 37.70         | 3364          | 4007.97 | 1966.88                 |
| $5eme$ , $6eme$ et<br>$7^{\text{eme}}$ ét <u>age</u> | $60\times55$       | 306            | 214.2 | 0.17 | 12.60 | 0.829    | 24.13         | 3074          | 2667.77 | 1327.30                 |
| $8^{\text{ème}}$ et $9^{\text{ème}}$<br>étage        | $55\times55$       | 306            | 214.2 | 0.16 | 13.38 | 0.826    | 15.39         | 2809          | 1519.70 | 725.20                  |
| $10eme$ et<br>11 <sup>ème</sup> étage                | $55\times50$       | 306            | 214.2 | 0.16 | 13.38 | 0.826    | 9.04          | 2544          | 766.90  | 342.03                  |

**Tableau V.2.5 : Justification de l'effort normal ultime.**

### **V.2.4.2. Vérification des contraintes :**

 La fissuration est peu nuisible, donc la vérification se fait pour la contrainte de compression du béton seulement. Cette vérification sera faite pour le poteau le plus sollicité à chaque niveau.

$$
\sigma_{bc} \leq \overline{\sigma}_{bc} ; \ \sigma_{bc} = \frac{N_{ser}}{S} + \frac{M_{ser}}{I_{gg}} \times v ; \overline{\sigma}_{bc} = 0.6 \times f_{c28}
$$
  
\n
$$
I_{gg} = \frac{b}{3} \times (v^3 + v'^3) + 15 \times A \times (d - v)^2 + 15 \times A' \times (v - d')^2
$$
  
\n
$$
v = \frac{\frac{b \times h^2}{2} + 15 \times (A \times d + A' \times d')}{b \times h + 15 \times (A + A')} ; \text{Et } v' = h - v ; d = 0.9 \times h
$$
  
\nOn a:  $A' = 0 \implies I_{gg} = \frac{b}{3} \times (v^3 + v'^3) + 15 \times A \times (d - v)^2$ 

$$
\begin{array}{c}\n\downarrow \\
\downarrow \\
\downarrow \\
\downarrow \\
\hline\n\end{array}
$$

 **Figure V.2.2 : Section d'un poteau.**

$$
v = \frac{\frac{b \times h^2}{2} + 15 \times A \times d}{b \times h + 15 \times A}
$$

Les résultats sont résumés dans le tableau suivant :

| Niveaux                                | Section       | d    | A             | V     | $\nu'$ | Igg     | <b>Nser</b> | Mser   | $\sigma$ | $\bar{\sigma}$ |
|----------------------------------------|---------------|------|---------------|-------|--------|---------|-------------|--------|----------|----------------|
|                                        | $\text{cm}^2$ | (cm) | $\text{cm}^2$ | (cm)  | (cm)   | $(m^4)$ | (KN)        | (KNm)  | (MPa)    | (MPa)          |
| Sous-sol                               | $65\times 65$ | 58   | 37.7          | 35.5  | 29.4   | 0.018   | 1876.52     | 131.13 | 6.99     | 15             |
| RDC $et 1ère$                          | $65\times60$  | 58   | 37.70         | 34.08 | 30.92  | 0.016   | 1700.33     | 81.73  | 6.14     | 15             |
| étage                                  |               |      |               |       |        |         |             |        |          |                |
| $2eme$ , $3eme$ et                     | $60\times 60$ | 54   | 37.70         | 33.17 | 26.82  | 0.013   | 1429.50     | 58.21  | 5.44     | 15             |
| $4ème$ étage                           |               |      |               |       |        |         |             |        |          |                |
| $5eme$ .<br>$, 6^{\text{eme}}$ et      | $60\times55$  | 54   | 28.65         | 33.02 | 26.97  | 0.011   | 966.58      | 47.63  | 4.31     | 15             |
| $7ème$ étage                           |               |      |               |       |        |         |             |        |          |                |
| $8eme$ et $9eme$                       | $55\times55$  | 49.5 | 24.89         | 29.89 | 25.1   | 0.008   | 528.31      | 38.86  | 2.96     | 15             |
| étage                                  |               |      |               |       |        |         |             |        |          |                |
| $10^{\text{ème}}$ et $11^{\text{ème}}$ | $55\times50$  | 49.5 | 22.24         | 29.87 | 25.12  | 0.007   | 240.9       | 50.65  | 2.54     | 15             |
| étage                                  |               |      |               |       |        |         |             |        |          |                |

 **Tableau V.2.6 : Vérification des contraintes dans le béton.**

Du tableau ci- dessus on remarque que  $\sigma_{bc} < \sigma_{bc} \Rightarrow$ donc la contrainte de compression dans le béton est vérifiée.

## **V.2.4.3. Vérification aux sollicitations tangentielles :**

Selon le **RPA99 (article 7.4.3.2)**, la contrainte de cisaillement conventionnel de calcul dans le

béton 
$$
\tau_{bu}
$$
 sous combination sismique doit être inférieure ou égale à la valeur limite suivante :  
\n $\tau_{bu} \le \overline{\tau_{bu}}$  Tel que  $\tau_{bu} = \frac{V_u}{b_0 \times d}$ ,  $\overline{\tau_{bu}} = \rho_d \times f_{c28}$ ;  
\n*Avec:*  $\rho_d =\begin{cases} 0.075 & \dots & \text{if } \lambda_g \ge 5. \\ 0.04 & \dots & \text{if } \lambda_g \le 5 \rightarrow \lambda_g = \frac{l_f}{a} \quad ou \quad \lambda_g = \frac{l_f}{b}. \end{cases}$ 

Pour les résultats des calculs sont représentés dans le tableau suivant :

| Niveaux              | Section<br>$\text{cm}^2$ | $I_f$<br>(cm) | $\lambda_{_S}$ | $\rho_{_d}$ | d<br>(cm) | $V_{\mu}$ (KN) | τ<br>(MPa) | $\tau$ adm<br>(MPa) | Observation |
|----------------------|--------------------------|---------------|----------------|-------------|-----------|----------------|------------|---------------------|-------------|
| Sous-sol             | $65\times 65$            | 214.2         | 3.29           | 0.04        | 58        | $-98.70$       | $-0.2$     | 1.00                | Vérifiée    |
| RDC                  | $65\times 60$            | 321.3         | 5.35           | 0.075       | 58        | 200.34         | 0.57       | 1.87                | Vérifiée    |
| Etage1               | $65\times 60$            | 214.2         | 3.57           | 0.04        | 58        | 200.34         | 0.57       | 1.00                | Vérifiée    |
| Etage2.3.4           | $60\times 60$            | 214.2         | 3.57           | 0.04        | 54        | 189.34         | 0.58       | 1.00                | Vérifiée    |
| Etage5.67            | $60\times55$             | 214.2         | 3.89           | 0.04        | 54        | 155.29         | 0.52       | 1.00                | Vérifiée    |
| Etage <sub>8.9</sub> | $55\times55$             | 214.2         | 3.89           | 0.04        | 49.5      | 109.20         | 0.40       | 1.00                | Vérifiée    |
| Etage10.11           | $55\times50$             | 214.2         | 4.28           | 0.04        | 49.5      | 72.58          | 0.29       | 1.00                | Vérifiée    |
|                      |                          |               |                |             |           |                |            |                     |             |

. **Tableau V.2.7: Vérification des contraintes tangentielles.**

# **V.2.4.4. Vérification des zones nodales :**

 Dans le but de permettre la formation des rotules plastique dans les poutres et non dans les poteaux le **RPA99 (article 7.6.2)** exige que :

 $M_{R} = |M_{n}| + |M_{s}| \geq 1.25(|M_{w}| + |M_{e}|).$ 

Cependant Cette vérification est facultative pour les deux derniers niveaux

des bâtiments supérieurs à R+2.

## **a) Détermination du moment résistant dans les poteaux :**

Le moment « $M_R$ » d'une section de béton dépend

Essentiellement :

- $\checkmark$  Des dimensions de la section du béton.
- $\checkmark$  De la quantité d'armatures dans la section du béton.
- $\checkmark$  De la contrainte limite élastique des aciers.

$$
M_R = Z \times A_s \times \sigma_s
$$
; Avec  $Z = 0.85 \times h$ ;  $\sigma_s = \frac{f_s}{\gamma_s} = 348 MPa$ 

(h: Hauteur total de la section de béton)

Les résultats sont regroupés dans le tableau ci-après :

*M*  $M<sub>e</sub>$ *M s*

**Figure.V.2.3 : Les moments sur la zone nodale**

**Tableau V.2.8 : Moments résistants dans les poteaux.**

#### **V.2.5. Disposition constructive des poteaux :**

- **Longueur de recouvrement :** d'après la recommandation du RPA99 (Article 7.4.2.1), la longueur minimale des recouvrements des armatures longitudinaux est :
- $L_r \geq 40 \Phi_l$ :

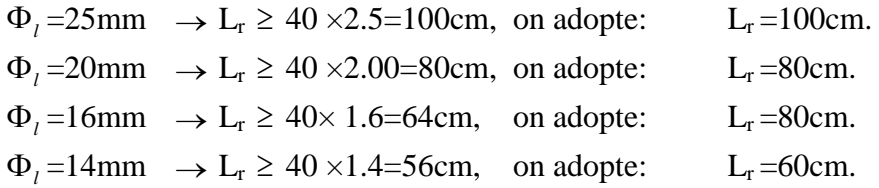

#### **Détermination de la zone nodale:**

La détermination de la zone nodale est nécessaire car à ce niveau qu'on disposera les armatures transversales d'une façon à avoir des espacements très rapprochés à cause de la sensibilité de cet endroit qu'est constitué par le nœud poteau poutre. Les jonctions par recouvrement doivent être faites si possible à l'extérieur de ces zones nodales sensibles.

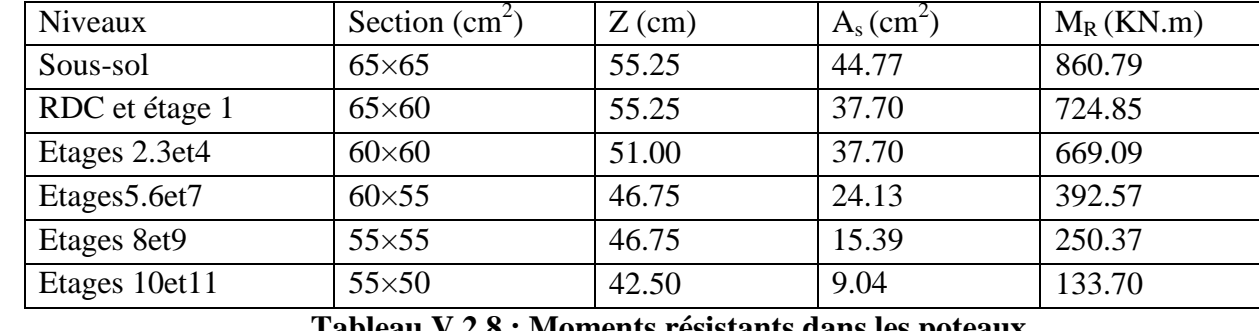

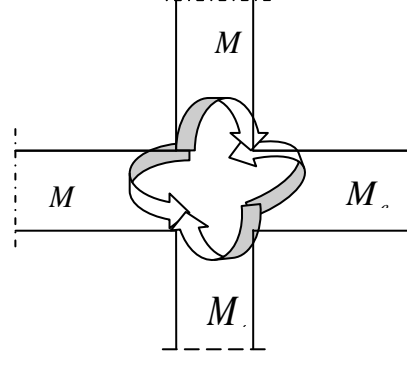

La longueur à prendre en compte pour chaque barre est donnée dans la figure suivante Avec :

$$
h'=\max\left(\frac{h_e}{6};h_1;b_1;60cm\right)
$$

$$
L'=2*h.
$$

*h b cm* **RPA99 (Article 7.4.2.1).**

h<sup>e</sup> : hauteur de chaque niveau ; et h : la hauteur de la poutre principale.

- $\triangleright$  RDC; Entresol: h'=65cm, L'=2×45=90cm.
- ▶ 1 Etage :  $h' = 65cm$ ,  $L' = 2 \times 45 = 90cm$ .
- $\geq$  2,3, 4, 5, 6,7eme Etage : h'=60cm L'=2×45=90cm.

8, 9,10et11eme Etage : h'= 60cm, L'=2×45=90cm

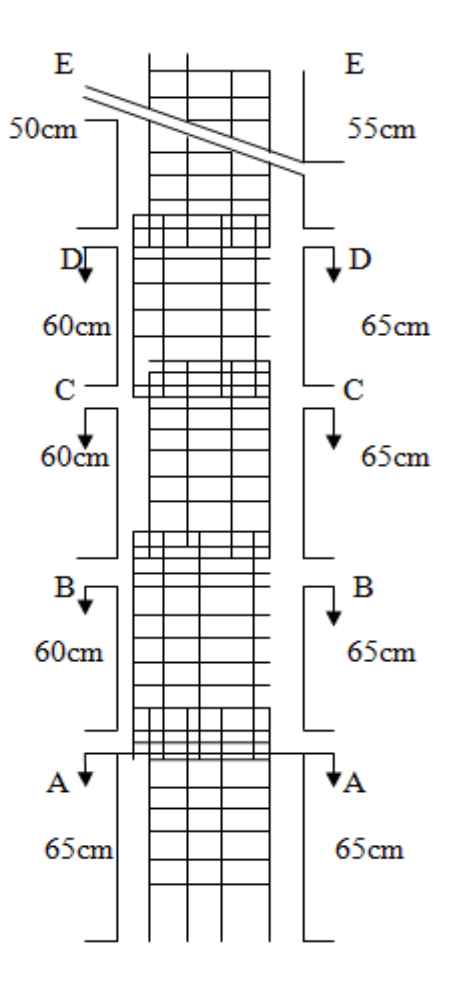

**Figure V.2.4 : Coupe longitudinale des poteaux.**

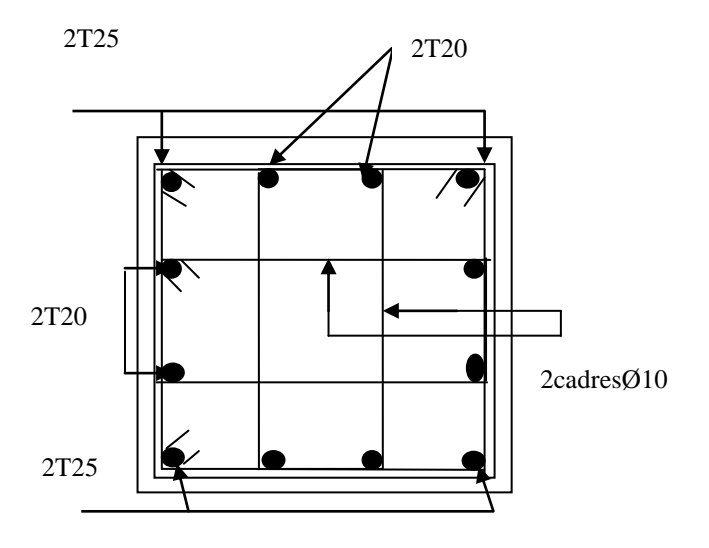

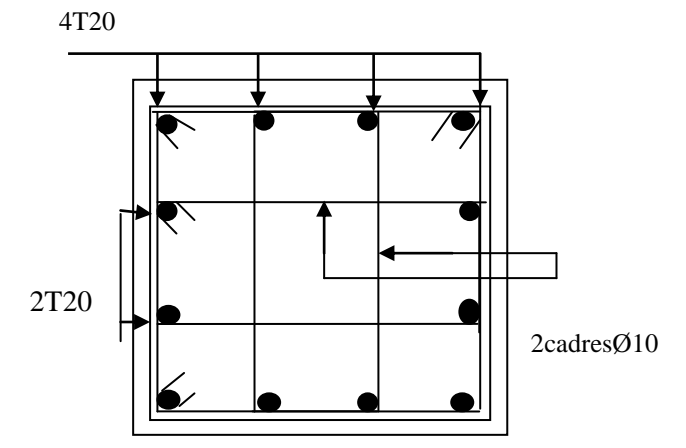

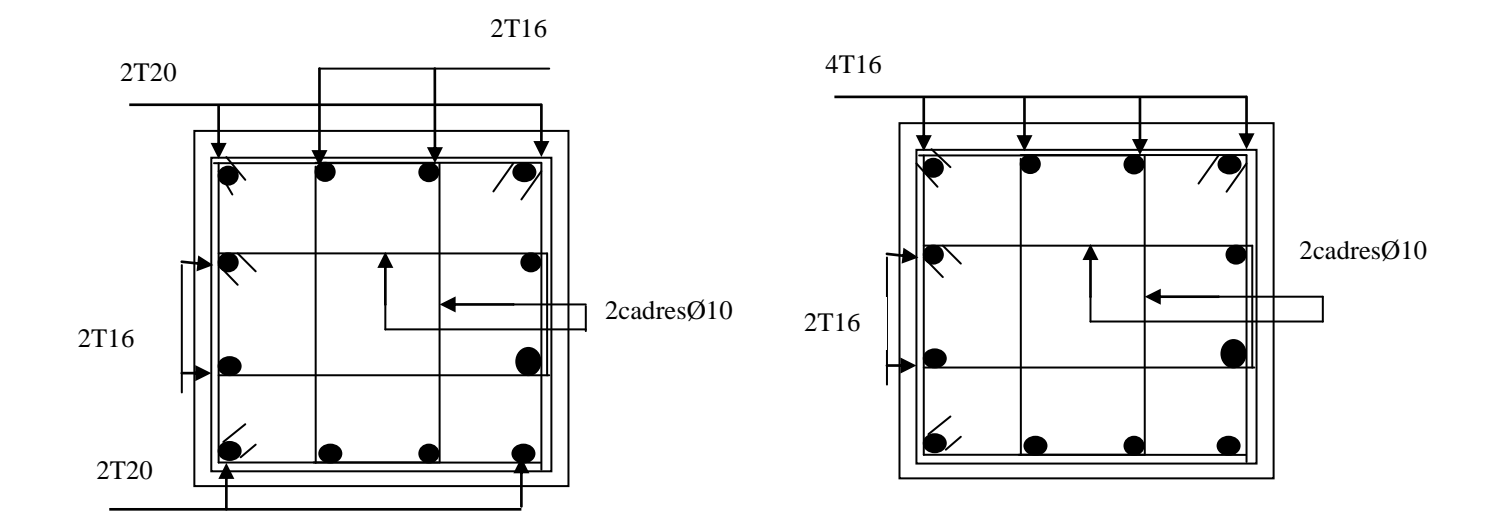

 **Figure V.2.5.Ferraillage des poteaux.**

### **V.3. Etude des poutres :**

Les poutres sont sollicitées en flexion simple, sous un moment fléchissant et un effort tranchant, le moment fléchissant permet la détermination des dimensions des armatures longitudinales. L'effort tranchant permet de déterminer les armatures transversales.

 On distingue trois types de poutres, les poutres principales qui constituent des appuis aux poutrelles, les poutres secondaires assurent le chaînage, et les poutres palières.

Après détermination des sollicitations (M, N, T) on procède au ferraillage en respectant les prescriptions données par le RPA99/2003 et celles données par le BAEL91.

Les poutres sont étudiées en tenant compte des efforts données par le logiciel SAP2000. Combinés par les combinaisons les plus défavorables données par le RPA99/2003 suivantes

$$
\triangleright \qquad 1.35 \times G + 1.5 \times Q \qquad \qquad G + Q
$$
  

$$
\triangleright \qquad G + Q + E \qquad \qquad 0.8 \times G + E
$$

$$
\triangleright \qquad 0.8 \times G - E
$$

# **V.3.1. Recommandation du RPA99/V2003 : a)Armatures longitudinales RPA99/V2003 Art (7.4.2.1) :**

- $\triangleright$  Le pourcentage total minimum des aciers longitudinaux sur toute la longueur de la poutre est de 0.5% de la section totale du béton, c'est à dire  $A_l^{\text{min}} = 0.5\% \times b \times h$ .
- $\triangleright$  Le pourcentage total maximum des aciers longitudinaux est de :
	- 4% de la section de béton en zone courante.
	- 6% de la section de béton en zone de recouvrement.
- $\triangleright$  La longueur minimale de recouvrement est de  $40 \times \phi$  (zone IIa).
- L'ancrage des armatures longitudinales supérieures et inférieures dans les poteaux de rive et d'angle doit être effectué à 90°.

# **b) Armatures transversales RPA99/V2003 Art (7.4.2.1) :**

 La quantité d'armatures transversales minimale est donnée par :  $A = 0.003 \times S, \times b.$ 

L'espacement maximum entre les armatures transversales, est donné comme suit :

- spacement maximum entre les armatures transversales<br>  $S_t \le \min(10\phi_{\text{fmin}}; 15cm)$  En zone nodale (zone II) •  $S_t \le \min(10\phi_{\text{min}}; 15 \text{cm})$  En zone nodale (zone II)<br>
•  $S_t \le 15\phi_{\text{min}}$  En zone courante (zone II).
- 

Les premières armatures transversales doivent être disposées à 5cm au plus du nu de l'appui ou de l'encastrement.

# **V.3.2. Ferraillage des poutres :**

# **V. 3.2 .1. Sollicitations de calculs :**

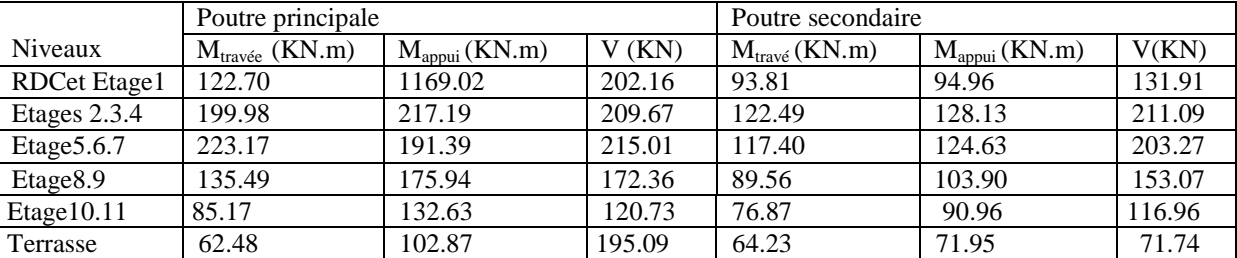

Les sollicitations de calcul les plus défavorables sont représentées dans le tableau ci-dessous :

 **Tableau V.3. 2.1. Sollicitations de calculs.**

### **V.2.2.2. Les armatures longitudinales :**

Le ferraillage longitudinal calculé est celui obtenu par l'application SOCOTEC. Nous avons retenu le ferraillage le plus défavorable pour chaque type de poutres de chaque niveau. Les résultats de ferraillage sont résumes dans le tableau suivant :

|                      | Poutres principales                                                          |      |        |           |                 |                         |                     |               |  |
|----------------------|------------------------------------------------------------------------------|------|--------|-----------|-----------------|-------------------------|---------------------|---------------|--|
| <b>Niveaux</b>       |                                                                              |      | Appuis |           |                 | Travée                  |                     |               |  |
|                      | Nombre de<br>$A_{\text{adopté}}(cm^2)$<br>$A_{min}(cm^2)$<br>$A_{cal}(cm^2)$ |      |        |           |                 | $A_{min}$               | $A_{\text{adopté}}$ | Nombre        |  |
|                      |                                                                              |      |        | barres    | $\text{(cm}^2)$ | $\text{ (cm}^2\text{)}$ | $\text{cm}^2$       | de barres     |  |
| RDCetEtage1          | 8.59                                                                         | 6.75 | 9.42   | 3T12+3T16 | 13.05           | 6.75                    | 15.45               | 3T16+3T20     |  |
| Etage $2.3.4$        | 14.35                                                                        | 6.75 | 15.45  | 3T16+3T20 | 17.83           | 6.75                    | 18.84               | 3T20+3T20     |  |
| Etage 5.6.7          | 16.19                                                                        | 6.75 | 18.84  | 3T20+3T20 | 15.27           | 6.75                    | 18.84               | 3T20+3T20     |  |
| Etage <sub>8.9</sub> | 9.54                                                                         | 6.75 | 12.06  | 3T16+3T16 | 13.70           | 6.75                    | 12.06               | 3T16+3T20     |  |
| Etage10.11           | 5.91                                                                         | 6.75 | 6.88   | 3T14+2T12 | 9.34            | 6.75                    | 12.06               | 3T16+3T16     |  |
| Terrasse             | 4.37                                                                         | 6.75 | 6.88   | 3T14+2T12 | 7.20            | 6.75                    | 8.64                | $3T14 + 2T16$ |  |

 **Tableau V.3.2.2 : Les armatures longitudinales dans les poutres principales.**

|                      | Poutres secondaires. |                 |                        |               |                        |              |                        |           |  |  |
|----------------------|----------------------|-----------------|------------------------|---------------|------------------------|--------------|------------------------|-----------|--|--|
| <b>Niveaux</b>       |                      |                 | Appuis                 |               |                        | Travée       |                        |           |  |  |
|                      | $A_{cal}$            | $A_{min}$       | $A_{\text{adopté}}$    | Nombre de     | $A_{cal}$              | $A_{min}$    | $A_{\text{adopté}}$    | Nombre    |  |  |
|                      | $\text{(cm}^2)$      | $\text{cm}^2$ ) | $\text{(cm}^2\text{)}$ | barres        | $\text{(cm}^2\text{)}$ | $\rm (cm^2)$ | $\text{(cm}^2\text{)}$ | de barres |  |  |
| <b>RDC</b>           | 9.23                 | 5.25            | 12.06                  | 3T16+3T16     | 9.34                   | 5.25         | 12.06                  | 3T16+3T16 |  |  |
| eEtage 1             |                      |                 |                        |               |                        |              |                        |           |  |  |
| Etage 2.3.4          | 13.63                | 5.25            | 15.45                  | 3T16+3T20     | 12.57                  | 5.25         | 15.45                  | 3T16+3T20 |  |  |
| Etage 5.6.7          | 11.92                | 5.25            | 12.50                  | 2T14+3T20     | 12.83                  | 5.25         | 15.45                  | 3T16+3T20 |  |  |
| Etage <sub>8.9</sub> | 8.75                 | 5.25            | 10.65                  | 3T14+3T16     | 10.36                  | 5.25         | 12.06                  | 3T16+3T16 |  |  |
| Etage10.11           | 7.41                 | 5.25            | 10.65                  | 3T14+3T16     | 8.92                   | 5.25         | 10.65                  | 3T14+3T16 |  |  |
| Terrasse             | 6.89                 | 5.25            | 8.64                   | $3T14 + 2T16$ | 6.15                   | 5.25         | 6.88                   | 3T14+2T12 |  |  |

 **Tableau V.3.2.3 : Les armatures longitudinales dans les poutres secondaires.**

### **Longueur de recouvrement :**

•  $L_r \geq 40 \Phi_l$ 

$$
\mathbf{RPA} Art (7.5.2.1).
$$

- $\Phi_l = 14$ mm  $\to L_r \ge 40 \times 1.4 = 56$ cm, on adopte: L<sub>r</sub> = 60cm.
- $\Phi_l = 12 \text{mm} \rightarrow L_r \ge 40 \times 1.2 = 48 \text{cm}$ , on adopte:  $L_r = 50 \text{cm}$ .

## **Pourcentage total maximum des aciers longitudinaux:**

**En zone courant :**

 $3T14 = 4.62 \text{cm}^2 < 4\% \times \text{b} \times \text{h} = 54 \text{cm}^2$  Vérifiée.

### **En zone de recouvrement :**

 $6T14 = 9.24 \text{ cm}^2 < 6\% \text{b} \times \text{h} = 81 \text{ cm}^2$  Vérifiée. **Pourcentage total minimal des aciers longitudinaux:**  $0.5\% \times b \times h = 6cm^2 < 9.24 + 4.62 = 13.85cm^2$  Vérifiée.

#### **V.3.2.3. Les armatures transversales :**

$$
\phi \le \min\left(\phi_1; \frac{\mathbf{h}}{35}; \frac{\mathbf{b}}{10}\right) \qquad \qquad \textbf{BAEL91} \text{ (Article H. III.3).}
$$

**Poutres principales :**

.

$$
\emptyset \le \min\left(1.6; \frac{45}{30}; \frac{30}{10}\right) = \min(1.6; 1.5; 3) = 1.5
$$

Donc on prend  $\phi_t = 8mm \Rightarrow A_t = 4T8 = 2.01cm^2$  (un cadre et un étrier).

**Poutres secondaires :**

$$
\emptyset \le \min\left(1.6; \frac{35}{30}; \frac{30}{10}\right) = \min(1.6; 1.16; 3) = 1.16
$$

Donc on prend  $\phi_t = 8mm \Rightarrow A_t = 4T8 = 2.01cm^2$  (un cadre et un étrier).

 **Calcul des espacements des armatures transversales :**  $S_t \leq min(S_{t1}, S_{t2}, S_{t3})$ 

$$
\begin{aligned}\n\text{Avec}: \quad & \text{St}_1 \le \min\left(0.9 \text{d}; 40 \text{cm}\right) \\
& \text{St}_2 \le \frac{A_t \times f_e}{0.4 \times b} \\
& \text{S}_{t3} \le \frac{0.9 \times f_e \times A_t}{b_0 \times \gamma_s \times (\tau_u - 0.3 \times f_{t28})} \qquad \text{BAEL91}(\text{Article H.III.3})\n\end{aligned}
$$

- $\bullet$  $^{t}$ <sup>-1</sup> 2  $S_t \leq \frac{h}{2}$  ……. en zone courante.
- $S_i \le \min(\frac{h}{4}, 12 \times \phi_i)$ ........  $S_t \leq \min(\frac{h}{4}, 12 \times \phi)$ . en zone nodale.

Les résultats de calcul sont résumés dans le tableau suivant :

| Espacement                      | Poutres principales | Poutres secondaires |
|---------------------------------|---------------------|---------------------|
| $St_1$ (cm)                     | 38.2                | 29.25               |
| $S_{12}$ (cm)                   | 67                  |                     |
| $S_{13}$ (cm)                   | 20.1                | 13.9                |
| $S_t$ (RPA en zone nodale)      | 11.25cm             | 8.75cm              |
| $S_t$ (RPA en zone courante)    | 22.5cm              | 17.5cm              |
| $S_t$ (adopté en zone nodale)   | 10cm                | 8cm                 |
| $S_t$ (adopté en zone courante) | 15cm                | 15cm                |

**Tableau V.3.2.4.Calcul des espacements des barres.**
## **V.3.3. Vérifications à l'ELU :**

### **V.3.3.1. Condition de non fragilité :**

 $A_{\text{min}} = 0.03 \times b \times st = 9 \text{cm}^2 \rightarrow$  Pour les poutres principales.  $A_{\text{min}} = 0.03 \times b \times st = 7.2 \text{cm}^2 \rightarrow$  Pour les poutres secondaires. Donc la condition de non fragilité est vérifiée.

### **V.3.3.2. Vérification des contraintes tangentielles :**

La vérification à faire vis-à-vis de la contrainte tangentielle maximale est celle relative à la

fissuration peu nuisible:  $\mathbf{c}$ *Vu*  $b_0 \times d$  $\tau =$  $\times$ **BAEL91** *(Article H.III.1)*

Tel que :  $\tau = \min(0.13 \times f_{c28}; 4MPa) = 3.25MPa$ 

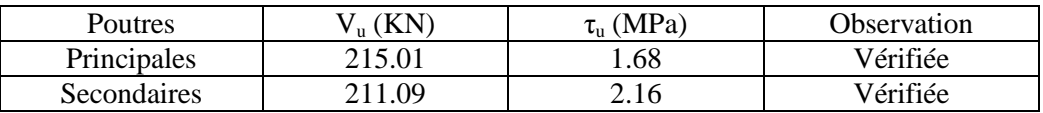

#### **Tableau V.3.2.5 : Vérification des contraintes tangentielles.**

 $\tau_u < \tau \Rightarrow$  Pas de risque de cisaillement et cela pour tout type de poutre.

**V.3.3.3. Vérification des armatures longitudinales au cisaillement :**

 $\triangleright$  en appui de rive :

$$
A_1 > \frac{v_{\rm u} \wedge r_{\rm s}}{f_{\rm e}}
$$

 $V_u \times \gamma_s$ 

 $\times \gamma$ 

 $\ddot{\phantom{a}}$ 

▶ en appui intermédiaire : A<sub>1</sub> ≥ 
$$
\frac{\gamma_s}{f_e}
$$
 × (V<sub>u</sub> -  $\frac{M_a}{0.9 \times d}$ )

Les résultats sont résumés dans le tableau suivant :

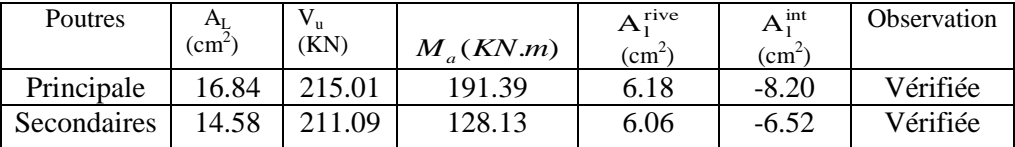

### **Tableau V.3.2.6 : Vérification au cisaillement.**

#### **V.3.4. Vérifications à l'ELS :**

**V.3.4.1. Etat limite de compression du béton :**

**V.3.4. Verrications a** P ELS :  
\n**V.3.4.1. Etat limite de compression du béton :**  
\n
$$
\sigma_{bc} = \frac{M_{ser}}{I} \times y \; ; \; \overline{\sigma}_{bc} = 0.6 \times f_{c28} = 15MPa \implies \sigma_{bc} \le 15MPa
$$
\n
$$
\frac{b}{2} \times y^2 + 15 \times A_s \times y - 15 \times d \times A_s = 0, \qquad I = \frac{b \times h^3}{12}
$$
\nTous les résultats sont regroupés dans le tableau suivant :

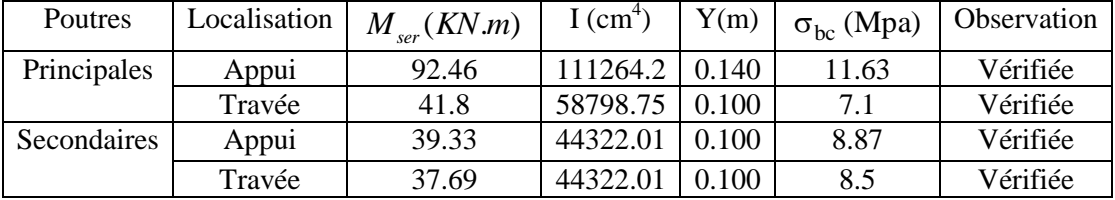

**Tableau V.3.2.7: Vérification de l'état limite de compression du béton.**

### **V.3.4.2. Vérification de la flèche :**

Le calcul des déformations, est effectué pour évaluer les flèches dans l'intention de fixer les

contre-flèches à la construction ou de limiter les déformations de service.

Nous allons évaluer la flèche selon les règles du **BAEL 91***(Article B.6.5)* et du **CBA 93**. Si l'une des conditions ci-dessous n'est pas satisfaite la vérification de la flèche devient nécessaire :

$$
\checkmark \quad \frac{h}{l} \ge \frac{1}{16} \tag{1}
$$
\n
$$
\checkmark \quad \frac{h}{l} \ge \frac{M_t}{10 \times M_0} \tag{2}
$$
\n
$$
\checkmark \quad \frac{A}{b_0 \times d} \le \frac{4.2}{f_e} \tag{3}
$$

Faisons ces vérifications pour la poutre dont la portée est la plus grande.

is ces verifications pour<br>  $\frac{40}{120} = 0.09 \ge \frac{1}{16} = 0.0625$  $\frac{h}{l} = \frac{40}{420} = 0.09 \ge \frac{1}{16}$ *l* ……………………. Condition vérifiée.

#### **Poutres principales :**

 $(1) : \frac{h}{1}$  $\frac{h}{1} = \frac{4}{5}$  $\frac{45}{530} = 0.08 \ge \frac{1}{16}$  $\frac{1}{16}$  = 0.0625 .................................Condition vérifiée.

 $Mt = 41.8KN.m$ 

 $(2) : \frac{h}{1}$  $\frac{h}{1}$  = 0.080  $\geq \frac{M}{10 \times 10^{10}}$ 0.075 ………………………...Condition vérifiée.

 $(3) : \frac{A}{1}$  …………………………Condition vérifiée. Donc la vérification de la flèche n'est pas nécessaire.

#### **Poutres secondaires :**   $(1) : \frac{h}{1}$  $\frac{h}{1} = \frac{3}{49}$  $\frac{35}{495} = 0.07 \ge \frac{1}{16}$  $\frac{1}{16}$  = 0.0625 ............................Condition vérifiée.

$$
Mt = 37.69 \text{KN} \cdot \text{m}
$$

(2): 
$$
\frac{h}{1} = 0.07 \ge \frac{M_t}{10 \times M_0} = 0.07
$$
 ....... .Condition vérifiée.

(3): 
$$
\frac{A}{b_0 \times d} = 0.0046 \le 0.012
$$
 ....... .Condition vérifiée.

Les trois conditions de flèches étant satisfaites, le calcul des flèches s'avère inutile.

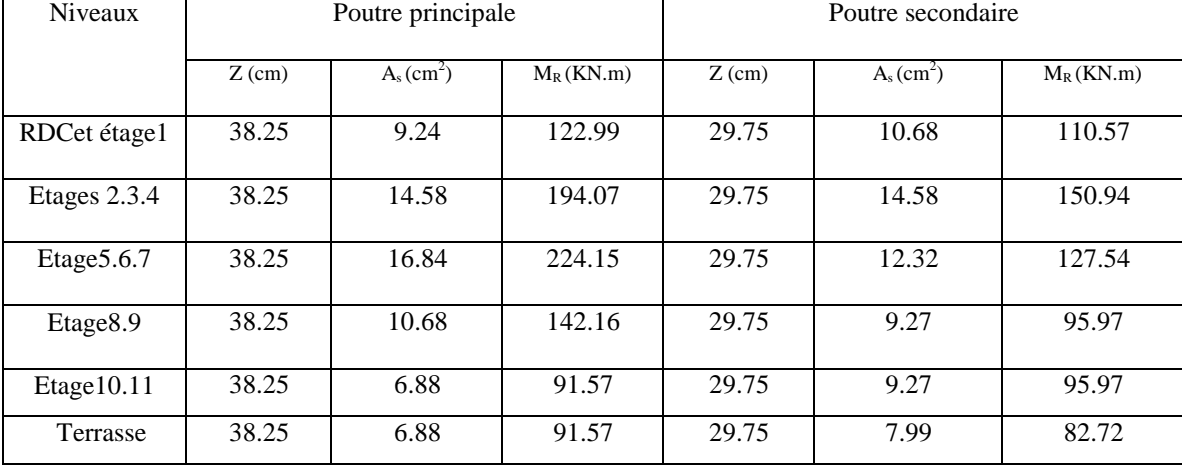

# **Détermination du moment résistant dans les poutres:**

 **Tableau V.3.2.8:moment résistant dans les poutres.**

# **Vérification des zones nodales :**

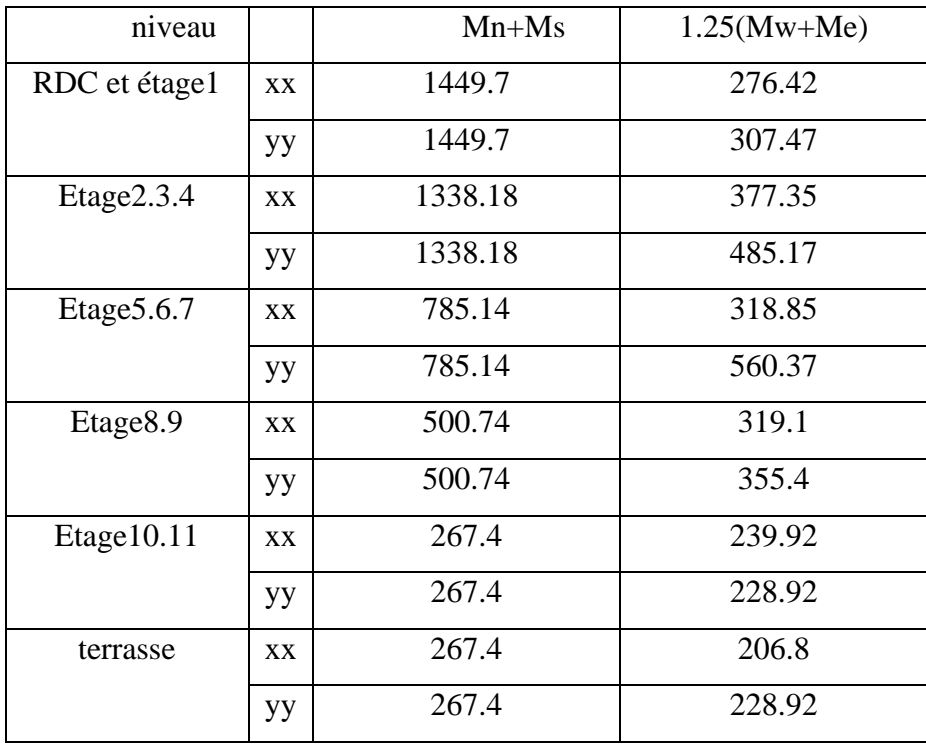

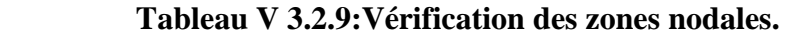

# **V.3.5. Dispositions constructives des armatures dans les poutres :**

Un exemple de ferraillage d'une poutre principale de RDC de la plus grande portée est représenté sur la figure suivante :

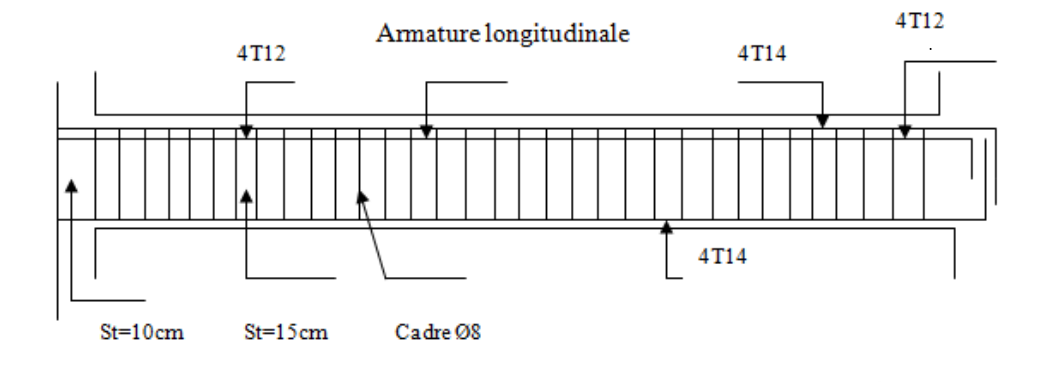

 **Figure. V.3.1 .Dispositions constructives des armatures dans les poutres.**

**V.3.6.Schémas des ferraillages des poutres :**

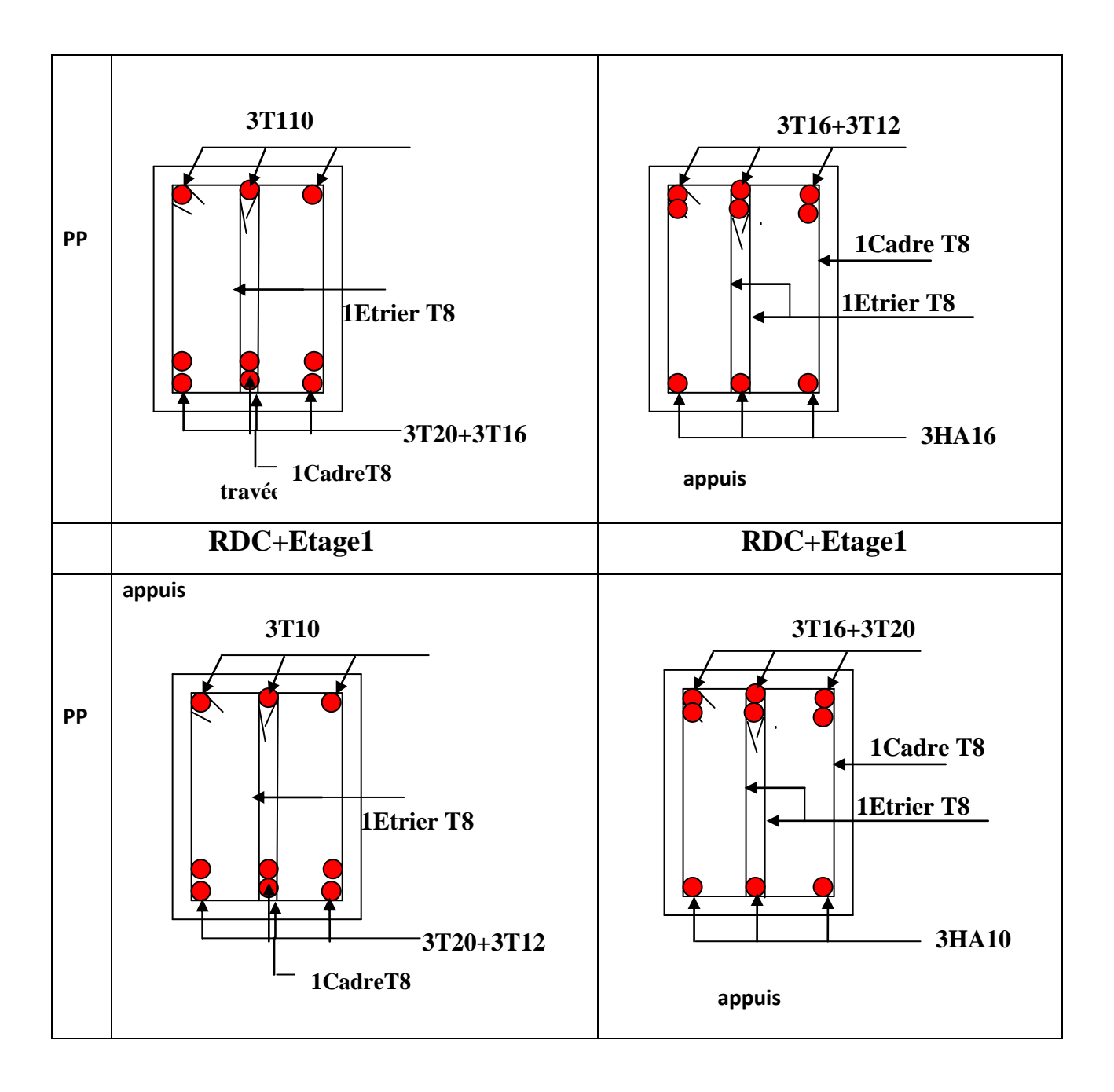

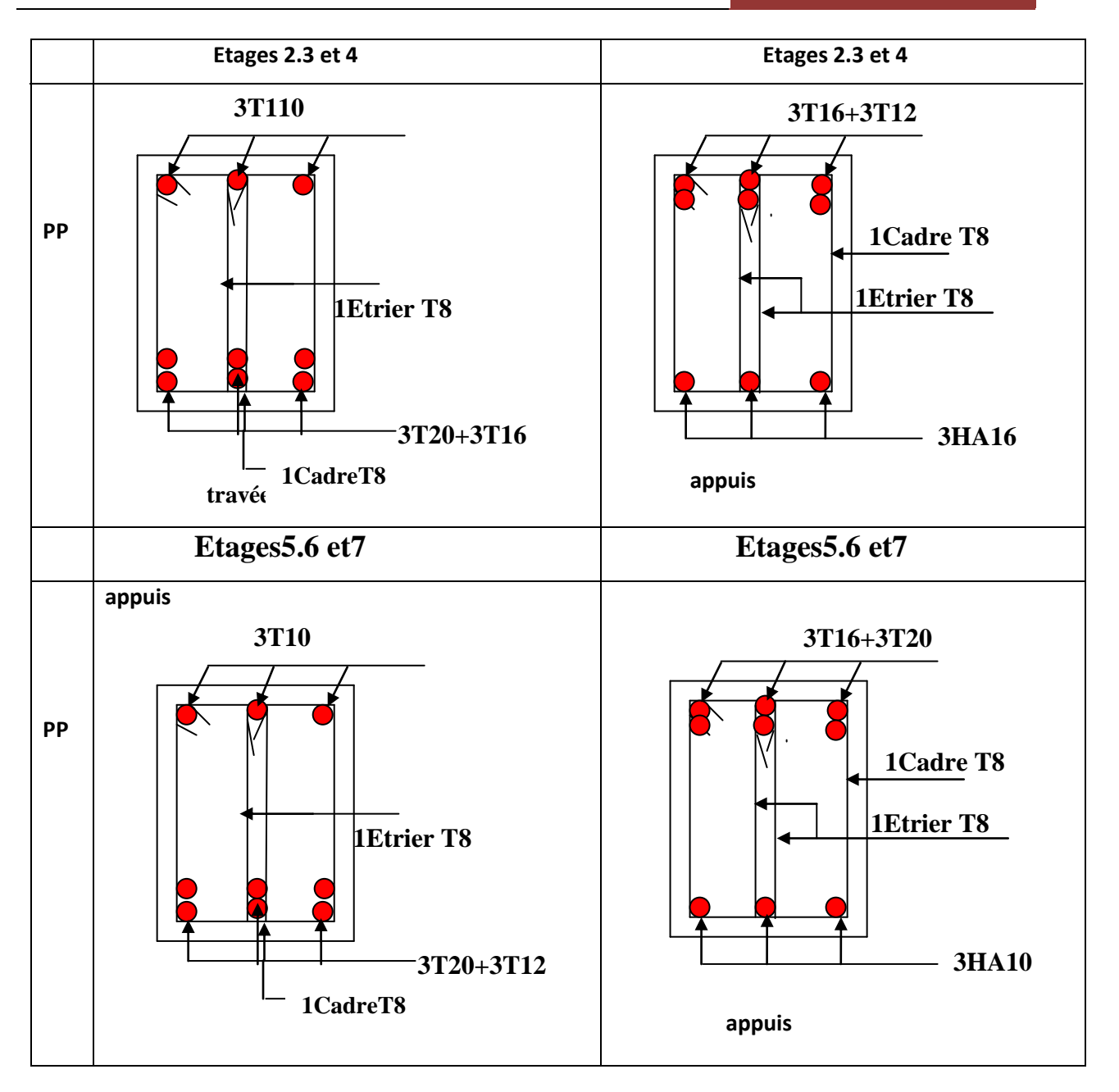

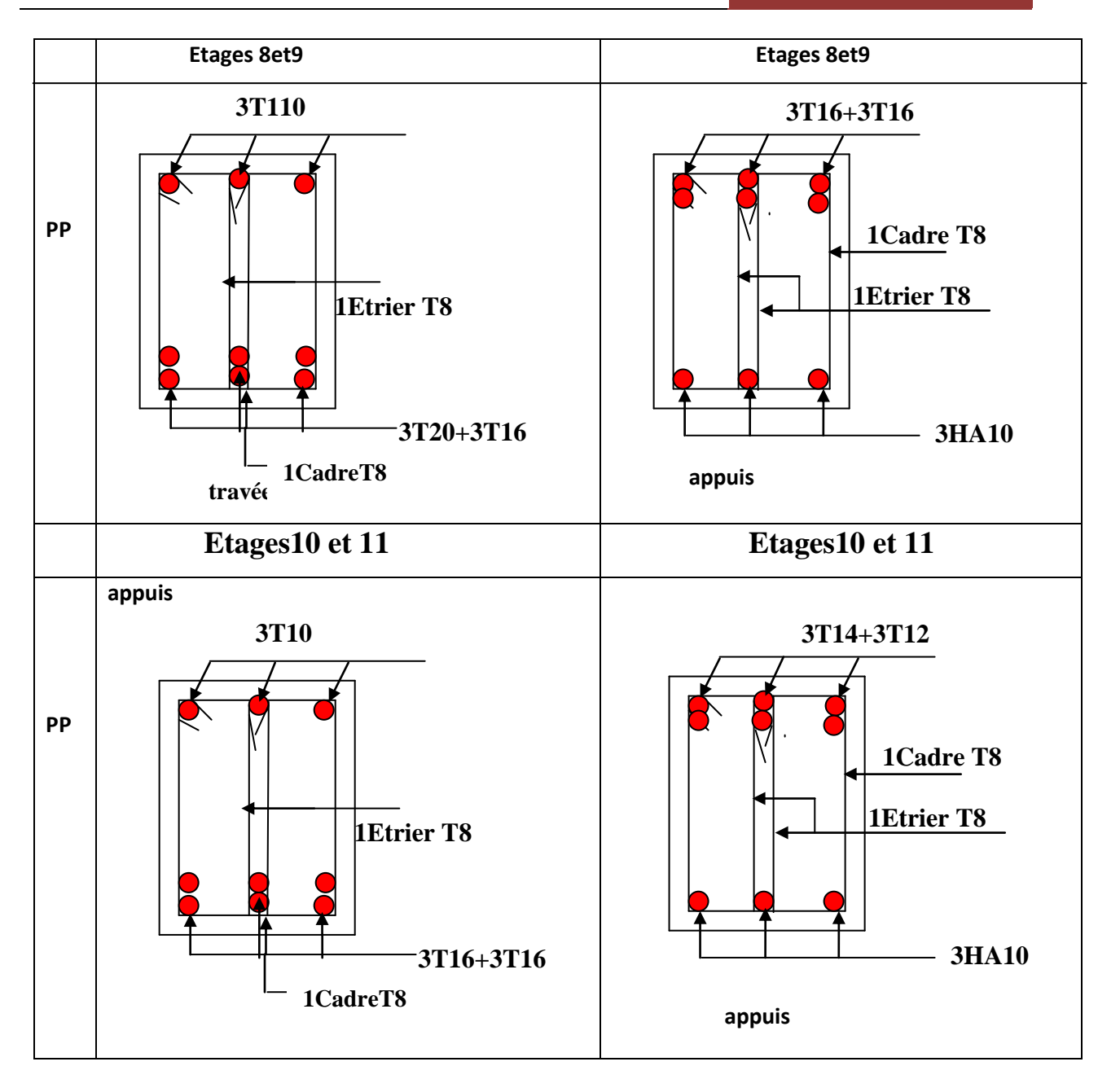

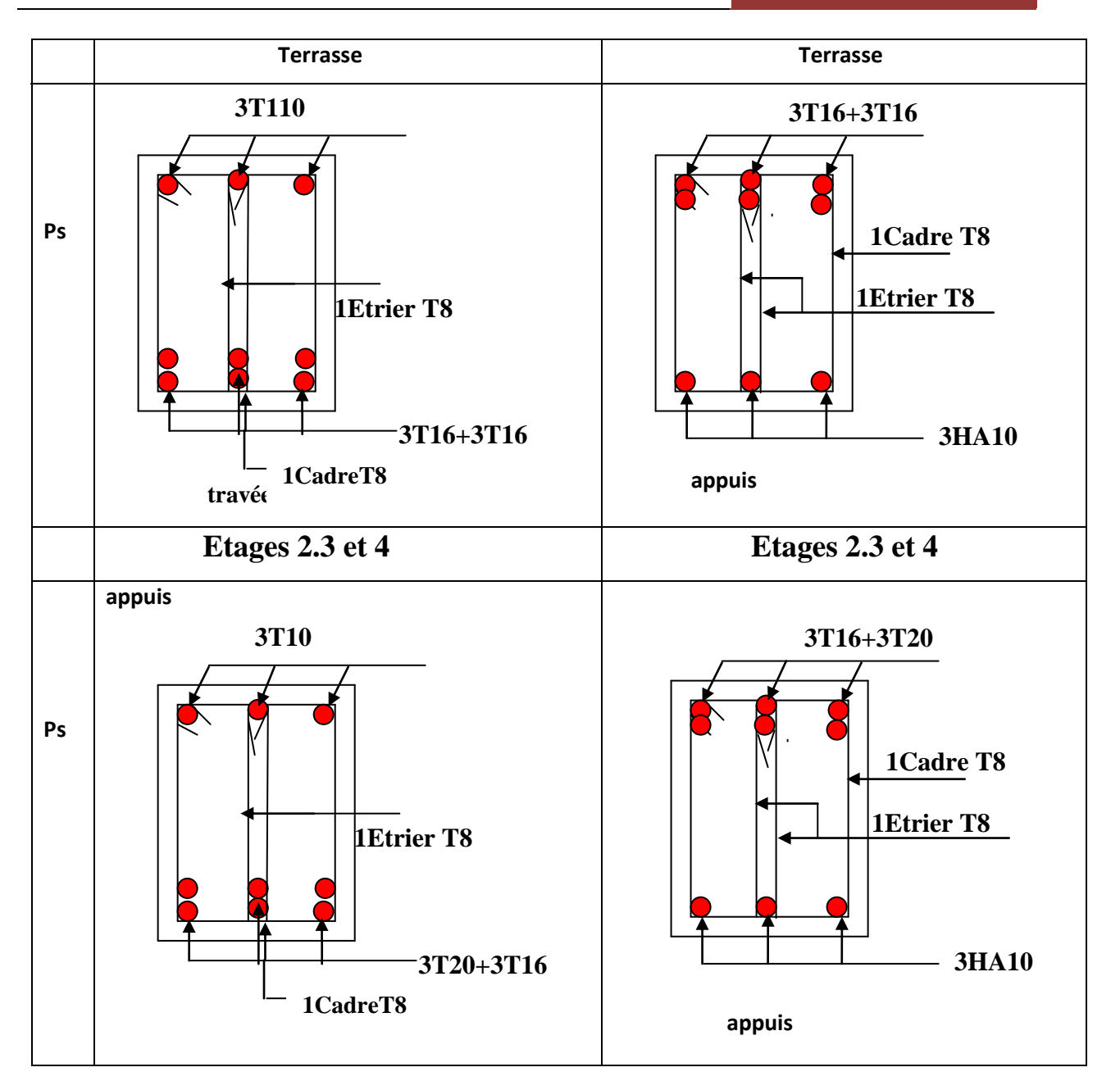

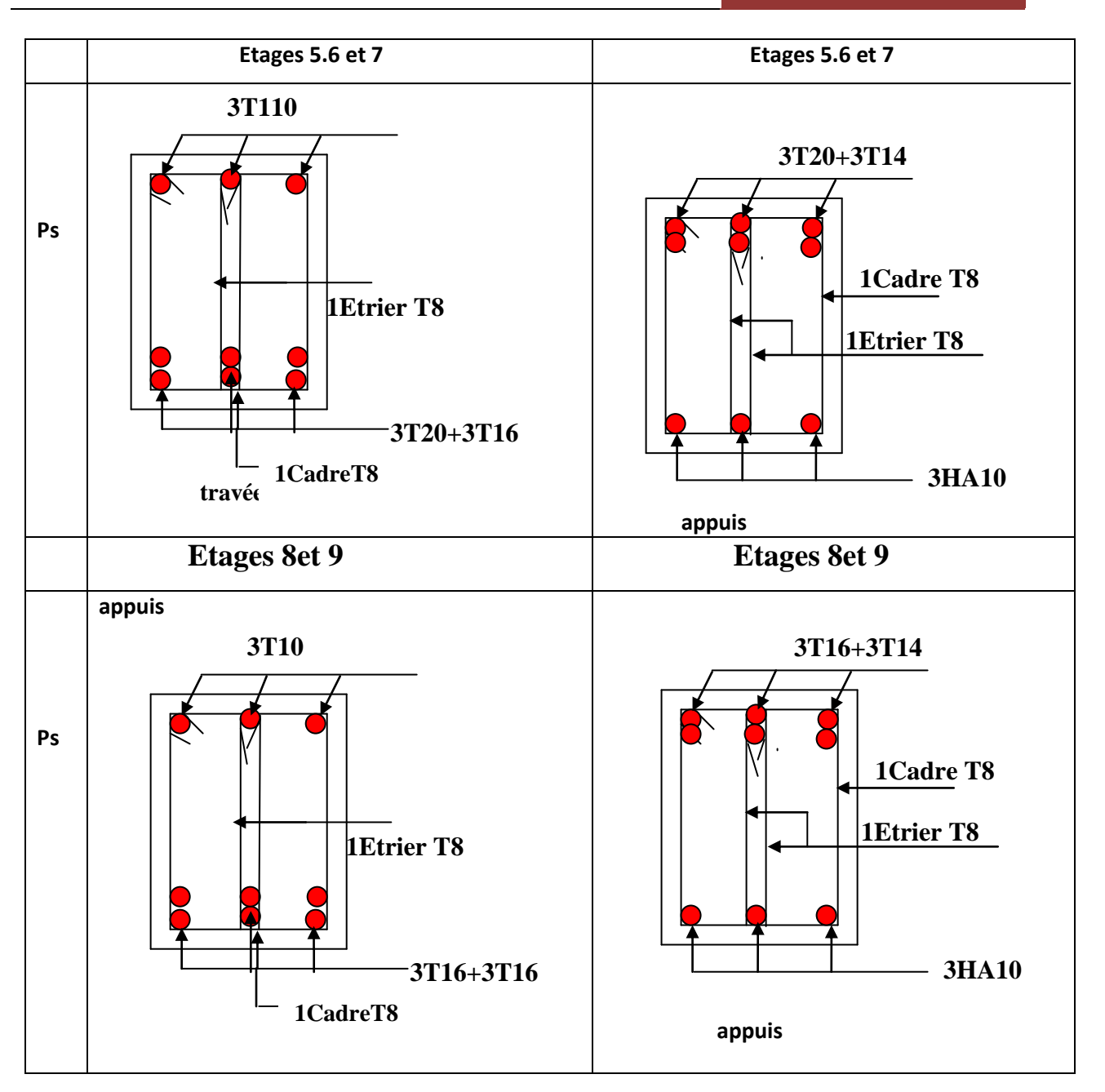

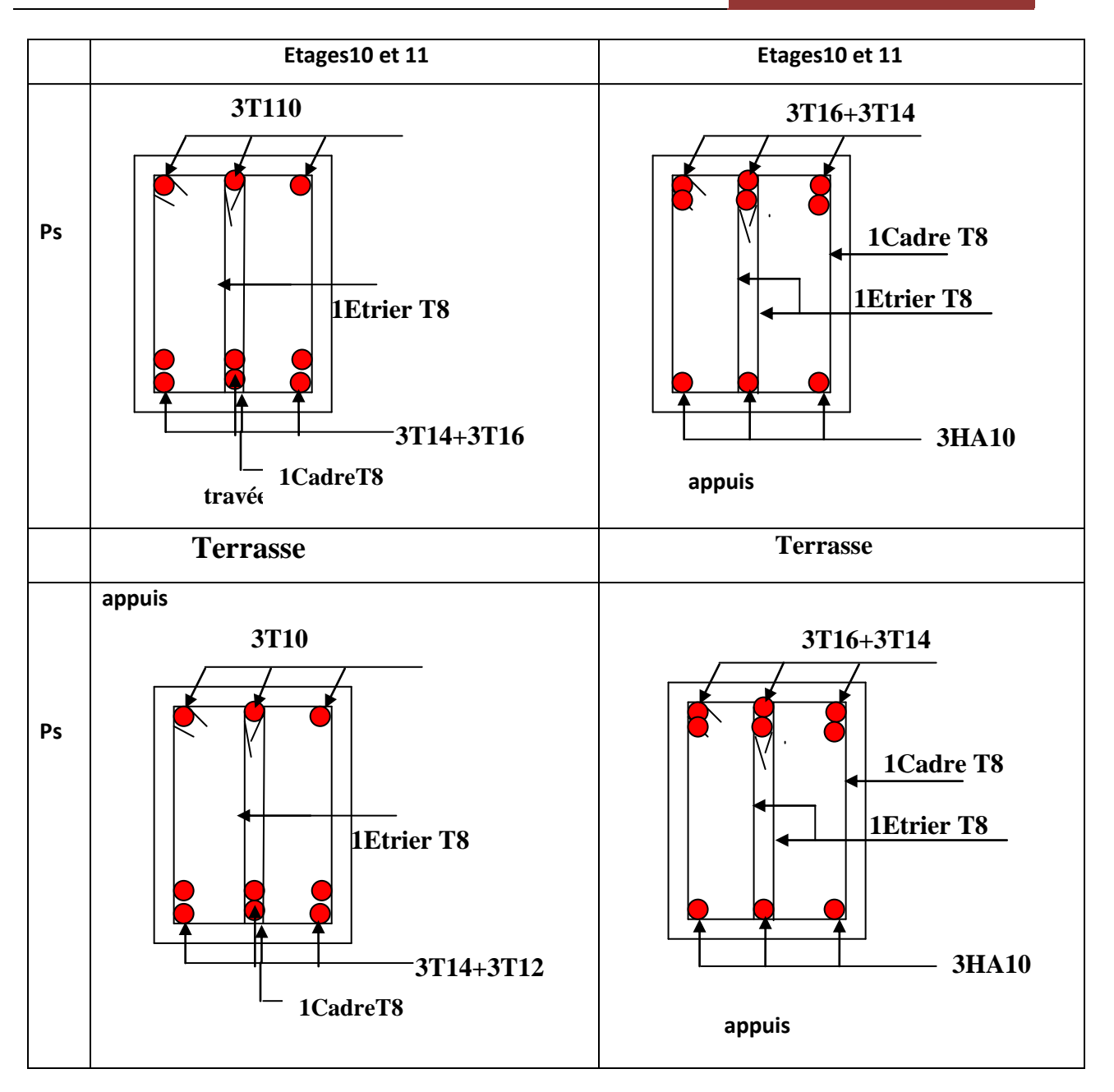

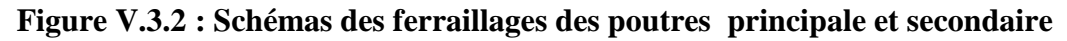

## **V.4. Etudes des voiles :**

### **Introduction :**

L'intensité des forces sismiques agissant sur un bâtiment lors d'un tremblement de terre est conditionnée non seulement par les caractéristiques du mouvement sismique, mais aussi par la rigidité de la structure sollicitée.

Il a été constaté que de nombreux bâtiments à voiles en béton armé ont bien résisté sans endommagements exagérés.

Mis à part leur rôle d'éléments porteurs vis-à-vis des charges verticales (au plus 20%), les voiles en béton armé correctement dimensionnés, peuvent être particulièrement efficaces pour assurer la résistance aux forces horizontales, permettant ainsi de réduire les risques.

Pour cela l'avantage que présente l'utilisation des voiles est la réduction considérable des dommages sismiques des éléments non structuraux et du bâtiment en générale, et cela grâce à leur grande rigidité vis-à-vis des forces horizontales.

Un voile est considéré comme une console encastrée à sa base, il y a deux types de voiles ayant des comportements différents :

\n- ✓ Voiles élancés avec : 
$$
\left(\frac{h}{l} > 1.5\right)
$$
\n- ✓ Voiles courts avec :  $\left(\frac{h}{l} < 1.5\right)$
\n

Les voiles sont sollicités à la flexion composée avec un effort tranchant, ce qui cause les modes de rupture suivants :

- $\checkmark$  Flexion.
- $\checkmark$  flexion par effort tranchant.
- $\checkmark$  Ecrasement.

Dans le but d'éviter les modes de ruptures cités ci-dessus on doit respecter les modalités suivantes :

- Pour éviter les deux premiers modes de rupture, les sections des voiles doivent comporter suffisamment d'armatures verticales et horizontales.
- Pour éviter le troisième mode il faut mettre des armatures transversales.

### **V.4.1. Recommandation du RPA 99/03 :**

### **V.4.1.1. Les armatures verticales RPA (Article 7.7.4.1) :**

Elles sont destinées à reprendre les effets de flexion, elles sont disposées en deux nappes

parallèles aux faces des voiles. Ces armatures doivent respecter les prescriptions suivantes :

 $A_{\min} = 0.2\% \times L_{\text{f}} \times e$ 

- $L_t$ : longueur de zone tendue.  $e$ : épaisseur du voile
- les barres verticales des zones extrêmes doivent être ligaturées avec des cadres horizontaux  $(S_t \ll e)$
- A chaque extrémité du voile, l'espacement des barres doit être réduit de 2  $\frac{1}{2}$  sur 10  $\frac{l}{a}$  de

la longueur du voile.

Les barres du dernier niveau doivent être munies des crochets à la partie supérieure.

### **V.4.1.2 : Les armatures horizontales : RPA** *(Article 7.7.4.3).*

Elles sont destinées à reprendre les efforts tranchants, disposées en deux nappes vers l'extrémité des armatures verticales pour empêcher leur flambement et elles doivent respecter les recommandations suivantes :

- Les barres horizontales doivent être munies de crochets à 135° avec une longueur  $10 \times \phi$
- Le pourcentage minimal d'armatures est de :

\n- $$
\checkmark
$$
  $A_{\min} = 0.15\% \times e \times h$  dans la zone extrême de voile.
\n- $\checkmark$   $A_{\min} = 0.10\% \times e \times h$  dans la zone courante du voile.
\n- $\checkmark$   $\phi \leq \frac{1}{10} \times e$  **RPA99** (*Article 7.7.4.3*).
\n

- On doit vérifier pour les armatures verticales et horizontales les conditions suivantes :
	- $\checkmark$  l'espacement  $S_t \leq \min(1.5 \times e; 30cm)$  avec e : épaisseur du voile.
	- $\checkmark$  les deux nappes d'armatures doivent être reliées avec au moins 4 épingles par  $m<sup>2</sup>$

### **V.4.1.3 : Les armatures transversales :**

Destinées essentiellement à empêcher les barres verticales de flamber, elles sont disposées en nombre de 4 épingles par m².

### **V.4.1.4 : Les armatures de couture :**

Le long des joints de reprise de coulage, l'effort tranchant doit être pris par les aciers de couture dont la section doit être calculée par la formule suivante **:**

$$
A_{\nu j} = 1.1 \times \frac{V}{f_e}
$$
 **RPA99** (*Art 7.7.4.3*).

Cette quantité doit s'ajouter à la section tendue nécessaire pour équilibrer les efforts de traction dus aux moments de renversement.

### **V.4.1.5. La contrainte limite de cisaillement dans le béton :**

La contrainte de cisaillement dans le béton est limitée comme suit :

$$
\begin{array}{cc}\n\sqrt{t_{adm}} = 0.2 \times f_{C28} \\
\sqrt{t_b} = 1.4 \times \frac{V}{e \times d}\n\end{array}
$$

**RPA99/V2003** *(Article 7.7.2).*

e : épaisseur du voile ; d : hauteur utile  $(d = 0.9h)$ ; h : hauteur total de la section.

#### **V.4.2. Ferraillage des voiles :**

#### **V.4.2.1. Armatures verticales :**

Le calcul des armatures verticales se fait à la flexion composée sous (M et N) pour une section (e×l), Selon la sollicitation la plus défavorable des sollicitations suivantes :

- $\checkmark$  N<sub>max</sub>  $\to$  M correspondant.
- $\checkmark$  N<sub>min</sub>  $\to$  M correspondant.
- $\checkmark$  M<sub>max</sub>  $\to$  N correspondant.

 La section trouvée (A) sera répartie sur toute la zone tendue de la section en respectant les recommandations du RPA99.

### **V.3.2. Armatures horizontales :**

Leur section est calculée selon la formule suivante :<br>  $A_i$   $\tau = 0.3 \times f_{ij} \times k$ 

$$
\frac{A_t}{e \times S_t} \ge \frac{\tau - 0.3 \times f_{ij} \times k}{0.9 \times \frac{f_e}{\gamma_s (\sin \alpha + \cos \alpha)}}.
$$
 CBA93 (Article A.5.1.2.3).

Elle doit aussi respecter les conditions du CBA93.

- .  $A_{\nu}^{\min}$  / *voile* = 0.15%  $\times e \times L$  : Section d'armatures verticales minimale dans le voile.
- $\blacksquare$   $A_{\nu}^{cal}$  / face : Section d'armature calculée dans l'élément.
- $\blacksquare$  *A<sub>v</sub>*<sup>adop</sup> / *face* : Section d'armature adoptée pour une seule face de voile.
- $\blacksquare$  *N*<sup>bre</sup> : Nombre de barres adoptées par face.
- *S*, : L'espacement.
- $A_h^{\min}/ml = 0.15\% \times e \times h$ : Section d'armature horizontale minimale dans le voile.
- $\blacksquare$   $A_h^{calc}$  / 4  $a_{h}^{calc}$  */ ml* =  $\frac{A_{v}^{adp}}{4}$  $A_h^{calc}$  /  $ml = \frac{A_v^{adp}}{I}$  : Section d'armature calculée
- . *adop A<sup>h</sup>* /ml : Section d'armature adoptée.
- $\blacksquare$ *bre N* /ml : Nombre de barre adoptée.

### **V.4.3. Calcul du ferraillage :**

On va exposer un seul exemple de calcul pour le voile  $V_{v4}$  et les autres seront résumés dans un tableau.

### **V.4.3.1. Armatures verticales :**

Le calcul des armatures verticales se fait à la flexion composée sous les sollicitations les plus défavorables (M, N) pour une section  $(e \times L)$ . La section trouvée (A) sera répartie sur toute la zone tendue de la section en respectant les recommandations du RPA99.

### – **Exemple de calcul (vx1) :**

Pour le voile  $V_{y4}$  au niveau de RDC avec les sollicitations suivantes :

 $N = 1478.88$  KN (traction).

 $M = 45.80$ KN.m.

 $V = 61.81$  KN

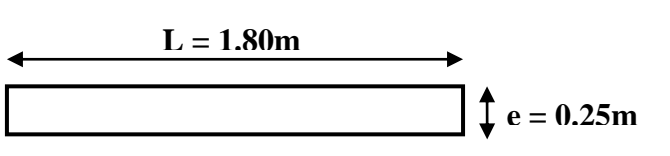

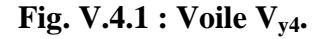

– **Calcul des armatures verticales :**  $L = 1.8$  m,  $d = 1.62$  m,  $e = 0.20$ m  $N = 1478.88$  KN (traction),  $M = 45.80$ KN.m  $e_G = M/N = 0.03m < 1/2 = 0.90m \rightarrow C$  est à l'intérieur de la section. Donc section entièrement tendu, le calcul se fait par assimilation à la flexion simple.  $\sigma_{\text{max}}$  =N/B+ (M×Y)/ I =1478.88×10<sup>-3</sup> / 0.36+ (45.80×10<sup>-3</sup>×0.9) / 0.09=4.56MPa  $\sigma_{\min}$  = N/B- (M×Y)/ I = 1478.88×10<sup>-3</sup> / 0.36- (45.80×10<sup>-3</sup>×0.9) / 0.09= -3.65MPa

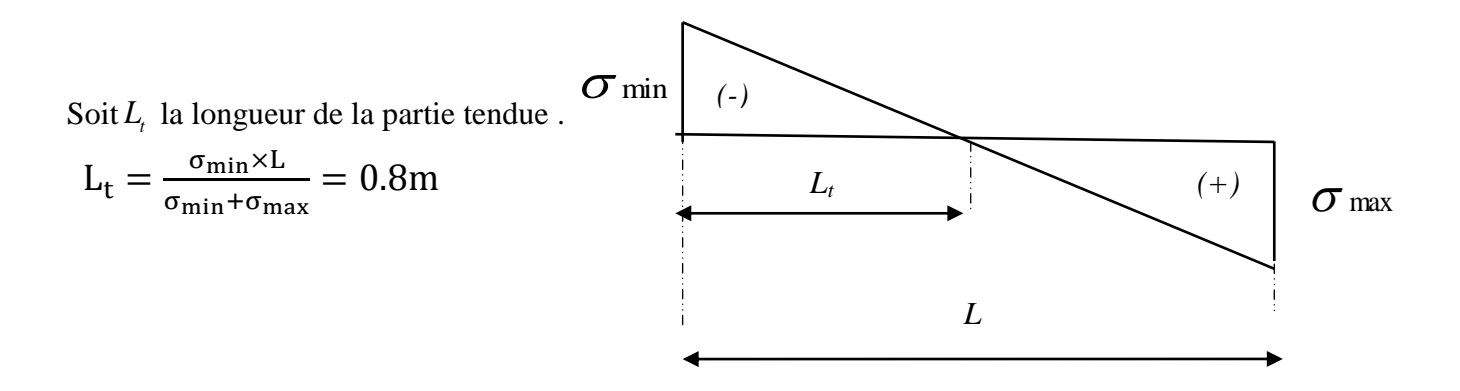

**Figure V.4.2 : Diagramme des contraintes**

$$
M_{uA} = M_G \left( d - \frac{h}{2} \right) + N_G = 45.80(1.62 - 0.9) + 1478.88 = 1511.85 \text{KN} \cdot \text{m}
$$

$$
\mu_{bu} = \frac{M_{uA}}{e \times d^2 \times \sigma_{bc}} = 0.192 < \mu l = 0.392 \Rightarrow A^2 = 0
$$
  
\n
$$
\alpha = 0.26 \Rightarrow Z = 1.44 \text{ m} \Rightarrow A_1 = \frac{M_{uA}}{Z \times \sigma_{ST}} = \frac{1511.85 \times 10^6}{1440 \times 400} = 26.24 \text{ cm}^2
$$
  
\n
$$
A = A_1 + \frac{N_u}{\sigma_{st}} = 26.54 + \frac{45.80}{400} = 26.65 \text{ cm}^2
$$

**NB** : Dans le cas accidentel on a :  $\gamma_b$ =1.15,  $\gamma_s$ =1

La quantité d'armatures minimales dans la zone tendue est :

 $A_v^m$ 

On opte pour : La quantité d'armatures minimales dans le voile :

 $A_v^{\text{min}} = 0.15\% \times e \times L = 5.4 \text{cm}^2 \text{Dans}$  la zone extrême de voile. **RPA99** *(Article 7.7.4.3).* 

 $A_{\text{v}}^{\text{min}} = 0.10\% \times e \times L = 3.6 \text{cm}^2$  Dans la zone courante du voile.

Espacement des armatures verticales (St) :

 $S_t \le \min(1.5 \times e; 30 \text{cm}) = \min(1.5 \times 20; 30 \text{cm}) = 30 \text{cm}$  On opte  $S_t = 20 \text{cm}$ .

Donc on choisit 9T14 =  $13.85 \text{cm}^2$  (pour chaque face).

### – **Vérification au Cisaillement :**

La contrainte de cisaillement dans le béton est limitée selon l'article du RPA99/version 2003 comme suit :

$$
\tau_{\text{adm}} = 0.2 f_{c28} = 5 \text{ MPa}
$$
\n
$$
\tau = \frac{1.4 V_{\text{u}}}{b_0 \times d} = \frac{1.4 \times 61.81 \times 10^{-3}}{0.20 \times 1.62} = 0.26 \text{Mpa}
$$
\n
$$
\tau = \frac{1.4 V_{\text{u}}}{0.20 \times 1.62} = 0.26 \text{Mpa}
$$

0 *b* : Épaisseur du voile ;

*d* : Hauteur utile=0.9h ;

*h* : Hauteur totale de la section brute.

La condition est vérifiée.

 $\tau = 0.26 \text{MPA} < \tau_{\text{adm}} = 5 \text{MPA}$ . La condition est vérifiée. **V.3.3.2. Armatures horizontales :**  $V = 61.81$  KN.

 $\frac{0.9 \times f_e \times A_t}{\sqrt{0.90 \times f_s \times (\tau - 0.3 f_{t28})}}$ min(0.9 ;40 )......................(1) ( .5.1.23) ...................................(2) 0.4 0.9 ....................(3)  $\times f_e \times A_t$ <br>(  $\tau$  - 0.3  $f_{t28}$ )  $t_{t} \leq \frac{A_{t} \times f_{e}}{0.4 \times b}$ <br>  $t_{t} \leq \frac{0.9 \times f_{e} \times A_{t}}{1.4 \times b}$  $\frac{\partial \mathcal{S} \times f_e \times A_t}{\partial \mathcal{S} \times (\tau - 0.3 f_i)}$  $S_t \leq \min(0.9d^2; 40cm^2)$  $BAEL(A.5.1.23) \Longrightarrow \begin{cases} S_t \leq \min(0, \\ S_t \leq \frac{A_t \times f_e}{0.4 \times b} \end{cases}$ *f A <sup>S</sup>*  $0.4\times b$ <br>  $\frac{0.9\times f_e\times A_t}{b_0\times \gamma_s\times (\tau-0.3f_{t28}}$  $\int$  $S_t \leq$  $\overline{\phantom{a}}$  $\Rightarrow$   $S_t \leq \min(0.9a)$ <br> $\Rightarrow$   $S_t \leq \frac{A_t \times f_e}{0.4 \times b}$ .  $S_t \leq \frac{A_t \times f_e}{0.4 \times b}$ <br> $S_t \leq \frac{0.9 \times f_e \times A_t}{b \times \pi \times (\pi - 0.3 f_e)}$  $\begin{cases}\n0.4 \times b \\
S_t \leq \frac{0.9 \times f_e \times A_t}{b_0 \times \gamma_s \times (\tau - 0.3 f_{t28})}. \n\end{cases}$ 

> $RPA \rightarrow S_t \leq min(1.5 \times e; 30cm)$ Soit  $S_t = 20$ cm

$$
De (2) \to A_t \ge \frac{0.4 \times S_t \times b}{f_e} = 0.40 \text{ cm}^2
$$

$$
\text{De (3)} \to A_t \ge \frac{S_t \times b_0 \times \gamma_s \times (\tau - 0.3 f_{t28})}{0.9 \times f_e} = 0.47 \text{ cm}^2
$$

 $A_{MIN}$  (armatures horizontales) = 0.10% × b × S<sub>t</sub> = 0.40cm<sup>2</sup> Section d'armature adoptée pour une seule face de voile.  $A_v^{adop} = 13.85 \text{cm}^2$ .

Section d'armature horizontale calculée :  $A_k^{cal} = \frac{A_v^{a}}{B_k^{a}}$  $\frac{1}{4}$  =  $\frac{1}{4}$  $\frac{1}{4}$  = La quantité d'armatures horizontales minimales dans le voile :  $A_k^m$  Dans la zone extrême de voile.  $A_k^m$  Dans la zone courante du voile Donc on choisit  $5T12 = 5.65 \text{cm}^2$ .

Les sollicitations permettant le calcul du ferraillage sont directement déduites de celle obtenue suite à la modélisation par le logiciel Sap2000.

 Le tableau suivant illustre les résultats de calcul des armatures verticales et horizontales des voiles :

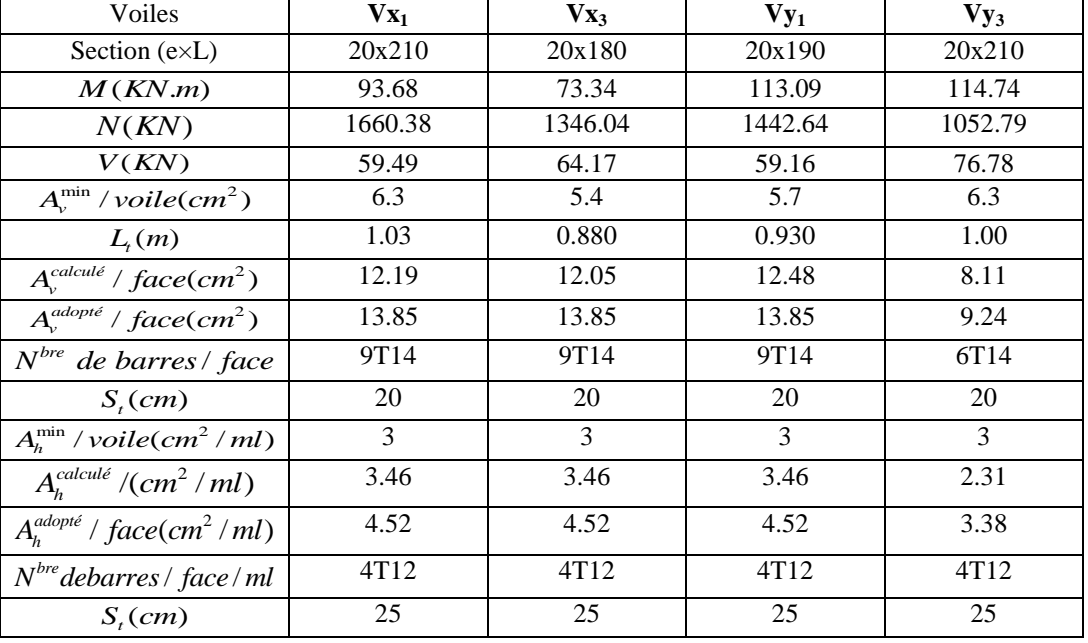

### **Tableau V.4.1: armatures verticales et horizontales des voiles.**

# **Vérification au cisaillement :**

Les résultats sont résumés dans le tableau suivant :

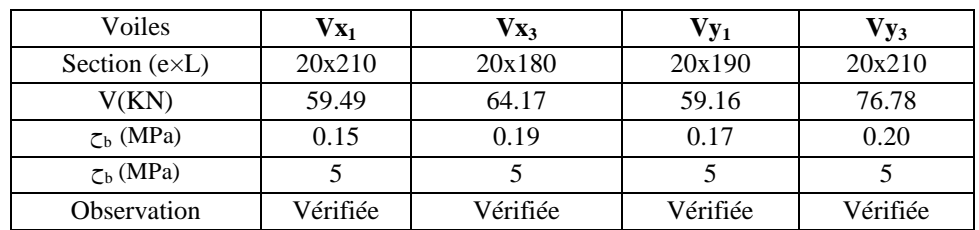

**Tableau V.4.2: Vérification au cisaillement.**

### **V.4.4. Schémas de ferraillage des voiles :**

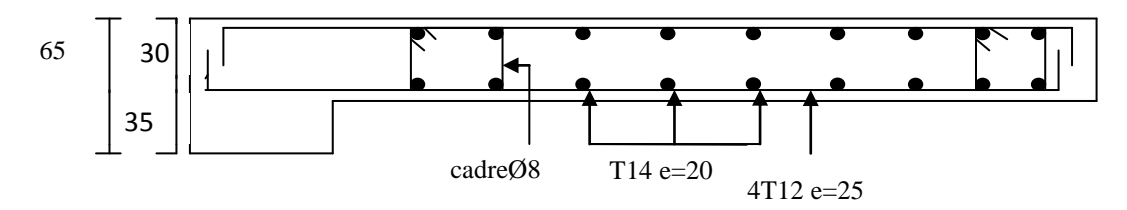

 **Figure V.4.3 : Schéma de ferraillage de voile VX1 au niveau de RDC**

### **V.5. Conclusion :**

Les éléments principaux jouent un rôle prépondérant dans la résistance et la transmission des sollicitations. Ils doivent donc être correctement dimensionnés et bien armés. Dans la détermination des ferraillages des différents éléments principaux ; il a été tenu compte des ferraillages obtenus par le logiciel de calcul (SAP2000) et l'application (SOCOTEC) ainsi que le ferraillage minimum édicté par les règles parasismiques Algériennes.

### **VI. Introduction :**

L'infrastructure est constitué d'un ensemble d'éléments qui ont pour objectif de supporter les charges de la superstructure et les transmettre au sol, de façon à assurer la stabilité de l'ouvrage, limiter les tassements absolus et différentiels et les déplacements sous l'action des forces horizontales appliquées à la structure et qui peuvent nuire à sa résistance.

## **VI. 2.Choix du type de fondations :**

Le choix du type des fondations dépend essentiellement, des facteurs suivants :

- > La capacité portante du sol.
- $\triangleright$  Les charges transmises au sol.
- $\triangleright$  La distance entre axes des poteaux.
- $\triangleright$  La nature du sol.

Pour le choix du type de fondation, on vérifie d'abord les semelles isolées, ensuite les semelles filantes et enfin le radier général afin d'opter pour le meilleur choix.

# **a. Contrainte admissible :**

La contrainte admissible est calculée selon la formule suivante :

;  $F \ge 3$  ...... article3.4(DTR – BC2.331) F  $\overline{\sigma_{\rm sol}} = \gamma \times D + \frac{q_u - \gamma \times D}{F}$ ; F ≥ 3 ...... article3.4(DTR –

# **b. Combinaisons d'actions à considérer :**

D'après le RPA99 (Article 10.1.4.1) les fondations superficielles sont dimensionnées selon les combinaisons d'actions suivantes :

$$
G + Q + E
$$
  
0.8·G ± E  
Ainsi que les combinaisons citées par le BAEL91 :  
1.35G+1.5Q  
G+Q

# **VI.2.1. Semelle isolée :**

La vérification à faire est :  $\frac{N}{S} \leq \overline{\sigma}_{sol}$  $\frac{N}{\sigma} \leq \frac{1}{\sigma}$ 

Pour cette vérification on prend la semelle la plus sollicitée. *N :* l'effort normal agissant sur la semelle calculée selon la combinaison  $G + Q + E$ , obtenu par le SAP 2000 V14. S : surface d'appui de la semelle.

*sol* : Contrainte admissible du sol

Le poteau le plus sollicité a une section carrée (b\*b) et b=65cm

$$
N = 2700KN
$$
;  $\sigma_{sol} = 0.15 \text{ Mpa} = 150 \text{ Kpa}$ 

$$
\Rightarrow \frac{N}{S} \leq \overline{\sigma_{sol}} \Rightarrow B * B \geq \frac{N}{\overline{\sigma_{sol}}} \Rightarrow B \geq \sqrt{\frac{N}{\overline{\sigma_{sol}}}}
$$

AN:  $B \ge 4.24$  m soit  $B = 5m$ 

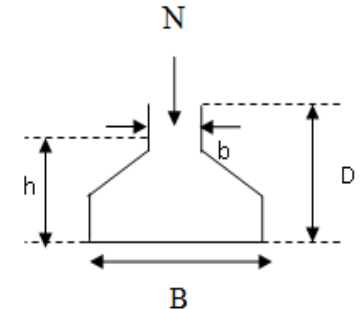

**FigureVI.1 : schéma de la semelle isolée**

 On remarque qu'il y a chevauchement entre les semelles, on tenant compte des entres axes des poteaux dans les deux sens, donc le choix des semelles isolées dans notre cas ne convient pas.

### **VI.2.2. Semelles filantes :**

Choisissons une semelle filante, de largeur B et de longueur L situé sous un portique formé de 8 poteaux.

Avec :

 $N_i$ : l'effort normal provenant du poteau « i ».

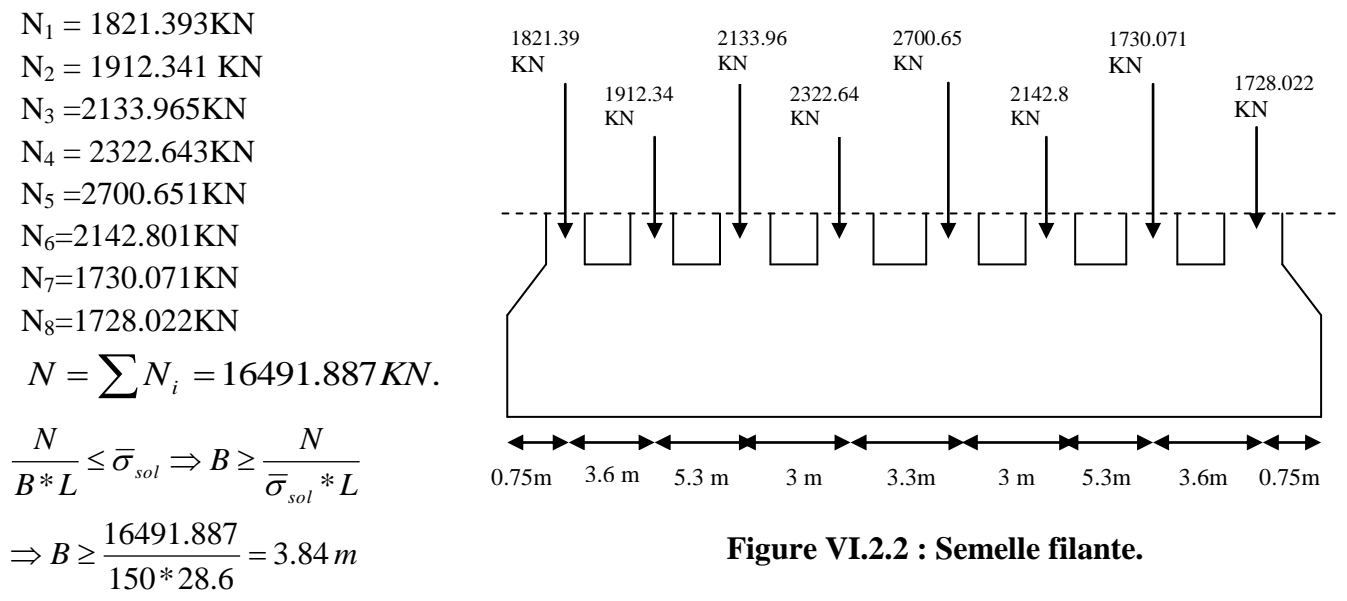

 On remarque qu'il y a chevauchement entre les semelles filantes, on tenant compte des entres axes des poteaux dans les deux sens, donc le choix des semelles filantes dans notre cas ne convient pas.

# **VI.2.3.Radier général :**

### **VI.2.3.1.Définition :**

Le radier est une fondation superficielle travaillant comme un plancher renversé, La dalle prend appuis sur des nervures qui prennent elles-mêmes comme appuis les piliers ou les murs de l'ossature. La charge à prendre en compte sera dirigée de bas en haut et sera égale à la réaction du sol. Le radier général assure une bonne répartition des charges sous le sol donc il représente une bonne solution pour éviter le tassement différentiel.

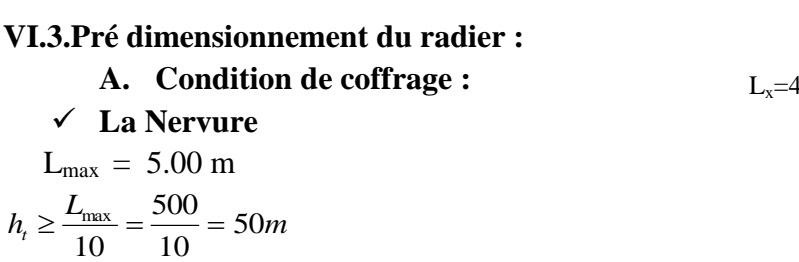

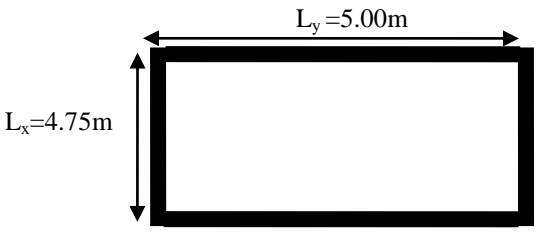

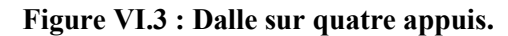

*Lmax* **:** la plus grande portée entre deux éléments porteurs successifs.

 **La dalle**  $h_r \geq \frac{L_{\text{max}}}{20} = \frac{500}{20} = 25Cm$ 20 500 20  $\geq \frac{L_{\text{max}}}{L_{\text{max}}} = \frac{500}{L_{\text{max}}}$ 

 $\Rightarrow$   $h_r \ge 25$ *cm* On prend  $h_r = 40$ *cm* 

# **B. Condition de rigidité**

$$
\left\{\begin{aligned}\nL_{\text{max}} &\leq \frac{\pi}{2} L_e \dots (1).\n\end{aligned}\right.
$$
\n
$$
L_e = \sqrt[4]{\frac{4 * E * I}{K * b}} \dots \dots \dots (2).
$$

E : module d'élasticité du béton  $E = 3.216*10^4$  MPa.

*Le :* la longueur élastique, qui permet de déterminer la nature du radier (rigide ou flexible).

I: inertia de la section du radier 
$$
I = \frac{b * h_i^3}{12}
$$
.

K : module de résistance du sol (pour un sol moyenne  $K=4*10^4$  KN/m<sup>3</sup>).

$$
K = \begin{cases} 0.5 \ Kg/cm^3 & \text{Très mauvais sol} \\ 4 \ Kg/cm^3 & \text{Sol moyen} \\ 12 \ Kg/cm^3 & \text{Très bon sol} \end{cases}
$$

b : largeur de radier, on prend une bande de 1m.

$$
\text{de (1) et (2)} \Longrightarrow h_t \ge \sqrt[3]{\frac{48 \times L^4 \text{ max} \times K}{E \cdot \pi^4}} \approx 0.72m
$$

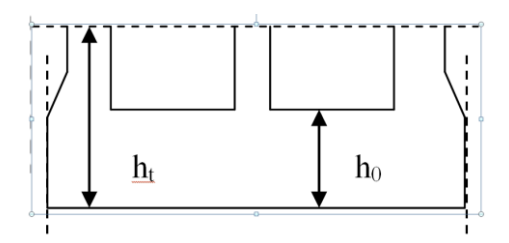

**Figure VI.4 : Dimension du radier.**

A partir des deux conditions on prend : *h<sup>t</sup> = 0.9m*

$$
h_r=40cm.
$$

#### **La surface du radier**

Soit : N<sub>s</sub> les charge(Poids) totale transmise par la superstructure tiré à partir de **SAP2000**.

$$
\frac{N_{ser}}{S_{rad}} \le \overline{\sigma_{sol}} \rightarrow S_{rad} \ge \frac{N_{ser}}{\overline{\sigma_{sol}}} = \frac{81683.78}{150} = 544.55 \, m^2
$$

La surface du bâtiment est :  $S_{bat} = 537.725 m^2$ 

La surface totale de l'immeuble est de 537.725 m<sup>2</sup> est donc par conséquent supérieure à la surface nécessaire au radier. A cet effet, nous avons prévu un débord minimum.

$$
D \ge \max\left(\frac{h_i}{2}\right),\,30cm).
$$
 Où h = 40cm.

**Calcul du débord :**  $L = \frac{s}{s}$  $\frac{surface}{perimeter} = \frac{5}{2}$  $\frac{3-337.723}{94.32} =$ 

On prend  $D = 50$  cm. **Avec :** *D* : Débord et *P* est le périmètre de la structure.

L'emprise totale avec un débordement (D) sera :

 $S = S + D^*P \implies S' = 537.725 + 0.5^*94.32 = 584.885 \text{m}^2$ 

Alors la surface du radier est : S'= 584.885m².

### **VI.3.1. Les vérifications :**

#### **A. Vérification au poinçonnement :**

Le calcul se fait pour le poteau le plus sollicité.

D'après le CBA93 (article A.5.2.4.2), on doit vérifier la condition suivante :

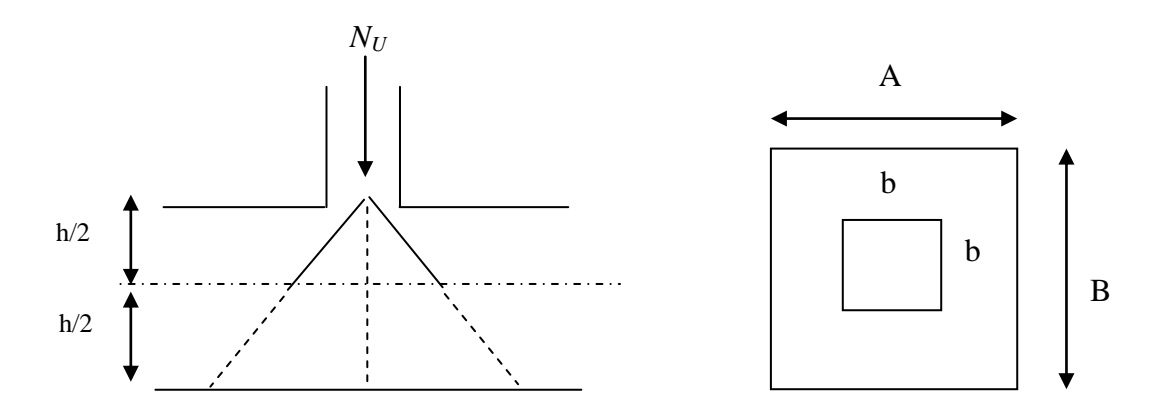

**Figure VI. 5: Présentation de zone d'impact de la charge concentrée.**

$$
Q_u \le 0.045 * \mu_c * h * \frac{f_{c28}}{\gamma_b}
$$
 ......CBA93 (article A.5.2.4.2).

Avec :

 $h_t$ : l'épaisseur total du radier,

 $\mu_c$ : périmètre du contour cisaillé projeté sur le plan moyen du radier.

Q<sup>u</sup> : charge de calcul à l'ELU pour le poteau le plus sollicité.

 $h_t = 90$ cm.

 $\mu_c = (b+b+2h_t)^*2$  $\mu_c = 2*(0.9*2+1.3) = 6.2m$ . Q<sup>u</sup> =2586.487 ≤ 0.045\*6.8\*0.9\*25/1.5 = 4185 KN………………vérifiée.

#### **B.** Vérification de la contrainte du sol DTR BC 2.33.1 *(Art : 3.541 (a))*

Cette vérification consiste à satisfaire la condition suivante dans le sens longitudinal et transversal.

$$
\sigma_m = \frac{3\sigma_{\text{max}} + \sigma_{\text{min}}}{4} < \overline{\sigma_{sol}}
$$

$$
\sigma_{x,y} = \frac{N}{S} \pm \frac{M}{I}(x, y)
$$

A partir du programme *socotec* on a :  $I_x$  =moment d'inertie suivant xx  $I_y$  =moment d'inertie suivant yy

 $I_x = 17589.8805m^4$ , et Y<sub>G</sub> = 9.85m.  $I_y = 33533.5735$  m<sup>4</sup>, et  $X_G = 13.25$ m.

$$
N' = 83471.15KN
$$

 $\sigma_{\text{max}}$  et  $\sigma_{\text{min}}$ : contrainte maximal et minimal dans les deux extrémités du radier. N : l'effort normal dû aux charges verticales.

 $\overline{M}_{x,y}$  :Moments sismiques à la base tirée du logiciel Sap2000.

• **Sens Y-Y**  
\nN'=83471.15 KN et M<sub>x</sub> = 16931.0447KN.m.  
\n
$$
\sigma_{\text{max}} = \frac{N}{S} + \frac{M_x}{I_x} * y_G = \frac{83471.15}{584.885} + \frac{16931.0447}{17589.8805} \times 9.85 = 142.71 + 9.48 = 152.19 KPa.
$$
\n
$$
\sigma_{\text{min}} = \frac{N}{S} - \frac{M_x}{I_x} * y_G = \frac{83471.15}{584.885} - \frac{16931.0447}{17589.8805} \times 9.85 = 133.23 KPa
$$
\n
$$
\sigma_{\text{max}} = \frac{3\sigma_{\text{max}} + \sigma_{\text{min}}}{4} = 147.45 < \overline{\sigma}_{\text{sol}} = 150 Kpa \dots \text{La condition non est vérifie.}
$$
\n**Sens X-X**

N'=83471.15 KN et M<sub>y</sub> = 13394.0809 KN.m.

$$
\sigma_{\text{max}} = \frac{N}{S} + \frac{M_y}{I_y} * X_G = \frac{83471.15}{584.885} + \frac{13394.0809}{33533.5735} \times 13.25 = 142.71 + 5.29 = 148 KPa.
$$
  

$$
\sigma_{\text{min}} = \frac{N}{S} - \frac{M_y}{I_y} * X_G = 137.42 KPa
$$
  

$$
\sigma_{\text{mov}} = \frac{3\sigma_{\text{max}} + \sigma_{\text{min}}}{4} = 145.35 < \overline{\sigma}_{\text{sol}} = 150 KPa \dots
$$
La condition est vérifiée.

c. vérification au cisaillement  

$$
\tau_{u} = \frac{V_{u}}{b \cdot d} \le \bar{\tau} = \min(0, 1 \cdot f_{c28} ; 3 MPa) = 2,5 MPa
$$

On considère une bande de largeur b =1m.

Nu : effort normal de calcul issu de la combinaison la plus défavorable.

$$
V_{u} = \frac{N_{u} \cdot L_{max} \cdot b}{2S}
$$
  
\n
$$
V_{u} = \frac{106402.55 \times 5 \times 1}{2 \times 584.885} = 454.8 KN
$$
  
\n
$$
\tau_{u} = \frac{454.8}{1 \times 0.36} = 1.263 MPa \le 2.5 MPa
$$
 .......*verifie*

#### **D. Vérification de la stabilité au renversement**

Selon le RPA99, on doit vérifier que :  $e = \frac{m}{v} \leq \frac{B}{v}$  .......... RPA99(Article 10.1.5) 4 *B N*  $e = \frac{M}{\sqrt{M}} \leq$ 

$$
e = \frac{16931.0447}{83471.15} = 0.202m < \frac{27.4}{4} = 6.85m
$$
 (*condition vérifiée*)

### **Dans le sens Y-Y**

5.387m (condition vérifiée) 4  $0.1604m < \frac{21.55}{4}$ 83471.15 13394.0809 *e m m condition vérifiée*

Donc il n'y a pas risque de renversement.

#### **E. Vérification de la poussé hydrostatique**

 Nous devons vérifier le bâtiment au soulèvement sous l'effet de la sous-pression même si l'étude du sol n'indique pas la présence d'une nappe phréatique.

Il faut s'assurer que :  $N \ge F_s * H * S_{rad} * \gamma_w$ 

#### Avec :

N = 61304.01 KN (poids propre du bâtiment ; uniquement la superstructure)

H = 3.06 m (la hauteur de la parie ancrée du bâtiment).

 $F_s = 1.5$  (coefficient de sécurité).

 $S_{rad} = 584.885 \text{ m}^2$  (surface du radier).

 $v_w = 10$  KN/m<sup>3</sup> (poids volumique de l'eau).

On trouve:

N= 61304.01KN ≥ 1.5\*3.06\*584.885\*10= 26846.22KN..........La condition est vérifiée.

Donc, les sous-pressions ne sont pas à craindre.

## **VI.4. Ferraillage du radier :**

## **VI.4.1. La Dalle :**

Le radier sera calculé comme un plancher en dalle pleine renversé et sollicité à la flexion simple causée par la réaction du sol, il faut considérer le poids propre du radier comme une charge favorable .Le ferraillage se fera pour le panneau de dalle le plus sollicité et on adoptera le même pour tout le radier.

### **Calcul des sollicitations :**

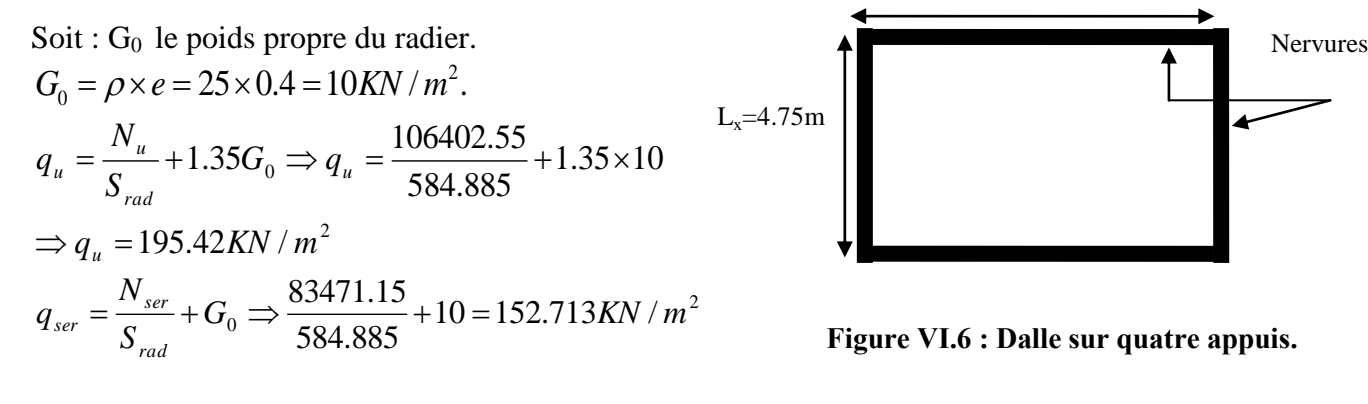

**A.1) ELU**  
\n
$$
\rho = \frac{l_x}{l_y} = \frac{4.75}{5.00} = 0.95 > 0.4 \Rightarrow \text{La dalle travaille dans les deux sens.}
$$
\n
$$
\rho = 0.95 \Rightarrow \begin{cases} \mu_x = 0.0410 \\ \mu_y = 0.8875 \end{cases}
$$
\nSens x-x' :  $M_0^x = \mu_x \times q_u \times l_x^2 \Rightarrow M_0^x = 180.77 \text{ KNm}$   
\nSens y-y' :  $M_0^y = \mu_y \times M_0^x \Rightarrow M_0^y = 160.43 \text{ KNm}$   
\n
$$
\triangleright \text{En través :}
$$
\nSens x-x' :  $M_t^x = 0.85 \times M_0^x = 153.659 \text{ KNm}$   
\nSens y-y' :  $M_t^y = 0.85 \times M_0^y = 136.36 \text{ KNm}$ 

 *En appui :*  $M_a^x = M_a^y = 0.5 \times M_0^x = 90.385$ KNm *x*  $a_{a}^{x} = M_{a}^{y} = 0.5 \times M_{0}^{x} = 90.385$ 

 $L_v = 5.00m$ 

# **Ferraillage**

Le ferraillage se fera pour une section  $b\!\times\!h_{_{r}}\!=\!1\!\times\!0.4m^{2}$ 

**Condition de non fragilité**

On calcule  $A_{\text{min}}$  : On a des HA  $f_e E400 \Rightarrow \rho_0 = 0.0008$  ;  $h_r = 40 cm$  ; b=100cm ;  $\rho$  = 0.95

$$
\begin{aligned}\nh_r > 12cm \\
\rho > 0.4\n\end{aligned}\n\right\} \Rightarrow\n\begin{cases}\nA_{\min}^x = \rho_0 \times \frac{3-\rho}{2} \times b \times h_r \\
A_{\min}^y = \rho_0 \times b \times h_r\n\end{cases}\n\Rightarrow\n\begin{cases}\nA_{\min}^x = 3.28cm^2 \\
A_{\min}^y = 3.2cm^2\n\end{cases}
$$

On vérifie que  $A_i^y > \frac{A_x}{A} \Rightarrow 3.2 cm^2 > 0.82 cm^2$ 4 *cm cm A A t*  $y'_{t} > \frac{A_x}{4}$   $\Rightarrow$  3.2*cm*<sup>2</sup>  $>$  0.82*cm*<sup>2</sup> c'est vérifié

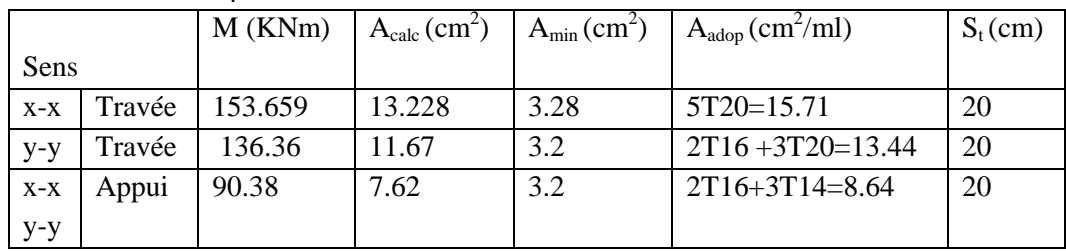

### **Tableau VI.1.Résumé des résultats de ferraillage du radier.**

• **Verification de l'effort tranchant**  
\n
$$
\tau_u = \frac{V_u}{b \times d} \le \bar{\tau} = 0.05 \times f_{c28} = 1.25 MPa.
$$
\nSens Y-Y :  $V_y = \frac{q_u \times l_x}{2} \times \frac{1}{(1 + \frac{\rho}{2})} = 314.66 KN.$   
\n
$$
\tau_u = \frac{314.66}{1 \times 0.35} = 0.899 MPa < 1.25 MPa.
$$
........... c'est vérifiée  
\nSens X-X :  $V_x = \frac{q_u \times l_x}{3} = 309.415 KN.$   
\n
$$
\tau_u = \frac{309.415}{1 \times 0.35} = 0.884 MPa < 1.25 MPa.
$$
........... c'est vérifiée

 $\Rightarrow$  Pas de risque de cisaillement.

**A.2) L'ELS**  
\n
$$
\rho = 0.95 \Rightarrow \begin{cases} \mu_x = 0.0410 \\ \mu_y = 0.8875 \end{cases} \text{ ..... [Annexe 05]}
$$

Sens x-x':  $M_0^x = \mu_x \times q_s \times l_x^2 \Rightarrow M_0^x = 141.27$  KNm  $y_0^x = \mu_x \times q_s \times l_x^2 \Rightarrow M_0^x = 141.27$ Sens y-y':  $M_0^y = \mu_y \times M_0^x \Rightarrow M_0^y = 125.37$  KNm  $y_0^y = \mu_y \times M_0^x \Rightarrow M_0^y = 125.37$ 

 *En travée :* Sens x-x' :  $M_t^x = 0.85 \times M_0^x = 120.08$ KNm Sens y-y' :  $M_t^y = 0.85 \times M_0^y = 106.56$ KNm En appui *:*  $M_a^x = M_a^y = 0.5 \times M_0^x = 70.635$ KNm *x*  $a_a^x = M_a^y = 0.5 \times M_0^x = 70.635$ Calcul de *y* : 2  $I_a^y = 0.5 \times M_0^x = 70.635$ KNm<br>  $\frac{b \times y^2}{2} + 15(A_s + A_s) \times y - 15 \times (d \times A_s + d \times A_s) = 0$ Calcul de *I* : 3 2<br>  $I = \frac{b_0 \times y^3}{3} + 15 \times [A_s \times (d-y)^2 + A_s \times (y-d')^2]$ On doit vérifier que :  $\sigma_b = \frac{M_{ser}}{I} \times y \le \overline{\sigma}_{adm} = 0.6 \times f_{c28} = 15 MPa$ . *M*  $\sigma_b = \frac{m_{ser}}{I} \times y \le \sigma_{adm} = 0.6 \times f_{c28} =$  $\overline{\sigma}_s$ =min [(2/3)\*fe; 110 $\sqrt{\eta * f_{ij}}$ 

] =201.63 MPa **BAEL91** *(Article A.4.5.32).*

Les résultats sont résumés dans le tableau suivant :

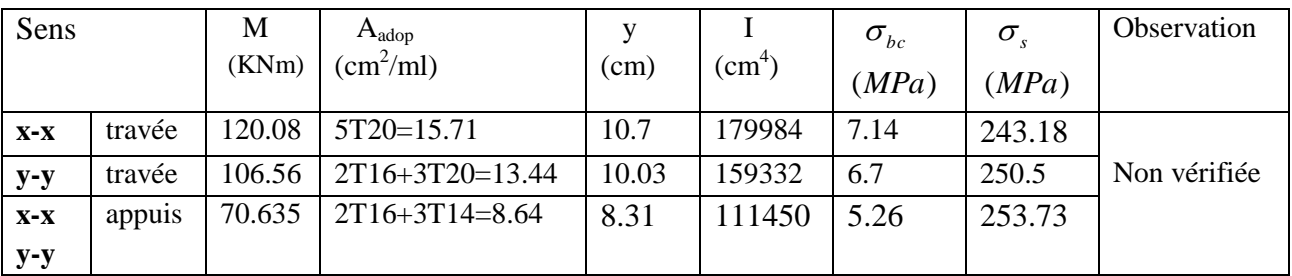

### **Tableau VI.2 : Résumé des résultats (vérification des contraintes).**

### **Remarque :**

On remarque que la contrainte de l'acier en travée et en appui dans le sens x-x et dans le sens y-y n'est pas vérifiée, donc on doit augmenter la section de l'acier.

Les résultats sont résumés dans les tableaux suivants:

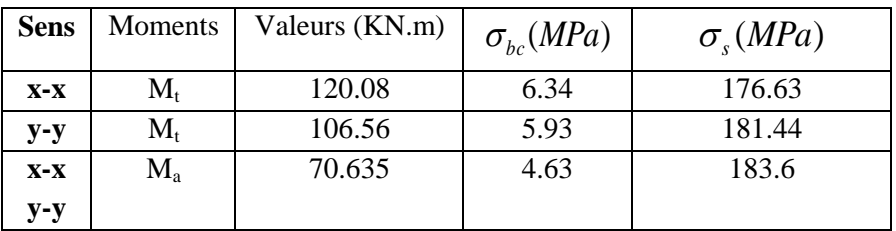

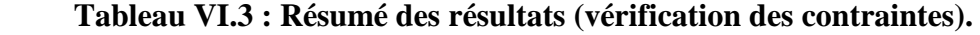

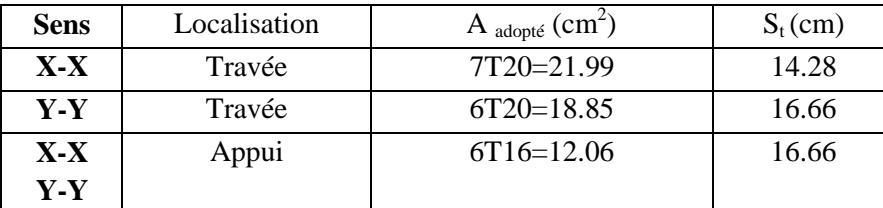

#### **Tableau VI.4** *:* **Résumé des résultats.**

**Espacement des armatures :**

**- Appuis:** 

**Armatures** //  $L_x$ :  $S_t = 15$  cm  $\le$  min (3 h, 33 cm) = 33 cm. **Armatures** //  $L_v$ :  $S_t = 20$  cm  $\le$  min (3 h, 45 cm) = 45 cm. **-Travée: Armatures** //  $L_x$ :  $S_t = 15$  cm  $\le$  min (3 h, 33 cm) = 33 cm. **Armatures** //  $L_v$ :  $S_t = 20$  cm  $\le$  min (3 h, 45 cm) = 45 cm.

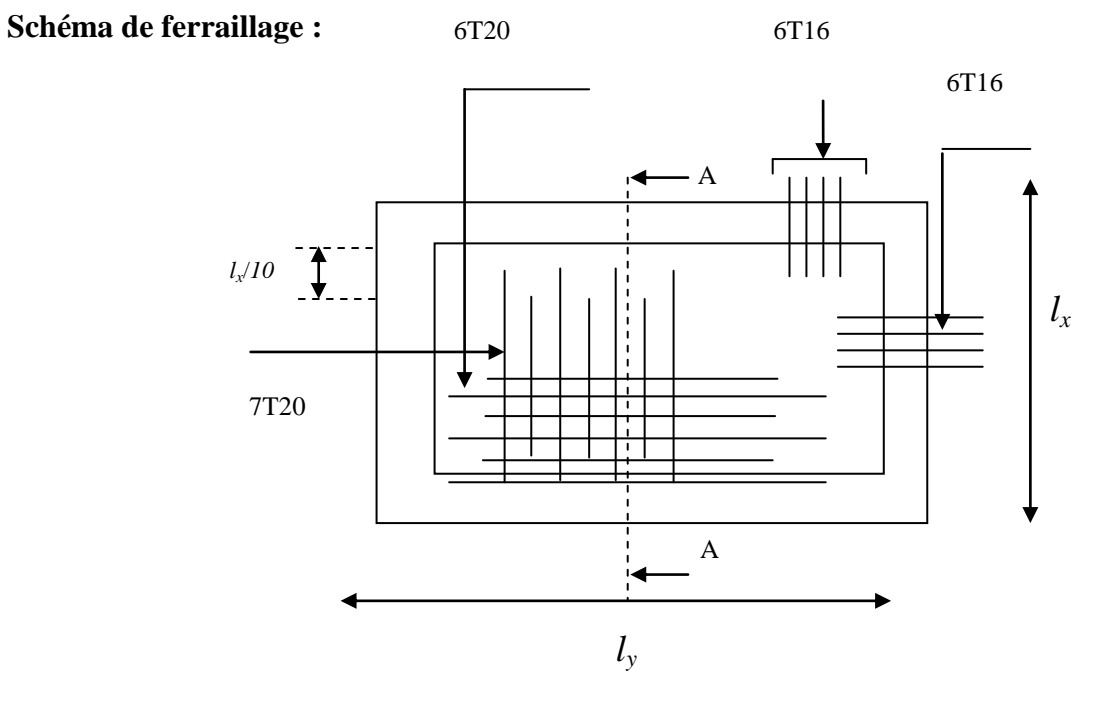

**Figure VI.7 Schéma de ferraillage du radier**

### **VI.4.2. Nervure :**

### **Calcul des sollicitations :**

Les sollicitations sur les nervures sont déduites en utilisant la méthode de Caquot car on a des charges modérées et la fissuration est préjudiciable.

On a  $\rho = 0.95 \Rightarrow$  la transmission des charges sera subdivisée en deux charges (trapézoïdales et triangulaires).

### **Charge triangulaire :**

$$
P=\frac{q_u\times l_x}{3}
$$

Avec *P* charge équivalente produisant le même moment que la charge triangulaire.

$$
P = (1 - \frac{\rho^2}{3}) \times \frac{q_u \times l_x}{2}
$$
  
 
$$
P = (1 - \frac{\rho^2}{3}) \times \frac{q_u \times l_x}{2}
$$

Avec *P* charge équivalente produisant le même moment que la charge trapézoïdale.

$$
q_u = 195.42 \text{KN} / m^2
$$

$$
q_s = 152.713KN/m^2
$$

 **Moments aux appuis**  $P_{g} \times l_{g}^{3} + P_{d} \times l_{d}^{3}$ 

$$
M_a = \frac{I_g \wedge I_g + I_d \wedge I_d}{8.5 \times (I_g + I_d)}
$$

Avec :

Les longueurs fictives :  $\overline{\mathcal{L}}$ ┤  $\int$  $\times$  $=$ *l l l*  $\left| \begin{array}{c} 0.8 \times i \\ 0.8 \times i \end{array} \right|$  Si c'est une travée intermédiaire Si c'est une travée de rive

Pour l'appui de rive, on a :

$$
M_a = 0.15 \times M_0 \text{ Avec } M_0 = \frac{q \times l^2}{8}
$$
  
• Moment en través

$$
M_{t}(x) = M_{0}(x) + M_{g}(1 - \frac{x}{l}) + M_{d}(\frac{x}{l})
$$

$$
M_0(x) = \frac{q \times x}{2} (1 - x)
$$

$$
x = \frac{l}{2} - \frac{M_s - M_d}{q \times l}
$$

 $M_g$  et  $M_d$ : moments sur appuis de gauche et droite respectivement.

### **1) Sens longitudinale (x-x)**

On prend les nervures de rives et intermédiaires. Les résultats des calculs sont récapitulés dans le tableau suivant :

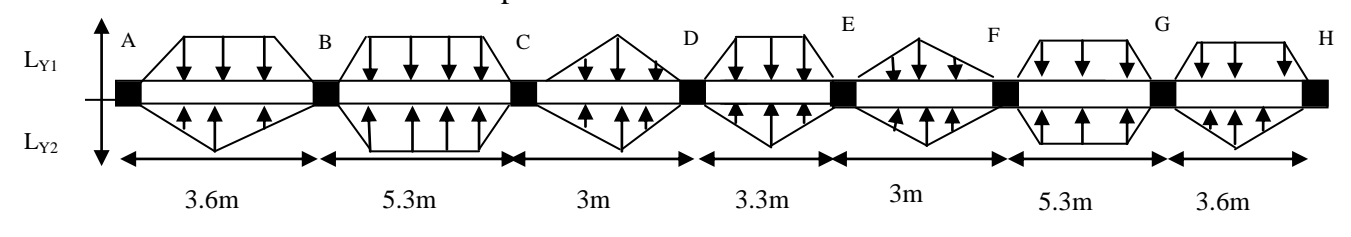

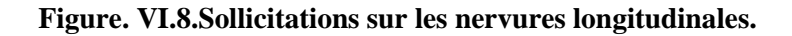

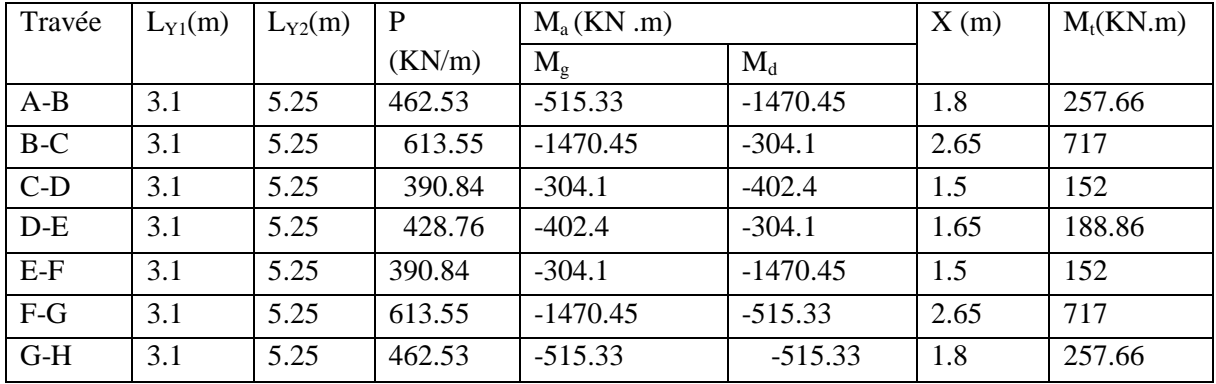

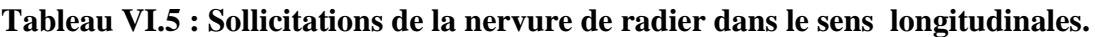

**2. Sens transversal (y-y) :**

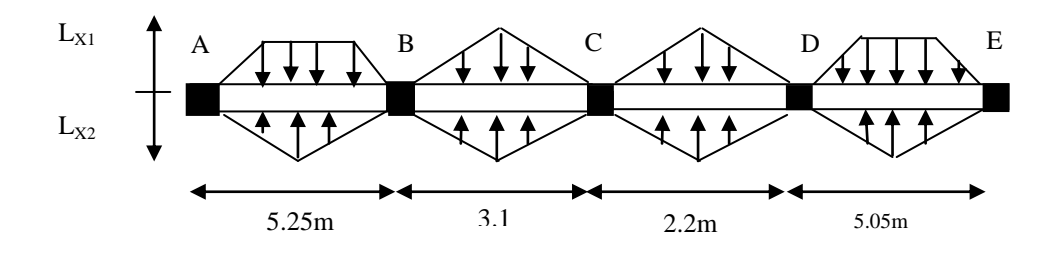

 **Figure VI.9.Sollicitations sur les nervures transversales.**

| Travée | $L_{x1}(m)$ | $L_{x2}(m)$ | P(KN/m) | $M_a(KN.m)$ |             | Y(m)  | $M_t(KN.m)$ |
|--------|-------------|-------------|---------|-------------|-------------|-------|-------------|
|        |             |             |         | $M_{\rm g}$ | $M_d$       |       |             |
| $A-B$  | 3.6         | 5.3         | 638.6   | $-1500$     | $-335.1413$ | 2.625 | 731.58      |
| $B-C$  | 3.6         | 5.3         | 403.868 | $-335.1413$ | $-121.5$    | l.55  | 157.31      |
| $C-D$  | 3.6         | 5.3         | 286.616 | $-121.5$    | $-1264.85$  |       | 53.46       |
| $D-E$  | 3.6         | 5.3         | 580.54  | $-1264.85$  | $-1264.85$  | 2.525 | 616.74      |

 **Tableau VI.6 : Sollicitations de la nervure de radier dans le sens transversal.**

### **B.1 Ferraillage :**

Le ferraillage se fera pour une section en Té en flexion simple. *h*t*=*0.9m *h0=*0.40m *b0=*0.65m *d=*0.85m

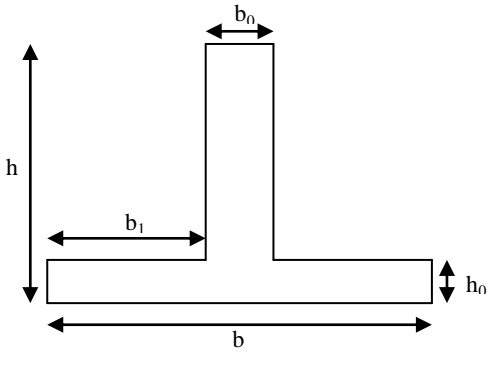

**Fig. VI.10. : Section à ferrailler**

 $Soit : b_1 = 50cm$  $b_1 \leq \min(50; 237.5)$ *b*  $l$ <sub>y</sub>  $l$  $b_1 \leq \min(\frac{b_y}{a_x}; \frac{b_x}{b_y}) \Rightarrow b_1 \leq \min(\frac{300}{a_x}; \frac{475}{a_y})$ 2  $\frac{475}{1}$ 10  $= b_1 \leq \min(\frac{500}{100})$ 2 ; 10  $b_1 \leq \min(\frac{y}{10}; \frac{y}{2}) \Rightarrow b_1 \leq$ Donc  $b = b_1 \times 2 + b_0 = 165$ *cm* 

Les résultats du ferraillage sont récapitulés dans le tableau suivant :

|       |        | $M_u(KN.m)$ | $A_{cal}$ (cm <sup>2</sup> ) | $A_{\min}(cm^2)$ | $choix(cm^2)$               | $S_t$ (cm) |
|-------|--------|-------------|------------------------------|------------------|-----------------------------|------------|
| $X-X$ | Travée | 717         | 22.09                        | 16.9352          | $7T20fi1+2T16ch=26.01$      | 9.3        |
|       | appuis | 1470.45     | 46.22                        | 6.6714           | $8T20$ fil $+8T20$ ch=50.26 | 8.12       |
| $Y-Y$ | Travée | 731.58      | 22.55                        | 16.9352          | $7T20$ fil $+2T16$ ch=26.01 | 9.3        |
|       | appuis | 1500        | 47.19                        | 6.6714           | 8T20 fil+8T20ch=50.26       | 8.12       |

 **Tableau VI.7 : Résumé des résultats de ferraillage des nervures du radier.**

# **1) Vérification à l'ELU : Vérification de l'effort tranchant**

**Sens x-x :**

1) Verification at ELU:  
\n
$$
\triangleright
$$
 Verification de l'effort tranchant  
\n• Sens x-x :  
\n
$$
V_{\text{max}} = \frac{q \times l}{2} + \frac{M_g + M_d}{l} \implies V_{\text{max}} = \frac{195.42 \times 5.3}{2} + \frac{1470.45 + 304.1}{5.3} = 852.68 KN.
$$
  
\n
$$
\tau_u = \frac{V_{\text{max}}}{b \times d} = 0.852 MPa \iff 2.5 MPa
$$
......../e*vérifie*

**Sens y-y :**

• Sens y-y :  
\n
$$
V_{\text{max}} = \frac{q \times l}{2} + \frac{M_s + M_d}{l} \implies V_{\text{max}} = \frac{195.42 \times 5.25}{2} + \frac{1500 + 335.1413}{5.25} = 862.52 \text{KN}.
$$
\n
$$
\tau_u = \frac{V_{\text{max}}}{b \times d} = 0.862 MPa \iff 2.5 MPa \quad \dots \dots \dots \text{ define}
$$
\n• Armatures transversales

- 
- Armatures transversales<br>
  $\varphi_t \le \min(\frac{h}{35}; \frac{b_0}{10}; \varphi_t) = \min(28.5 ; 65 ; 20) = 20$  $b_t \le \min(\frac{h}{35}; \frac{b_0}{10}; \varphi_t)$ **Armatures transversales**<br> $\varphi_t \le \min(\frac{h}{35}; \frac{b_0}{10}; \varphi_t) = \min(28.5 ; 65 ; 20) = 20 mm$

Soit  $\varphi_t = 12mm$ .

**Espacement des aciers transversaux**

 $\min(\frac{h}{4};12;10\varphi_{l_{\min}}) \Rightarrow St = 12$ *h*  $St \leq \min(\frac{h}{4}; 12; 10\varphi_{\text{tmin}}) \Rightarrow St = 12cm$ 

On prend St=10cm en zone nodale et 15cm en travée.

### **2) Vérification à l'ELS**

**Vérification des contraintes**

Il faut vérifier que :

$$
\sigma_b = \frac{M_{ser}}{I} \times y \le \overline{\sigma}_{adm} = 0.6 \times f_{c28} = 15 MPa.
$$
  

$$
\overline{\sigma}_s = \min \left[ (2/3)^* \text{fe}; 110 \sqrt{\eta^* f_{ij}} \right] = 201.63 \text{ MPa}
$$

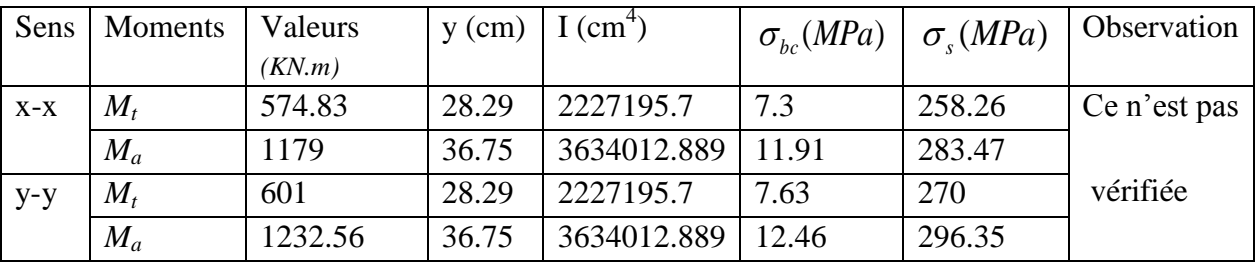

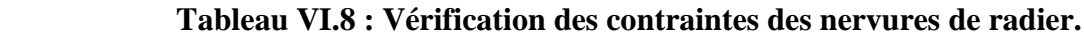

Donc on va augmenter la section d'acier, et on augmente la hauteur totale à h=1m. **Ferraillage :**

|       |        | $choix(cm^2)$         | $S_t$ (cm) |
|-------|--------|-----------------------|------------|
| $X-X$ | Travée | 8T25ch+8T16fil=41.21  | 8.12       |
|       | appuis | 8T25 fil+8T25ch=78.53 | 8.12       |
| Y-Y   | Travée | 8T25ch+8T16fil=41.21  | 8.12       |
|       | appuis | 8T25 fil+8T25ch=78.53 | 8.12       |

 **Tableau VI.9 : ferraillage des nervures du radier.**

# **Verifications des contraintes :**

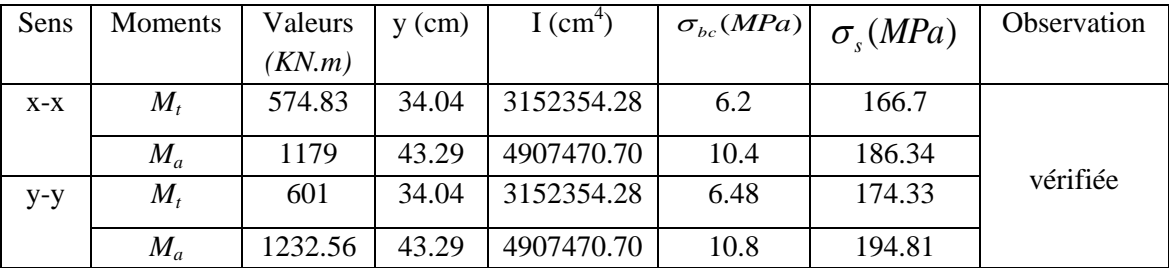

 **Tableau VI.10 : Verifications des contraintes .**

### **VI.4.3 Schémas de ferraillage des nervures :**

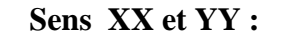

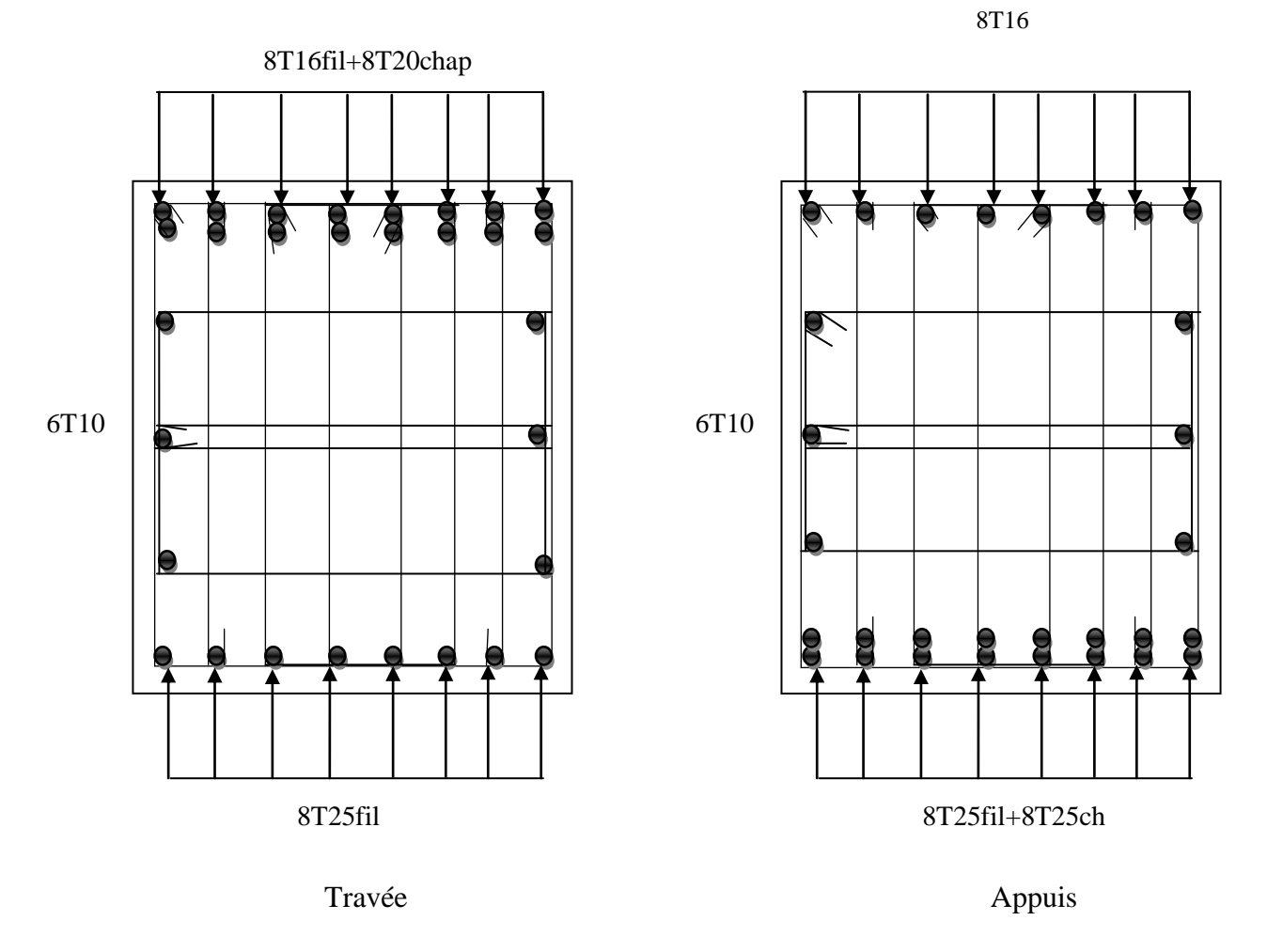

 **Figure VI.11. Schéma de ferraillage des nervures.**

# **VI.4.4 Ferraillage des débords :**

Le débord est assimilé à une console de 1m de longueur soumis à la flexion simple.

$$
M_{u} = q_{u} \times \frac{l^{2}}{2} = 24.43 K N m
$$
  
D = 50 cm.  
Amin = 0.23×b×d× $\frac{f_{c28}}{f_{e}} = 4.2263 cm2$   
Q<sub>u</sub> = 195.42 K N/m<sup>2</sup>  
Q<sub>u</sub> = 195.42 K N/m<sup>2</sup>  
Q<sub>u</sub> = 195.42 K N/m<sup>2</sup>  
Q<sub>u</sub> = 195.42 K N/m<sup>2</sup>  
Q<sub>u</sub> = 195.42 K N/m<sup>2</sup>  
Q<sub>u</sub> = 195.42 K N/m<sup>2</sup>

**Figure VI.12. Schéma statique du débord**

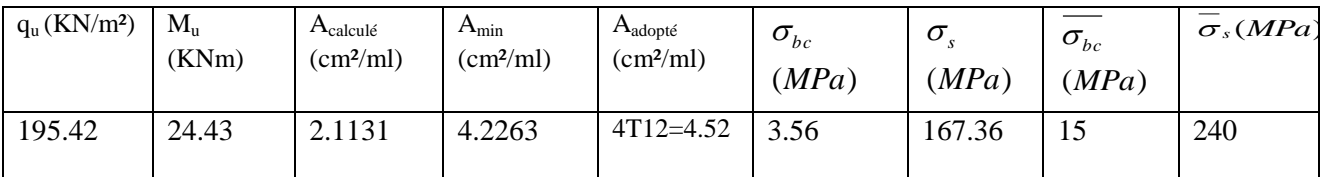

Le calcul du ferraillage et les vérifications sont récapitulés dans le tableau suivant :

### **Tableau VI.11 : Résumé des résultats de ferraillage et contraintes pour le débord.**

Vérification de la contrainte de cisaillement:

$$
\tau_u = \frac{V_u}{b \times d} \le \overline{\tau}_u = \min(0.1 \times f_{c28}; 3MPa) = 2.5MPa
$$

Sachant que :  $V_u = q_u \times l = 195.42 \times 0.5 = 97.71$ *KN* 

*MPa MPa b d*  $V_u = \frac{V_u}{l_{\text{max}}l} = 0.279 MPa < 2.5$  $\times$  $\tau_u = \frac{v_u}{\tau_u} = 0.279MPa < 2.5MPa$  .... C'est vérifiée; pas d'armatures transversales . 100 cm

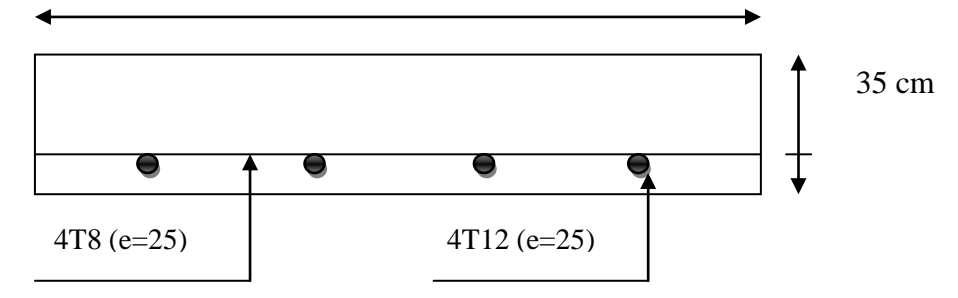

 **Figure VI.13. Détail ferraillage du débord.** 

### **VI.5. Dimensions du mur de soutènement :**

Un mur de soutènement est un ouvrage qui en phase provisoire ou définitive équilibre l'action latérale de terrain (poussées des terres).

Dans le cas de notre projet, le mur de soutènement d'une hauteur de 3.06m (la hauteur d'entresol) Est intégré à la structure ce qui nous permet de la considérer comme une dalle simplement appuyé.

Les appuis sont les poteaux de la structure, la structure sera donc dimensionnée en tenant compte de cette disposition pour reprendre les sollicitations dues aux efforts latéraux engendrés par les poussées des terres.

Les dimensions du mur de soutènement sont représentées sur la figure suivante :

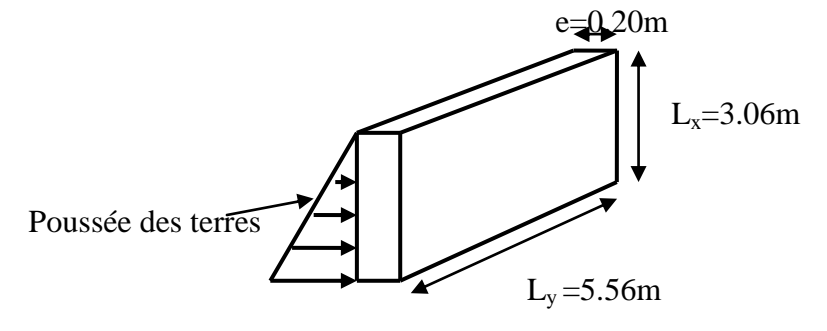

L'épaisseur de mur est donné en fonction de  $\rho$  tel que  $\rho = \frac{v_x}{\rho}$ *y l l*  $\rho =$ 

L'épaisseur de mur est donnée par  $e \ge \frac{l_x}{l_0} = \frac{306}{10} = 7.65$  $e \ge \frac{l_x}{40} = \frac{306}{40} = 7.65$ cm

**Selon la RPA99version 2003 :** *e* ≥15*cm* 

### **Condition de flèche :**

 $20 \times M_{\odot}$ *e Mt*  $L = 20 \times M$  $\geq$  $\times$ 

L : la plus petite portée de panneau (L=L<sub>x</sub>=3.06m).

*M<sub>t</sub>*: moment en travée dans le sens de L d'une bande de un mètre linéaire en tenant compte des efforts de continuité et d'encastrement.

*M<sup>0</sup>* : moment isostatique en considèrent le type d'articulation.

Soit Mt=KM<sub>0</sub> Avec K=0.85 (panneau de rive).  
On aura 
$$
e \ge \frac{0.85 \times L}{20} = \frac{0.85 \times 306}{20} = 13.00
$$
cm.

Pour des raisons de sécurité dus à l'importance de mur ; on prend **e=20cm.**

### **VI.5.1) Caractéristiques du sol :**

- Poids spécifique :  $γ=21$ KN/m<sup>3</sup>
- Angle de frottement : φ=39°
- $-$  Cohésion : C=0 KN/m<sup>2</sup>.

### **VI.5.2) Méthode de calcul :**

$$
∴ \tPoussée des terres : P = \gamma \times h \times tg^2 \left(\frac{\pi}{4} - \frac{\varphi}{2}\right)
$$

$$
P = 21 \times 3.06 \times tg^2 \left(\frac{\pi}{4} - \frac{39}{2}\right) = 14.62 \text{KN/m}^2
$$

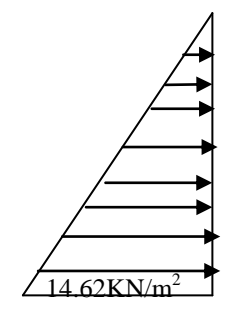

### **Figure VI.14: Diagrammes des contraintes.**

Le mur de soutènement se calcule comme un panneau de dalle sur quatre appuis, uniformément chargé d'une contrainte moyenne tel que :

$$
\begin{cases}\nL_x = 3.06m \\
L_y = 5.56m \Rightarrow \begin{cases}\n\sigma_{\min} (h = 0m) = 0KN/m^2. \\
\sigma_{\max} (h = 3.06m) = 1.35 \times P = 19.73KN/m^2. \\
e = 15cm \\
q_u = \sigma_{\max} = \frac{3 \times \sigma_{\max} + \sigma_{\min}}{4} = 14.8KN/m^2\n\end{cases}\n\end{cases}
$$

$$
\rho = \frac{l_x}{l_y} = \frac{306}{556} = 0.55 > 0.4 \implies \text{Le panneau travaille dans les deux sens.}
$$

$$
L'ELU : ρ = 0.55 ⇒ {μx = 0.0894 \nμy = 0.2500} (Annexe 1)
$$

$$
q_s = \sigma_{moy} = \frac{3 \times \sigma_{\text{max}} + \sigma_{\text{min}}}{4} = \frac{3 \times 14.62 + 0}{4} = 10.96 \, \text{KN} / \, \text{m}^2
$$

\n
$$
\text{L'ELS}: \rho = 0.73 \Rightarrow \n \begin{cases} \n \mu_x = 0.0894 \\ \n \mu_y = 0.2500 \n \end{cases} \Rightarrow \n \begin{cases} \n \text{Sens } x \cdot x : M_0^x = \mu_x \times q_s \times l_x^2 \Rightarrow M_0^x = 9.17 \, \text{KN.m.} \\ \n \text{Sens } y \cdot y : M_0^y = \mu_y \times M_0^x = 2.3 \, \text{KN.m.} \n \end{cases}
$$
\n

> En travée : 
$$
\begin{cases} Sens \ xx : M_t^x = 0.85 \times M_0^x = 7.8KN.m. \\ Sens \ yy : M_t^y = 0.85 \times M_0^y = 1.95KN.m. \end{cases}
$$

#### **Moment en appui :**

ent en appu  

$$
M_a^x = M_a^y = 0.5 \times M_{0x} = 4.58
$$
KN.m.

| $\begin{cases} L_x = 3.06m \\ L_y = 5.56m \Rightarrow \begin{cases} \sigma_{\min} (h = 0m) = 0KN/m^2 \\ \sigma_{\max} (h = 3.06m) = 1.35 \times P = 19.73KN/m^2. \\ q_u = \sigma_{\max} = \frac{3 \times \sigma_{\max} + \sigma_{\min}}{4} = 14.8KN/m^2 \end{cases} \end{cases}$ |                                                                                                    |         |                              |                               |                          |             |  |
|----------------------------------------------------------------------------------------------------|----------------------------------------------------------------------------------------------------|---------|------------------------------|-------------------------------|--------------------------|-------------|--|
|                                                                                                    |                                                                                                    |         |                              |                               |                          |             |  |
|                                                                                                    |                                                                                                    |         |                              |                               |                          |             |  |
|                                                                                                    |                                                                                                    |         |                              |                               |                          |             |  |
|                                                                                                    | $\rho = \frac{l_x}{l_y} = \frac{306}{556} = 0.55 > 0.4 \Rightarrow$ Le panneau travaille dans les deux sens.                                                                                                    |         |                              |                               |                          |             |  |
|                                                                                                    | <b>L'ELU</b> : $\rho = 0.55 \Rightarrow \begin{cases} \mu_x = 0.0894 \\ \mu_y = 0.2500 \end{cases}$ (Annexe 1)                                                                                                    |         |                              |                               |                          |             |  |
|                                                                                                    | Sens x-x : $M_0^x = \mu_x \times q_u \times l_x^2 \Rightarrow M_0^x = 12.38 K N.m$                                                                                                    |         |                              |                               |                          |             |  |
|                                                                                                    | Sens y-y: $M_0^y = \mu_v \times M_0^x \Rightarrow M_0^y = 3.09 K N.m.$                                                                                                    |         |                              |                               |                          |             |  |
|                                                                                                    | > En travée : $\begin{cases} Sens \ xx : M_t^x = 0.85 \times M_0^x = 10.52KN.m. \\ Sens \ vy : M_t^y = 0.85 \times M_0^y = 2.63KN.m. \end{cases}$<br><b>BAEL91</b> (Art . <i>IV.3</i> )                                                                                                    |         |                              |                               |                          |             |  |
|                                                                                                    |                                                                                                    |         |                              |                               |                          |             |  |
|                                                                                                    | En appui : $M_a^x = M_a^y = 0.5 \times M_0^x = 6.19 K N.m.$                                                                                                    |         |                              |                               |                          |             |  |
|                                                                                                    | $q_s = \sigma_{\text{mov}} = \frac{3 \times \sigma_{\text{max}} + \sigma_{\text{min}}}{4} = \frac{3 \times 14.62 + 0}{4} = 10.96 \text{KN} / m^2$                                                                                                    |         |                              |                               |                          |             |  |
|                                                                                                    | ■ L'ELS : $\rho = 0.73$ $\Rightarrow$ $\begin{cases} \mu_x = 0.0894 \\ \mu_y = 0.2500 \end{cases}$ $\Rightarrow$ $\begin{cases} Sens \ x \cdot x : M_0^x = \mu_x \times q_s \times l_x^2 \Rightarrow M_0^x = 9.17 K N.m. \\ Sens \ y \cdot y : M_0^y = \mu_y \times M_0^x = 2.3 K N.m. \end{cases}$ |         |                              |                               |                          |             |  |
| > En travée : $\begin{cases} Sens \ xx : M_t^x = 0.85 \times M_0^x = 7.8KN.m. \\ Sens \ yy : M_t^y = 0.85 \times M_0^y = 1.95KN.m. \end{cases}$                                                                                                    |                                                                                                    |         |                              |                               |                          |             |  |
|                                                                                                    | Moment en appui :                                                                                                    |         |                              |                               |                          |             |  |
|                                                                                                    |                                                                                                    |         |                              |                               |                          |             |  |
| $M_a^x = M_a^y = 0.5 \times M_{0x} = 4.58$ KN.m.<br>Les résultats du ferraillage pour 1m <sup>2</sup> , sont résumés dans les tableaux suivant :                                                                                                    |                                                                                                    |         |                              |                               |                          |             |  |
|                                                                                                    |                                                                                                    |         |                              |                               |                          |             |  |
| Sens                                                                                                    | Localisation                                                                                                    | M(KN.m) | $A_{cal}$ (cm <sup>2</sup> ) | $A_{\min}$ (cm <sup>2</sup> ) | $A_{\text{adopt}}(cm^2)$ | Choix       |  |
| $X-X$                                                                                                    | Travée                                                                                                    | 10.52   | 1.69                         | 2.17                          | 2.17                     | $4T10=3.16$ |  |
|                                                                                                    | Appui                                                                                                    | 6.19    | 0.99                         | 2.17                          | 2.17                     | $4T10=3.16$ |  |
| $Y-Y$                                                                                                    | Travée                                                                                                    | 2.63    | 0.42                         | 2.17                          | 2.17                     | $4T10=3.16$ |  |
|                                                                                                    | Appui                                                                                                    | 6.19    | 0.99                         | 2.17                          | 2.17                     | $4T10=3.16$ |  |
|                                                                                                    | Tableau VI.12: Résumé des résultats du Ferraillage pour le mur de soutènement.                                                                                                    |         |                              |                               |                          |             |  |
|                                                                                                    |                                                                                                    |         |                              |                               |                          |             |  |
|                                                                                                    |                                                                                                    |         |                              |                               |                          | 164         |  |

**Tableau VI.12: Résumé des résultats du Ferraillage pour le mur de soutènement.**

**Pourcentage minimum des armatures dans les deux sens :**

**Selon RPA99/V2003 Art (10.1.2).**

Pour  $\rho \geq 0.4$ :

- **En travée :**
- **•** En travée **:**<br> **-** Sens x-x **:**  $A_x = \rho_0 \left(\frac{3-\rho}{2}\right) \times b \times h_0 = 0.0008 \left(\frac{3-0.55}{2}\right) \times 100 \times 20 = 1.96 cm^2$  $\frac{-\rho}{2}$   $\times b \times h_0 = 0.0008(\frac{3-0}{2})$  $A_x = \rho_0(\frac{3-\rho}{2}) \times b \times h_0 = 0.0008(\frac{3-0.55}{2}) \times 100 \times 20 = 1.96$ cm =  $\rho_0(\frac{3-\rho}{2}) \times b \times h_0 = 0.0008(\frac{3-0.55}{2}) \times 100 \times 20 = 1.96 cm^2$ **- Sens x-x :**  $A_x = \rho_0(\frac{1}{2}) \times b \times h_0 = 0.0008(\frac{1}{2}) \times$ <br> **- Sens y-y :**  $A_y = \rho_0 \times b \times h_0 = 0.0008 \times 100 \times 20 = 1.6$  *cm*<sup>2</sup>
	-
	- **En appui :**  $A_y = A_x = 1.96 cm^2$
	- **Espacement des armatures :**

#### **Charges réparties :(Fissuration préjudiciable) :**

**Armatures**  $// L_x: St \leq min(3e, 33cm) = 33cm$ . Soit: St=25cm.

**Armatures //**  $L_y$ **: St**  $\leq$  **min (4e, 45cm) = 45cm. Soit: St=25cm.** 

**VI.5.3) Vérification à l'ELU :**

**Vérification de l'effort tranchant**

$$
\tau_u = \frac{V_u}{b \times d} \le \bar{\tau} = 0.05 \times f_{c28} = 1.25 MPa.
$$
  
\n
$$
V_u = V_y = \frac{q_u \times l_y}{2} = 41.14 KN
$$
  
\n
$$
\tau_u = \frac{41.14 \times 10^{-3}}{1 \times 0.18} = 0.23 MPa \times 1.25 MPa
$$
.................*Verifiee.*

### **VI.5.4. Vérification à l'ELS :**

On doit vérifier :  $\sigma_b = \frac{M_{ser}}{I} \times y \le \overline{\sigma}_{adm} = 0.6 \times f_{c28} = 15 MPa$ . *M*  $\sigma_b = \frac{M_{ser}}{I} \times y \leq \sigma_{adm} = 0.6 \times f_{c28} =$  $\frac{1}{s}$  = 15  $\times \frac{M_{ser}}{I}$   $\times$  (d – y)  $\leq \overline{\sigma}_s$  = 201MPa. *M*  $d\sigma_s = 15 \times \frac{M_{ser}}{I} \times (d-y) \le \overline{\sigma}_s = 201 MPa.$ 

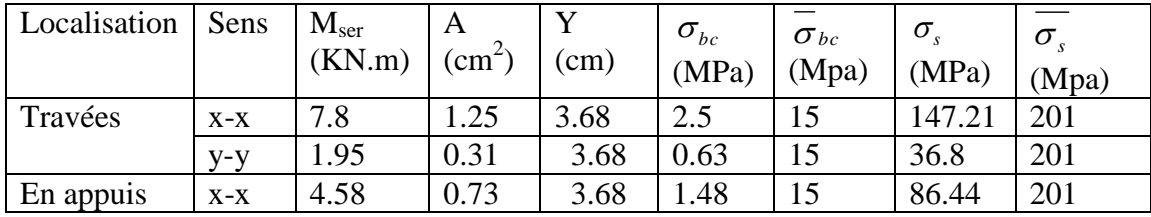

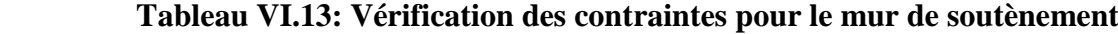
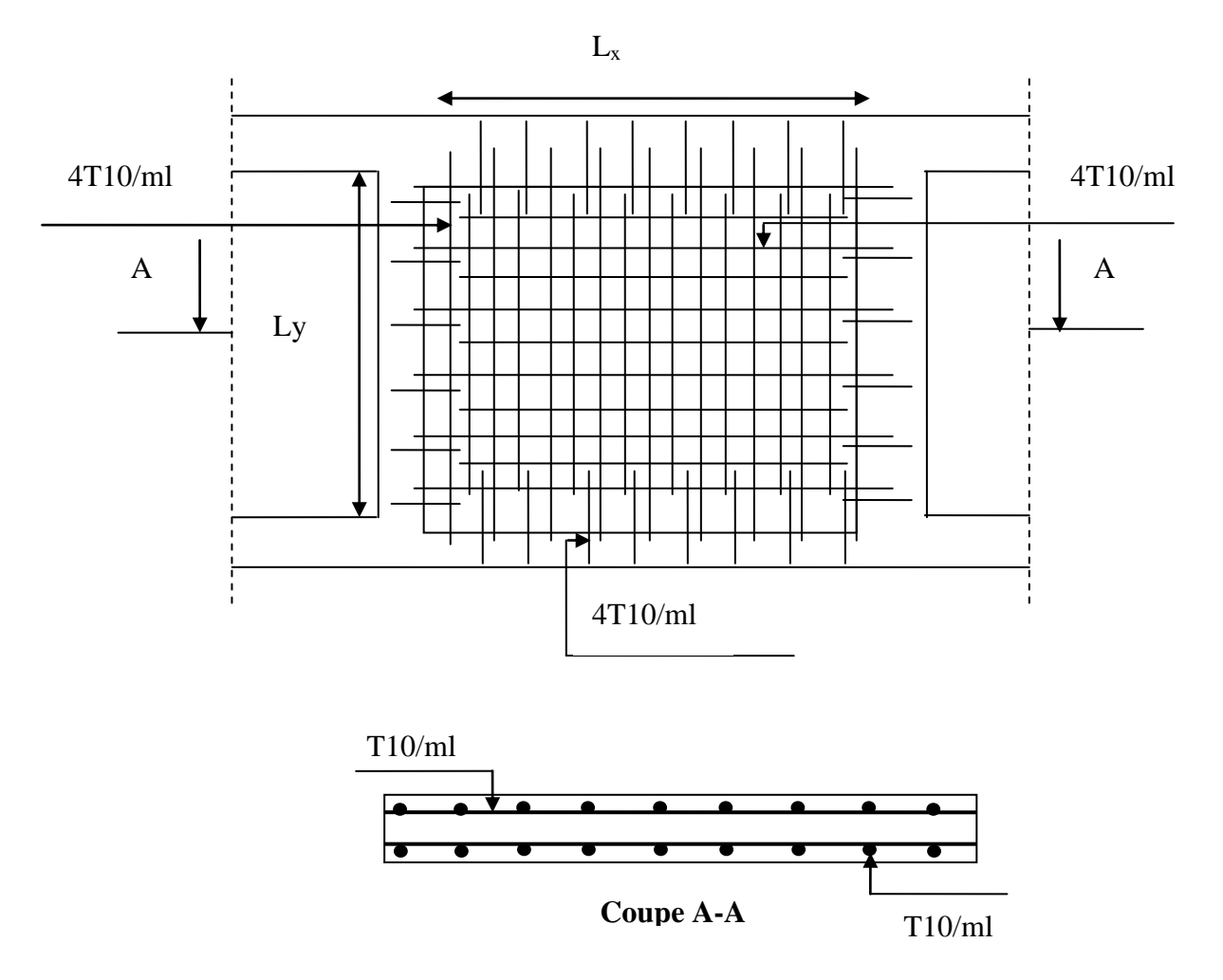

#### **VI.5.5. Schéma de ferraillage Du mur de soutènement :**

 **Figure VI.15. Schéma de ferraillage Du mur de soutènement**

#### **VI.6. Conclusion :**

 Pour connaître le type de fondation qui convient à notre structure, nous avons procédé à un calcul avec semelles isolées. Ces dernières ne convenaient pas à cause du chevauchement qu'elles engendraient. Le même calcul a été mené avec des semelles filantes. Ces dernières ne convenaient pas non plus pour les mêmes raisons.

 Nous sommes ensuite passé à un calcul avec fondation sur radier général. Ce dernier a été calculé comme un plancher renversé. Le ferraillage adopté a été vérifié et s'est avéré satisfaisant.

### *Conclusion générale*

 L'analyse tridimensionnelle d'une structure irrégulière est rendue possible grâce à l'outil informatique et aux logiciels performants de calcul, à savoir ROBOT et le SAP2000... ; mais la maîtrise du logiciel reste une étape très importante qui demande la connaissance de certaines notions de base d'éléments finis et de la dynamique des structures afin de mieux rapprocher les modélisations de la réalité.

 L'étude de ce projet nous a permis, d'une part d'acquérir de nouvelles connaissances concernant le domaine du bâtiment et d'approfondir nos connaissances déjà acquises durant notre cursus universitaire.

D'autre part cette étude nous a permis d'arriver à certaines conclusions qui sont :

- L'ingénieur chargé de l'étude doit avoir un esprit critique face aux résultats du fait de l'existence des incertitudes propres aux calculs.
- $\checkmark$  L'irrégularité en plan et en élévation de notre structure ainsi que les contraintes architecturales rendent difficile la recherche d'une bonne conception parasismique.
- $\checkmark$  Dans l'étude des éléments porteurs, on a constaté que les poteaux sont ferraillés avec le minimum du RPA99/2003, cela est dû au fait que ce sont les voiles qui reprennent l'action sismique, et que le RPA99/2003 valorise la sécurité avant l'économie.
- $\checkmark$  La disposition des escaliers joue un rôle très important sur le bon comportement de la structure.

### **Bibliographie**

- ¾ **: BAEL91** (Béton armé aux états limites édition Eyrolles troisième tirage 1997).
- ¾ **: CBA93** Code du béton armé.
- ¾ **:** Document technique réglementaire **DTR B.C.2.2**.
- ¾ **:**Règles parasismique Algériennes/ version **2003[RPA99]**.
- ¾ Méthode de calcul des fondations superficielles **DTR.BC2.33.1.**
	- x **Autres documents consultés :**
- ¾ Mémoire de fin d'étude.
- $\geq$  Cahiers de cours béton du cursus.
	- x **Logiciels :**
- $>$  SAP 2000 V14.
- $\triangleright$  Auto CAD 2010 Auto desk Inc.

### **Annexe 1**

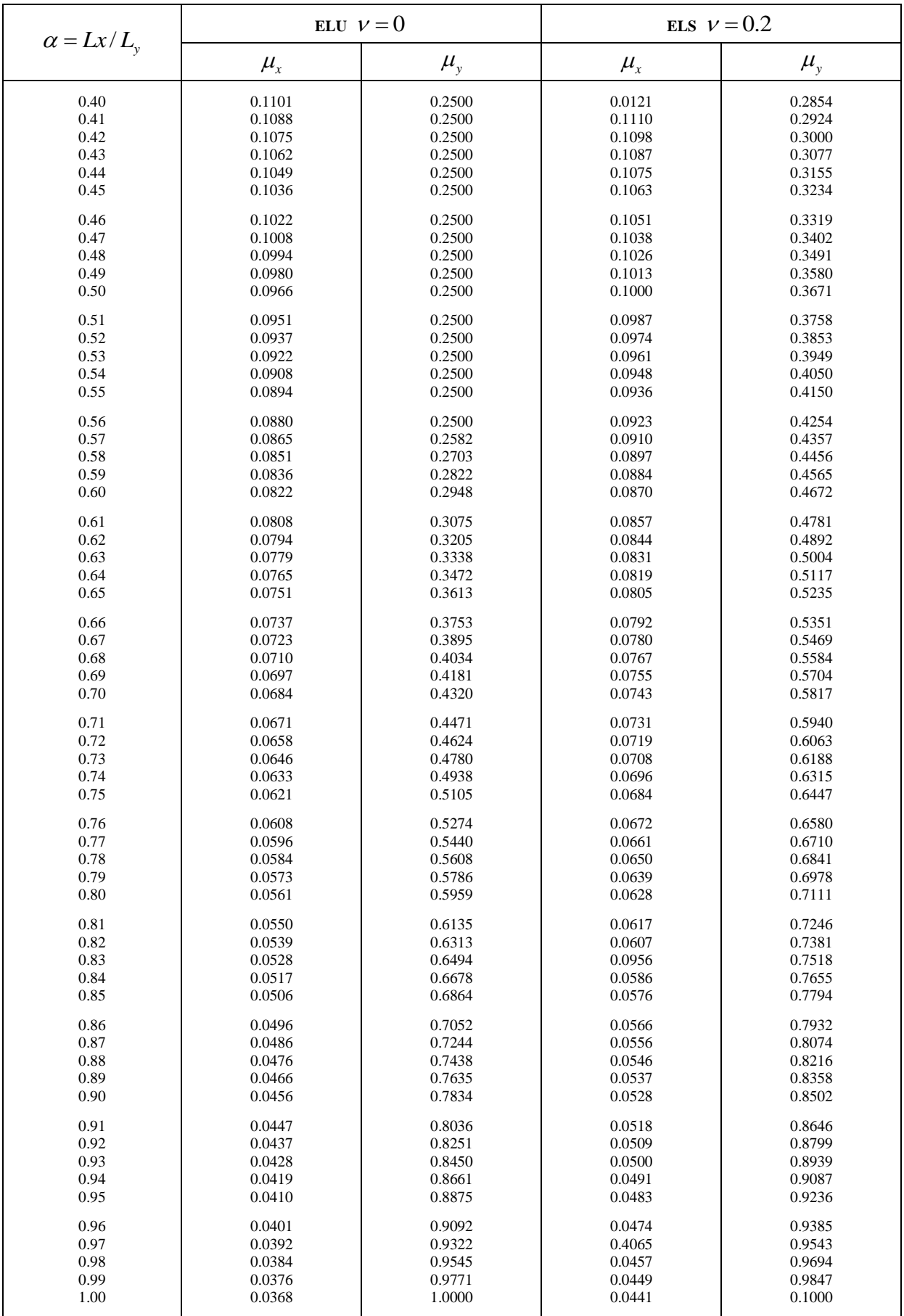

#### **Annexe 2**

#### **Table de PIGEAUD**

M1 et M2 pour une charge concentrique  $P = 1$  s'exerçant sur une surface réduite  $u \times v$ au centre d'une plaque ou dalle rectangulaire appuyée sur son pourtour et de dimension

### **Lx× Ly Avec Lx < Ly.**  $ρ = 0.9$

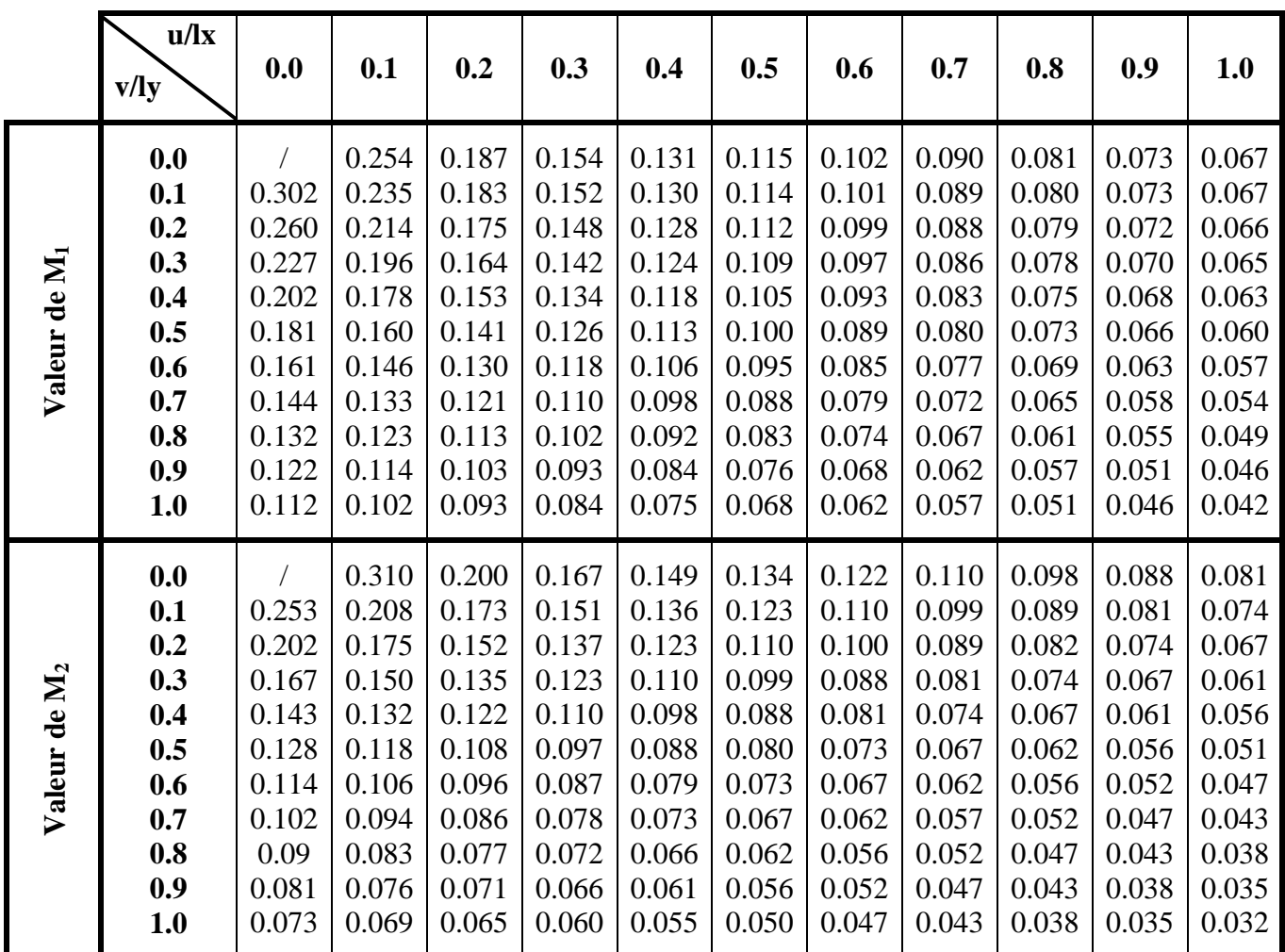

#### **Annexe 3**

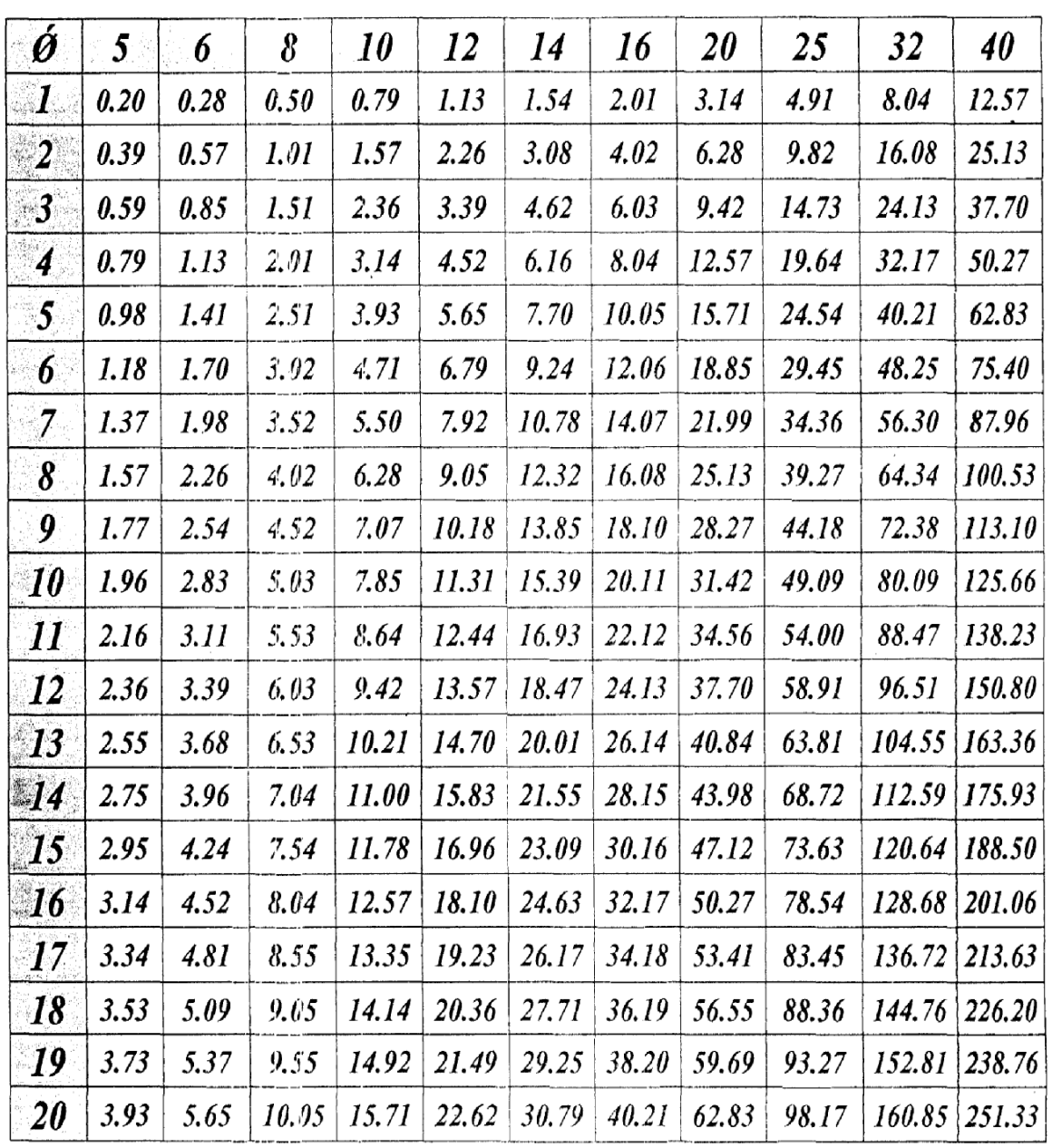

 $\bar{\beta}$ 

## Tableau des Armatures<br>(en Cm<sup>2</sup>)

 $\mathcal{L}^{\mathcal{L}}$ 

### **Symboles et Notations**

- A<sup>r</sup> : Aire d'une section d'acier de répartition
- A<sup>t</sup> : Aire d'une section d'acier transversal
- A<sup>s</sup> : Aire d'une section d'acier
- B : la largeur (m).
- $B_r$ : Section réduite du béton
- E<sup>s</sup> : Module d'élasticité de l'acier
- Evj : Module de déformation différée du béton à l'âge de j jour
- Eij : Module de déformation instantanée du béton à l'âge de j jour
- $f_{ci}$ : Résistance caractéristique de compression à j jour
- $f_{ti}$ : Résistance caractéristique de traction à j jour
- f<sup>e</sup> : Limite d'élasticité de l'acier
- G : Charges permanente
- Q : Charges d'exploitation
- E : Actions accidentelles
- q<sup>u</sup> : Charges réparties ultime
- q<sup>s</sup> : Charges réparties de service
- I : Moment d'inertie
- $M<sub>u</sub>$ : Moment de calcul ultime
- M<sup>s</sup> : Moment de calcul de service
- Nu **:** Effort normal ultime
- Ns **:** Effort normal de service.
- V : Effort tranchant
- S : Surface plane de la structure
- d : Position des armatures tendues par rapport à la fibre la plus comprimée
- e : Epaisseur
- L : Longueur
- L<sup>r</sup> : Longueur de recouvrement
- $l_f$ : Longueur de flambement
- I : Rayon de giration
- Λ : Elancement
- μ: Coefficient de frottement
- $\mu_{\text{bu}}$  : Moment ultime réduit
- ν: Coefficient de poisson
- σbc : Contrainte du béton à la compression
- σ<sup>s</sup> : Contrainte de l'acier à la traction
- $\varphi_t$ : Diamètre des armatures transversales
- $S_t$ : Espacement des armatures
- ζ: Contrainte tangentielle de cisaillement
- ζse : Contrainte d'adhérence
- η : Coefficient de fissuration
- Ψ<sup>s</sup> : Coefficient de scellement
- ls : Longueur de scellement
- ξbc : Raccourcissement relatif du béton
- ξ<sup>s</sup> : Allongement relatif de l'acier tendu
- γ<sup>b</sup> : Coefficient de sécurité de béton
- γ<sup>s</sup> : Coefficient de sécurité de l'acier
- γ : Poids spécifique déjaugé
- A : Coefficient d'accélération de zone
- C<sub>T</sub>: coefficient fonction du système de contreventement et du type de remplissage
- $C_u$ : La cohésion du sol (KN/m<sup>2</sup>).
- D : Facteur d'amplification dynamique moyen.
- ELS : Etat limite de service.
- ELU: Etat limite ultime.
- Fs : Cœfficient de sécurité = 1.5
- Q : Facteur de qualité
- R : coefficient de comportement global
- P : Poids du radier (KN).
- N : Charge concentrée appliquée (ELS ou ELU).
- $S_r$ : surface du radier (m<sup>2</sup>).
- $S_{\text{bat}}$ : Surface totale du bâtiment (m<sup>2</sup>).
- St : Espacement des armatures.
- W: poids propre de la structure.
- W *Qi* : Charges d'exploitation.
- W<sub>q</sub>: poids du aux charges permanentes et à celles d'équipement fixes éventuels.
- Z : bras de levier
- f : Flèche
- fe : Limite d'élasticité
- $h_t$  hauteur total du radier (m).
- h *N* : hauteur mesurée en mètre à partir de la base de la structure jusqu'au dernier niveau.
- σ : Contrainte normale.
- : Angle de frottement interne du sol (degrés).

 $\sigma_{\text{adm}}$ : Contrainte admissible au niveau de la fondation (bars).

- **k c** : Coefficient de portance.
- **q0** : Contrainte effective verticale initiale au niveau de fondation (bars).
- $\sigma$ <sub>r</sub>: Contrainte effective finale (bars).
- $\tau_{\text{num}}$ : Valeur de cisaillement limite donné par le BAEL (MPa).
- $\tau_u$ : Contrainte de cisaillement (MPa).
- : Facteur d'amortissement.

 : Coefficient de pondération en fonction de la nature et de la durée de la charge d'exploitation.

- $h_0$ : épaisseur de la dalle de radier (cm)
- $h_t$ : hauteur de la nervure (cm)

# Généralités

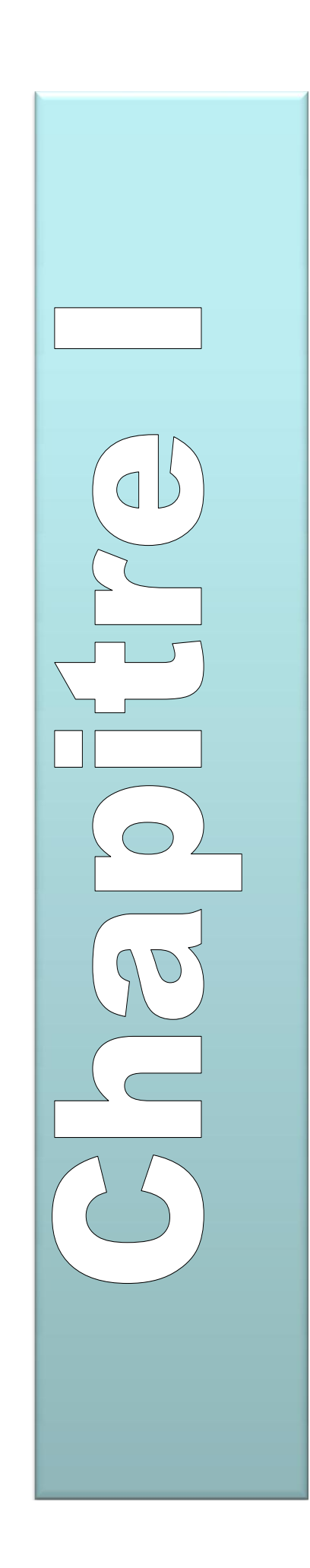

## Prédimensionnement des éléments

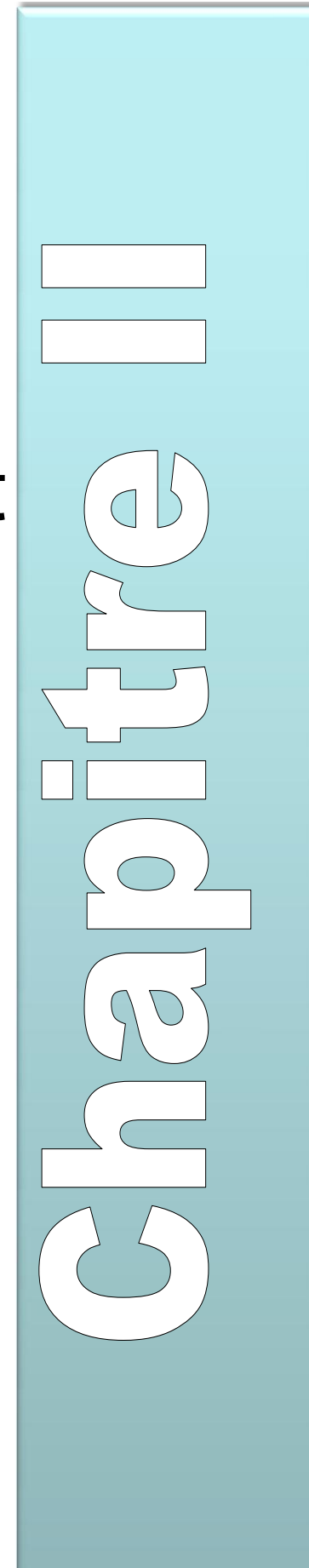

# Etude des éléments secondaires

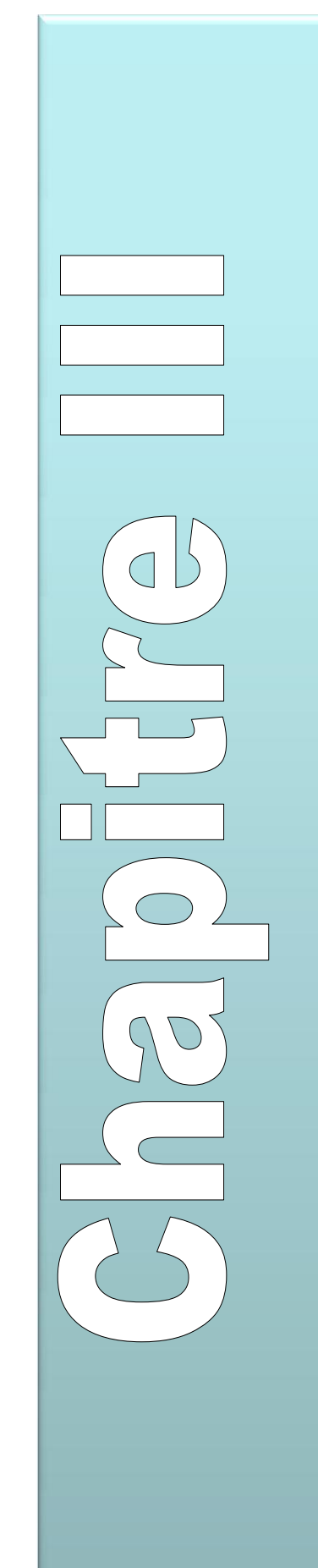

## Etude dynamique

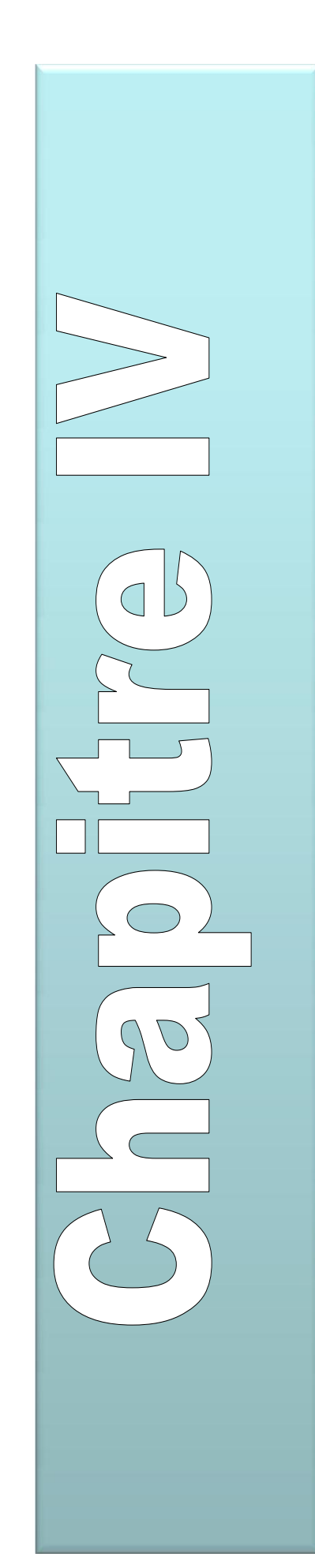

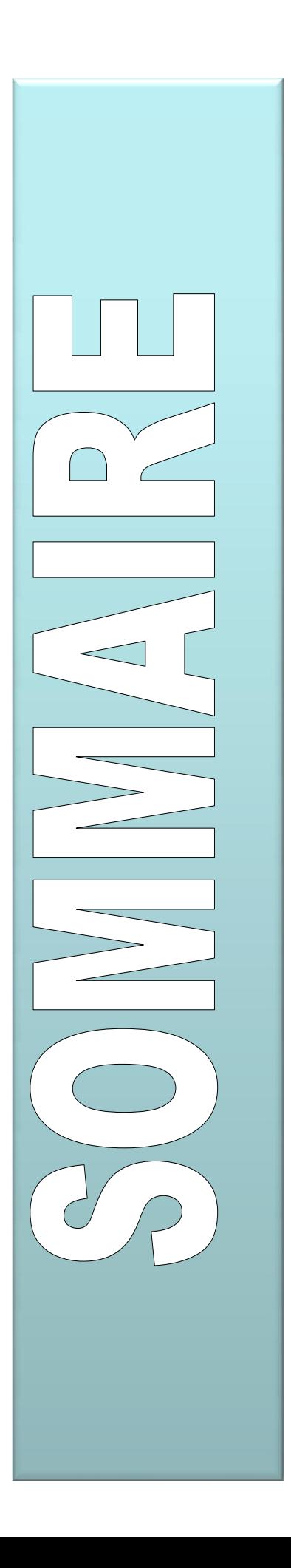

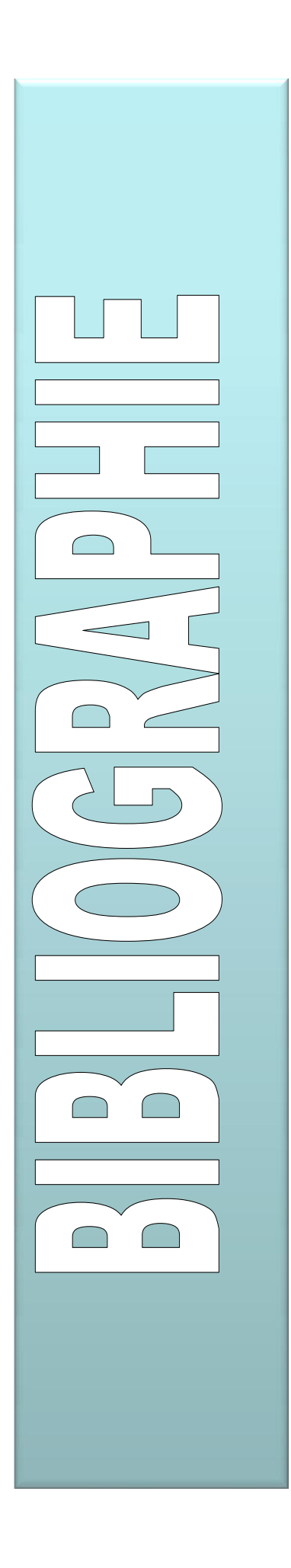

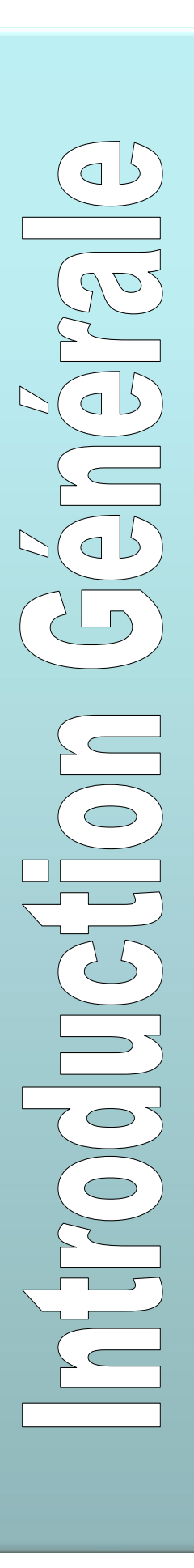

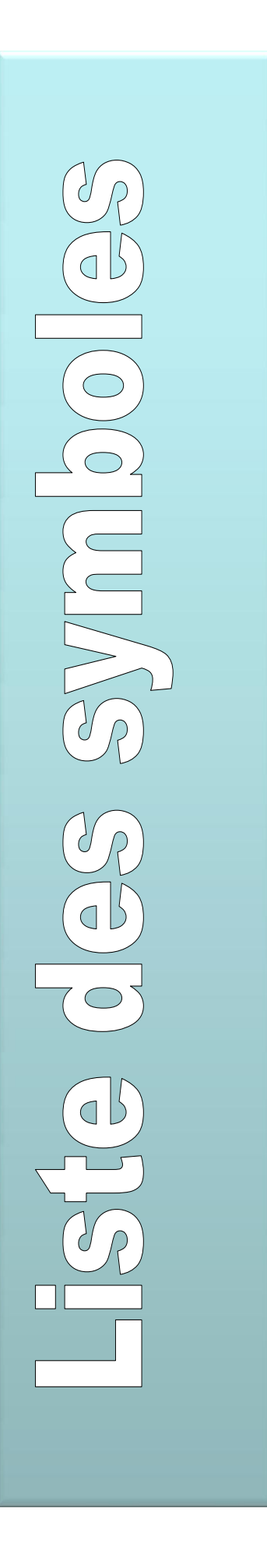

# Etude des

# éléments

## structuraux

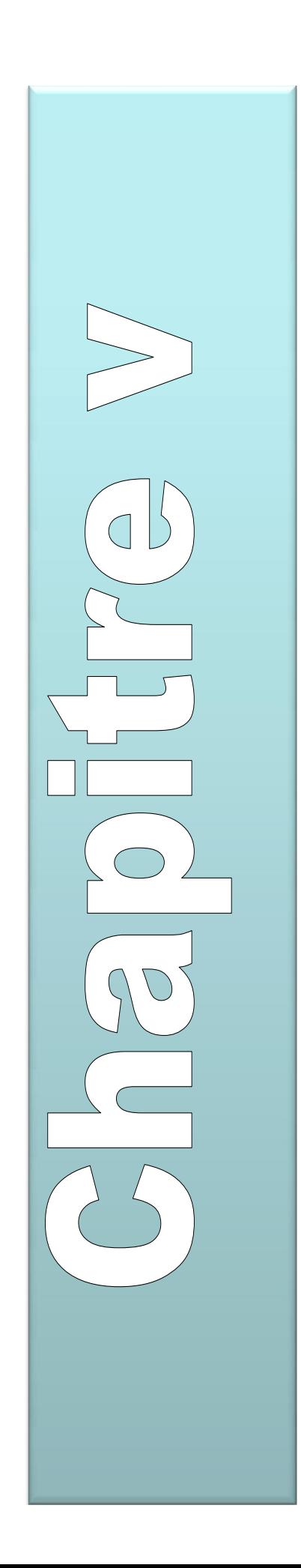

## Etude des fondations

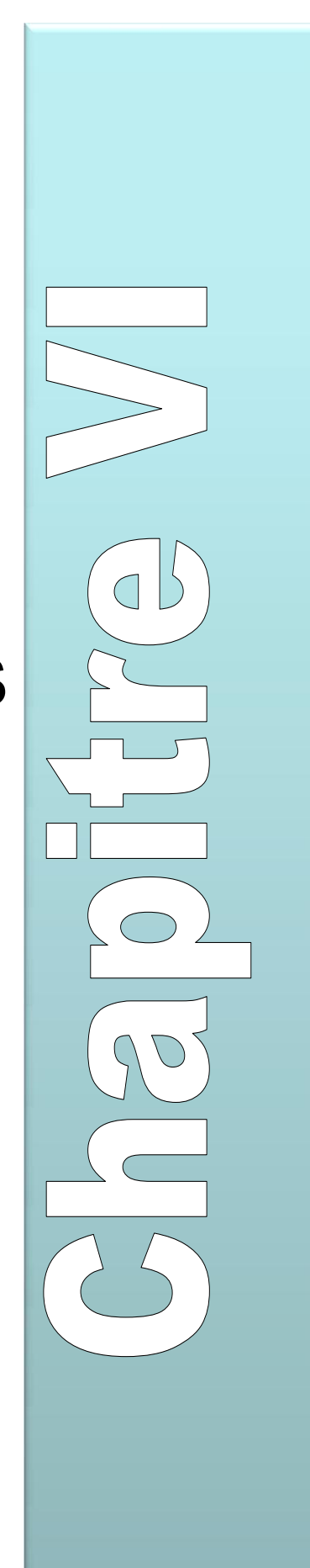